# **[MS-EXSPXML3]: Excel Calculation Version 2 Web Service XML Schema**

#### **Intellectual Property Rights Notice for Open Specifications Documentation**

- **Technical Documentation.** Microsoft publishes Open Specifications documentation for protocols, file formats, languages, standards as well as overviews of the interaction among each of these technologies.
- **Copyrights.** This documentation is covered by Microsoft copyrights. Regardless of any other terms that are contained in the terms of use for the Microsoft website that hosts this documentation, you may make copies of it in order to develop implementations of the technologies described in the Open Specifications and may distribute portions of it in your implementations using these technologies or your documentation as necessary to properly document the implementation. You may also distribute in your implementation, with or without modification, any schema, IDL's, or code samples that are included in the documentation. This permission also applies to any documents that are referenced in the Open Specifications. **LACET CERCULTERING THE SECTION CONTROL CONTROL CONTROL CONTROL CONTROL CONTROL CONTROL CONTROL CONTROL CONTROL CONTROL CONTROL CONTROL CONTROL CONTROL CONTROL CONTROL CONTROL CONTROL CONTROL CONTROL CONTROL CONTROL CONTR** 
	- **No Trade Secrets.** Microsoft does not claim any trade secret rights in this documentation.
	- **Patents.** Microsoft has patents that may cover your implementations of the technologies described in the Open Specifications. Neither this notice nor Microsoft's delivery of the documentation grants any licenses under those or any other Microsoft patents. However, a given Open Specification may be covered by Microsoft Open Specification Promise or the Community Promise. If you would prefer a written license, or if the technologies described in the Open Specifications are not covered by the Open Specifications Promise or Community Promise, as applicable, patent licenses are available by contacting iplg@microsoft.com.
	- **Trademarks.** The names of companies and products contained in this documentation may be covered by trademarks or similar intellectual property rights. This notice does not grant any licenses under those rights.
	- **Fictitious Names.** The example companies, organizations, products, domain names, e-mail addresses, logos, people, places, and events depicted in this documentation are fictitious. No association with any real company, organization, product, domain name, email address, logo, person, place, or event is intended or should be inferred.

**Reservation of Rights.** All other rights are reserved, and this notice does not grant any rights other than specifically described above, whether by implication, estoppel, or otherwise.

**Tools.** The Open Specifications do not require the use of Microsoft programming tools or programming environments in order for you to develop an implementation. If you have access to Microsoft programming tools and environments you are free to take advantage of them. Certain Open Specifications are intended for use in conjunction with publicly available standard specifications and network programming art, and assumes that the reader either is familiar with the aforementioned material or has immediate access to it.

*[MS-EXSPXML3] — v20120122 Excel Calculation Version 2 Web Service XML Schema* 

 *Copyright © 2012 Microsoft Corporation.* 

**Preliminary Documentation.** This Open Specification provides documentation for past and current releases and/or for the pre-release (beta) version of this technology. This Open Specification is final documentation for past or current releases as specifically noted in the document, as applicable; it is preliminary documentation for the pre-release (beta) versions. Microsoft will release final documentation in connection with the commercial release of the updated or new version of this technology. As the documentation may change between this preliminary version and the final version of this technology, there are risks in relying on preliminary documentation. To the extent that you incur additional development obligations or any other costs as a result of relying on this preliminary documentation, you do so at your own risk.

## **Revision Summary**

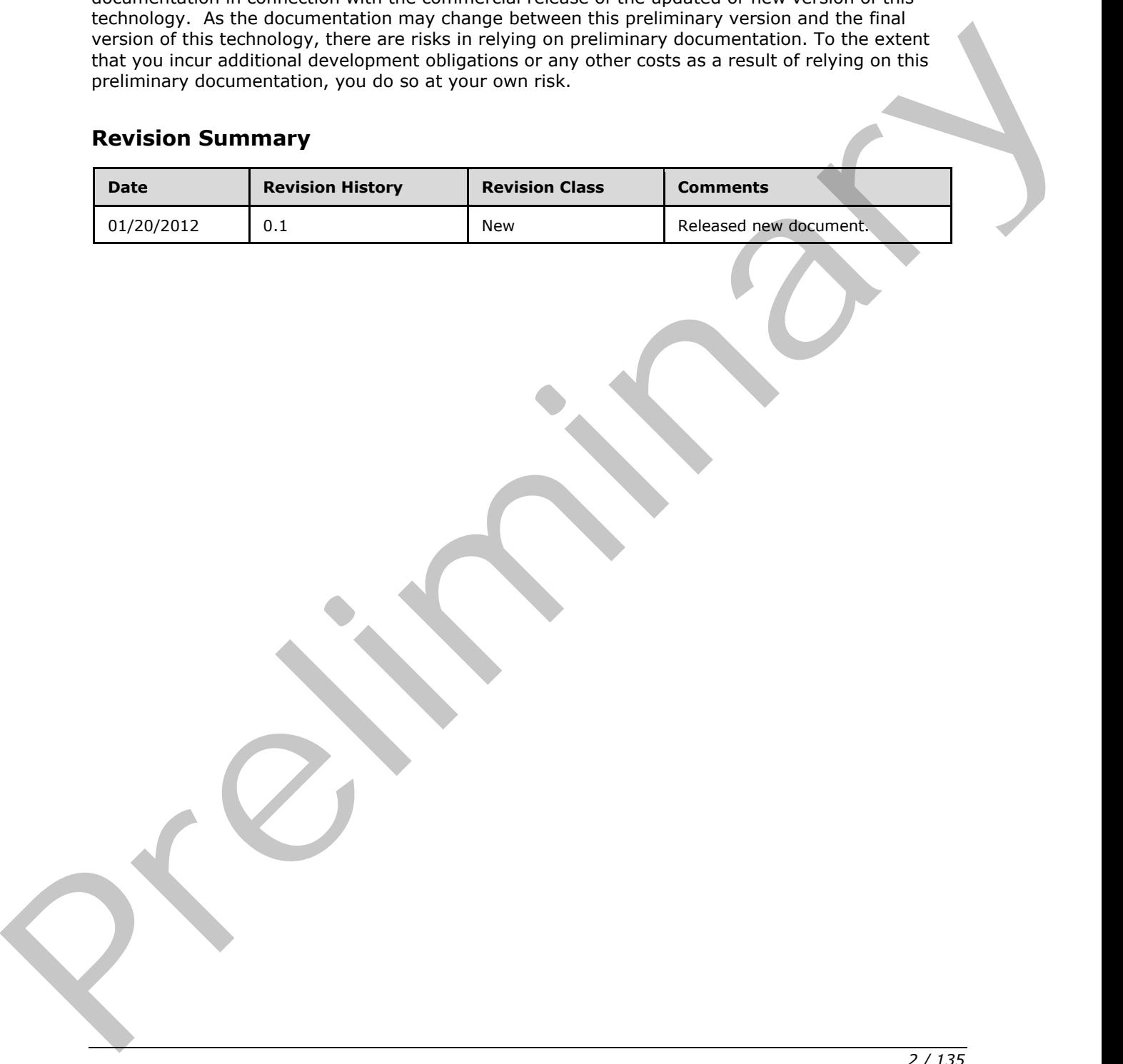

*[MS-EXSPXML3] — v20120122 Excel Calculation Version 2 Web Service XML Schema* 

 *Copyright © 2012 Microsoft Corporation.* 

# **Table of Contents**

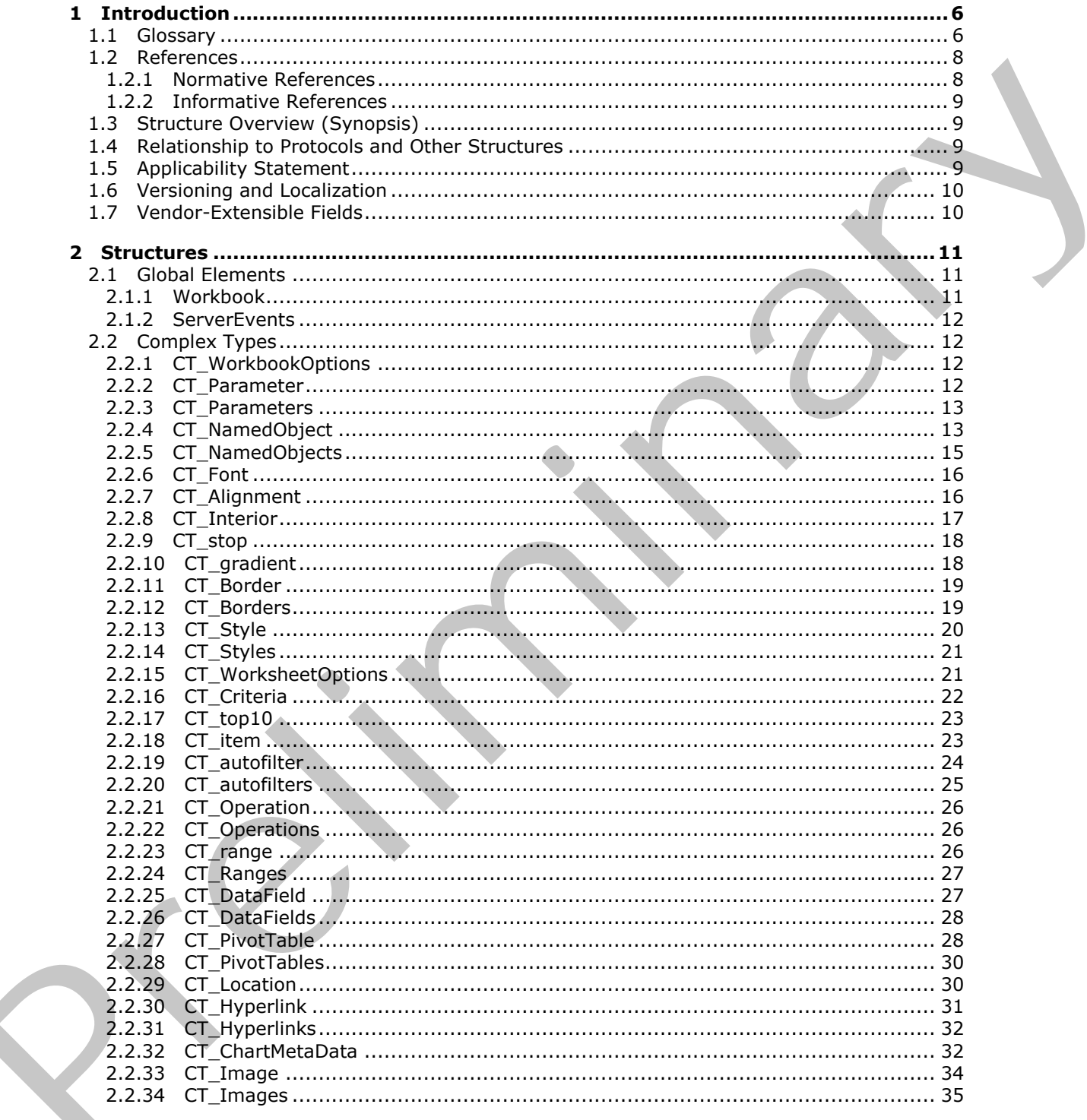

[MS-EXSPXML3] — v20120122<br>Excel Calculation Version 2 Web Service XML Schema

Copyright © 2012 Microsoft Corporation.

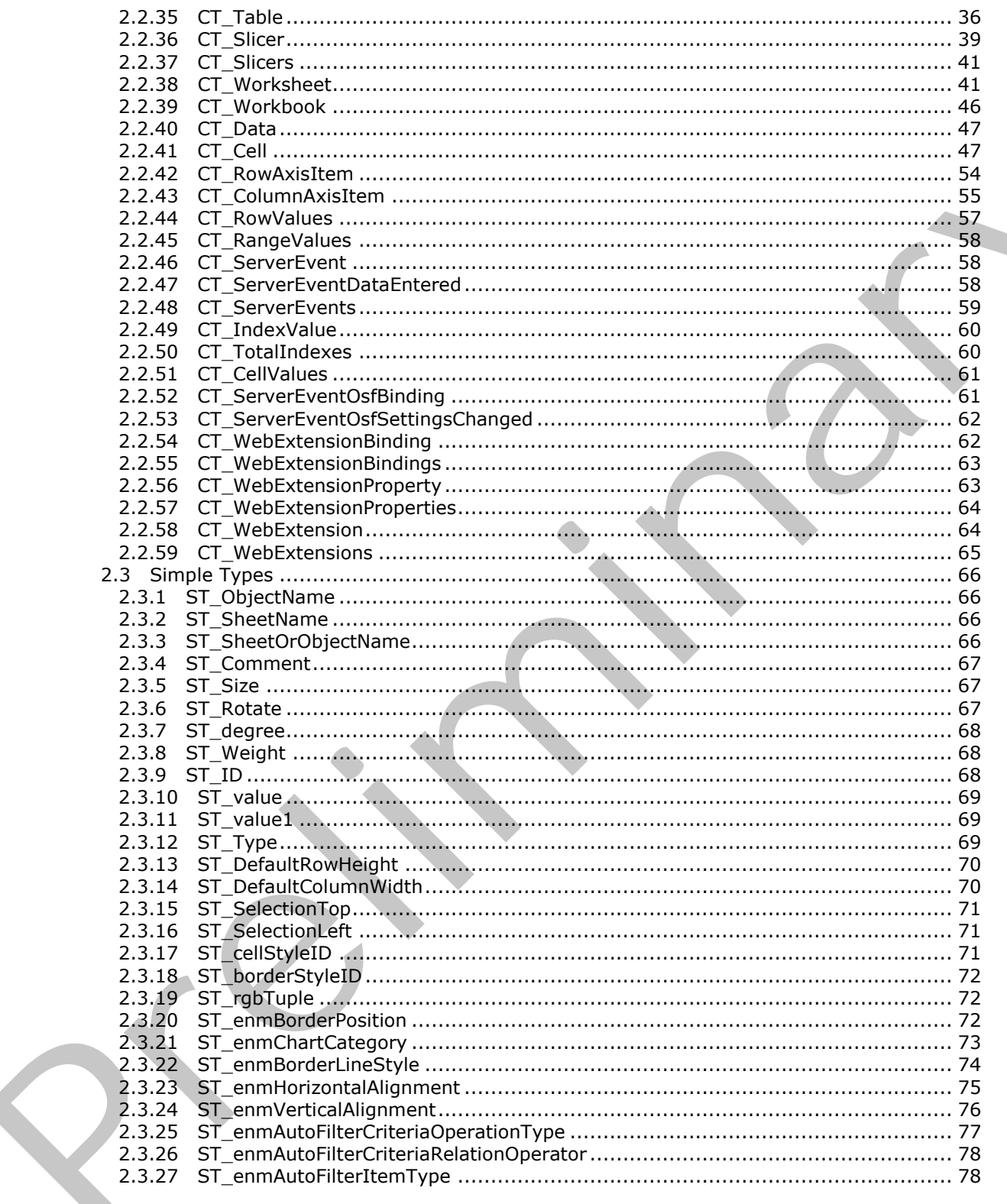

[MS-EXSPXML3] - v20120122<br>Excel Calculation Version 2 Web Service XML Schema

Copyright © 2012 Microsoft Corporation.

Release: Sunday, January 22, 2012

 $\bigcup$ 

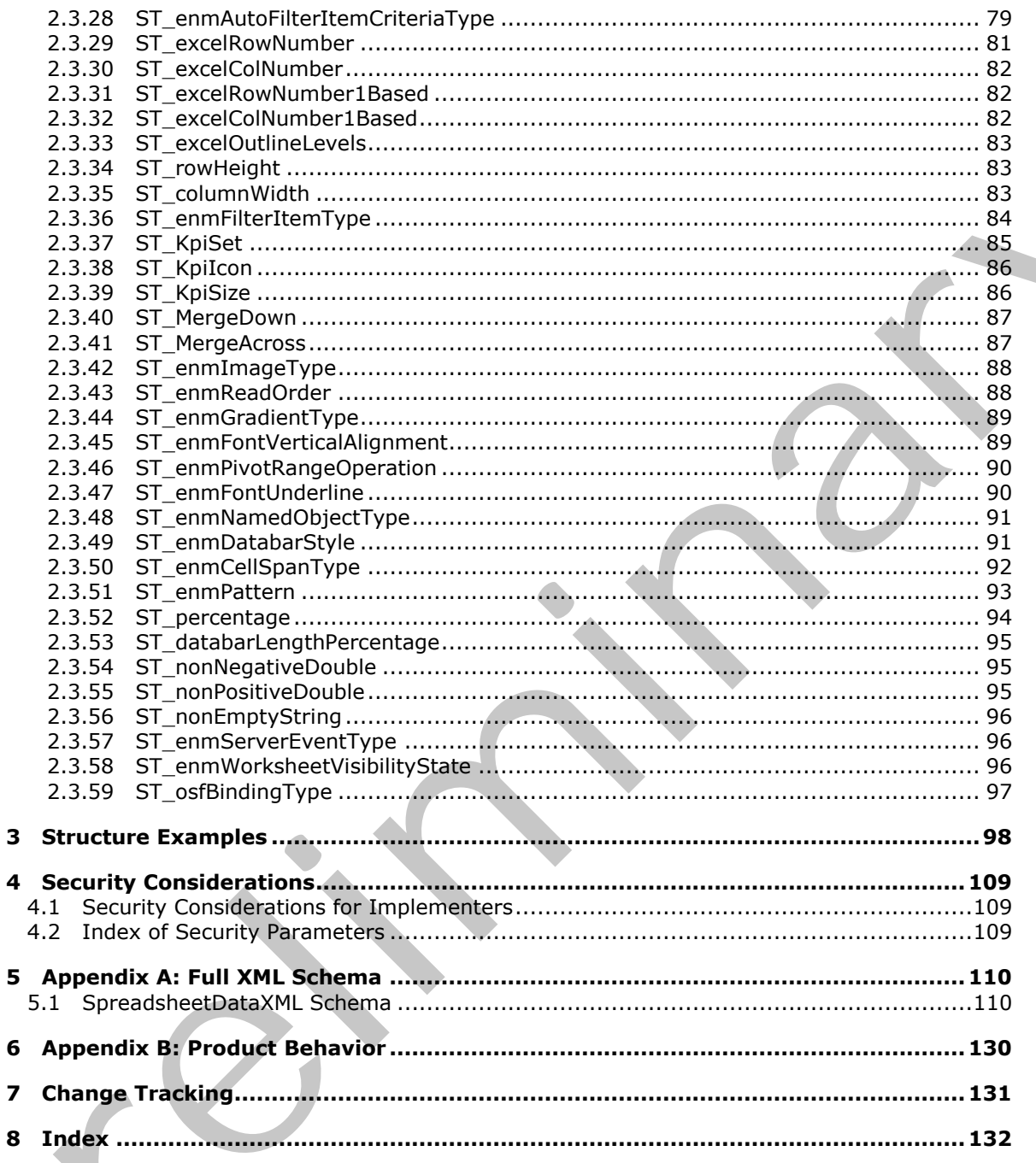

[MS-EXSPXML3] - v20120122<br>Excel Calculation Version 2 Web Service XML Schema

Copyright © 2012 Microsoft Corporation.

Release: Sunday, January 22, 2012

 $5/135$ 

## <span id="page-5-0"></span>**1 Introduction**

This document specifies the Excel Calculation Web Service XML Schema. This structure specifies the representation of a workbook passed between a protocol client and a protocol server. For example, the structure can specify the number of sheets in a workbook, the data in each sheet and the formatting of that data.

Sections 1.7 and 2 of this specification are normative and contain RFC 2119 language. All other sections and examples in this specification are informative.

### <span id="page-5-1"></span>**1.1 Glossary**

The following terms are defined in [MS-GLOS]:

#### **attribute XML**

The following terms are defined in [MS-OFCGLOS]:

**active cell active sheet adjacent cell ascending order AutoFilter AutoFilter item border border formatting border style border thickness bottom N filter bottom N filter by count bottom N filter by percent caption cell cell contents chart data table chart sheet color stop column column chart column field compact axis conditional formatting connection custom filter data bar default font face color default sheet tab color descending order drill indicator external data field fill color filter** Sections 1.7 and 2.d this specification are normaliste and contain RPC 2119 language. All other<br>sections and complete in this specification are information,<br>1.1. Glossary<br>The following terms are defined in [145-00003]:<br>the **filtering control**

*[MS-EXSPXML3] — v20120122 Excel Calculation Version 2 Web Service XML Schema* 

 *Copyright © 2012 Microsoft Corporation.* 

 *Release: Sunday, January 22, 2012* 

**flow font font face decoration font face weight gradient fill gridline group header hidden hidden row horizontal alignment horizontal indent horizontal text hyperlink icon key performance indicator (KPI) left-to-right line chart manual filter merged range named object named object view native PivotTable Office Web Extension OLAP outline outline level page field parameter pattern color pattern fill pattern mask patterned overlay mask phonetic information PivotChart PivotTable PivotTable page field point published published sheet range reading order rich text right-to-left row row field scatter chart sheet sheet tab shrink to fit slicer sort sort order sparkline stock chart** provides now lignment<br>this control internet<br>internet of the control internet<br>internet internet internet internet internet internet<br>the preference internet control internet control internet control internet control internet **style**

*[MS-EXSPXML3] — v20120122 Excel Calculation Version 2 Web Service XML Schema* 

 *Copyright © 2012 Microsoft Corporation.* 

 *Release: Sunday, January 22, 2012* 

**summary surface chart table top N filter top N filter by count top N filter by percent vertical alignment vertical indent vertical text visible workbook workbook parameter worksheet worksheet header worksheet image XML attribute XML element XML schema definition (XSD) z-order**

The following terms are specific to this document:

- <span id="page-7-4"></span>**cell formatting:** The set of properties that, as a whole, specify the appearance of a cell, such as font characteristics and fill color.
- <span id="page-7-6"></span>**data exploration:** The act of navigating through multidimensional data to see values in the next level down or in the preceding level.

<span id="page-7-3"></span>**font face color:** A property of a cell that specifies the color that is used to render a font.

<span id="page-7-5"></span>**hidden column:** A column (2) that does not appear in a worksheet view because its width is set to 0 (zero). A column can be hidden if an outline is collapsed.

<span id="page-7-2"></span>**pixel:** A discrete unit of display on a computer display device.

**MAY, SHOULD, MUST, SHOULD NOT, MUST NOT:** These terms (in all caps) are used as described in [RFC2119]. All statements of optional behavior use either MAY, SHOULD, or SHOULD NOT.

#### <span id="page-7-0"></span>**1.2 References**

References to Microsoft Open Specification documents do not include a publishing year because links are to the latest version of the documents, which are updated frequently. References to other documents include a publishing year when one is available.

#### <span id="page-7-1"></span>**1.2.1 Normative References**

We conduct frequent surveys of the normative references to assure their continued availability. If you have any issue with finding a normative reference, please contact dochelp@microsoft.com. We will assist you in finding the relevant information. Please check the archive site, http://msdn2.microsoft.com/en-us/library/E4BD6494-06AD-4aed-9823-445E921C9624, as an additional source. vert[i](http://go.microsoft.com/fwlink/?LinkId=90317)cal stagments<br>
with the control and the control of the control of the control of the control of the control of the control of the control of the control of the control of the control of the control of the control of

[HTML] World Wide Web Consortium, "HTML 4.01 Specification", December 1999, http://www.w3.org/TR/html4/

*[MS-EXSPXML3] — v20120122 Excel Calculation Version 2 Web Service XML Schema* 

 *Copyright © 2012 Microsoft Corporation.* 

 *Release: Sunday, January 22, 2012* 

[ISO/IEC-29500-1] International Organization for Standardization, "Information Technology - Document description and processing languages - Office Open XML File Formats - Part 1: Fundamentals and Markup Language Reference", ISO/IEC PRF 29500-1:2008, [http://www.iso.org/iso/iso\\_catalogue/catalogue\\_tc/catalogue\\_detail.htm?csnumber=51463](http://go.microsoft.com/fwlink/?LinkId=132464)

[MS-EXSPWS2] Microsoft Corporation, ["Excel Calculation Web Service Version 2 Protocol](%5bMS-EXSPWS2%5d.pdf)  Specification".

[MS-EXSPWS3] Microsoft Corporation, "Excel Calculation Web Service Version 3 Protocol Specification".

[MS-XLSX] Microsoft Corporation, "Excel Extensions to the Office Open XML SpreadsheetML File Format (.xlsx) Specification".

[RFC1738] Berners-Lee, T., Masinter, L., and McCahill, M., "Uniform Resource Locators (URL)", RFC 1738, December 1994, http://www.ietf.org/rfc/rfc1738.txt

[RFC2119] Bradner, S., "Key words for use in RFCs to Indicate Requirement Levels", BCP 14, RFC 2119, March 1997, http://www.rfc-editor.org/rfc/rfc2119.txt

[XMLSCHEMA1] Thompson, H.S., Ed., Beech, D., Ed., Maloney, M., Ed., and Mendelsohn, N., Ed., "XML Schema Part 1: Structures", W3C Recommendation, May 2001, http://www.w3.org/TR/2001/REC-xmlschema-1-20010502/

#### <span id="page-8-0"></span>**1.2.2 Informative References**

[MS-GLOS] Microsoft Corporation, "Windows Protocols Master Glossary".

[MS-OFCGLOS] Microsoft Corporation, "Microsoft Office Master Glossary".

[XMLSCHEMA] World Wide Web Consortium, "XML Schema", September 2005, http://www.w3.org/2001/XMLSchema

#### <span id="page-8-1"></span>**1.3 Structure Overview (Synopsis)**

This schema specifies the representation of a **workbook**. The structure is used as described in [MS-EXSPWS2] to send a workbook definition from the protocol server to the protocol client. The structure can be used to render a workbook as well as enable interactivity with the workbook. Statistics of the second of the second of the second of the second of the second of the second of the second of the second of the second of the second of the second of the second of the second of the second of the second o

### <span id="page-8-2"></span>**1.4 Relationship to Protocols and Other Structures**

The Excel Calculation Web Service XML Schema Specification is an XML format as described in [XMLSCHEMA]. It is dependent on the structures that are defined in the following references:

- **ISO/IEC-29500-1]** for the specification of formatting information.
- [MS-XLSX] for the specification of **conditional formatting icons**.

The structure defined in this specification is used as described in [MS-EXSPWS2] to specify the representation of a workbook.

### <span id="page-8-3"></span>**1.5 Applicability Statement**

The structure is appropriate for serializing portions of a workbook as part of the communication between protocol client and protocol server as described in [MS-EXSPWS2].

This structure is not applicable as a file format for persisting workbook data.

*[MS-EXSPXML3] — v20120122 Excel Calculation Version 2 Web Service XML Schema* 

 *Copyright © 2012 Microsoft Corporation.* 

## <span id="page-9-0"></span>**1.6 Versioning and Localization**

None.

### <span id="page-9-1"></span>**1.7 Vendor-Extensible Fields**

None. Preliminary of

*[MS-EXSPXML3] — v20120122 Excel Calculation Version 2 Web Service XML Schema* 

 *Copyright © 2012 Microsoft Corporation.* 

 *Release: Sunday, January 22, 2012* 

## <span id="page-10-0"></span>**2 Structures**

The following sections list the data types of the **[XML elements](%5bMS-OFCGLOS%5d.pdf)** and **[XML](%5bMS-GLOS%5d.pdf) [attributes \(2\)](%5bMS-GLOS%5d.pdf)** in this format, as specified by [\[XMLSCHEMA1\].](http://go.microsoft.com/fwlink/?LinkId=90608)

### <span id="page-10-1"></span>**2.1 Global Elements**

The following section lists the root XML element of this format, as specified by [XMLSCHEMA1].

### <span id="page-10-2"></span>**2.1.1 Workbook**

Specifies information about a workbook.

The following W3C XML Schema ([XMLSCHEMA1] section 2.1) fragment specifies the contents of this element.

```
<xs:element name="Workbook" type="CT_Workbook">
               <xs:key name="styleIDKey">
                 <xs:selector xpath="./Styles/Style"/>
                 <xs:field xpath="@ID"/>
                </xs:key>
               <xs:keyref name="tableStyleIDKeyRef" refer="styleIDKey">
                  <xs:selector xpath="./Worksheet/Table"/>
                  <xs:field xpath="@StyleID"/>
                </xs:keyref>
                <xs:keyref name="columnStyleIDKeyRef" refer="styleIDKey">
                  <xs:selector xpath="./Worksheet/Table/Column"/>
                  <xs:field xpath="@StyleID"/>
                </xs:keyref>
                <xs:keyref name="columnBorderStyleIDKeyRef" refer="styleIDKey">
                  <xs:selector xpath="./Worksheet/Table/Column"/>
                  <xs:field xpath="@BorderID"/>
                </xs:keyref>
                <xs:keyref name="rowStyleIDKeyRef" refer="styleIDKey">
                  <xs:selector xpath="./Worksheet/Table/Row"/>
                  <xs:field xpath="@StyleID"/>
                </xs:keyref>
                <xs:keyref name="rowBorderStyleIDKeyRef" refer="styleIDKey">
                  <xs:selector xpath="./Worksheet/Table/Row"/>
                  <xs:field xpath="@BorderID"/>
                </xs:keyref>
                <xs:keyref name="cellStyleIDKeyRef" refer="styleIDKey">
                  <xs:selector xpath="./Worksheet/Table/Row/Cell"/>
                  <xs:field xpath="@StyleID"/>
                </xs:keyref>
                <xs:keyref name="cellBorderStyleIDKeyRef" refer="styleIDKey">
                  <xs:selector xpath="./Worksheet/Table/Row/Cell"/>
                  <xs:field xpath="@BorderID"/>
                </xs:keyref>
                <xs:keyref name="imagesBorderStyleIDKeyRef" refer="styleIDKey">
                  <xs:selector xpath="./Worksheet/Images/Image"/>
                  <xs:field xpath="@BorderID"/>
                </xs:keyref>
             </xs:element>
y |\langle XH|, SCHENA \rangle,<br>
2.1.1 Workbook<br>
Specifies information about a workbook.<br>
The following WSC XVL Schema (|\langle XH|, SCHENA \rangle section 2.1) Insgree
```
See section 5.1 for the full W3C XML Schema ([XMLSCHEMA1] section 2.1).

*[MS-EXSPXML3] — v20120122 Excel Calculation Version 2 Web Service XML Schema* 

 *Copyright © 2012 Microsoft Corporation.* 

### <span id="page-11-0"></span>**2.1.2 ServerEvents**

A **CT\_ServerEvents** (section [2.2.48\)](#page-58-1) element that specifies a list of server events.

The following W3C XML Schema [\(\[XMLSCHEMA1\]](http://go.microsoft.com/fwlink/?LinkId=90608) section 2.1) fragment specifies the contents of this element.

<xs:element name="ServerEvents" type="CT\_ServerEvents"/>

See section  $5.1$  for the full W3C XML Schema ([XMLSCHEMA1] section 2.1).

### <span id="page-11-1"></span>**2.2 Complex Types**

The following sections list the data types of the XML elements in this format, as specified by [XMLSCHEMA1].

### <span id="page-11-2"></span>**2.2.1 CT\_WorkbookOptions**

*Referenced by:* CT\_Workbook

A collection of settings for the workbook.

*Child Elements:*

**HideWorkbookTabs:** Specifies whether **sheet tabs** are **hidden**. This element MUST be present if the sheet tabs on the workbook are hidden. This element MUST NOT be present if the sheet tabs are not hidden.

**HidePivotFieldList:** Specifies whether the **PivotTable** field list in the workbook is hidden. This element MUST be present if the field list is hidden for the workbook and MUST NOT be present otherwise.

**HideSlicerPane:** Specifies whether the slicer pane is hidden.

The following W3C XML Schema ([XMLSCHEMA1] section 2.1) fragment specifies the contents of this complex type.

```
<xs:complexType name="CT_WorkbookOptions">
                  <xs:sequence>
                    <xs:element name="HideWorkbookTabs" minOccurs="0" maxOccurs="1"/>
                    <xs:element name="HidePivotFieldList" minOccurs="0" maxOccurs="1"/>
                    <xs:element name="HideSlicerPane" minOccurs="0" maxOccurs="1"/>
                  </xs:sequence>
              </xs:complexType>
e 2018<br>
See section 5.1 for the full VSC XPL Schema (ION.SCHEMA) section 2.1).<br>
See section 5.1 for the full VSC XPL Schema (ION.SCHEMA) section 2.1).<br>
Prediction of section and the data types of the XPL elem
```
See section 5.1 for the full W3C XML Schema ([XMLSCHEMA1] section 2.1).

## <span id="page-11-3"></span>**2.2.2 CT\_Parameter**

*Referenced by:* CT\_Parameters

A **workbook parameter**.

*Attributes:*

*[MS-EXSPXML3] — v20120122 Excel Calculation Version 2 Web Service XML Schema* 

 *Copyright © 2012 Microsoft Corporation.* 

**Name:** The name of a workbook parameter. MUST be unique across the list of workbook parameters in the workbook.

**Comment:** The comment for a workbook parameter.

**IsPivotPageField:** MUST be **true** if the workbook parameter is a PivotTable **[page field parameter](%5bMS-OFCGLOS%5d.pdf)** and MUST NOT be present otherwise.

**IsSlicer:** MUST be **true** if the workbook parameter is a **slicer** and MUST NOT be present otherwise.

**RequiresConnection:** MUST NOT be present if **IsPivotPageField** is not present. If **IsPivotPageField** is present, this attribute (2) MUST be **true** if the workbook parameter requires an **external data connection (2)** to update the contents of the workbook parameter and MUST NOT be present otherwise.

The following W3C XML Schema ([XMLSCHEMA1] section 2.1) fragment specifies the contents of this complex type.

```
<xs:complexType name="CT_Parameter">
               <xs:attribute name="Name" use="required" type="ST_ObjectName"/>
               <xs:attribute name="Comment" use="optional" type="ST_Comment"/>
               <xs:attribute name="IsPivotPageField" type="xs:boolean" default="false" use="optional"/>
               <xs:attribute name="IsSlicer" type="xs:boolean" default="false" use="optional"/>
               <xs:attribute name="RequiresConnection" type="xs:boolean" default="false" use="optional"/>
            </xs:complexType>
Present otherwise<br>Regulated for MUST hor present if TaPlywiPaperField is not present. If<br>\frac{1}{2} and the street of the methods parameter require
```
<span id="page-12-2"></span>See section 5.1 for the full W3C XML Schema ([XMLSCHEMA1] section 2.1).

#### <span id="page-12-0"></span>**2.2.3 CT\_Parameters**

*Referenced by:* CT\_Workbook

An unordered list of workbook parameters. MUST contain the unordered list of all the workbook parameters in the workbook.

*Child Elements:*

**Parameter:** A workbook parameter.

The following W3C XML Schema ([XMLSCHEMA1] section 2.1) fragment specifies the contents of this complex type.

```
<xs:complexType name="CT_Parameters">
  <xs:sequence>
    <xs:element name="Parameter" minOccurs="1" maxOccurs="255" type="CT_Parameter"/>
  </xs:sequence>
</xs:complexType>
```
See section 5.1 for the full W3C XML Schema ([XMLSCHEMA1] section 2.1).

## <span id="page-12-1"></span>**2.2.4 CT\_NamedObject**

*Referenced by:* CT\_NamedObjects

A **named object**.

*[MS-EXSPXML3] — v20120122 Excel Calculation Version 2 Web Service XML Schema* 

 *Copyright © 2012 Microsoft Corporation.* 

 *Release: Sunday, January 22, 2012* 

#### *Attributes:*

**Name:** The name of the named object. MUST be unique across the list of named objects in the workbook.

**Type:** The type of the named object.

**SheetName:** The name of the sheet (1) on which the named object resides.

**Width:** Specifies the width of the named object in **pixels**.

**Height:** Specifies the height of the named object in pixels.

**DisplayRightToLeft:** Specifies whether this named object is displayed in right-to-left format. This attribute (2) MUST be present and equal to **true** if the sheet (1) on which the named object resides is displayed right-to-left. This attribute (2) MUST NOT be present if the sheet (1) on which the named object resides is displayed left-to-right.

**LastNonEmptyRow:** When present, MUST be the last row (2) of the named object. This attribute (2) MUST be present if **Type** is "PivotTable", "Table", or "NamedRange". This attribute (2) MUST NOT be present if **Type** is "Chart".

**LastNonEmptyColumn:** When present, MUST be the last column (2) of the named object. This attribute (2) MUST be present if **Type** is "PivotTable", "Table", or "NamedRange". This attribute (2) MUST NOT be present if **Type** is "Chart".

**CurrentFirstRow:** When present, MUST be the first row (2) of the named object. This attribute (2) MUST be present if **Type** is "PivotTable", "Table", or "NamedRange". This attribute (2) MUST NOT be present if **Type** is "Chart".

**FirstVisibleRow:** When present, MUST be the first visible row (2) of the named object. This attribute (2) MUST be present if **Type** is "PivotTable", "Table", or "NamedRange". This attribute (2) MUST NOT be present if **Type** is "Chart".

**LastVisibleRow:** When present, MUST be the last visible row (2) of the named object. This attribute (2) MUST be present if **Type** is "PivotTable", "Table", or "NamedRange". This attribute (2) MUST NOT be present if **Type** is "Chart".

**CurrentFirstColumn:** When present, MUST be the first column (2) of the named object. This attribute (2) MUST be present if **Type** is "PivotTable", "Table", or "NamedRange". This attribute (2) MUST NOT be present if **Type** is "Chart".

**FirstVisibleColumn:** When present, MUST be the first visible column (2) of the named object. This attribute (2) MUST be present if **Type** is "PivotTable", "Table", or "NamedRange". This attribute (2) MUST NOT be present if **Type** is "Chart".

**LastVisibleColumn:** When present, MUST be the last visible column (2) of the named object. This attribute (2) MUST be present if **Type** is "PivotTable", "Table", or "NamedRange". This attribute (2) MUST NOT be present if **Type** is "Chart".

**DisplayOutlines:** Specifies whether outlines are displayed on the sheet (1) on which the named object resides. This attribute (2) MUST be present and equal to **true** if the sheet (1) on which the named object resides displays **outlines**. This attribute (2) MUST NOT be present if the sheet (1) on which the named object resides does not display outlines. **Sheetimes:** The name of the sheet (1) no which the named dipict resides.<br>Widths Specifies the neight of the named disjet in pieces.<br> **Neight:** Specifies the height of the named disjet in pieces.<br> **Disgription Forms:**  $\frac$ 

*[MS-EXSPXML3] — v20120122 Excel Calculation Version 2 Web Service XML Schema* 

 *Copyright © 2012 Microsoft Corporation.* 

**IsPivot:** Specifies whether this named object is a **PivotTable** or **[PivotChart](%5bMS-OFCGLOS%5d.pdf)**. This attribute (2) MUST be present and equal to **true** if the named object is a **PivotTable** or PivotChart. This attribute (2) MUST NOT be present if the named object is not a **PivotTable** or PivotChart.

**ImageId:** Specifies the image id when the named object is a chart. This attribute MUST be present if **Type** is "Chart" and MUST NOT be present otherwise.

The following W3C XML Schema ([XMLSCHEMA1] section 2.1) fragment specifies the contents of this complex type.

```
<xs:complexType name="CT_NamedObject">
                <xs:attribute name="Name" type="ST_ObjectName" use="required"/>
                <xs:attribute name="Type" type="ST_enmNamedObjectType" use="required"/>
               <xs:attribute name="SheetName" type="ST_SheetName" use="required"/>
               <xs:attribute name="Width" type="xs:nonNegativeInteger" use="required"/>
               <xs:attribute name="Height" type="xs:nonNegativeInteger" use="required"/>
               <xs:attribute name="DisplayRightToLeft" type="xs:boolean" default="false" use="optional"/>
               <xs:attribute name="LastNonEmptyRow" type="ST_excelRowNumber1Based" use="optional"/>
               <xs:attribute name="LastNonEmptyColumn" type="ST_excelColNumber1Based" use="optional"/>
               <xs:attribute name="CurrentFirstRow" type="ST_excelRowNumber1Based" use="optional"/>
               <xs:attribute name="FirstVisibleRow" type="ST_excelRowNumber1Based" use="optional"/>
                <xs:attribute name="LastVisibleRow" type="ST_excelRowNumber1Based" use="optional"/>
                <xs:attribute name="CurrentFirstColumn" type="ST_excelColNumber1Based" use="optional"/>
               <xs:attribute name="FirstVisibleColumn" type="ST_excelColNumber1Based" use="optional"/>
               <xs:attribute name="LastVisibleColumn" type="ST_excelColNumber1Based" use="optional"/>
               <xs:attribute name="DisplayOutlines" type="xs:boolean" default="false" use="optional"/>
               <xs:attribute name="IsPivot" type="xs:boolean" default="false" use="optional"/>
               <xs:attribute name="ImageId" type="ST_nonEmptyString" use="optional"/>
            </xs:complexType>
ing W3C XPL Schema ((XPLEC)=10/ALI section 2.1) Imaginent specifies the contents of this counterpart is concerned to the contents of the contents of the contents of the contents of the contents of the contents o
```
<span id="page-14-1"></span>See section  $5.1$  for the full W3C XML Schema ([XMLSCHEMA1] section 2.1).

#### <span id="page-14-0"></span>**2.2.5 CT\_NamedObjects**

*Referenced by:* CT\_Workbook

An unordered list of named objects. MUST contain all the **published visible** named objects in the workbook.

*Child Elements:*

#### **NamedObject:** A named object.

The following W3C XML Schema ([XMLSCHEMA1] section 2.1) fragment specifies the contents of this complex type.

```
<xs:complexType name="CT_NamedObjects">
   <xs:sequence>
     <xs:element name="NamedObject" minOccurs="1" maxOccurs="unbounded" 
type="CT_NamedObject"/>
   </xs:sequence>
</xs:complexType>
```
See section 5.1 for the full W3C XML Schema ([XMLSCHEMA1] section 2.1).

*[MS-EXSPXML3] — v20120122 Excel Calculation Version 2 Web Service XML Schema* 

 *Copyright © 2012 Microsoft Corporation.* 

### <span id="page-15-0"></span>**2.2.6 CT\_Font**

*Referenced by:* [CT\\_Style](#page-19-1)

The **[font](%5bMS-OFCGLOS%5d.pdf)** specification for a **[worksheet](%5bMS-OFCGLOS%5d.pdf) [cell](%5bMS-OFCGLOS%5d.pdf)** or **[worksheet header](%5bMS-OFCGLOS%5d.pdf)**.

*Attributes:*

**Size:** Font size in **points**.

**FontName:** Font name.

**Color: Font face color**. This attribute (2) MUST be omitted when the **default font face color** is set.

**Bold: Font face weight**. This attribute (2) MUST be set to true when the font face weight is greater than 600.

**Italic: Font face decoration.**

**StrikeThrough:** Font face decoration.

**VerticalAlign:** Vertical alignment of the text.

**Underline:** Font face decoration.

The following W3C XML Schema ([XMLSCHEMA1] section 2.1) fragment specifies the contents of this complex type.

```
<xs:complexType name="CT_Font">
                <xs:attribute name="Size" default="11" use="optional" type="ST_Size"/>
                <xs:attribute name="FontName" type="xs:string" use="required"/>
                <xs:attribute name="Color" type="ST_rgbTuple" default="#000000" use="optional"/>
                <xs:attribute name="Bold" type="xs:boolean" default="false" use="optional"/>
                <xs:attribute name="Italic" type="xs:boolean" default="false" use="optional"/>
                <xs:attribute name="StrikeThrough" type="xs:boolean" default="false" use="optional"/>
                <xs:attribute name="VerticalAlign" type="ST_enmFontVerticalAlignment" default="None" 
             use="optional"/>
                <xs:attribute name="Underline" type="ST_enmFontUnderline" default="None" use="optional"/>
             </xs:complexType>
me: Fort face color, This attribute (2) MUST be emitted when the default font face color<br>
set.<br>
colors Fort face weight. This attribute (2) MUST be set to true when the fort face weight
```
See section  $5.1$  for the full W3C XML Schema ([XMLSCHEMA1] section 2.1).

### <span id="page-15-1"></span>**2.2.7 CT\_Alignment**

*Referenced by:* CT\_Style

The alignment and flow of text and conditional formatting within a worksheet cell.

*Attributes:*

**Horizontal: Horizontal alignment** of text. Equivalent to the **horizontal** attribute (2) of the **CT\_CellAlignment** element specified in [ISO/IEC-29500-1]

**WrapText:** Specifies whether text wraps at whitespace. Equivalent to the **wrapText** attribute (2) of the **CT\_CellAlignment** element specified in [ISO/IEC-29500-1].

*[MS-EXSPXML3] — v20120122 Excel Calculation Version 2 Web Service XML Schema* 

 *Copyright © 2012 Microsoft Corporation.* 

**Rotate:** Angle of rotation in degrees, where the first character in the worksheet cell is the center of rotation.

- A positive number indicates that the text is rotated counter-clockwise from the 0 position.
- **0** indicates the text is not rotated.
- A negative number indicates that the text is rotated by the absolute value of the number clockwise from the 0 position.

**VerticalText:** Specifies whether the text is **vertical text**.

**Vertical: Vertical alignment** of text. Equivalent to the **vertical** attribute (2) of the **CT\_CellAlignment** element specified in [ISO/IEC-29500-1].

**ReadingOrder:** The **reading order** of the worksheet cell.

**ShrinkToFit:** Specifies whether to **shrink to fit**. Equivalent to the **shrinkToFit** attribute (2) of the **CT\_CellAlignment** element specified in [ISO/IEC-29500-1].

**Indent:** A scaling factor used in conjunction with the **DefaultIndentSize** attribute (2) on the CT\_Table element to create a margin in points. Equivalent to the **indent** attribute (2) of the **CT\_CellAlignment** element specified in [ISO/IEC-29500-1].

The following W3C XML Schema ([XMLSCHEMA1] section 2.1) fragment specifies the contents of this complex type.

```
<xs:complexType name="CT_Alignment">
               <xs:attribute name="Horizontal" type="ST_enmHorizontalAlignment" default="Automatic" 
            use="optional"/>
               <xs:attribute name="WrapText" type="xs:boolean" default="false" use="optional"/>
               <xs:attribute name="Rotate" default="0" use="optional" type="ST_Rotate"/>
               <xs:attribute name="VerticalText" type="xs:boolean" default="false" use="optional"/>
               <xs:attribute name="Vertical" type="ST_enmVerticalAlignment" default="Bottom" 
            use="optional"/>
               <xs:attribute name="ReadingOrder" type="ST_enmReadOrder" default="Context" use="optional"/>
               <xs:attribute name="ShrinkToFit" type="xs:boolean" default="false" use="optional"/>
               <xs:attribute name="Indent" type="xs:unsignedInt" default="0" use="optional"/>
            </xs:complexType>
rmnumber<br>of decisivation in the position.<br>
Vertical is vertical attenued to the the vertical attribute (2) of the<br>
U.C.California is space of t
```
See section 5.1 for the full W3C XML Schema ([XMLSCHEMA1] section 2.1).

#### <span id="page-16-0"></span>**2.2.8 CT\_Interior**

*Referenced by:* CT\_Style

The worksheet cell **fill color** or **pattern mask** and **pattern color**.

*Attributes:*

**Color:** The background fill color.

**Pattern:** The foreground pattern mask. This attribute (2) MUST be present when a **pattern fill** is present and MUST otherwise be omitted.

**PatternColor:** The foreground pattern color. This attribute (2) MUST be present when the **Pattern** attribute (2) is present and not equal to "Solid" and MUST otherwise be omitted.

*[MS-EXSPXML3] — v20120122 Excel Calculation Version 2 Web Service XML Schema* 

 *Copyright © 2012 Microsoft Corporation.* 

The following W3C XML Schema [\(\[XMLSCHEMA1\]](http://go.microsoft.com/fwlink/?LinkId=90608) section 2.1) fragment specifies the contents of this complex type.

```
<xs:complexType name="CT_Interior">
  <xs:attribute name="Color" type="ST_rgbTuple"/>
  <xs:attribute name="Pattern" type="ST_enmPattern" use="optional"/>
   <xs:attribute name="PatternColor" type="ST_rgbTuple" use="optional"/>
</xs:complexType>
```
<span id="page-17-3"></span>See section  $5.1$  for the full W3C XML Schema ([XMLSCHEMA1] section 2.1).

#### <span id="page-17-0"></span>**2.2.9 CT\_stop**

*Referenced by:* CT\_gradient

A **color stop** for a gradient.

*Attributes:*

**position:** The starting position for the gradient.

**Color:** The color of the color stop.

The following W3C XML Schema ([XMLSCHEMA1] section 2.1) fragment specifies the contents of this complex type.

```
<xs:complexType name="CT_stop">
  <xs:attribute name="position" type="ST_percentage" use="required"/>
  <xs:attribute name="Color" type="ST_rgbTuple" use="required"/>
</xs:complexType>
```
<span id="page-17-2"></span>See section  $5.1$  for the full W3C XML Schema ([XMLSCHEMA1] section 2.1).

### <span id="page-17-1"></span>**2.2.10 CT\_gradient**

*Referenced by:* CT\_Style

The **gradient fill** for a worksheet cell.

*Child Elements:*

**stop:** A color stop for the gradient. Each CT stop element in the sequence other than the first one MUST have the value of its **position** attribute (2) greater than the value of the **position** attribute (2) of the preceding CT\_stop element. Contrast Contrast Contrast Contrast Contrast Contrast Contrast Contrast Contrast Contrast Contrast Contrast Contrast Contrast Contrast Contrast Contrast Contrast Contrast Contrast Contrast Contrast Contrast Contrast Contr

*Attributes:*

**degree:** The angle of rotation of the gradient **stop**. 0 degrees is horizontal from left to right with clockwise rotation from the bottom left corner of the worksheet cell.

**type:** The type of gradient.

**left:** The left edge of the color stop as a percentage of the containing worksheet cell.

**right:** The right edge of the color stop as a percentage of the containing worksheet cell.

*[MS-EXSPXML3] — v20120122 Excel Calculation Version 2 Web Service XML Schema* 

 *Copyright © 2012 Microsoft Corporation.* 

**top:** The top edge of the color stop as a percentage of the containing worksheet cell.

**bottom:** The bottom edge of the color stop as a percentage of the containing worksheet cell.

The following W3C XML Schema [\(\[XMLSCHEMA1\]](http://go.microsoft.com/fwlink/?LinkId=90608) section 2.1) fragment specifies the contents of this complex type.

```
<xs:complexType name="CT_gradient">
                <xs:sequence>
                  <xs:element name="stop" minOccurs="2" maxOccurs="3" type="CT_stop"/>
                </xs:sequence>
                <xs:attribute name="degree" default="0.0" use="optional" type="ST_degree"/>
                <xs:attribute name="type" type="ST_enmGradientType" default="Linear" use="optional"/>
                <xs:attribute name="left" type="ST_percentage" default="0" use="optional"/>
                <xs:attribute name="right" type="ST_percentage" default="0" use="optional"/>
                <xs:attribute name="top" type="ST_percentage" default="0" use="optional"/>
                <xs:attribute name="bottom" type="ST_percentage" default="0" use="optional"/>
             </xs:complexType>
rentrol of the control of the control of the control of the control of the control of the control of the control of the control of the control of the control of the control of the control of the control
```
<span id="page-18-3"></span>See section  $5.1$  for the full W3C XML Schema ([XMLSCHEMA1] section 2.1).

#### <span id="page-18-0"></span>**2.2.11 CT\_Border**

*Referenced by:* CT\_Borders

#### A **border**.

*Attributes:*

**Position:** The edge to which the border information applies.

**LineStyle:** The border line style.

**Weight:** The **border thickness** in pixels.

**Color:** The border color.

The following W3C XML Schema ([XMLSCHEMA1] section 2.1) fragment specifies the contents of this complex type.

```
<xs:complexType name="CT_Border">
  <xs:attribute name="Position" type="ST_enmBorderPosition" use="required"/>
  <xs:attribute name="LineStyle" type="ST_enmBorderLineStyle" default="None" use="optional"/>
  <xs:attribute name="Weight" use="required" type="ST_Weight"/>
  <xs:attribute name="Color" type="ST_rgbTuple" use="required"/>
</xs:complexType>
```
<span id="page-18-2"></span>See section 5.1 for the full W3C XML Schema ([XMLSCHEMA1] section 2.1).

## <span id="page-18-1"></span>**2.2.12 CT\_Borders**

```
Referenced by: CT_Style
```
An unordered collection of CT\_Border elements.

*Child Elements:*

*[MS-EXSPXML3] — v20120122 Excel Calculation Version 2 Web Service XML Schema* 

 *Copyright © 2012 Microsoft Corporation.* 

 *Release: Sunday, January 22, 2012* 

**Border:** Specifies a border. There MUST be an element for every value of **ST\_enmBorderPosition** for which the border is present.

The following W3C XML Schema [\(\[XMLSCHEMA1\]](http://go.microsoft.com/fwlink/?LinkId=90608) section 2.1) fragment specifies the contents of this complex type.

```
<xs:complexType name="CT_Borders">
  <xs:sequence>
    <xs:element name="Border" minOccurs="0" maxOccurs="4" type="CT_Border"/>
  </xs:sequence>
</xs:complexType>
```
<span id="page-19-1"></span>See section 5.1 for the full W3C XML Schema ([XMLSCHEMA1] section 2.1).

### <span id="page-19-0"></span>**2.2.13 CT\_Style**

*Referenced by:* CT\_Styles

#### **Cell formatting** or **border formatting**.

*Child Elements:*

**Font:** The font specification for one or more worksheet cells or worksheet headers.

**Alignment:** The alignment and **flow** of text and conditional formatting within a worksheet cell. This element MUST be present when one or more attributes do not equal their respective default **XSD** values and MUST NOT be present otherwise.

**Interior:** The fill color or pattern mask and pattern color. This element MUST be present when a solid or pattern fill is present and MUST NOT be present otherwise.

**gradient:** The gradient fill style and color. This element MUST be present when a gradient fill is present and MUST NOT be present otherwise.

**Borders:** An unordered collection of CT\_Border elements.

*Attributes:*

**ID:** A ST\_cellStyleID MUST be present when a **cellStyle** group (4) is present. A ST\_borderStyleID MUST be present when a **borderStyle** group (4) is present.

The following W3C XML Schema ([XMLSCHEMA1] section 2.1) fragment specifies the contents of this complex type.

```
<xs:complexType name="CT_Style">
                  <xs:choice>
                    <xs:group ref="cellStyle"/>
                     <xs:group ref="borderStyle"/>
                  </xs:choice>
                  <xs:attribute name="ID" use="required" type="ST_ID"/>
              </xs:complexType>
Preliminary (VALSCHEMAL) section 2.1).<br>
(Association 3.1 for the full W3C XML Schema ((VALSCHEMAL) section 2.1).<br>
See section 5.1 for the full W3C XML Schema (VALSCHEMAL) section 2.1).
```
See section 5.1 for the full W3C XML Schema ([XMLSCHEMA1] section 2.1).

*[MS-EXSPXML3] — v20120122 Excel Calculation Version 2 Web Service XML Schema* 

 *Copyright © 2012 Microsoft Corporation.* 

### <span id="page-20-0"></span>**2.2.14 CT\_Styles**

<span id="page-20-2"></span>*Referenced by:* [CT\\_Workbook](#page-45-1)

An unordered collection of [CT\\_Style](#page-19-1) elements. For a worksheet or a named object containing a **[range](%5bMS-OFCGLOS%5d.pdf)** within a worksheet, this collection MUST contain the default style [ST\\_cellStyleID.](#page-70-3)

*Child Elements:*

**Style:** Cell formatting or border formatting applied to one or more worksheet cells, worksheet header cells, or charts.

The following W3C XML Schema ([XMLSCHEMA1] section 2.1) fragment specifies the contents of this complex type.

```
<xs:complexType name="CT_Styles">
  <xs:sequence>
    <xs:element name="Style" minOccurs="1" maxOccurs="unbounded" type="CT_Style"/>
   </xs:sequence>
</xs:complexType>
```
See section 5.1 for the full W3C XML Schema ([XMLSCHEMA1] section 2.1).

## <span id="page-20-1"></span>**2.2.15 CT\_WorksheetOptions**

*Referenced by:* CT\_Worksheet

A collection of settings and options for the sheet (1).

*Attributes:*

**DoNotDisplayGridlines:** Specifies whether the **gridlines** are visible.

- This attribute (2) MUST be present if the **Chartsheet** attribute (2) of the CT\_Worksheet element is false and there are no gridlines present on the worksheet.
- This attribute (2) MUST NOT be present if the **Chartsheet** attribute (2) of the CT\_Worksheet element is true.
- This attribute (2) MUST NOT be present if the **Chartsheet** attribute (2) of the CT\_Worksheet element is false and there are gridlines present on the worksheet.

**DoNotDisplayHeadings:** Specifies whether **row (2)** and **column (2) headers (1)** are visible.

- This attribute (2) MUST be present if the **Chartsheet** attribute (2) of the CT\_Worksheet element is false and row (2) and column headers (1) are not visible .
- This attribute (2) MUST NOT be present if the **Chartsheet** attribute (2) of the CT\_Worksheet element is true.
- This attribute (2) MUST NOT be present if the **Chartsheet** attribute (2) of the CT\_Worksheet element is false and row (2) and column headers (1) are visible .

**DisplayRightToLeft:** Specifies whether the sheet (1) or named object is displayed in **right-to-left** format. This attribute (2) MUST be present if the sheet (1) or named object represented by the CT\_Worksheet element is displayed right-to-left. This attribute (2) MUST NOT be present if the sheet (1) or named object is displayed **left-to-right**. Child Democratic tra[n](http://go.microsoft.com/fwlink/?LinkId=90608)sformation of the children of the children of the children of the children of the children of the children of the children of the children of the children of the children of the children of the childr

*[MS-EXSPXML3] — v20120122 Excel Calculation Version 2 Web Service XML Schema* 

 *Copyright © 2012 Microsoft Corporation.* 

**TabColor:** The color of the sheet tab for the sheet (1) represented by the CT\_Worksheet element, or the color of the sheet tab for the sheet (1) on which the named object represented by the CT\_Worksheet element resides. This attribute (2) MUST be present if the **[default sheet tab color](%5bMS-OFCGLOS%5d.pdf)** is not set and MUST NOT be present otherwise.

**DisplayOutlines:** Specifies whether outlines are displayed on the sheet (1). This attribute (2) MUST be present and equal to true if the sheet (1) displays outlines and MUST NOT be present otherwise.

The following W3C XML Schema ([XMLSCHEMA1] section 2.1) fragment specifies the contents of this complex type.

```
<xs:complexType name="CT_WorksheetOptions">
                 <xs:attribute name="DoNotDisplayGridlines" type="xs:boolean" default="false" 
              use="optional"/>
                 <xs:attribute name="DoNotDisplayHeadings" type="xs:boolean" use="optional"/>
                 <xs:attribute name="DisplayRightToLeft" type="xs:boolean" use="optional"/>
                 <xs:attribute name="TabColor" type="ST_rgbTuple" use="optional"/>
                 <xs:attribute name="DisplayOutlines" type="xs:boolean" default="false" use="optional"/>
              </xs:complexType>
Prnt and Website the Control of the Milletty of the Milletty of the College School and the College School and the College School and the College School and the College School and the College School and the College Schoo
```
<span id="page-21-1"></span>See section 5.1 for the full W3C XML Schema ([XMLSCHEMA1] section 2.1)

#### <span id="page-21-0"></span>**2.2.16 CT\_Criteria**

#### *Referenced by:* CT\_item

Criteria applied in a **custom filter**.

#### *Attributes:*

**Type:** Specifies the comparison operator applied between **cell contents** and the value attribute (2) during filtering.

**Relation:** If there are two criteria in the custom filter, the logical operator applied between them. If the parent CT\_item element has two CT\_Criteria elements, this attribute (2) MUST be set on the first CT\_Criteria element in the CT\_item. This attribute (2) MUST NOT be present on the last CT Criteria element in the parent CT item.

**value:** The value that is used with the relational operator defined in the **Type** attribute (2) for filtering.

The following W3C XML Schema ([XMLSCHEMA1] section 2.1) fragment specifies the contents of this complex type.

```
<xs:complexType name="CT_Criteria">
  <xs:attribute name="Type" type="ST_enmAutoFilterCriteriaOperationType" default="EQ" 
use="optional"/>
   <xs:attribute name="Relation" type="ST_enmAutoFilterCriteriaRelationOperator" default="Nil" 
use="optional"/>
   <xs:attribute name="value" use="required" type="ST_value"/>
</xs:complexType>
```
See section 5.1 for the full W3C XML Schema ([XMLSCHEMA1] section 2.1).

*[MS-EXSPXML3] — v20120122 Excel Calculation Version 2 Web Service XML Schema* 

 *Copyright © 2012 Microsoft Corporation.* 

### <span id="page-22-0"></span>**2.2.17 CT\_top10**

*Referenced by:* [CT\\_item](#page-22-2)

A **[top N filter](%5bMS-OFCGLOS%5d.pdf)** or a **[bottom N filter](%5bMS-OFCGLOS%5d.pdf)** applied to an CT\_item.

*Attributes:*

**percent:** Specifies whether the top N filter or bottom N filter is based on percentage of the total sum of values in the column (2) or not. This attribute (2) MUST be true when a **top N filter by percent** or a **bottom N filter by percent** is applied. It MUST be false when a **top N filter by count** or a **bottom N filter by count** is applied.

**top:** Specifies whether a top N filter or a bottom N filter is applied. This attribute (2) MUST be true when a top N filter is applied. It MUST be false when a bottom N filter is applied.

**value:** Value based on which the top N filter or bottom N filter is applied.

- If **percent** is true**,** the value of this attribute (2) MUST be greater than or equal to 0 and less than or equal to 100.
- If **percent** is false**,** the value of this attribute (2) MUST be greater than or equal to 0 and less than or equal to 500.

The following W3C XML Schema ([XMLSCHEMA1] section 2.1) fragment specifies the contents of this complex type.

```
<xs:complexType name="CT_top10">
  <xs:attribute name="percent" type="xs:boolean" use="required"/>
  <xs:attribute name="top" type="xs:boolean" use="required"/>
  <xs:attribute name="value" use="required" type="ST_value1"/>
</xs:complexType>
```
<span id="page-22-2"></span>See section 5.1 for the full W3C XML Schema ([XMLSCHEMA1] section 2.1).

### <span id="page-22-1"></span>**2.2.18 CT\_item**

*Referenced by:* CT\_autofilter

An **AutoFilter item** in an AutoFilter.

*Child Elements:*

**Criteria:** The rule defined in a custom filter. This element MUST be present if a custom filter is applied to the AutoFilter item and MUST NOT be present otherwise. If the custom filter contains two rules, then there MUST be two CT\_Criteria elements present; if the custom filter contains a single rule, then there MUST be one CT Criteria element present. p[e](#page-21-1)rcent: Specifies whether the top M filter or hatten it filters have an imprecising of the traitment or a better in Miler by count is a po[li](#page-23-1)ci. It MIST to disc when a top M filter b[y](%5bMS-OFCGLOS%5d.pdf) count is a policie.<br>
count or a better

**top10:** This element holds information pertaining to the top N filter or bottom N filter applied to a CT\_item. This element MUST be present if the **Top10** attribute (2) is true and it MUST NOT be present otherwise.

*Attributes:*

**Index:** The column (2) number on which the AutoFilter item exists.

*[MS-EXSPXML3] — v20120122 Excel Calculation Version 2 Web Service XML Schema* 

 *Copyright © 2012 Microsoft Corporation.* 

 *Release: Sunday, January 22, 2012* 

**Name:** The name of the AutoFilter item in the **[AutoFilter](%5bMS-OFCGLOS%5d.pdf)**. Its value MUST be equal to the value of the [CT\\_Data](#page-46-2) element nested under the [CT\\_Cell](#page-46-3) element that represent the worksheet cell on which the AutoFilter item is present.

**Top10:** Specifies whether a top N filter is applied to the AutoFilter item. This attribute (2) MUST NOT be true if the **Custom** attribute (2) is true, or the **Filter** attribute (2) is true or the **CriteriaType** attribute (2) is present. This attribute (2) MUST be present and set to true when a top N filter is applied to the autofilter item.

**Type:** This attribute (2) denotes the type of sorting or filtering applied to the AutoFilter item.

**CriteriaType:** A specific date or number **filter** that is applied to the AutoFilter item. This attribute (2) MUST NOT be present if the **Top10** attribute (2) is true, or the **Filter** attribute (2) is true or the **Custom** attribute (2) is true.

**DataType:** The type of data in the underlying worksheet cells of the AutoFilter item.

**Filter:** Specifies whether a **manual filter** is applied to the AutoFilter item. This attribute (2) MUST be present and set to true when a manual filter is applied to the AutoFilter item. This attribute (2) MUST NOT be true if the **Top10** attribute (2) is true or the **Custom** attribute (2) is true or the **CriteriaType** attribute (2) is present.

**Custom:** Specifies whether a filter that is not supported on the protocol server is applied to the AutoFilter item. This attribute (2) MUST be present and set to true when the AutoFilter item has a filter that is not supported on the protocol server applied to it. This attribute (2) MUST NOT be true if the **Top10** attribute (2) is true or the **Filter** attribute (2) is true or the **CriteriaType** attribute (2) is present.

**Hidden:** Specifies whether filter drop down for this item is hidden.

The following W3C XML Schema ([XMLSCHEMA1] section 2.1) fragment specifies the contents of this complex type.

```
<xs:complexType name="CT_item">
                <xs:sequence>
                  <xs:element name="Criteria" minOccurs="0" maxOccurs="2" type="CT_Criteria"/>
                  <xs:element name="top10" minOccurs="0" maxOccurs="1" type="CT_top10"/>
                </xs:sequence>
                <xs:attribute name="Index" type="ST_excelColNumber" default="0" use="optional"/>
                <xs:attribute name="Name" type="xs:string" use="optional"/>
                <xs:attribute name="Top10" type="xs:boolean" default="false" use="optional"/>
                <xs:attribute name="Type" type="ST_enmFilterItemType" default="None" use="optional"/>
                <xs:attribute name="CriteriaType" type="ST_enmAutoFilterItemCriteriaType" default="Nil" 
             use="optional"/>
                <xs:attribute name="DataType" type="ST_enmAutoFilterItemType" default="Number" 
             use="optional"/>
                <xs:attribute name="Filter" type="xs:boolean" default="false" use="optional"/>
                <xs:attribute name="Custom" type="xs:boolean" default="false" use="optional"/>
                <xs:attribute name="Hidden" type="xs:boolean" default="false" use="optional"/>
             </xs:complexType>
Where it possible to the set of the set of the set of the set of the set of the set of the set of the set of the set of the set of the set of the set of the set of the set of the set of the set of the set of the set of th
```
<span id="page-23-1"></span>See section 5.1 for the full W3C XML Schema ([XMLSCHEMA1] section 2.1).

## <span id="page-23-0"></span>**2.2.19 CT\_autofilter**

*Referenced by:* CT\_autofilters

*[MS-EXSPXML3] — v20120122 Excel Calculation Version 2 Web Service XML Schema* 

 *Copyright © 2012 Microsoft Corporation.* 

 *Release: Sunday, January 22, 2012* 

An AutoFilter in a worksheet.

*Child Elements:*

**item:** A column (2) in the AutoFilter.

*Attributes:*

**ID:** If the AutoFilter is part of a **table**, this attribute (2) denotes the identifier of the table. This attribute (2) MUST be present when the **Type** is "Table". It MUST NOT be present otherwise.

**Row:** The row (2) number on which the AutoFilter exists.

**ColFirst:** The column (2) number of the first visible column (2) in the AutoFilter.

**Type:** Specifies whether the AutoFilter is part of a table. If the autofilter is part of a table, this attribute (2) MUST have a value of "Table"; otherwise, it MUST have a value of "Sheet".

The following W3C XML Schema ([XMLSCHEMA1] section 2.1) fragment specifies the contents of this complex type.

```
<xs:complexType name="CT_autofilter">
  <xs:sequence>
    <xs:element name="item" minOccurs="0" maxOccurs="16384" type="CT_item"/>
  </xs:sequence>
  <xs:attribute name="ID" type="xs:int" default="0" use="optional"/>
  <xs:attribute name="Row" type="ST_excelRowNumber" default="0" use="optional"/>
  <xs:attribute name="ColFirst" type="ST_excelColNumber" default="0" use="optional"/>
   <xs:attribute name="Type" use="required" type="ST_Type"/>
</xs:complexType>
```
<span id="page-24-1"></span>See section 5.1 for the full W3C XML Schema ([XMLSCHEMA1] section 2.1).

#### <span id="page-24-0"></span>**2.2.20 CT\_autofilters**

#### *Referenced by:* CT\_Worksheet

A list of AutoFilters. This element MUST contain the collection of all autofilters that are contained within the range defined in the CT\_Table element. An autofilter is considered to be contained within a range if one or more worksheet cells defined in a nested CT item element lie within the range. If an autofilter is defined on a **hidden row** (2) within the range defined in the CT\_Table element, that autofilter MUST NOT be included in this collection. If all the worksheet cells defined in the nested CT\_item elements that lie within the range defined in the CT\_Table element are present on **hidden columns**, that autofilter MUST NOT be included in this collection. This element MUST have zero or one autofilter elements having the **Type** attribute (2) set to "Sheet". **10:** If the Advistment part of a table this attribute (2) denotes the denotine of the table. This attack C) Michair the pressure when the Press.<br> **Row:** The row (2) number on which the Adubi<sup>Figure</sup> matchests.<br> **Colliste** 

*Child Elements:*

**autofilter:** An autofilter that lies within the range defined in the CT\_Table element.

The following W3C XML Schema ([XMLSCHEMA1] section 2.1) fragment specifies the contents of this complex type.

```
<xs:complexType name="CT_autofilters">
  <xs:sequence>
    <xs:element name="autofilter" minOccurs="1" maxOccurs="unbounded" type="CT_autofilter"/>
```
*[MS-EXSPXML3] — v20120122 Excel Calculation Version 2 Web Service XML Schema* 

 *Copyright © 2012 Microsoft Corporation.* 

```
 </xs:sequence>
</xs:complexType>
```
See section  $5.1$  for the full W3C XML Schema [\(\[XMLSCHEMA1\]](http://go.microsoft.com/fwlink/?LinkId=90608) section 2.1).

### <span id="page-25-0"></span>**2.2.21 CT\_Operation**

*Referenced by:* CT\_Operations

An operation that is allowed on a range.

*Attributes:*

**Type:** The type of range operation.

The following W3C XML Schema ([XMLSCHEMA1] section 2.1) fragment specifies the contents of this complex type.

```
<xs:complexType name="CT_Operation">
  <xs:attribute name="Type" type="ST_enmPivotRangeOperation"/>
</xs:complexType>
```
<span id="page-25-3"></span>See section 5.1 for the full W3C XML Schema ([XMLSCHEMA1] section 2.1).

### <span id="page-25-1"></span>**2.2.22 CT\_Operations**

*Referenced by:* CT\_range

A list of all the operations that are allowed on the range.

*Child Elements:*

**Operation:** Specifies an operation that is allowed on the range.

The following W3C XML Schema ([XMLSCHEMA1] section 2.1) fragment specifies the contents of this complex type.

```
<xs:complexType name="CT_Operations">
                    <xs:sequence>
                       <xs:element name="Operation" minOccurs="1" maxOccurs="unbounded" type="CT_Operation"/>
                    </xs:sequence>
                </xs:complexType>
2.2.21 CT_Operations<br>
Manewals by: CT_Operations<br>
An operation that is allowed on a range,<br>
Arrobusher:<br>
Types: The type of range operation.<br>
The following WSC XVL Schema ((XPLECHEDAL) section 2.1) fragment specifies the
```
<span id="page-25-4"></span>See section 5.1 for the full W3C XML Schema ([XMLSCHEMA1] section 2.1).

## <span id="page-25-2"></span>**2.2.23 CT\_range**

*Referenced by:* CT\_Ranges, CT\_PivotTable

A range of a PivotTable.

*Child Elements:*

**Operations:** The list of all the operations that are allowed on the range.

*[MS-EXSPXML3] — v20120122 Excel Calculation Version 2 Web Service XML Schema* 

 *Copyright © 2012 Microsoft Corporation.* 

#### *Attributes:*

**FirstColumn:** When present, MUST be either the first column (2) of the PivotTable or the first column (2) of the requested range, whichever is greater.

**FirstRow:** When present, MUST be either the first row (2) of the PivotTable or the first row (2) of the requested range, whichever is greater.

**LastColumn:** When present, MUST be either the last column (2) of the PivotTable or the last column (2) of the requested range, whichever is less.

**LastRow:** When present, MUST be either the last row (2) of the PivotTable or the last row (2) of the requested range, whichever is less.

The following W3C XML Schema ([XMLSCHEMA1] section 2.1) fragment specifies the contents of this complex type.

```
<xs:complexType name="CT_range">
              <xs:sequence>
                <xs:element name="Operations" minOccurs="1" maxOccurs="1" type="CT_Operations"/>
              </xs:sequence>
              <xs:attribute name="FirstColumn" type="ST_excelColNumber" use="optional" default="0"/>
              <xs:attribute name="FirstRow" type="ST_excelRowNumber" use="optional" default="0"/>
              <xs:attribute name="LastColumn" type="ST_excelColNumber" use="optional" default="0"/>
              <xs:attribute name="LastRow" type="ST_excelRowNumber" use="optional" default="0"/>
           </xs:complexType>
Prediction of the Richard Bissis.<br>
Last Row When present, PMST be either the
```
<span id="page-26-2"></span>See section 5.1 for the full W3C XML Schema ([XMLSCHEMA1] section 2.1).

### <span id="page-26-0"></span>**2.2.24 CT\_Ranges**

*Referenced by:* CT\_PivotTable

An unordered list of ranges.

*Child Elements:*

**range:** A range of the PivotTable that intersects with the returned range. MUST NOT be present if the range is hidden.

The following W3C XML Schema ([XMLSCHEMA1] section 2.1) fragment specifies the contents of this complex type.

```
<xs:complexType name="CT_Ranges">
  <xs:sequence>
     <xs:element name="range" minOccurs="0" maxOccurs="unbounded" type="CT_range"/>
  </xs:sequence>
</xs:complexType>
```
See section 5.1 for the full W3C XML Schema ([XMLSCHEMA1] section 2.1).

## <span id="page-26-1"></span>**2.2.25 CT\_DataField**

*Referenced by:* CT\_DataFields

A PivotTable data **field (2)**.

```
[MS-EXSPXML3] — v20120122 
 Excel Calculation Version 2 Web Service XML Schema
```
 *Copyright © 2012 Microsoft Corporation.* 

 *Release: Sunday, January 22, 2012* 

*Attributes:*

**Name:** The PivotTable data field **[caption](%5bMS-OFCGLOS%5d.pdf)**.

**Id:** An identifier for the PivotTable data field.

The following W3C XML Schema [\(\[XMLSCHEMA1\]](http://go.microsoft.com/fwlink/?LinkId=90608) section 2.1) fragment specifies the contents of this complex type.

```
<xs:complexType name="CT_DataField">
  <xs:attribute name="Name" type="ST_nonEmptyString"/>
  <xs:attribute name="Id" type="ST_nonEmptyString"/>
</xs:complexType>
```
<span id="page-27-3"></span>See section  $5.1$  for the full W3C XML Schema ([XMLSCHEMA1] section 2.1).

### <span id="page-27-0"></span>**2.2.26 CT\_DataFields**

*Referenced by:* CT\_PivotTable

A list of PivotTable data fields.

*Child Elements:*

**DataField:** A PivotTable data field.

The following W3C XML Schema ([XMLSCHEMA1] section 2.1) fragment specifies the contents of this complex type.

```
<xs:complexType name="CT_DataFields">
                   <xs:sequence>
                      <xs:element name="DataField" minOccurs="1" maxOccurs="unbounded" type="CT_DataField"/>
                   </xs:sequence>
                </xs:complexType>
mplex type.<br>
Associated age case with particularly subsecuted and the case of the control of the case of the filminary of the control of the case of the case of the case of the case of the case of the case of the case of
```
<span id="page-27-2"></span>See section 5.1 for the full W3C XML Schema ([XMLSCHEMA1] section 2.1).

## <span id="page-27-1"></span>**2.2.27 CT\_PivotTable**

*Referenced by:* CT\_PivotTables

A PivotTable®.

*Child Elements:*

**Ranges:** MUST contain the unordered list of all the ranges where the range of the PivotTable intersects with the returned range.

**DataFields:** MUST contain the list of all the PivotTable® data fields of the PivotTable represented by the parent element.

**RowHeaderRange:** Specifies the range of cells that comprise the row headers.

**ColumnHeaderRange:** Specifies the range of cells that comprise the column headers in the PivotTable.

*[MS-EXSPXML3] — v20120122 Excel Calculation Version 2 Web Service XML Schema* 

 *Copyright © 2012 Microsoft Corporation.* 

RowTotalIndexes: A [CT\\_TotalIndexes](#page-59-2) element that specifies the indexes of the rows that contain either subtotals or grand totals.

**ColumnTotalIndexes:** A CT\_TotalIndexes element that specifies the indexes of the columns that contain either subtotals or grand totals.

**RowAreaCaptions:** Specifies the cell values from the inner-most row header for the displayed range.

*Attributes:*

**ExternalSourceIndex:** An identifier that the protocol server uses to identify a connected data. MUST be 0 if **LocalSource** attribute (2) is **true**.

**AdvancedFilters:** MUST be ignored on receipt by the protocol client.

**LocalSource:** Specifies whether the PivotTable is a **native PivotTable**. MUST be true if the PivotTable is a native PivotTable.

**Name:** The identifier of a PivotTable.

**DataConnectionName:** An identifier that the protocol server uses to identify the data connection (2).

**ShowDrillIndicators:** Specifies whether the PivotTable allows displaying drill indicators. MUST be false if the PivotTable does not allow displaying **drill indicators**.

**RequiresConnection:** Specifies whether the PivotTable requires an external data connection (2) to update the contents of the PivotTable. MUST be **true** if the PivotTable requires an external data connection (2) to update the contents of the PivotTable.

**FieldListVersion:** A unique identifier for the state of the PivotTable fields on the protocol server.

**FieldWellVersion:** A unique identifier for the state of the PivotTable on the protocol server.

**IsActionable:** Specifies whether the PivotTable supports interactivity. MUST be **true** if the PivotTable supports interactivity.

**IsOlap:** Specifies whether the PivotTable represents OLAP data. MUST be **true** if the PivotTable represents OLAP data.

**SupportsBIExplore:** Specifies whether the PivotTable supports **data exploration**. MUST be **true** if the PivotTable support data exploration.

The following W3C XML Schema ([XMLSCHEMA1] section 2.1) fragment specifies the contents of this complex type.

```
<xs:complexType name="CT_PivotTable">
                <xs:sequence>
                   <xs:element name="Ranges" minOccurs="1" maxOccurs="1" type="CT_Ranges"/>
                  <xs:element name="DataFields" minOccurs="0" maxOccurs="1" type="CT_DataFields"/>
                   <xs:element name="RowHeaderRange" minOccurs="0" maxOccurs="1" type="CT_range"/>
                  <xs:element name="ColumnHeaderRange" minOccurs="0" maxOccurs="1" type="CT_range"/>
                  <xs:element name="RowTotalIndexes" minOccurs="0" maxOccurs="1" type="CT_TotalIndexes"/>
                  <xs:element name="ColumnTotalIndexes" minOccurs="0" maxOccurs="1" 
             type="CT_TotalIndexes"/>
                  <xs:element name="RowAreaCaptions" minOccurs="0" maxOccurs="1" type="CT_CellValues"/>
method of the state of the state of the state of the state of the state of the state of the state of the state of the state of the state of the state of the state of the state of the state of the sta
                </xs:sequence>
```
*[MS-EXSPXML3] — v20120122 Excel Calculation Version 2 Web Service XML Schema* 

 *Copyright © 2012 Microsoft Corporation.* 

```
 <xs:attribute name="ExternalSourceIndex" type="xs:nonNegativeInteger" default="0" 
            use="optional"/>
                <xs:attribute name="AdvancedFilters" type="xs:boolean" default="false" use="optional"/>
                <xs:attribute name="LocalSource" type="xs:boolean" use="optional" default="false"/>
                <xs:attribute name="Name" type="ST_nonEmptyString"/>
                <xs:attribute name="DataConnectionName" type="ST_nonEmptyString"/>
                <xs:attribute name="ShowDrillIndicators" type="xs:boolean" default="true" use="optional"/>
                <xs:attribute name="RequiresConnection" type="xs:boolean" use="optional" default="false"/>
                <xs:attribute name="FieldListVersion" type="xs:int"/>
                <xs:attribute name="FieldWellVersion" type="xs:int"/>
                <xs:attribute name="IsActionable" type="xs:boolean" default="false" use="optional"/>
                <xs:attribute name="IsOlap" type="xs:boolean" default="false" use="optional"/>
                <xs:attribute name="SupportsBIExplore" type="xs:boolean" use="optional" default="false"/>
             </xs:complexType>
Solution and the state of the state of the state of the state of the state of the state of the state of the state of the state of the state of the state of the state of the state of the state of the state of the state of
```
<span id="page-29-2"></span>See section 5.1 for the full W3C XML Schema ([XMLSCHEMA1] section 2.1).

### <span id="page-29-0"></span>**2.2.28 CT\_PivotTables**

*Referenced by:* CT\_Worksheet

An unordered list of PivotTables.

*Child Elements:*

**PivotTable:** A PivotTable where the range of the PivotTable intersects with the returned range.

The following W3C XML Schema ([XMLSCHEMA1] section 2.1) fragment specifies the contents of this complex type.

```
<xs:complexType name="CT_PivotTables">
  <xs:sequence>
    <xs:element name="PivotTable" minOccurs="1" maxOccurs="unbounded" type="CT_PivotTable"/>
  </xs:sequence>
</xs:complexType>
```
See section 5.1 for the full W3C XML Schema ([XMLSCHEMA1] section 2.1).

## <span id="page-29-1"></span>**2.2.29 CT\_Location**

*Referenced by:* CT\_Hyperlink

A named object or range specifying the target location of a CT\_Hyperlink element.

*Attributes:*

**top:** The first row (2) to which the location information applies.

**left:** The first column (2) to which the location information applies.

**bottom:** The last row (2) to which the location information applies.

**right:** The last column (2) to which the location information applies.

**SheetName:** The name of the **sheet (1)** on which the location resides.

*[MS-EXSPXML3] — v20120122 Excel Calculation Version 2 Web Service XML Schema* 

 *Copyright © 2012 Microsoft Corporation.* 

**Type:** The type of named object to which the location information applies. This attribute (2) MUST be present if the location element refers to a named object and MUST NOT be present otherwise.

**ObjectName:** The named object to which this location element refers. This attribute (2) MUST be present if this location element refers to a named object and MUST NOT be present otherwise.

The following W3C XML Schema [\(\[XMLSCHEMA1\]](http://go.microsoft.com/fwlink/?LinkId=90608) section 2.1) fragment specifies the contents of this complex type.

<xs:complexType name="CT\_Location"> <xs:attribute name="top" type="ST\_excelRowNumber" use="required"/> <xs:attribute name="left" type="ST\_excelColNumber" use="required"/> <xs:attribute name="bottom" type="ST\_excelRowNumber" use="required"/> <xs:attribute name="right" type="ST\_excelColNumber" use="required"/> <xs:attribute name="SheetName" type="ST\_SheetName" use="required"/> <xs:attribute name="Type" type="ST\_enmNamedObjectType" use="optional" default="InvalidNamedObjectType"/> <xs:attribute name="ObjectName" type="ST\_ObjectName" use="optional"/> </xs:complexType> compl[e](http://go.microsoft.com/fwlink/?LinkId=90608)x type ...<br>  $\alpha$  corresponds to the [m](#page-129-1)atter [i](http://go.microsoft.com/fwlink/?LinkId=90287)[n](http://go.microsoft.com/fwlink/?LinkId=90608)teraction of the corresponding to the matter of the corresponding to the corresponding to the corresponding to the corresponding to the corresponding to the corresponding

<span id="page-30-1"></span>See section 5.1 for the full W3C XML Schema ([XMLSCHEMA1] section 2.1).

### <span id="page-30-0"></span>**2.2.30 CT\_Hyperlink**

#### *Referenced by:* CT\_Hyperlinks

A reference to a named object or range within the current workbook, or to an external resource.

*Child Elements:*

Target: An external resource. The element MAY<1> be a valid [RFC1738] URL.

**Location:** A named object or range which MUST exist within the current workbook and MUST be present when the **Target** element is omitted.

**Tooltip:** Descriptive text for the hyperlink. This element MUST be omitted when descriptive text is not present; in which case the value of **Target** or **Location** element specifies the **hyperlink**.

*Attributes:*

**top:** The first row (2) of the range to which the hyperlink information applies.

**left:** The first column (2) of the range to which the hyperlink information applies.

**bottom:** The last row (2) of the range to which the hyperlink information applies.

**right:** The last column (2) of the range to which the hyperlink information applies.

The following W3C XML Schema ([XMLSCHEMA1] section 2.1) fragment specifies the contents of this complex type.

```
<xs:complexType name="CT_Hyperlink">
   <xs:sequence>
    <xs:choice>
      <xs:element name="Target" type="ST_nonEmptyString"/>
      <xs:element name="Location" type="CT_Location"/>
    </xs:choice>
```
*[MS-EXSPXML3] — v20120122 Excel Calculation Version 2 Web Service XML Schema* 

 *Copyright © 2012 Microsoft Corporation.* 

```
 <xs:element name="Tooltip" type="xs:string" minOccurs="0" maxOccurs="1"/>
   </xs:sequence>
  <xs:attribute name="top" type="ST_excelRowNumber" use="required"/>
  <xs:attribute name="left" type="ST_excelColNumber" use="required"/>
   <xs:attribute name="bottom" type="ST_excelRowNumber" use="required"/>
   <xs:attribute name="right" type="ST_excelColNumber" use="required"/>
</xs:complexType>
```
<span id="page-31-2"></span>See section  $5.1$  for the full W3C XML Schema ([XMLSCHEMA1] section 2.1).

#### <span id="page-31-0"></span>**2.2.31 CT\_Hyperlinks**

*Referenced by:* CT\_Worksheet

Unordered collection of CT\_Hyperlink elements that intersect the result range.

*Child Elements:*

**Hyperlink:** A CT\_Hyperlink for each unique hyperlink that intersects the returned range defined in the CT\_Table element. Worksheet cells which contain hyperlinks and intersect a PivotTable, or reference workbooks other than the current workbook MUST be omitted.

The following W3C XML Schema ([XMLSCHEMA1] section 2.1) fragment specifies the contents of this complex type.

```
<xs:complexType name="CT_Hyperlinks">
                    <xs:sequence>
                       <xs:element name="Hyperlink" minOccurs="0" maxOccurs="unbounded" type="CT_Hyperlink"/>
                    </xs:sequence>
                </xs:complexType>
Considerations<br>
See Section of \frac{1}{2} for the full V3C XML Schema (<u>1201 SCLEMA1</u>) section 2.1).<br>
2.2.31 lits<br>
References by: \frac{1}{2} Worksheet<br>
Unrotated only \frac{1}{2} Worksheet<br>
Unrotated and CT_Hyperf
```
<span id="page-31-3"></span>See section 5.1 for the full W3C XML Schema ([XMLSCHEMA1] section 2.1).

### <span id="page-31-1"></span>**2.2.32 CT\_ChartMetaData**

*Referenced by:* CT\_Image

Additional data pertaining to **worksheet images** that have Type chart.

*Attributes:*

**ChartCategory:** Specifies the category of the chart.

**IsStackedType:** Specifies whether the chart is a stacked type.

**Is100PercentStackedType:** Specifies whether the chart is a 100% stacked type of chart.

**HasSimpleDataRange:** Specifies whether the **chart data table** corresponds to a rectangular range of cells in the worksheet.

**DataRangeForDisplay:** Text representing the chart data table.

**IsPivotChart:** Specifies whether the chart data table overlaps a PivotTable.

*[MS-EXSPXML3] — v20120122 Excel Calculation Version 2 Web Service XML Schema* 

 *Copyright © 2012 Microsoft Corporation.* 

**RequiresConnection:** Specifies whether the PivotTable, which overlaps the chart data table, requires an external data connection (2) to update the contents of that PivotTable. MUST be **true** if the PivotTable requires an external data connection (2) to update the contents of the PivotTable.

**ExternalSourceIndex:** An identifier that the protocol server uses to identify the data connection (2) used to update the contents of the PivotTable which overlaps the chart data table.

**FieldListVersion:** A unique identifier for the state of the fields of the PivotTable, which overlaps the chart data table, on the protocol server.

**FieldWellVersion:** A unique identifier for the state of the PivotTable, which overlaps the chart data table, on the protocol server.

**DataSourceEmpty:** Specifies whether the chart data table has no cells in it.

**HasNoVisibleSeries:** Specifies whether the chart data table contains no visible series.

**IsActionable:** Specifies whether the chart contains interactive elements. MUST be **true** if the chart contains interactive elements.

**IsOlap:** Specifies whether the chart represents OLAP data. MUST be **true** if the chart represents OLAP data.

**SupportsBIExplore:** Specifies whether the chart supports data exploration. MUST be **true** if the chart support data exploration.

**DataConnectionName:** Specifies the connection name of the data connection (2) used to update the contents of the PivotTable which overlaps the chart data table.

The following W3C XML Schema ([XMLSCHEMA1] section 2.1) fragment specifies the contents of this complex type.

```
<xs:complexType name="CT_ChartMetaData">
               <xs:sequence/>
               <xs:attribute name="ChartCategory" type="ST_enmChartCategory" use="required"/>
               <xs:attribute name="IsStackedType" type="xs:boolean" use="required"/>
               <xs:attribute name="Is100PercentStackedType" type="xs:boolean" use="required"/>
               <xs:attribute name="HasSimpleDataRange" type="xs:boolean" use="optional"/>
               <xs:attribute name="DataRangeForDisplay" type="xs:string" use="optional"/>
               <xs:attribute name="IsPivotChart" type="xs:boolean" use="optional"/>
               <xs:attribute name="RequiresConnection" type="xs:boolean" use="optional" default="false"/>
               <xs:attribute name="ExternalSourceIndex" type="xs:nonNegativeInteger" default="0" 
            use="optional"/>
               <xs:attribute name="FieldListVersion" type="xs:int" use="optional"/>
               <xs:attribute name="FieldWellVersion" type="xs:int" use="optional"/>
               <xs:attribute name="DataSourceEmpty" type="xs:boolean" default="false" use="optional"/>
               <xs:attribute name="HasNoVisibleSeries" type="xs:boolean" default="false" use="optional"/>
               <xs:attribute name="IsActionable" type="xs:boolean" default="false" use="optional"/>
               <xs:attribute name="IsOlap" type="xs:boolean" default="false" use="optional"/>
               <xs:attribute name="SupportsBIExplore" type="xs:boolean" use="optional" default="false"/>
               <xs:attribute name="DataConnectionName" type="xs:string" use="optional"/>
            </xs:complexType>
Prmited the pressure and the most of the BootTable, which overlaps the chart data<br>
Telectivity in a proposition with t
```
See section 5.1 for the full W3C XML Schema ([XMLSCHEMA1] section 2.1).

*[MS-EXSPXML3] — v20120122 Excel Calculation Version 2 Web Service XML Schema* 

 *Copyright © 2012 Microsoft Corporation.* 

### <span id="page-33-0"></span>**2.2.33 CT\_Image**

<span id="page-33-1"></span>*Referenced by:* [CT\\_Images](#page-34-1)

A worksheet image.

*Child Elements:*

**ChartMetaData:** A CT\_ChartMetaData element that specifies information about the chart.

This element MUST be present when the **Type** is chart and MUST NOT be present otherwise.

*Attributes:*

**Id:** An identifier for the worksheet image. MUST be unique across all the worksheet images of the workbook.

**ImageName:** The name of the worksheet image.

**Type:** The type of worksheet image.

**Version:** A unique identifier for the state of the image on the protocol server.

**Width:** The width of the image in points.

**Height:** The height of the image in points.

**BorderID:** A CT\_Style describing any borders applied to the worksheet image. If the **NamedRange** attribute (2) on the CT\_Worksheet element is true or if the **ChartSheet** attribute (2) on the CT\_Worksheet element is true, this attribute (2) MUST NOT be present. ChartMetaData: A CT ChartMetaData: pro[m](#page-40-2)ot that specifies information about the chart<br>This cleanest MUST be present when the Type is chert and MUST NOT be present otherwise.<br>At An ideologic:<br>At An ideologic:<br>At An ideologic

**ZOrder:** The **z-order** for the worksheet image.

**XOriginDelta:** The X coordinate in points of the offset of the origin of the worksheet image from the starting column (2) of the requested range.

**YOriginDelta:** The Y coordinate in points of the offset of the origin of the worksheet image from the starting row (2) of the requested range.

**AbsoluteLeft:** The X coordinate in points of the offset of the origin of the worksheet image from the origin of the worksheet.

**AbsoluteTop:** The Y coordinate in points of the offset of the origin of the worksheet image from the origin of the worksheet.

**AbsoluteRight:** The X coordinate in points of the offset of the rightmost edge of the worksheet image from the origin of the worksheet. In a worksheet with right-to-left reading order, this corresponds to the leftmost edge of the worksheet image.

**AbsoluteBottom:** The Y coordinate in points of the offset of the bottom of the worksheet image from the origin of the worksheet.

**ClippedWidth:** The width in points of the portion of the image that intersects the requested range.

**ClippedHeight:** The height in points of the portion of the image that intersects the requested range.

**Visible:** Specifies whether the worksheet image is a visible worksheet image.

*[MS-EXSPXML3] — v20120122 Excel Calculation Version 2 Web Service XML Schema* 

 *Copyright © 2012 Microsoft Corporation.* 

**AltText:** An alternative text used by the protocol server to provide an error message when the worksheet image is not supported.

**LockAspectRatio:** Specifies whether the worksheet image ought to maintain the aspect ratio when resized.

The following W3C XML Schema [\(\[XMLSCHEMA1\]](http://go.microsoft.com/fwlink/?LinkId=90608) section 2.1) fragment specifies the contents of this complex type.

```
<xs:complexType name="CT_Image">
               <xs:sequence>
                 <xs:element name="ChartMetaData" minOccurs="0" maxOccurs="1" type="CT_ChartMetaData"/>
               </xs:sequence>
               <xs:attribute name="Id" type="ST_nonEmptyString" use="required"/>
               <xs:attribute name="ImageName" type="xs:string" use="required"/>
               <xs:attribute name="Type" type="ST_enmImageType" use="optional" default="chart"/>
               <xs:attribute name="Version" type="xs:int" use="required"/>
               <xs:attribute name="Width" type="ST_nonNegativeDouble" use="required"/>
               <xs:attribute name="Height" type="ST_nonNegativeDouble" use="required"/>
                <xs:attribute name="BorderID" type="ST_borderStyleID" use="optional"/>
                <xs:attribute name="ZOrder" type="xs:int" use="required"/>
                <xs:attribute name="XOriginDelta" type="xs:double" default="0" use="optional"/>
               <xs:attribute name="YOriginDelta" type="xs:double" default="0" use="optional"/>
               <xs:attribute name="AbsoluteLeft" type="xs:double" use="required"/>
               <xs:attribute name="AbsoluteTop" type="xs:double" use="required"/>
               <xs:attribute name="AbsoluteRight" type="xs:double" use="required"/>
               <xs:attribute name="AbsoluteBottom" type="xs:double" use="required"/>
               <xs:attribute name="ClippedWidth" type="ST_nonNegativeDouble" default="0" use="optional"/>
               <xs:attribute name="ClippedHeight" type="ST_nonNegativeDouble" default="0" use="optional"/>
                <xs:attribute name="Visible" type="xs:boolean" default="true" use="optional"/>
                <xs:attribute name="AltText" type="xs:string" use="optional"/>
                <xs:attribute name="LockAspectRatio" type="xs:boolean" default="false" use="optional"/>
            </xs:complexType>
es type<br>
\frac{1}{2} of contracts and "Carticles Contracts" and the contracts of the contracts of the contracts of the contracts of the contracts of the contracts of the contracts of the contracts of the contracts of
```
<span id="page-34-1"></span>See section 5.1 for the full W3C XML Schema ([XMLSCHEMA1] section 2.1).

### <span id="page-34-0"></span>**2.2.34 CT\_Images**

*Referenced by:* CT\_Worksheet

A list of worksheet images.

*Child Elements:*

**Image:** A worksheet image.

The following W3C XML Schema ([XMLSCHEMA1] section 2.1) fragment specifies the contents of this complex type.

```
<xs:complexType name="CT_Images">
   <xs:sequence>
     <xs:element name="Image" minOccurs="1" maxOccurs="unbounded" type="CT_Image"/>
   </xs:sequence>
</xs:complexType>
```
See section 5.1 for the full W3C XML Schema ([XMLSCHEMA1] section 2.1).

*[MS-EXSPXML3] — v20120122 Excel Calculation Version 2 Web Service XML Schema* 

 *Copyright © 2012 Microsoft Corporation.* 

## <span id="page-35-0"></span>**2.2.35 CT\_Table**

#### <span id="page-35-1"></span>*Referenced by:* [CT\\_Worksheet](#page-40-2)

A range represented in tabular format. This element contains information about the following range:

- If the **NamedRange** attribute (2) on the parent CT\_Worksheet element is false, the range represented is the range specified in [MS-EXSPWS2] CommandParameter **VisibleSheetRangeRequest** parameter sent by the protocol client.
- If the **NamedRange** attribute (2) on the parent CT Worksheet element is true, the range represented is the intersection of the range specified in [MS-EXSPWS2] CommandParameter **VisibleSheetRangeRequest** parameter and the range defined on the named object.

#### *Child Elements:*

**Column:** This element represents one or more columns (2) in the range represented by the CT\_Table element. There MUST be one element for every column (2) or collection of contiguous columns (2) that have identical hidden status, **outline level (1)** and width. The entries for this element MUST be ordered according to the column indices.

**Row:** This element represents one or more rows (2) in the range represented by the CT\_Table element. There MUST be one element for every row (2) or collection of contiguous hidden rows (2). The entries for this element MUST be ordered according to the row (2) indices.

#### *Attributes:*

**LastNonEmptyRow:** The value of this attribute (2) MUST be the greater of the following two values:

- The last visible row (2) in the worksheet or the named object containing a worksheet cell that has data or formatting.
- The last visible row (2) in the range specified in [MS-EXSPWS2] CommandParameter **VisibleSheetRangeRequest** parameter sent by the protocol client.

**LastNonEmptyColumn:** The value of this attribute (2) MUST be the greater of the following two values:

- The last visible column (2) in the worksheet or the named object containing a worksheet cell that has data or formatting.
- The last visible column (2) in the range specified in [MS-EXSPWS2] CommandParameter **VisibleSheetRangeRequest** parameter sent by the protocol client.

**CurrentFirstRow:** The value of this attribute (2) MUST be one of the following values:

- If the **NamedRange** attribute (2) in the parent CT\_Worksheet element is false, this attribute (2) represents the index of the first visible row (2) in the range specified in [MS-EXSPWS2] CommandParameter **VisibleSheetRangeRequest** parameter sent by the protocol client.
- If the **NamedRange** attribute (2) in the parent CT\_Worksheet element is true, this attribute (2) represents the index of the first visible row (2) in the intersection of the range specified in [MS-EXSPWS2] CommandParameter **VisibleSheetRangeRequest** parameter sent by the protocol client and the range defined on the named object. represented is the foreign specific in the firstness of control control in the preliminary that is the firstness of the preliminary prediction (2) on the particular preliminary prediction (2) control in the firstness of t

**FirstVisibleRow:** The value of this attribute (2) MUST be one of the following values:

*[MS-EXSPXML3] — v20120122 Excel Calculation Version 2 Web Service XML Schema* 

 *Copyright © 2012 Microsoft Corporation.*
- If the **NamedRange** attribute (2) in the parent CT\_Worksheet element is false, this attribute (2) represents the index of the first visible row (2) in the worksheet.
- If the **NamedRange** attribute (2) in the parent CT\_Worksheet element is true, this attribute (2) represents the index of the first visible row (2) in the range defined on the named object.

**CurrentFirstRowVisibleOffset:** The number of visible rows (2) between the first row (2) in the worksheet and **CurrentFirstRow**, including the first row (2) in the worksheet if it is visible but not including **CurrentFirstRow**.

**LastVisibleRow:** The value of this attribute (2) MUST be one of the following values:

- If the **NamedRange** attribute (2) in the parent CT\_Worksheet element is false, this attribute (2) represents the index of the last visible row (2) in the worksheet.
- If the **NamedRange** attribute (2) in the parent CT\_Worksheet element is true, this attribute (2) represents the index of the last visible row (2) in the range defined on the named object.

**CurrentFirstColumn:** The value of this attribute (2) MUST be one of the following values:

- If the **NamedRange** attribute (2) in the parent CT\_Worksheet element is false, this attribute (2) represents the index of the first visible column (2) in the range specified in [MS-EXSPWS2] CommandParameter **VisibleSheetRangeRequest** parameter sent by the protocol client.
- If the **NamedRange** attribute (2) in the parent CT\_Worksheet element is true, this attribute (2) represents the index of the first visible column (2) in the intersection of the range specified in [MS-EXSPWS2] CommandParameter **VisibleSheetRangeRequest** parameter sent by the protocol client and the range defined on the named object. wish show that **Controllers in the United States** (and the first of  $(2)$  in the worksheet in its visible but nut<br> **Prefiles to the example of this attention** (2) the parent CT Worldsheet (2) the state of the following va

**FirstVisibleColumn:** The value of this attribute (2) MUST be one of the following values:

- If the **NamedRange** attribute (2) in the parent CT\_Worksheet element is **false**, this attribute (2) represents the index of the first visible column (2) in the worksheet.
- If the **NamedRang**e attribute (2) in the parent CT\_Worksheet element is **true**, this attribute (2) represents the index of the first visible column (2) in the range defined on the named object.

**CurrentFirstColumnVisibleOffset:** The number of visible columns (2) between the first column in the worksheet and **CurrentFirstColumn**, including the first column (2) in the worksheet if it is visible but not including **CurrentFirstColumn**.

**LastVisibleColumn:** The value of this attribute (2) MUST be one of the following values:

- If the **NamedRange** attribute (2) in the parent CT\_Worksheet element is **false**, this attribute (2) represents the index of the last visible column (2) in the worksheet.
- If the **NamedRange** attribute (2) in the parent CT\_Worksheet element is **true**, this attribute (2) represents the index of the last visible column (2) in the range defined on the named object.

**DefaultRowHeight:** The default height of a row (2) in points.

**DefaultColumnWidth:** The default width of a column (2), in points.

**DefaultIndentWidth:** The default **vertical indent** or **horizontal indent** used for rendering cell contents for worksheet cells with vertical text or **horizontal text** respectively, in points.

**SelectionTop:** The index of the row (2) that has the **active cell**. This attribute (2) MUST have a value other than 0 if all the following conditions are true:

*[MS-EXSPXML3] — v20120122 Excel Calculation Version 2 Web Service XML Schema* 

 *Copyright © 2012 Microsoft Corporation.* 

- The **NamedRange** attribute (2) in CT\_Worksheet is **false**.
- The worksheet has an active cell.
- There are one or more visible rows (2) in the worksheet.
- There are one or more visible columns (2) in the worksheet.
- The row (2) index of the active cell is greater than or equal to the value of the **FirstVisibleRow** attribute (2).
- The row (2) index of the active cell is less than or equal to the value of the **LastVisibleRow** attribute (2).
- The column index of the active cell is greater than or equal to the value of the **FirstVisibleColumn** attribute (2).
- The column index of the active cell is less than or equal to the value of the **LastVisibleColumn** attribute (2).

It MUST NOT be present or have a value of 0 otherwise.

**SelectionLeft:** The index of the column (2) which has the active cell. This attribute (2) MUST have a value other than 0 if all the following conditions are **true**:

- The **NamedRange** attribute (2) in CT\_Worksheet is **false**.
- The worksheet has an active cell.
- There are one or more visible rows (2) in the worksheet.
- There are one or more visible columns (2) in the worksheet.
- The row (2) index of the active cell is greater than or equal to the value of the **FirstVisibleRow** attribute (2).
- The row (2) index of the active cell is less than or equal to the value of the **LastVisibleRow** attribute (2).
- The column index of the active cell is greater than or equal to the value of the **FirstVisibleColumn** attribute (2).
- The column index of the active cell is less than or equal to the value of the **LastVisibleColumn** attribute (2).

It MUST NOT be present or have a value of 0 otherwise.

**summaryRight:** Specifies whether the **summary** of a set of grouped columns (2) is displayed to the right of the grouped data. When this attribute (2) is set to true, it denotes that the summary of a set of grouped columns (2) is displayed to the right of grouped data. This attribute (2) MUST be present and set to false if outlines are visible on the worksheet and the summary of grouped columns (2) in the worksheet is displayed to the left of the grouped columns (2). The row (2) index of the setive cell is greater than or equal to the volue of the **FirstVisibleRow**<br>
The row (2) index of the setive cell is less than or equal to the volue of the LastVisibleRow<br>
The row (2) index of the

**summaryBelow:** Specifies whether the summary of a set of grouped rows (2) is displayed below the grouped data. When this attribute (2) is set to true, it denotes that the summary of a set of grouped rows (2) is displayed below the grouped data. This attribute (2) MUST be present and set to false if outlines are visible on the worksheet and the summary of grouped rows (2) in the worksheet is displayed above the grouped rows (2).

*[MS-EXSPXML3] — v20120122 Excel Calculation Version 2 Web Service XML Schema* 

 *Copyright © 2012 Microsoft Corporation.* 

**outlineLevelCol:** The maximum number of outline levels of outlining in a set of grouped columns (2) within the range represented by the **Table** element. This attribute (2) MUST be present if outlines are visible on the worksheet and there are one or more grouped columns (2) in the range represented by the CT\_Table element.

**outlineLevelRow:** The maximum number of outline levels of outlining in a set of grouped rows (2) within the range represented by the **Table** element. This attribute (2) MUST be present if outlines are visible on the worksheet and there are one or more grouped rows (2) in the range represented by the CT Table element.

The following W3C XML Schema ([XMLSCHEMA1] section 2.1) fragment specifies the contents of this complex type.

```
<xs:complexType name="CT_Table">
                <xs:sequence>
                  <xs:element name="Column" minOccurs="0" maxOccurs="16384" type="CT_ColumnAxisItem"/>
                  <xs:element name="Row" minOccurs="0" maxOccurs="1048576" type="CT_RowAxisItem"/>
                </xs:sequence>
                <xs:attribute name="LastNonEmptyRow" type="ST_excelRowNumber1Based" use="required"/>
                <xs:attribute name="LastNonEmptyColumn" type="ST_excelColNumber1Based" use="required"/>
                <xs:attribute name="CurrentFirstRow" type="ST_excelRowNumber1Based" use="required"/>
                <xs:attribute name="FirstVisibleRow" type="ST_excelRowNumber1Based" use="required"/>
                <xs:attribute name="CurrentFirstRowVisibleOffset" type="ST_excelRowNumber" default="0" 
             use="optional"/>
                <xs:attribute name="LastVisibleRow" type="ST_excelRowNumber1Based" default="1048576" 
             use="optional"/>
               <xs:attribute name="CurrentFirstColumn" type="ST_excelColNumber1Based" use="required"/>
               <xs:attribute name="FirstVisibleColumn" type="ST_excelColNumber1Based" use="required"/>
               <xs:attribute name="CurrentFirstColumnVisibleOffset" type="ST_excelColNumber" default="0" 
            use="optional"/>
                <xs:attribute name="LastVisibleColumn" type="ST_excelColNumber1Based" default="16384" 
             use="optional"/>
               <xs:attribute name="DefaultRowHeight" default="12.75" use="optional" 
             type="ST_DefaultRowHeight"/>
                <xs:attribute name="DefaultColumnWidth" default="48" use="optional" 
             type="ST_DefaultColumnWidth"/>
                <xs:attribute name="DefaultIndentWidth" type="xs:double" default="9" use="optional"/>
                <xs:attribute name="SelectionTop" default="0" use="optional" type="ST_SelectionTop"/>
                <xs:attribute name="SelectionLeft" default="0" use="optional" type="ST_SelectionLeft"/>
               <xs:attribute name="summaryRight" type="xs:boolean" default="true" use="optional"/>
               <xs:attribute name="summaryBelow" type="xs:boolean" default="true" use="optional"/>
                <xs:attribute name="outlineLevelCol" type="ST_excelOutlineLevels" use="optional" 
             default="0"/>
                <xs:attribute name="outlineLevelRow" type="ST_excelOutlineLevels" use="optional" 
             default="0"/>
             </xs:complexType>
re visible on the voltable and there are one or more grouped rows (2) in the range represented<br>
The following type CXML Schema ((2015)Cr194A1] section 2.1) Inspirant specifies the contents of this<br>
complete type<br>
contribu
```
See section 5.1 for the full W3C XML Schema ([XMLSCHEMA1] section 2.1).

# **2.2.36 CT\_Slicer**

*Referenced by:* CT\_Slicers

A workbook slicer.

*Attributes:*

**Name:** The name of the slicer.

*[MS-EXSPXML3] — v20120122 Excel Calculation Version 2 Web Service XML Schema* 

 *Copyright © 2012 Microsoft Corporation.* 

**Caption:** The caption of the slicer.

**SlicerCacheId:** An identifier that the protocol server uses in combination with **SlicerViewId** to identify a slicer. The combination of the **SlicerCacheId** and **SlicerViewId** attributes MUST be unique in the workbook.

**SlicerViewId:** An identifier that the protocol server uses in combination with **SlicerCacheId** to identify a slicer. The combination of the **SlicerCacheId** and **SlicerViewId** attributes MUST be unique in the workbook.

**ExternalSourceIndex:** An identifier that the protocol server uses to identify connected data.

**Version:** A unique identifier for the state of the slicer on the protocol server.

**Width:** The width of the slicer in points.

**Height:** The height of the slicer in points.

**ZOrder:** The z-order for the slicer.

**XOriginDelta:** The x-coordinate, in points, of the offset of the origin of the slicer from the starting column (2) of the requested range. If the x-coordinate of the origin of the slicer is less than the xcoordinate of the requested range, this value MUST be negative. id[e](http://go.microsoft.com/fwlink/?LinkId=90608)ntify, although the momentation of the **SlicerCacheRd** and **SlicerView1d** attributes MUST be<br> **External Source identifier** An identifier that the protocol server uses to dentify connected data.<br> **Version:** A unique iden

YOriginDelta: The y-coordinate, in points, of the offset of the origin of the slicer from the starting row (2) of the requested range. If the y-coordinate of the origin of the slicer is less than the ycoordinate of the requested range, this value MUST be negative.

**ClippedWidth:** The width, in points, of the portion of the slicer that intersects with the requested range.

**ClippedHeight:** The height, in points, of the portion of the slicer that intersects the requested range.

**Visible:** Specifies whether the slicer is visible. The value MUST be **true** if the slicer is visible and **false** if it is not visible.

**HasConnection:** Specifies whether the slicer has an active connection (2) to a PivotTable. This attribute MUST be present and set to **true** if one of the following conditions is met:

- The slicer is connected to a native PivotTable.
- The slicer is connected to an external data source and the connection (2) is active.

Otherwise, this attribute MUST NOT be present.

**IsTimeline:** Specifies whether the slicer is time slicer. This attribute Must be present and set to **true** if the slicer is time slicer. Otherwise, this attribute MUST NOT be present.

**SlicerCaptionHeight:** The height, in points, of the caption of the slicer.

The following W3C XML Schema ([XMLSCHEMA1] section 2.1) fragment specifies the contents of this complex type.

```
<xs:complexType name="CT_Slicer">
  <xs:sequence/>
  <xs:attribute name="Name" type="ST_nonEmptyString" use="required"/>
  <xs:attribute name="Caption" type="xs:string" use="required"/>
```
*[MS-EXSPXML3] — v20120122 Excel Calculation Version 2 Web Service XML Schema* 

 *Copyright © 2012 Microsoft Corporation.* 

```
 <xs:attribute name="SlicerCacheId" type="xs:int" use="required"/>
                <xs:attribute name="SlicerViewId" type="xs:int" use="required"/>
                <xs:attribute name="ExternalSourceIndex" type="xs:int" default="0" use="optional"/>
                <xs:attribute name="Version" type="xs:int" use="required"/>
                <xs:attribute name="Width" type="ST_nonNegativeDouble" use="required"/>
                <xs:attribute name="Height" type="ST_nonNegativeDouble" use="required"/>
                <xs:attribute name="ZOrder" type="xs:int" use="required"/>
                <xs:attribute name="XOriginDelta" type="xs:double" default="0" use="optional"/>
                <xs:attribute name="YOriginDelta" type="xs:double" default="0" use="optional"/>
                <xs:attribute name="ClippedWidth" type="ST_nonNegativeDouble" default="0" use="optional"/>
                <xs:attribute name="ClippedHeight" type="ST_nonNegativeDouble" default="0" use="optional"/>
                <xs:attribute name="Visible" type="xs:boolean" default="true" use="optional"/>
                <xs:attribute name="HasConnection" type="xs:boolean" default="true" use="optional"/>
                <xs:attribute name="IsTimeline" type="xs:boolean" default="false" use="optional"/>
                <xs:attribute name="SlicerCaptionHeight" type="xs:int" default="0" use="optional"/>
reminary (2013) \frac{1}{2} (101) \frac{1}{2} (101) \frac{1}{2} (101) \frac{1}{2} (101) \frac{1}{2} (101) \frac{1}{2} (101) \frac{1}{2} (101) \frac{1}{2} (101) \frac{1}{2} (101) \frac{1}{2} (101) \frac{1}{2} (101) \frac{1}{2} (
```

```
</xs:complexType>
```
<span id="page-40-0"></span>See section 5.1 for the full W3C XML Schema ([XMLSCHEMA1] section 2.1).

## **2.2.37 CT\_Slicers**

*Referenced by:* CT\_Worksheet

An unordered list of slicers.

*Child Elements:*

**Slicer:** Specifies a slicer.

The slicers included in the unordered list are determined by the **ReturnAllRelatedSlicers** and **ObjectName** elements in the [MS-EXSPWS3] CommandParamter *VisibleSheetRangeRequest* parameter sent by the protocol client. The rules for including slicers in the unordered list are listed in the definition for the [MS-EXSPWS3] VisibleSheetRange **ReturnAllRelatedSlicers** element.

The following W3C XML Schema ([XMLSCHEMA1] section 2.1) fragment specifies the contents of this complex type.

```
<xs:complexType name="CT_Slicers">
  <xs:sequence>
    <xs:element name="Slicer" minOccurs="0" maxOccurs="unbounded" type="CT_Slicer"/>
  </xs:sequence>
</xs:complexType>
```
<span id="page-40-1"></span>See section 5.1 for the full W3C XML Schema ([XMLSCHEMA1] section 2.1).

# **2.2.38 CT\_Worksheet**

*Referenced by:* CT\_Workbook

A sheet (1) or a named object in the workbook.

*Child Elements:*

**WorksheetOptions:** A collection of settings and options for the sheet (1).

This element MUST be present if any one of the following conditions is **true**:

*[MS-EXSPXML3] — v20120122 Excel Calculation Version 2 Web Service XML Schema* 

 *Copyright © 2012 Microsoft Corporation.* 

- The **NamedRange** attribute (2) is **false**.
- The **NamedRange** attribute (2) is **true**, and the **ChartSheet** attribute (2) is **false**.
- The **NamedRange** attribute (2) is **true**, the **ChartSheet** attribute (2) is **true**, and the sheet (1) is displayed right-to-left.

**autofilters:** A list of AutoFilters.

This element MUST NOT be present if the **ChartSheet** attribute (2) is **true**. If the **ChartSheet** attribute (2) is **false**, it MUST be present if any one of the following conditions is **true**:

- The **NamedRange** attribute (2) is false, the **Name** attribute (2) is equal to the **SheetName** element specified in [MS-EXSPWS2] CommandParameter *VisibleSheetRangeRequest* parameter sent by the protocol client, and one or more autofilters are present in the range defined in the CT\_Table element.
- The **NamedRange** attribute (2) is **false**, the **SheetName** element specified in [MS-EXSPWS2] CommandParameter *VisibleSheetRangeRequest* parameter sent by the protocol client is empty, one or more autofilters are present in the range defined in the CT\_Table element, and one of the following conditions is met:
	- The worksheet represented by this element is the **active sheet** in the workbook, and the worksheet is a visible **published sheet**.
	- The active sheet in the workbook is not visible or not published, and the worksheet represented by this element is the first visible published sheet in the workbook.
- The **NamedRange** attribute (2) is **true**, and one or more autofilters are present in the range defined in the CT\_Table element.

It MUST NOT be present otherwise.

**PivotTables:** A list of PivotTables.

This element MUST NOT be present if the **ChartSheet** attribute (2) is **true**. If the **ChartSheet** attribute (2) is **false**, it MUST be present if any one of the following conditions is **true**:

- The **NamedRange** attribute (2) is **false**, the **Name** attribute (2) is equal to the **SheetName** element specified in [MS-EXSPWS2] CommandParameter *VisibleSheetRangeRequest* parameter sent by the protocol client, and one or more **PivotTable** elements are present in the range defined in the CT\_Table element.
- The **NamedRange** attribute (2) is **false**, the **SheetName** element specified in [MS-EXSPWS2] CommandParameter *VisibleSheetRangeRequest* parameter sent by the protocol client is empty, one or more **PivotTable** elements are present in the range defined in the CT\_Table element, and one of the following conditions is met: It was [n](%5bMS-OFCGLOS%5d.pdf)ot the procedure of the Charlies characteristics.<br>This color that the National CD is true. If the Charlies the stationary and the color of the Share of the Share of the Share of the Share of the Share of the Share
	- The worksheet represented by this element is the active sheet in the workbook, and the worksheet is a visible published sheet.

The active sheet in the workbook is not visible or not published, and the worksheet represented by this element is the first visible published sheet in the workbook.

The **NamedRange** attribute (2) is **true**, and one or more **PivotTable** elements is present in the range defined in the CT\_Table element.

*[MS-EXSPXML3] — v20120122 Excel Calculation Version 2 Web Service XML Schema* 

 *Copyright © 2012 Microsoft Corporation.* 

#### **Slicers:** A list of slicers.

This element MUST NOT be present if the **ChartSheet** attribute (2) is **true**. If the **ChartSheet** element is **false**, it MUST be present if any one of the following conditions is **true**:

- The **NamedRange** attribute (2) is **false**, the **Name** attribute (2) is equal to the **SheetName** element specified in [MS-EXSPWS2] CommandParameter *VisibleSheetRangeRequest* parameter sent by the protocol client, and one or more slicers are present in the range defined in the CT\_Table element.
- The **NamedRange** attribute (2) is **false**, the **SheetName** element specified in [MS-EXSPWS2] CommandParameter *VisibleSheetRangeRequest* parameter sent by the protocol client is empty, one or more slicers are present in the range defined in the CT\_Table element, and one of the following conditions is met:
	- The worksheet represented by this element is the active sheet in the workbook, and the worksheet is a visible published sheet.
	- The active sheet in the workbook is not visible or not published, and the worksheet represented by this element is the first and visible published sheet in the workbook.
- The **NamedRange** attribute (2) is **true**, and one or more slicers are present in the range defined in the CT\_Table element.

It MUST NOT be present otherwise.

**Hyperlinks:** A list of hyperlinks.

This element MUST NOT be present if the **ChartSheet** attribute (2) is **true**. If the **ChartSheet** attribute (2) is **false**, it MUST be present if any one of the following conditions is **true**:

- The **NamedRange** attribute (2) is **false**, the **Name** attribute (2) is equal to the **SheetName** element specified in [MS-EXSPWS2] CommandParameter **VisibleSheetRangeRequest** parameter sent by the protocol client, and there are one or more hyperlinks present in the range defined in the CT\_Table element. First manner by the control of the state of the control of the state of the control of the control of the control of the control of the control of the control of the control of the control of the control of the control of
	- The **NamedRange** attribute (2) is **false**, the **SheetName** element specified in [MS-EXSPWS2] CommandParameter **VisibleSheetRangeRequest** parameter sent by the protocol client is empty, there are one or more hyperlinks present in the range defined in the CT\_Table element, and one of the following conditions is met:
		- The worksheet represented by this element is the active sheet in the workbook, and the worksheet is a visible published sheet.
		- The active sheet in the workbook is not visible or not published, and the worksheet represented by this element is the first and visible published sheet in the workbook.
	- The **NamedRange** attribute (2) is **true**, and there are one or more hyperlinks present in the range defined in the CT\_Table element.

It MUST NOT be present otherwise.

**Images:** A list of worksheet images.

This element MUST be present if any one of the following conditions is **true**:

*[MS-EXSPXML3] — v20120122 Excel Calculation Version 2 Web Service XML Schema* 

 *Copyright © 2012 Microsoft Corporation.* 

- The **ChartSheet** attribute (2) is **true**, and the **Name** attribute (2) is equal to the **SheetName** element specified in [MS-EXSPWS2] CommandParameter *VisibleSheetRangeRequest* parameter sent by the protocol client.
- The **ChartSheet** attribute (2) is **true**, the **SheetName** element specified in [MS-EXSPWS2] CommandParameter *VisibleSheetRangeRequest* parameter sent by the protocol client is empty, and one of the following conditions is met:
	- The chart sheet represented by this element is the active sheet in the workbook, and the chart sheet is a visible published sheet.
	- The active sheet in the workbook is not visible or not published, and the chart sheet represented by this element is the first visible published sheet in the workbook.
- The **NamedRange** attribute (2) is **false**, the **Name** attribute (2) is equal to the **SheetName** element specified in [MS-EXSPWS2] CommandParameter *VisibleSheetRangeRequest* parameter sent by the protocol client, and one or more worksheet images are present in the range defined in the CT\_Table element.
- The **NamedRange** attribute (2) is **false**, the **SheetName** element specified in [MS-EXSPWS2] CommandParameter *VisibleSheetRangeRequest* parameter sent by the protocol client is empty, one or more worksheet images are present in the range defined in the CT\_Table element, and one of the following conditions is met: The cast test there is the sy[m](#page-64-0)bol of the selection of the selection of the symbol of the symbol of the symbol of the symbol of the symbol of the symbol of the symbol of the symbol of the symbol of the symbol of the symbol
	- The worksheet represented by this element is the active sheet in the workbook, and the worksheet is a visible published sheet.
	- The active sheet in the workbook is not visible or not published, and the worksheet represented by this element is the first visible published sheet in the workbook.
	- The **NamedRange** attribute (2) is **true**, and one or more worksheet images are present in the range specified in the CT\_Table element.

**WebExtensions:** A CT\_WebExtensions element that specifies a list of **Office Web Extensions** present in the range.

This element MUST be present if any one of the following conditions is **true**:

- The **NamedRange** attribute (2) is **false**, the **Name** attribute (2) is equal to the **SheetName** element specified in [MS-EXSPWS3] CommandParameter *VisibleSheetRangeRequest* parameter sent by the protocol client, and one or more Office Web Extensions are present in the range defined in the CT\_Table element.
- The **NamedRange** attribute (2) is **false**, the **SheetName** element specified in [MS-EXSPWS3] CommandParameter *VisibleSheetRangeRequest* parameter sent by the protocol client is empty, one or more Office Web Extensions are present in the range defined in the CT\_Table element, and one of the following conditions is met:
	- The worksheet represented by this element is the active sheet in the workbook, and the worksheet is a visible published sheet.

The active sheet in the workbook is not visible or not published, and the worksheet represented by this element is the first and visible published sheet in the workbook.

*[MS-EXSPXML3] — v20120122 Excel Calculation Version 2 Web Service XML Schema* 

 *Copyright © 2012 Microsoft Corporation.* 

The **NamedRange** attribute (2) is **true**, and one or more Office Web Extensions are present in the range defined in the CT\_Table element.

It MUST NOT be present otherwise.

**Table:** This element contains information about a range, represented in tabular format.

This element MUST NOT be present if the **ChartSheet** attribute (2) is **true**. If the **ChartSheet** element is **false**, it MUST be present if any one of the following conditions is **true**:

- The **NamedRange** attribute (2) is **false**, and the **Name** attribute (2) is equal to the **SheetName** element specified in [MS-EXSPWS2] CommandParameter *VisibleSheetRangeRequest* parameter sent by the protocol client.
- The **NamedRange** attribute (2) is **false**, the **SheetName** element specified in [MS-EXSPWS2] CommandParameter *VisibleSheetRangeRequest* parameter sent by the protocol client is empty, and one of the following conditions is met:
	- The worksheet represented by this element is the active sheet in the workbook, and the worksheet is a visible published sheet.
	- The active sheet in the workbook is not visible or not published, and the worksheet represented by this element is the first visible published sheet in the workbook.
- The **NamedRange** attribute (2) is **true**.

It MUST NOT be present otherwise.

#### *Attributes:*

**ActiveSheet:** Specifies whether the **Worksheet** element is the active sheet. This attribute (2) MUST be **true** if this **Worksheet** is the active sheet and MUST NOT be present otherwise. There MUST be only one **Worksheet** element in the workbook in which this attribute (2) is set to **true**, across the list of worksheets.

**ChartSheet:** Specifies whether the **Worksheet** element is a **chart sheet** or a named object of type chart. This attribute (2) MUST be set to **true** if the **Worksheet** element represents a chart sheet. If it represents a named object of type chart; this attribute (2) MUST NOT be present.

**Name:** The name of the sheet (1) or the named object represented by the **Worksheet** element. The type of this attribute (2) MUST be ST\_SheetName if the **NamedRange** attribute (2) is **false**; it MUST be ST\_ObjectName if the **NamedRange** attribute (2) is **true**. This attribute (2) MUST be unique across the list of worksheets in the workbook. Inc. controlled in the present free to anticompute the mod[el](#page-65-1) of the two states. It is the controlled in the controlled in the state of the state of the state of the state of the state of the state of the state of the stat

**NameRTL:** Specifies whether the sheet name is in right-to-left format. This attribute (2) MUST be set to **true** when the sheet name is in right-to-left format. This attribute (2) MUST NOT be present if the sheet name is not in right-to-left format.

**NamedRange:** Specifies whether the **Worksheet** element represents a named object. This attribute (2) MUST be set to **true** if the **Worksheet** element represents a named object. This attribute (2) MUST NOT be present if the **Worksheet** element does not represent a named object.

**SheetName:** The name of the sheet (1) on which the named object resides, if the **Worksheet** element is a named object. This attribute (2) MUST be present if the **NamedRange** attribute (2) is **true**; otherwise, this attribute (2) MUST NOT be present.

**Visible:** Specifies whether the worksheet is visible. If the worksheet is visible, MUST be **true**. Otherwise, MUST be **false**.

*[MS-EXSPXML3] — v20120122 Excel Calculation Version 2 Web Service XML Schema* 

 *Copyright © 2012 Microsoft Corporation.* 

The following W3C XML Schema [\(\[XMLSCHEMA1\]](http://go.microsoft.com/fwlink/?LinkId=90608) section 2.1) fragment specifies the contents of this complex type.

```
<xs:complexType name="CT_Worksheet">
                <xs:sequence>
                  <xs:element name="WorksheetOptions" minOccurs="0" maxOccurs="1" 
             type="CT_WorksheetOptions"/>
                  <xs:element name="autofilters" minOccurs="0" maxOccurs="1" type="CT_autofilters"/>
                  <xs:element name="PivotTables" minOccurs="0" maxOccurs="1" type="CT_PivotTables"/>
                  <xs:element name="Slicers" maxOccurs="1" minOccurs="0" type="CT_Slicers"/>
                  <xs:element name="Hyperlinks" minOccurs="0" maxOccurs="1" type="CT_Hyperlinks"/>
                  <xs:element name="Images" maxOccurs="1" minOccurs="0" type="CT_Images"/>
                  <xs:element name="WebExtensions" maxOccurs="1" minOccurs="0" type="CT_WebExtensions"/>
                  <xs:element name="Table" minOccurs="0" maxOccurs="1" type="CT_Table"/>
                </xs:sequence>
                <xs:attribute name="ActiveSheet" type="xs:boolean" default="false" use="optional"/>
                <xs:attribute name="ChartSheet" type="xs:boolean" default="false" use="optional"/>
                <xs:attribute name="Name" type="ST_SheetOrObjectName" use="required"/>
                <xs:attribute name="NameRTL" type="xs:boolean" default="false" use="optional"/>
                <xs:attribute name="NamedRange" type="xs:boolean" default="false" use="optional"/>
                <xs:attribute name="SheetName" type="ST_SheetName" use="optional"/>
                <xs:attribute name="Visible" type="ST_enmWorksheetVisibilityState" default="Visible" 
             use="optional"/>
             </xs:complexType>
ining the control of the control of the control of the control of the control of the control of the control of the control of the control of the control of the control of the control of the control of the control of
```
<span id="page-45-0"></span>See section 5.1 for the full W3C XML Schema ([XMLSCHEMA1] section 2.1).

### **2.2.39 CT\_Workbook**

*Referenced by:* Workbook

Specifies a workbook.

*Child Elements:*

**WorkbookOptions:** A collection of settings for the workbook.

**Parameters:** List of workbook parameters as specified in CT\_Parameters. If there are no workbook parameters, this element MUST NOT be present.

**NamedObjects:** List of named objects as specified in CT\_NamedObjects. If there are no named objects, this element MUST NOT be present.

**Styles:** An unordered collection of CT\_Style elements as specified in CT\_Styles. MUST NOT be present when one of the following conditions is **true**:

- The requested range is a chart sheet.
- The requested range is a named object containing a single chart, and a border is not specified.

**Worksheet:** A sheet (1) or a named object in the workbook. When this element represents a sheet (1), there MUST be an entry for every published sheet in the workbook and the order of entries MUST be the same as in the workbook. In **named object view** mode, there MUST be a single **Worksheet** element representing the named object.

**WebExtensions:** Specifies all active Office Web Extensions in the workbook.

*[MS-EXSPXML3] — v20120122 Excel Calculation Version 2 Web Service XML Schema* 

 *Copyright © 2012 Microsoft Corporation.* 

The following W3C XML Schema [\(\[XMLSCHEMA1\]](http://go.microsoft.com/fwlink/?LinkId=90608) section 2.1) fragment specifies the contents of this complex type.

```
<xs:complexType name="CT_Workbook" final="restriction">
  <xs:sequence>
    <xs:element name="WorkbookOptions" type="CT_WorkbookOptions"/>
    <xs:element name="Parameters" maxOccurs="1" minOccurs="0" type="CT_Parameters"/>
    <xs:element name="NamedObjects" minOccurs="0" maxOccurs="1" type="CT_NamedObjects"/>
    <xs:element name="Styles" minOccurs="0" maxOccurs="1" type="CT_Styles"/>
    <xs:element name="Worksheet" minOccurs="1" maxOccurs="unbounded" type="CT_Worksheet"/>
    <xs:element name="WebExtensions" maxOccurs="1" minOccurs="0" type="CT_WebExtensions"/>
  </xs:sequence>
</xs:complexType>
```
See section  $5.1$  for the full W3C XML Schema ([XMLSCHEMA1] section 2.1).

#### **2.2.40 CT\_Data**

*Referenced by:* CT\_Cell

The data in the worksheet cell.

*Attributes:*

**RTF:** Specifies whether the data in the worksheet cell represented by the parent CT\_Cell element has **rich text** formatting.

The following W3C XML Schema ([XMLSCHEMA1] section 2.1) fragment specifies the contents of this complex type.

```
<xs:complexType name="CT_Data">
           <xs:simpleContent>
             <xs:extension base="xs:string">
              <xs:attribute name="RTF" type="xs:boolean" default="false" use="optional"/>
             </xs:extension>
           </xs:simpleContent>
         </xs:complexType>
elminary consideration of the consid
```
<span id="page-46-0"></span>See section 5.1 for the full W3C XML Schema ([XMLSCHEMA1] section 2.1).

## **2.2.41 CT\_Cell**

*Referenced by:* CT\_RowAxisItem

A worksheet cell that is not empty or that has a **border style** or cell style other than the default.

*Child Elements:*

**Data:** Information pertaining to the worksheet cell value. This element MUST be present if the worksheet cell is not empty.

*Attributes:*

**BorderID:** The border style associated with the worksheet cell.

*[MS-EXSPXML3] — v20120122 Excel Calculation Version 2 Web Service XML Schema* 

 *Copyright © 2012 Microsoft Corporation.* 

**Index:** The index of the column (2) associated with the worksheet cell. This attribute (2) MUST NOT be present for the first CT\_Cell in the CT\_RowAxisItem element, otherwise this attribute (2) MUST be present when one or more preceding **[adjacent cell](%5bMS-OFCGLOS%5d.pdf)** CT\_Cell elements are omitted. CT\_Cell elements are omitted in the following situations:

- The worksheet cell is hidden.
- The worksheet cell is part of a **merged range** and is not the first worksheet cell in a given merged range.
- The worksheet cell is empty, the default  $ST$  cellStyleID is applied, the default  $ST$  borderStyleID is applied, and there are neither **filtering control** nor PivotTable drill indicators.

**StyleID:** The formatting style associated with the worksheet cell.

**SpanType:** Specifies the reason why the worksheet cell occupies more than one row (2) or column (2). This attribute (2) MUST NOT be present if the cell does not occupy more than one row (2) or column (2).

**SpillOrigin:** The index of the column (2) associated with the first worksheet cell in a merged range. This attribute (2) MUST be present when **SpanType** is "Spill" and MUST NOT be present otherwise.

**DatabarLength:** The percentage of the worksheet cell width used by the **data bar**. This attribute (2) MUST be present when the worksheet cell contains a data bar and MUST NOT be present otherwise. If present, the value of this attribute (2) MUST be positive when **DatabarAxisPosition** is not present. The wavelete dellis part of a merged range and is null be first worksheet cell in a given<br>
The ged range, the an[y](#page-71-0) the behavior of the cells of the distinct of the cells of the specifical terms of the cells angular SPH cell

If present, the value of this attribute (2) MUST be positive when any of the following conditions are met:

- **DatabarDirection** is "LeftToRight", and the data bar is to the right of the data bar axis.
- **DatabarDirection** is "Context", and the CT\_WorksheetOptions DisplayRightToLeft attribute (2) is false and the data bar is to the right of the data bar axis.
- **DatabarDirection** is "RightToLeft", and the data bar is to the left of the data bar axis.
- **DatabarDirection** is "Context", and the CT\_WorksheetOptions **DisplayRightToLeft** attribute (2) is true and the data bar is to the left of the data bar axis.

If **DatabarLength** is present and the aforementioned conditions are not met, the value of this attribute (2) MUST be negative.

**DatabarColor:** The color of the data bar in the worksheet cell. This attribute (2) MUST be present when **DatabarLength** is present and MUST NOT be present otherwise.

**DatabarStyle:** The type of fill color effect for the data bar in the worksheet cell. This attribute (2) MUST be present when **DatabarLength** is present and MUST NOT be present otherwise.

**DatabarBorderColor:** The color of the data bar border. This attribute (2) MUST be present when **DatabarLength** is present and there is a border on the data bar and MUST NOT be present otherwise.

**DatabarDirection:** The direction of the data bar in the worksheet cell. This attribute (2) MUST be present when **DatabarLength** is present and MUST NOT be present otherwise.

*[MS-EXSPXML3] — v20120122 Excel Calculation Version 2 Web Service XML Schema* 

 *Copyright © 2012 Microsoft Corporation.* 

**DatabarAxisPosition:** The percentage of the worksheet cell width where the data bar axis is located from the left edge of the worksheet cell. This attribute (2) MUST be present when **DatabarLength** is present and there is a data bar axis and MUST NOT be present otherwise.

If **DatabarAxisPosition** is present, the position of the data bar within the worksheet cell MUST be to the right of the data bar axis when any of the following conditions are met:

- **DatabarDirection** is "LeftToRight", and the value of **DatabarLength** is positive.
- **DatabarDirection** is "RightToLeft", and the value of **DatabarLength** is negative.
- **DatabarDirection** is "Context", the CT\_WorksheetOptions **DisplayRightToLeft** attribute (2) is **false**, and the value of **DatabarLength** is positive.
- **DatabarDirection** is "Context", the CT\_WorksheetOptions **DisplayRightToLeft** attribute (2) is **true**, and the value of **DatabarLength** is negative.

If **DatabarAxisPosition** is present and the aforementioned conditions are not met, the position of the data bar within the worksheet cell MUST be to the left of the data bar axis.

**DatabarAxisColor:** The color of the data bar axis line. This attribute (2) MUST be present when **DatabarLength** is present and there is a data bar axis and MUST NOT be present otherwise.

**HasDropDown:** Specifies whether a PivotTable filtering control is associated with the worksheet cell.

**KpiSet:** Mapping to a particular set of **key performance indicator (KPI)** to use for conditional formatting in the worksheet cell. If this attribute (2) is present, it MUST have one of the values described in the following table.

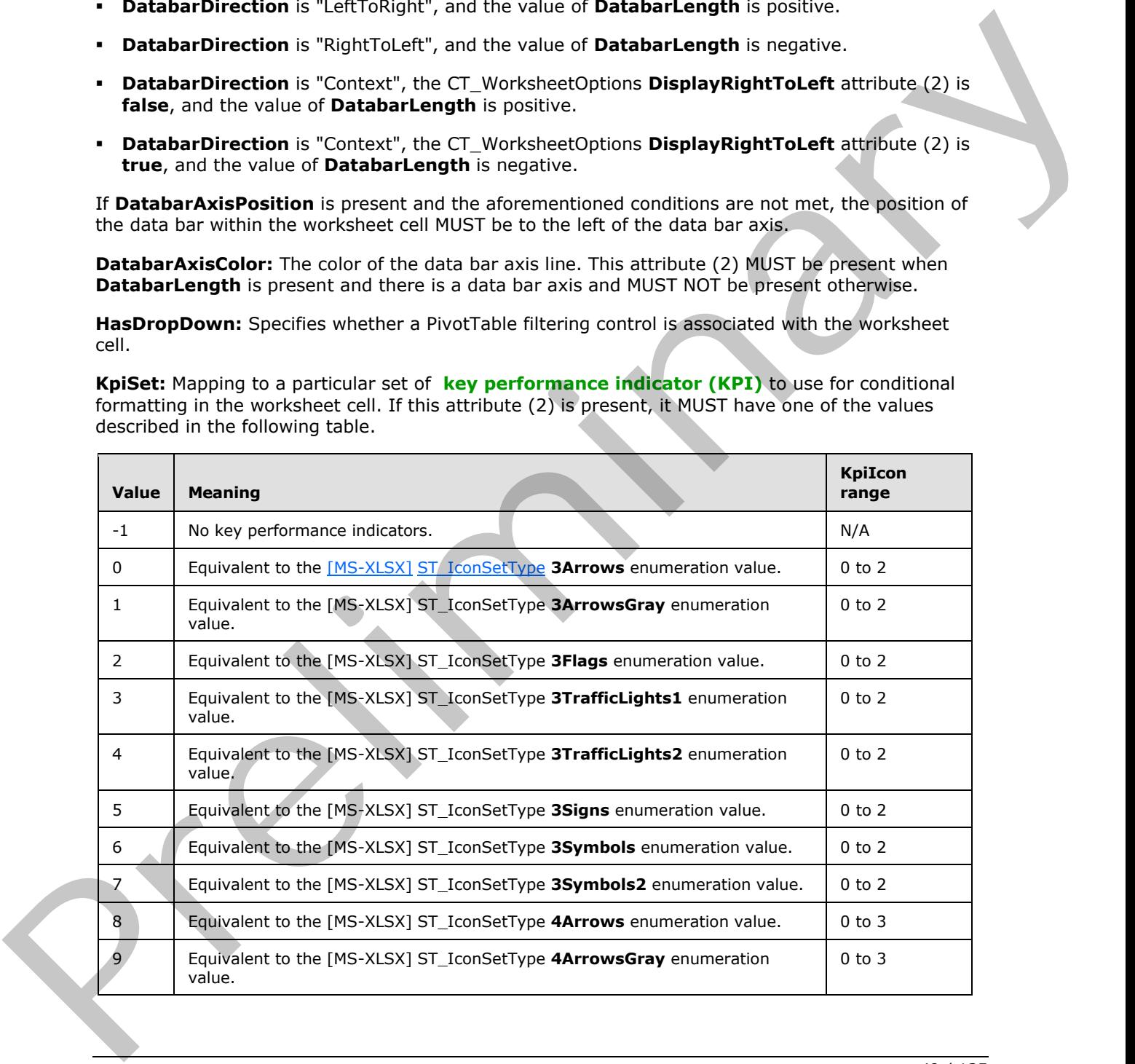

*[MS-EXSPXML3] — v20120122 Excel Calculation Version 2 Web Service XML Schema* 

 *Copyright © 2012 Microsoft Corporation.* 

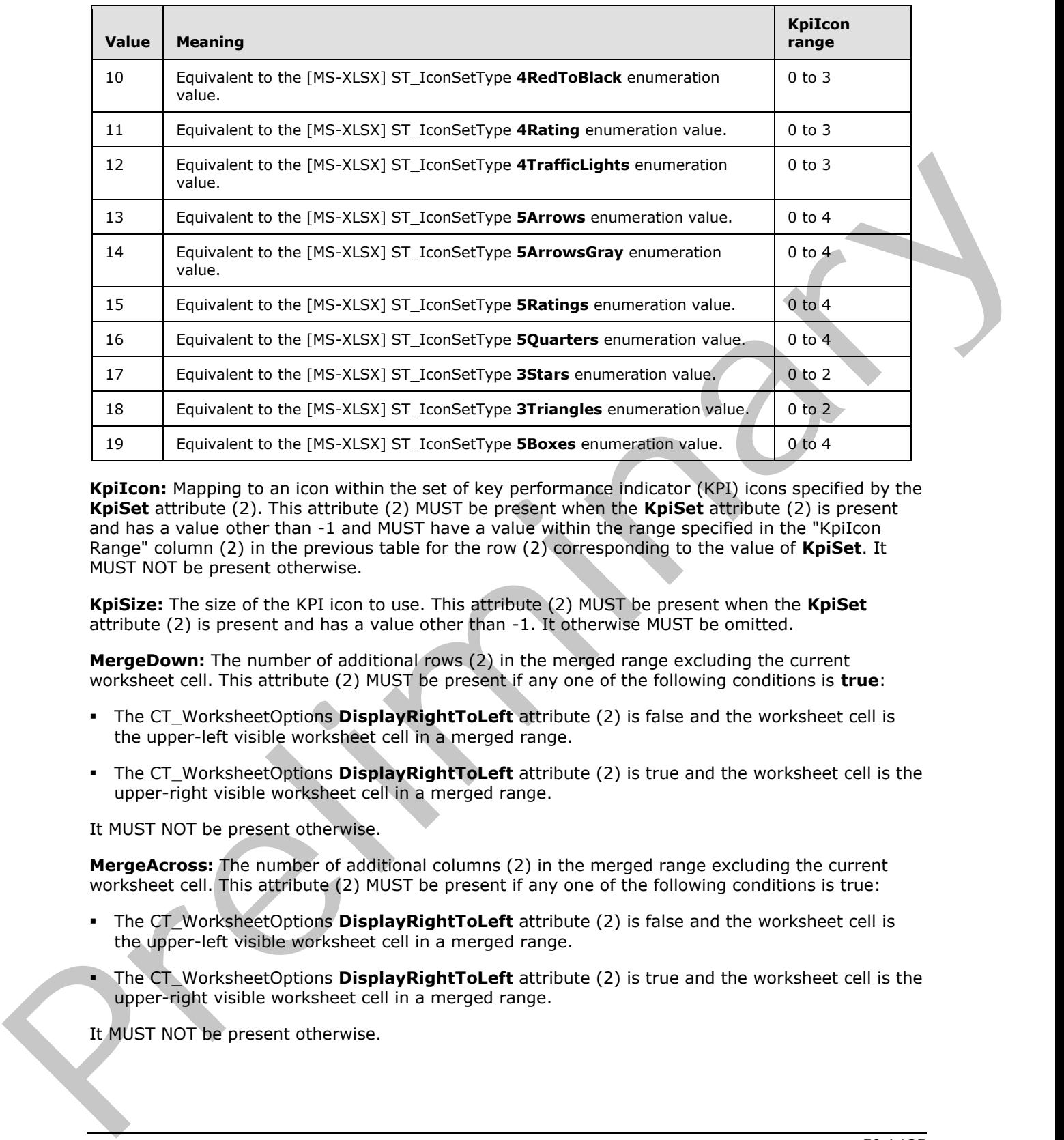

**KpiIcon:** Mapping to an icon within the set of key performance indicator (KPI) icons specified by the **KpiSet** attribute (2). This attribute (2) MUST be present when the **KpiSet** attribute (2) is present and has a value other than -1 and MUST have a value within the range specified in the "KpiIcon Range" column (2) in the previous table for the row (2) corresponding to the value of **KpiSet**. It MUST NOT be present otherwise.

**KpiSize:** The size of the KPI icon to use. This attribute (2) MUST be present when the **KpiSet** attribute (2) is present and has a value other than -1. It otherwise MUST be omitted.

**MergeDown:** The number of additional rows (2) in the merged range excluding the current worksheet cell. This attribute (2) MUST be present if any one of the following conditions is **true**:

- The CT\_WorksheetOptions **DisplayRightToLeft** attribute (2) is false and the worksheet cell is the upper-left visible worksheet cell in a merged range.
- The CT\_WorksheetOptions **DisplayRightToLeft** attribute (2) is true and the worksheet cell is the upper-right visible worksheet cell in a merged range.

It MUST NOT be present otherwise.

**MergeAcross:** The number of additional columns (2) in the merged range excluding the current worksheet cell. This attribute (2) MUST be present if any one of the following conditions is true:

- The CT\_WorksheetOptions **DisplayRightToLeft** attribute (2) is false and the worksheet cell is the upper-left visible worksheet cell in a merged range.
- The CT\_WorksheetOptions **DisplayRightToLeft** attribute (2) is true and the worksheet cell is the upper-right visible worksheet cell in a merged range.

It MUST NOT be present otherwise.

*[MS-EXSPXML3] — v20120122 Excel Calculation Version 2 Web Service XML Schema* 

 *Copyright © 2012 Microsoft Corporation.* 

**FirstRow:** The first row (2) of the merged range to which the worksheet cell belongs. This attribute (2) MUST be present if the worksheet cell is part of a merged range and the merged range is not completely contained within the requested range, and MUST NOT be present otherwise.

**FirstColumn:** The first column (2) of the merged range to which the worksheet cell belongs. This attribute (2) MUST be present if the worksheet cell is part of a merged range and the merged range is not completely contained within the requested range, and MUST NOT be present otherwise.

**LastRow:** The last row (2) of the merged range to which the worksheet cell belongs. This attribute (2) MUST be present if the worksheet cell is part of a merged range and the merged range is not completely contained within the requested range, and MUST NOT be present otherwise.

**LastColumn:** The last column (2) of the merged range to which the worksheet cell belongs. This attribute (2) MUST be present if the worksheet cell is part of a merged range and the merged range is not completely contained within the requested range, and MUST NOT be present otherwise.

**XOriginDelta:** This attribute (2) MUST be present if the worksheet cell is part of a merged range and the merged range is not completely contained within the requested range, and MUST NOT be present otherwise. If present, the value of this attribute (2) MUST be one of the following:

- If the CT\_WorksheetOptions **DisplayRightToLeft** attribute (2) is **false**, the X coordinate in points of the left edge of the first column (2) in the merged range relative to the left edge of the worksheet cell.
- If the CT\_WorksheetOptions **DisplayRightToLeft** attribute (2) is **true**, the X coordinate in points of the right edge of the worksheet cell relative to the right edge of the first column (2) in the merged range.

**YOriginDelta:** The Y coordinate in points of the top edge of the first row (2) in the merged range relative to the top edge of the worksheet cell. This attribute (2) MUST be present if the worksheet cell is part of a merged range and the merged range is not completely contained within the requested range, and MUST NOT be present otherwise. **Latitude** The last (or (2) of the manyed range to online model and the model of the last orientations. This attribute<br>C) MIST be present if the worksheet call as part of a merged range on the merged range is and<br>complete

**Width:** The total width in points of the merged range to which the worksheet cell belongs. This attribute (2) MUST be present if the worksheet cell is part of a merged range and the merged range is not completely contained within the requested range, and MUST NOT be present otherwise.

**Height:** The total height in points of the merged range to which the worksheet cell belongs. This attribute (2) MUST be present if the worksheet cell is part of a merged range and the merged range is not completely contained within the requested range, and MUST NOT be present otherwise.

**OriginalText:** The contents of a worksheet cell as it is displayed to the user. This attribute (2) MUST be present when the worksheet cell has a tool tip, rich text formatting, or the worksheet cell value is clipped, and MUST NOT be present otherwise.

**DropDownType:** The filter applied to the filtering control. This attribute (2) MUST NOT be present when the **HasDropDown** attribute is false or not present.

**IsPivotPageField:** Specifies whether the worksheet cell is a **PivotTable page field**. This attribute (2) MUST be omitted if the **HasDropDown** attribute (2) is **false**.

**PageFieldID:** The identifier for the PivotTable page field filter associated with the worksheet cell. This attribute (2) MUST be omitted if the **IsPivotPageField** attribute (2) is false.

**Drillable:** Specifies whether the worksheet cell is a **row field** or a **column field** in an **OLAP** PivotTable. This attribute (2) MUST be present and set to true for all worksheet cells that are row (2) fields or column fields in an OLAP PivotTable. It MUST NOT be present otherwise.

*[MS-EXSPXML3] — v20120122 Excel Calculation Version 2 Web Service XML Schema* 

 *Copyright © 2012 Microsoft Corporation.* 

**HasDrillIndicator:** Specifies whether there is a PivotTable drill indicator present in the worksheet cell. This attribute (2) MUST be present and set to **true** for all worksheet cells that are row (2) fields or column fields in a PivotTable and have a drill indicator. It MUST NOT be present otherwise.

**CompactAxis:** Specifies whether the row (2) field has a **[compact axis](%5bMS-OFCGLOS%5d.pdf)**. This attribute (2) MUST be present and set to **true** if the **HasDrillIndicator** attribute (2) is **true** and the row (2) field represented by the worksheet cell has a compact axis. It MUST NOT be present otherwise.

**ExtraIndentSpace:** Specifies whether the cell contents require additional indentation. This attribute (2) MUST be present and set to true if any one of the following conditions is **true**:

- The **HasDrillIndicator** attribute (2) is true and the **CompactAxis** attribute (2) is not true.
- The worksheet cell represents a row (2) field in a PivotTable and the row (2) field has a compact axis and the row (2) field has child items.

It MUST NOT be present otherwise.

**WideIndent:** Specifies whether indentation for the cell contents is incremented during rendering. This attribute (2) MUST be present and set to true if the worksheet cell represents a row (2)field in a PivotTable and if the row (2) field has a compact axis and the indentation for row (2) captions is set to 1 character in the worksheet. It MUST NOT be present otherwise. **Extractments pack to be the control of the system of the control of the system and control of the system of the system and control of the system of the system of the system of the system of the control of the control of** 

**Expanded:** Specifies whether the drill indicator is in an expanded or collapsed state when the worksheet cell has a PivotTable drill indicator. This attribute (2) MUST be present and set to **true** if the **HasDrillIndicator** attribute (2) is **true** and the PivotTable drill indicator in the worksheet cell is in an expanded state. It MUST NOT be present otherwise.

**Horizontal:** The type of horizontal alignment applied to the key performance indicator (KPI) icon in a worksheet cell with conditional formatting. This attribute (2) MUST NOT be present if the **iconOnly** attribute (2) is not **true**. If the **iconOnly** attribute (2) is true, this attribute (2) MUST be present if horizontal alignment is applied. It MUST NOT be present otherwise.

**iconOnly:** Specifies whether only the key performance indicator (KPI) icon is shown in the worksheet cell, without the data in the worksheet cell. This attribute (2) MUST be present and set to true if a key performance indicator (KPI) icon is present in the worksheet cell, without the data in the worksheet cell. It MUST NOT be present otherwise.

**FormulaError:** Specifies whether the worksheet cell contents contains an invalid formula. MUST be present and set to true if the cell contents contains an invalid formula. It MUST NOT be present otherwise.

**HasPhonInfo:** Specifies whether the worksheet cell contains **phonetic information**. MUST be present and set to true if the cell contents contains phonetic information. It MUST NOT be present otherwise.

**FormulaBarText:** The cell contents of a worksheet cell.

**HasSparkline:** Specifies whether there is a **sparkline** present in the worksheet cell. This attribute (2) MUST be present and set to true for all worksheet cells that contain sparklines. It MUST NOT be present otherwise.

**SparklineClusterOffsetTop:** The Y coordinate in pixels of the offset of the origin of the sparkline for the worksheet cell relative to the top edge of the sparkline image. This attribute (2) MUST be present if **HasSparkline** is present and MUST NOT be present otherwise.

*[MS-EXSPXML3] — v20120122 Excel Calculation Version 2 Web Service XML Schema* 

 *Copyright © 2012 Microsoft Corporation.* 

**SparklineClusterOffsetLeft:** The X coordinate in pixels of the offset of the origin of the sparkline for the worksheet cell relative to the left edge of the sparkline image. This attribute (2) MUST be present if **HasSparkline** is present and MUST NOT be present otherwise.

**SparklineClusterFirstRow:** The first row (2) of the requested range. MUST be present if **HasSparkline** is present and MUST NOT be present otherwise.

**SparklineClusterLastRow:** The last row (2) of the requested range. MUST be present if **HasSparkline** is present and MUST NOT be present otherwise.

**SparklineClusterFirstColumn:** The first column (2) of the requested range. MUST be present if **HasSparkline** is present and MUST NOT be present otherwise.

**SparklineClusterLastColumn:** The last column (2) of the requested range. MUST be present if **HasSparkline** is present and MUST NOT be present otherwise.

**SparklineVersion:** A unique identifier for the state of the sparkline on the protocol server. MUST be present if **HasSparkline** is present and MUST NOT be present otherwise.

The following W3C XML Schema ([XMLSCHEMA1] section 2.1) fragment specifies the contents of this complex type.

```
<xs:complexType name="CT_Cell">
               <xs:sequence>
                  <xs:element name="Data" minOccurs="0" maxOccurs="1" type="CT_Data"/>
                </xs:sequence>
                <xs:attribute name="BorderID" type="ST_borderStyleID" default="bD" use="optional"/>
                <xs:attribute name="Index" type="ST_excelColNumber1Based" use="optional"/>
                <xs:attribute name="StyleID" type="ST_cellStyleID" default="sD" use="optional"/>
               <xs:attribute name="SpanType" type="ST_enmCellSpanType" use="optional" default="None"/>
               <xs:attribute name="SpillOrigin" type="ST_excelColNumber1Based" use="optional"/>
               <xs:attribute name="DatabarLength" type="ST_databarLengthPercentage" default="0" 
            use="optional"/>
               <xs:attribute name="DatabarColor" type="ST_rgbTuple" use="optional"/>
                <xs:attribute name="DatabarStyle" type="ST_enmDatabarStyle" use="optional" 
            default="Gradient"/>
               <xs:attribute name="DatabarBorderColor" type="ST_rgbTuple" use="optional"/>
                <xs:attribute name="DatabarDirection" type="ST_enmReadOrder" use="optional" 
            default="Context"/>
                <xs:attribute name="DatabarAxisPosition" type="ST_databarLengthPercentage" default="0" 
            use="optional"/>
               <xs:attribute name="DatabarAxisColor" type="ST_rgbTuple" use="optional"/>
               <xs:attribute name="HasDropDown" type="xs:boolean" use="optional"/>
               <xs:attribute name="KpiSet" use="optional" default="-1" type="ST_KpiSet"/>
               <xs:attribute name="KpiIcon" use="optional" type="ST_KpiIcon"/>
                <xs:attribute name="KpiSize" use="optional" type="ST_KpiSize"/>
                <xs:attribute name="MergeDown" use="optional" type="ST_MergeDown"/>
                <xs:attribute name="MergeAcross" use="optional" type="ST_MergeAcross"/>
                <xs:attribute name="FirstRow" type="ST_excelRowNumber" use="optional" default="0"/>
                <xs:attribute name="FirstColumn" type="ST_excelColNumber" use="optional" default="0"/>
                <xs:attribute name="LastRow" type="ST_excelRowNumber" use="optional" default="0"/>
                <xs:attribute name="LastColumn" type="ST_excelColNumber" use="optional" default="0"/>
                <xs:attribute name="XOriginDelta" type="ST_nonPositiveDouble" default="0" use="optional"/>
               <xs:attribute name="YOriginDelta" type="ST_nonPositiveDouble" default="0" use="optional"/>
               <xs:attribute name="Width" type="ST_nonNegativeDouble" default="0" use="optional"/>
                <xs:attribute name="Height" type="ST_nonNegativeDouble" default="0" use="optional"/>
               <xs:attribute name="OriginalText" use="optional" type="xs:string"/>
                <xs:attribute name="DropDownType" type="ST_enmFilterItemType" use="optional" 
Specifical Extenda IV The Last into (2) a line requestion (2) External Pressed in the specifical Control of the specifical Control of the control of the Control of the Control of the Control of the Control of the Control 
             default="None"/>
```
*[MS-EXSPXML3] — v20120122 Excel Calculation Version 2 Web Service XML Schema* 

 *Copyright © 2012 Microsoft Corporation.* 

```
 <xs:attribute name="IsPivotPageField" type="xs:boolean" use="optional"/>
               <xs:attribute name="PageFieldID" type="xs:string" use="optional"/>
               <xs:attribute name="Drillable" type="xs:boolean" use="optional"/>
                <xs:attribute name="HasDrillIndicator" type="xs:boolean" default="false" use="optional"/>
                <xs:attribute name="CompactAxis" type="xs:boolean" default="false" use="optional"/>
                <xs:attribute name="ExtraIndentSpace" type="xs:boolean" use="optional"/>
                <xs:attribute name="WideIndent" type="xs:boolean" use="optional"/>
               <xs:attribute name="Expanded" type="xs:boolean" use="optional"/>
               <xs:attribute name="Horizontal" type="ST_enmHorizontalAlignment" default="Automatic" 
            use="optional"/>
               <xs:attribute name="iconOnly" type="xs:boolean" use="optional"/>
               <xs:attribute name="FormulaError" type="xs:boolean" default="false" use="optional"/>
               <xs:attribute name="HasPhonInfo" type="xs:boolean" default="false" use="optional"/>
               <xs:attribute name="FormulaBarText" type="xs:string" use="optional"/>
                <xs:attribute name="HasSparkline" type="xs:boolean" default="false" use="optional"/>
               <xs:attribute name="SparklineClusterOffsetTop" type="xs:nonNegativeInteger" default="0" 
            use="optional"/>
               <xs:attribute name="SparklineClusterOffsetLeft" type="xs:nonNegativeInteger" use="optional" 
            default="0"/>
               <xs:attribute name="SparklineClusterFirstRow" type="ST_excelRowNumber" use="optional"/>
                <xs:attribute name="SparklineClusterLastRow" type="ST_excelRowNumber" use="optional"/>
                <xs:attribute name="SparklineClusterFirstColumn" type="ST_excelColNumber" use="optional"/>
                <xs:attribute name="SparklineClusterLastColumn" type="ST_excelColNumber" use="optional"/>
               <xs:attribute name="SparklineVersion" type="xs:int" use="optional" default="0"/>
            </xs:complexType>
interaction of the control of the cost of the control of the cost of the cost of the cost of the cost of the cost of the cost of the cost of the cost of the cost of the cost of the cost of the cost of
```
<span id="page-53-0"></span>See section 5.1 for the full W3C XML Schema ([XMLSCHEMA1] section 2.1).

# **2.2.42 CT\_RowAxisItem**

*Referenced by:* CT\_Table

Represents a single row (2) or multiple contiguous hidden rows, from the range defined in the parent CT\_Table element.

#### *Child Elements:*

**Cell:** A worksheet cell that has data or that has formatting applied to it. This element MUST NOT be present if the **Hidden** attribute (2) is true. If the **Hidden** attribute (2) is not true, there MUST be an element for every worksheet cell in the row (2) that has data or that has formatting applied to it.

#### *Attributes:*

**Span:** If the element represents more than one row (2), this attribute (2) denotes the additional number of rows (2) represented by the element. This attribute (2) MUST be present if the **Hidden** attribute (2) is true and there are more than one contiguous hidden rows (2). It MUST NOT be present otherwise.

**Hidden:** Specifies whether the rows (2) are hidden. This attribute (2) MUST be present and set to true if the rows (2) represented by the element are hidden.

**collapsed:** If the row (2) represented by this element is part of a **group (4)**, this attribute (2) denotes whether the outlining at the current outline level (1) is collapsed. This attribute (2) MUST be present and set to true if the **Hidden** attribute (2) is not true and the row (2) is part of a group (4) and outlining for the outline level (1) of the row (2) is collapsed. It MUST NOT be present otherwise.

*[MS-EXSPXML3] — v20120122 Excel Calculation Version 2 Web Service XML Schema* 

 *Copyright © 2012 Microsoft Corporation.* 

**outlineLevel:** The outline level (1) of outlining at the row (2) represented by the current element. This attribute (2) MUST be present if the **Hidden** attribute (2) is not true and the row (2) is part of a group (4). It MUST NOT be present otherwise.

**adjacentOutlineLevel:** The outline level (1) of outlining at an adjacent row (2) to the row (2) represented by the current element. This attribute (2) MUST be present and set to the outline level (1) of outlining of the previous row (2) if all of the following conditions are met:

- The current element is the first CT\_RowAxisItem element in the parent CT\_Table element.
- The row (2) is not the first row (2) in the worksheet.
- The **Hidden** attribute (2) is false and the row (2) is part of a group (4).

This attribute (2) MUST be present and set to the outlining level of outlining of the next row (2) if all of the following conditions are met:

- The current element is the last CT\_RowAxisItem element in the parent CT\_Table element.
- The row  $(2)$  is not the last row  $(2)$  in the worksheet.
- The **Hidden** attribute (2) is false and the row (2) is part of a group (4).

It MUST NOT be present otherwise.

**Index:** Index of the row (2) represented by the element. This attribute (2) MUST NOT be present for the first CT\_RowAxisItem element in the parent CT\_Table element. If it is not the first CT\_RowAxisItem element, it MUST be present if the previous CT\_RowAxisItem element has a **Hidden** attribute (2) set to true. It MUST NOT be present otherwise.

**Height:** Height of the row (2) in points. This attribute (2) MUST be present if the **Hidden** attribute (2) is not true. It MUST NOT be present otherwise.

The following W3C XML Schema ( $[XMLSCHEMA1]$  section 2.1) fragment specifies the contents of this complex type.

```
<xs:complexType name="CT_RowAxisItem">
                <xs:sequence>
                   <xs:element name="Cell" minOccurs="0" maxOccurs="16384" type="CT_Cell"/>
                </xs:sequence>
                 <xs:attribute name="Span" use="optional" default="0" type="ST_excelRowNumber"/>
                <xs:attribute name="Hidden" type="xs:boolean" use="optional" default="false"/>
                <xs:attribute name="collapsed" type="xs:boolean" default="false" use="optional"/>
                <xs:attribute name="outlineLevel" type="ST_excelOutlineLevels" use="optional" default="0"/>
                <xs:attribute name="adjacentOutlineLevel" type="ST_excelOutlineLevels" use="optional" 
             default="0"/>
                 <xs:attribute name="Index" type="ST_excelRowNumber1Based" use="optional"/>
                 <xs:attribute name="Height" type="ST_rowHeight" use="optional"/>
             </xs:complexType>
ment is the first CT RowMstllenn element in the parent CT Table element.<br>
The Hidden attribute (2) is faile and the row (2) in part of a group (4).<br>
The Hidden attribute (2) is faile and the row (2) is part
```
See section 5.1 for the full W3C XML Schema ([XMLSCHEMA1] section 2.1).

# **2.2.43 CT\_ColumnAxisItem**

*Referenced by:* CT\_Table

*[MS-EXSPXML3] — v20120122 Excel Calculation Version 2 Web Service XML Schema* 

 *Copyright © 2012 Microsoft Corporation.* 

Represents one or more contiguous columns (2) having identical hidden status, **[style](%5bMS-OFCGLOS%5d.pdf)**, outline level (1) and width, from the range defined in the parent CT\_Table element.

#### *Attributes:*

**Span:** If the element represents more than one column (2), this attribute (2) denotes the additional number of columns (2) represented by the element. This attribute (2) MUST be present if the element represents more than one column (2); it MUST NOT be present otherwise. This attribute (2) MUST NOT be present if the **collapsed** attribute (2) is present and set to **true**.

**Hidden:** Specifies whether the columns (2) are hidden. This attribute (2) MUST be present and set to **true** if the columns (2) represented by the element are hidden.

**collapsed:** If the column (2) represented by this element is part of a group (4), this attribute (2) denotes whether the outlining at the current outline level (1) is collapsed. This attribute (2) MUST be present and set to **true** if the column (2) is part of a group (4) and outlining for the outline level (1) of the column (2) is collapsed and the **Hidden** attribute (2) is **false**. This attribute (2) MUST NOT be present if the **Span** attribute (2) is present. element. This attribute (2) is the column (2); it Mich Will two Figures and discussions in the method of the column spectral term in the column spectral of the column spectral of the column spectral of the column spectral

**outlineLevel:** The outline level (1) of outlining at the columns (2) represented by the current element. This attribute (2) MUST be present if the columns (2) are part of a group (4) and the **Hidden** attribute (2) is **false**; it MUST NOT be present otherwise.

**adjacentOutlineLevel:** The outline level (1) of outlining at an adjacent column (2) to the column (2) represented by the current element. This attribute (2) MUST be present and set to the outline level (1) of outlining of the previous column (2) if all of the following conditions are met:

- The current element is the first CT\_ColumnAxisItem element in the parent CT\_Table element.
- The column (2) is not the first column (2) in the worksheet.
- The **Hidden** attribute (2) is **false**, and the row (2) is part of a group (4).

This attribute (2) MUST be present and set to the outlining level of outlining of the next column (2) if all of the following conditions are met:

- The current element is the last CT\_ColumnAxisItem element in the parent CT\_Table element.
- The column (2) is not the last column (2) in the worksheet.
- The **Hidden** attribute (2) is **false**, and the row (2) is part of a group (4).

It MUST NOT be present otherwise.

**Index:** Index of the first column (2) in the set of columns (2) represented by the element. This attribute (2) MUST NOT be present for the first CT\_ColumnAxisItem element in the parent CT\_Table element. If it is not the first CT\_ColumnAxisItem element, it MUST be present if any one of the following conditions is **true**:

- The previous CT\_ColumnAxisItem element has a **Span** attribute (2).
- The previous CT ColumnAxisItem element has a **Hidden** attribute (2) set to **true**.

It MUST NOT be present otherwise.

**Width:** The width of the columns (2), in points. This attribute (2) MUST NOT be present if the **Hidden** attribute (2) is present and set to true. If the **Hidden** attribute (2) is set to false, it MUST be present if any one of the following conditions is **true**:

*[MS-EXSPXML3] — v20120122 Excel Calculation Version 2 Web Service XML Schema* 

 *Copyright © 2012 Microsoft Corporation.* 

- The value of the **Width** attribute (2) in the previous CT\_ColumnAxisItem element is different from the width of the columns (2) represented by this element.
- The **Hidden** attribute (2) in the previous CT\_ColumnAxisItem element is **true**.
- The value of the **collapsed** or **outlineLevel** attributes are true on the element or the preceding sibling CT\_ColumnAxisItem element.
- The **collapsed** or the **outlineLevel** attribute is present on the element.
- This is the first CT\_ColumnAxisItem child element of the CT\_Table element.
- This is the last CT\_ColumnAxisItem child element of the CT\_Table element.

The following W3C XML Schema ([XMLSCHEMA1] section 2.1) fragment specifies the contents of this complex type.

```
<xs:complexType name="CT_ColumnAxisItem">
                 <xs:attribute name="Span" use="optional" default="0" type="ST_excelColNumber"/>
                 <xs:attribute name="Hidden" type="xs:boolean" use="optional" default="false"/>
                 <xs:attribute name="collapsed" type="xs:boolean" default="false" use="optional"/>
                 <xs:attribute name="outlineLevel" type="ST_excelOutlineLevels" use="optional" default="0"/>
                 <xs:attribute name="adjacentOutlineLevel" type="ST_excelOutlineLevels" use="optional" 
              default="0"/>
                 <xs:attribute name="Index" type="ST_excelColNumber1Based" use="optional"/>
                 <xs:attribute name="Width" type="ST_columnWidth" use="optional"/>
              </xs:complexType>
The collapsed or the outlinedized attribute is present on the element.<br>
This is the fast CT_Columbrication child element of the CT_Tolle element.<br>
This is the fast CT_Columbrication child element of the CT_Tolle eleme
```
See section 5.1 for the full W3C XML Schema ([XMLSCHEMA1] section 2.1).

# **2.2.44 CT\_RowValues**

*Referenced by:* CT\_RangeValues

Collection of cell values that represent a contiguous range of columns within in a single row within a single sheet.

*Child Elements:*

**Column:** Specifies the value contained in the cell.

The following W3C XML Schema ([XMLSCHEMA1] section 2.1) fragment specifies the contents of this complex type.

```
<xs:complexType name="CT_RowValues">
   <xs:sequence>
     <xs:element name="Column" minOccurs="0" maxOccurs="unbounded" type="xs:string"/>
   </xs:sequence>
</xs:complexType>
```
See section 5.1 for the full W3C XML Schema ([XMLSCHEMA1] section 2.1).

*[MS-EXSPXML3] — v20120122 Excel Calculation Version 2 Web Service XML Schema* 

 *Copyright © 2012 Microsoft Corporation.* 

# **2.2.45 CT\_RangeValues**

<span id="page-57-0"></span>*Referenced by:* [CT\\_ServerEventDataEntered](#page-57-1)

Collection of rows that form a contiguous range within a single sheet. The location of the range is specified by the **SheetName**, **FirstColumn**, **FirstRow**, **LastColumn**, **LastRow** attributes as defined in CT\_ServerEventDataEntered (section [2.2.47\)](#page-57-1).

*Child Elements:*

**Row:** Collection of contiguous cells within a row.

The following W3C XML Schema ([XMLSCHEMA1] section 2.1) fragment specifies the contents of this complex type.

```
<xs:complexType name="CT_RangeValues">
           <xs:sequence>
            <xs:element name="Row" minOccurs="0" maxOccurs="unbounded" type="CT_RowValues"/>
           </xs:sequence>
        </xs:complexType>
rest and<br>
correspondent to the f
```
See section 5.1 for the full W3C XML Schema ([XMLSCHEMA1] section 2.1).

## **2.2.46 CT\_ServerEvent**

*Referenced by:* CT\_ServerEventDataEntered, CT\_ServerEventOsfBinding, CT\_ServerEventOsfSettingsChanged, CT\_ServerEvents

A server event of a particular type that occurred with no associated information.

*Attributes:*

**ServerEventType:** An **ST**\_enmServerEventType attribute that specifies type of server event that occurred.

The following W3C XML Schema ([XMLSCHEMA1] section 2.1) fragment specifies the contents of this complex type.

```
<xs:complexType name="CT_ServerEvent">
  <xs:attribute name="ServerEventType" type="ST_enmServerEventType" use="required"/>
</xs:complexType>
```
<span id="page-57-1"></span>See section 5.1 for the full W3C XML Schema ([XMLSCHEMA1] section 2.1).

#### **2.2.47 CT\_ServerEventDataEntered**

*Referenced by:* CT\_ServerEvents

A server event of type DataEntered, as defined in **ST\_enmServerEventType** (section 2.3.57), with associated data about the event.

*Child Elements:*

**FormattedValues:** Specifies formatted values contained in the range associated with the DataEntered event, as defined in **ST\_enmServerEventType** (section 2.3.57)..

*[MS-EXSPXML3] — v20120122 Excel Calculation Version 2 Web Service XML Schema* 

 *Copyright © 2012 Microsoft Corporation.* 

#### *Attributes:*

**SheetName:** Specifies the name of the sheet that contains the range.

**FirstColumn:** Specifies the column of the first cell in the range.

**FirstRow:** Specifies the row of the first cell in the range.

**LastColumn:** Specifies the column of the last cell in the range.

**LastRow:** Specifies the row of the last cell in the range.

**ServerEventType:** An ST\_enmServerEventType attribute that specifies type of server event that occurred.

The following W3C XML Schema ([XMLSCHEMA1] section 2.1) fragment specifies the contents of this complex type.

```
<xs:complexType name="CT_ServerEventDataEntered">
                 <xs:complexContent>
                   <xs:extension base="CT_ServerEvent">
                      <xs:sequence>
                        <xs:element name="FormattedValues" type="CT_RangeValues"/>
                      </xs:sequence>
                      <xs:attribute name="SheetName" type="ST_SheetName" use="required"/>
                      <xs:attribute name="FirstColumn" type="ST_excelColNumber" use="required"/>
                      <xs:attribute name="FirstRow" type="ST_excelRowNumber" use="required"/>
                      <xs:attribute name="LastColumn" type="ST_excelColNumber" use="required"/>
                      <xs:attribute name="LastRow" type="ST_excelRowNumber" use="required"/>
                   </xs:extension>
                 </xs:complexContent>
              </xs:complexType>
LastColumn: Specifies the row of the last cell in the range.<br>
LastColumn: Specifies the row of the last cell in the range.<br>
Servertivent Kypes An SI _emmServertivent into earthcule that specifies type of server event the<br>
```
<span id="page-58-0"></span>See section 5.1 for the full W3C XML Schema ([XMLSCHEMA1] section 2.1).

## **2.2.48 CT\_ServerEvents**

*Referenced by:* ServerEvents

A list of server events of any type.

*Child Elements:*

**ServerEvent:** Specifies a server event of a given type.

**ServerEventDataEntered:** Specifies a server event of type DataEntered, as defined in **ST\_enmServerEventType** (section 2.3.57).

**ServerEventOsfBinding:** Specifies a server event of type OsfBinding, as defined in **ST\_enmServerEventType** (section 2.3.57).

**ServerEventOsfSettingsChanged:** Specifies a server event of type OsfSettingsChanged, as defined in **ST\_enmServerEventType** (section 2.3.57)..

The following W3C XML Schema ([XMLSCHEMA1] section 2.1) fragment specifies the contents of this complex type.

*[MS-EXSPXML3] — v20120122 Excel Calculation Version 2 Web Service XML Schema* 

 *Copyright © 2012 Microsoft Corporation.* 

 *Release: Sunday, January 22, 2012* 

*59 / 135* 

```
<xs:complexType name="CT_ServerEvents">
  <xs:sequence minOccurs="1" maxOccurs="unbounded">
    <xs:choice>
       <xs:element name="ServerEvent" type="CT_ServerEvent"/>
       <xs:element name="ServerEventDataEntered" type="CT_ServerEventDataEntered"/>
       <xs:element name="ServerEventOsfBinding" type="CT_ServerEventOsfBinding"/>
       <xs:element name="ServerEventOsfSettingsChanged" 
type="CT_ServerEventOsfSettingsChanged"/>
    </xs:choice>
   </xs:sequence>
</xs:complexType>
```
<span id="page-59-1"></span>See section  $5.1$  for the full W3C XML Schema ([XMLSCHEMA1] section 2.1).

## **2.2.49 CT\_IndexValue**

*Referenced by:* CT\_TotalIndexes

A value that represents an index into a collection.

*Attributes:*

**Number:** An integer value that specifies the index in the collection.

The following W3C XML Schema ([XMLSCHEMA1] section 2.1) fragment specifies the contents of this complex type.

```
<xs:complexType name="CT_IndexValue">
  <xs:attribute name="Number" type="xs:int" use="required"/>
</xs:complexType>
```
<span id="page-59-0"></span>See section 5.1 for the full W3C XML Schema ([XMLSCHEMA1] section 2.1).

# **2.2.50 CT\_TotalIndexes**

*Referenced by:* CT\_PivotTable

Specifies the indexes of the rows or columns in a PivotTable that contain either subtotals or grand totals.

*Child Elements:*

**Index:** A CT\_IndexValue element that specifies a row or column index into a PivotTable.

The following W3C XML Schema ([XMLSCHEMA1] section 2.1) fragment specifies the contents of this complex type.

```
<xs:complexType name="CT_TotalIndexes">
                     <xs:sequence>
                        <xs:element name="Index" minOccurs="0" maxOccurs="1048575" type="CT_IndexValue"/>
                     </xs:sequence>
                  </xs:complexType>
imental control and MVSC XML Schema (<u>1991-SCHEMA1</u>) section 2.1).<br>
2.2.49 CT_IndexValue<br>
Reference by: C<u>T_IndexValue</u><br>
Reference by: CT_IndexValue<br>
Reference by: CT_Indianses<br>
A wall of the following the state of
```
See section 5.1 for the full W3C XML Schema ([XMLSCHEMA1] section 2.1).

*[MS-EXSPXML3] — v20120122 Excel Calculation Version 2 Web Service XML Schema* 

 *Copyright © 2012 Microsoft Corporation.* 

# **2.2.51 CT\_CellValues**

<span id="page-60-1"></span>*Referenced by:* [CT\\_PivotTable](#page-27-0)

Specifies the values from a range of cells in a PivotTable.

*Child Elements:*

**CellValue:** An ST\_value element that specifies the value of a cell.

The following W3C XML Schema ([XMLSCHEMA1] section 2.1) fragment specifies the contents of this complex type.

```
<xs:complexType name="CT_CellValues">
  <xs:sequence>
    <xs:element name="CellValue" minOccurs="0" maxOccurs="1048575" type="ST_value"/>
   </xs:sequence>
</xs:complexType>
```
<span id="page-60-0"></span>See section 5.1 for the full W3C XML Schema ([XMLSCHEMA1] section 2.1).

# **2.2.52 CT\_ServerEventOsfBinding**

*Referenced by:* CT\_ServerEvents

A server event of type OsfBinding, as defined in **ST\_enmServerEventType** (section 2.3.57).

*Child Elements:*

**Name:** Specifies the Office Web Extension defined name for the binding.

**BindingType:** Specifies the type of binding.

**ColCount:** Specifies the number of columns in the binding.

**RowCount:** Specifies the number of rows in the binding.

**OsfId:** A string that uniquely identifies the Office Web Extension.

*Attributes:*

**ServerEventType:** An ST\_enmServerEventType attribute that specifies type of server event that occurred.

The following W3C XML Schema ([XMLSCHEMA1] section 2.1) fragment specifies the contents of this complex type.

```
<xs:complexType name="CT_ServerEventOsfBinding">
                <xs:complexContent>
                 <xs:extension base="CT_ServerEvent">
                    <xs:sequence>
                      <xs:element name="Name" minOccurs="1" maxOccurs="1" type="xs:string"/>
                      <xs:element name="BindingType" minOccurs="1" maxOccurs="1" type="ST_osfBindingType"/>
                      <xs:element name="ColCount" minOccurs="1" maxOccurs="1" type="ST_excelColNumber"/>
                      <xs:element name="RowCount" minOccurs="1" maxOccurs="1" type="ST_excelRowNumber"/>
                      <xs:element name="OsfId" minOccurs="1" maxOccurs="1" type="xs:string"/>
elng WDC XML Scheme (<u>1981 Scheme ACA)</u> action 2.1) from ent specifies the contents of the<br>
Complete Specific values of the relationshi
                    </xs:sequence>
```
*[MS-EXSPXML3] — v20120122 Excel Calculation Version 2 Web Service XML Schema* 

 *Copyright © 2012 Microsoft Corporation.* 

```
 </xs:extension>
   </xs:complexContent>
</xs:complexType>
```
See section [5.1](#page-109-0) for the full W3C XML Schema [\(\[XMLSCHEMA1\]](http://go.microsoft.com/fwlink/?LinkId=90608) section 2.1).

# **2.2.53 CT\_ServerEventOsfSettingsChanged**

*Referenced by:* CT\_ServerEvents

A server event of type OsfSettingsChanged, as defined in **ST\_enmServerEventType** (section 2.3.57).

*Child Elements:*

**OsfId:** A string that uniquely identifies the Office Web Extension.

*Attributes:*

**ServerEventType:** An ST\_enmServerEventType attribute that specifies type of server event that occurred.

The following W3C XML Schema ([XMLSCHEMA1] section 2.1) fragment specifies the contents of this complex type.

```
<xs:complexType name="CT_ServerEventOsfSettingsChanged">
                   <xs:complexContent>
                      <xs:extension base="CT_ServerEvent">
                        <xs:sequence>
                           <xs:element name="OsfId" minOccurs="1" maxOccurs="1" type="xs:string"/>
                        </xs:sequence>
                      </xs:extension>
                   </xs:complexContent>
                </xs:complexType>
2.2.53 CT_Server Users (2.2.5 CH and Represent Contained Represent On: C.C. States (and The Office Online of the Office Albertonic Charles (2.2.1.2.5)<br>
2.1.2.5)<br>
Child Bernerits:<br>
Child Bernerits:<br>
Online and Alberton Chi
```
<span id="page-61-1"></span>See section 5.1 for the full W3C XML Schema ([XMLSCHEMA1] section 2.1).

# **2.2.54 CT\_WebExtensionBinding**

*Referenced by:* CT\_WebExtensionBindings

An Office Web Extension binding which is a range in a worksheet that is associated with the Office Web Extension.

#### *Attributes:*

**BindingName:** Specifies the Office Web Extension defined name for the binding.

**BindingVersion:** Specifies the version of the binding.

**SheetName:** Specifies the name of the sheet which contains the binding.

**FirstColumn:** Specifies the first column of the binding.

**FirstRow:** Specifies the first row of the binding.

*[MS-EXSPXML3] — v20120122 Excel Calculation Version 2 Web Service XML Schema* 

 *Copyright © 2012 Microsoft Corporation.* 

**LastColumn:** Specifies the last column of the binding.

**LastRow:** Specifies last row of the binding.

The following W3C XML Schema [\(\[XMLSCHEMA1\]](http://go.microsoft.com/fwlink/?LinkId=90608) section 2.1) fragment specifies the contents of this complex type.

<xs:complexType name="CT\_WebExtensionBinding"> <xs:attribute name="BindingName" type="ST\_nonEmptyString" use="required"/> <xs:attribute name="BindingVersion" type="xs:nonNegativeInteger" use="required"/> <xs:attribute name="SheetName" type="ST\_SheetName" use="required"/> <xs:attribute name="FirstColumn" type="ST\_excelColNumber" use="required"/> <xs:attribute name="FirstRow" type="ST\_excelRowNumber" use="required"/> <xs:attribute name="LastColumn" type="ST\_excelColNumber" use="required"/> <xs:attribute name="LastRow" type="ST\_excelRowNumber" use="required"/> </xs:complexType> Consideration of the state of the state of the state of the state of the state of the state of the state of the state of the state of the state of the state of the state of the state of the state of the state of the state

<span id="page-62-0"></span>See section 5.1 for the full W3C XML Schema ([XMLSCHEMA1] section 2.1).

### **2.2.55 CT\_WebExtensionBindings**

*Referenced by:* CT\_WebExtension

List of bindings associated with an Office Web Extension.

*Child Elements:*

**WebExtensionBinding:** Specifies a binding associated with an Office Web Extension.

The following W3C XML Schema ([XMLSCHEMA1] section 2.1) fragment specifies the contents of this complex type.

```
<xs:complexType name="CT_WebExtensionBindings">
  <xs:sequence>
    <xs:element name="WebExtensionBinding" minOccurs="1" maxOccurs="unbounded" 
type="CT_WebExtensionBinding"/>
   </xs:sequence>
</xs:complexType>
```
See section 5.1 for the full W3C XML Schema ([XMLSCHEMA1] section 2.1).

## **2.2.56 CT\_WebExtensionProperty**

*Referenced by:* CT\_WebExtensionProperties

Specifies a setting for the Office Web Extension as a name-value string pair.

*Attributes:*

**WebExtensionPropertyName:** Specifies the name of a property.

**WebExtensionPropertyValue:** Specifies the value of a property.

The following W3C XML Schema ([XMLSCHEMA1] section 2.1) fragment specifies the contents of this complex type.

*[MS-EXSPXML3] — v20120122 Excel Calculation Version 2 Web Service XML Schema* 

 *Copyright © 2012 Microsoft Corporation.* 

```
<xs:complexType name="CT_WebExtensionProperty">
  <xs:attribute name="WebExtensionPropertyName" type="ST_nonEmptyString" use="required"/>
  <xs:attribute name="WebExtensionPropertyValue" type="xs:string" use="required"/>
</xs:complexType>
```
See section [5.1](#page-109-0) for the full W3C XML Schema [\(\[XMLSCHEMA1\]](http://go.microsoft.com/fwlink/?LinkId=90608) section 2.1).

### **2.2.57 CT\_WebExtensionProperties**

<span id="page-63-1"></span>*Referenced by:* CT\_WebExtension

List of settings for an instance of an Office Web Extension.

*Child Elements:*

**WebExtensionProperty:** Specifies a single setting for an instance of the Office Web Extension.

The following W3C XML Schema ([XMLSCHEMA1] section 2.1) fragment specifies the contents of this complex type.

```
<xs:complexType name="CT_WebExtensionProperties">
                    <xs:sequence>
                      <xs:element name="WebExtensionProperty" minOccurs="1" maxOccurs="unbounded" 
                type="CT_WebExtensionProperty"/>
                    </xs:sequence>
                </xs:complexType>
2.2.57 CT_WebExtension Properties<br>
Referrence dow CT_WebExtension<br>
Unit distinguished for an instance of an Office Web Extension.<br>
Child Biennests:<br>
WebExtension Property: Spacefield as a single esting for an instance of
```
<span id="page-63-0"></span>See section 5.1 for the full W3C XML Schema ([XMLSCHEMA1] section 2.1).

#### **2.2.58 CT\_WebExtension**

*Referenced by:* CT\_WebExtensions

An Office Web Extension object.

*Child Elements:*

**WebExtensionProperties:** Specifies settings for this instance of the Office Web Extension.

**WebExtensionBindings:** Specifies the bindings for the Office Web Extension.

*Attributes:*

**OsfId:** A non-empty string that is unique for every instance of an Office Web Extension.

**OsfMarketRef:** A non-empty string that specifies the type of the Office Web Extension.

**OsfMarketVersion:** A non-empty string that specifies the version of the Office Web Extension.

**AbsoluteLeft:** The X coordinate in points of the offset of the origin of the Office Web Extension from the origin of the worksheet.

**AbsoluteTop:** The Y coordinate in points of the offset of the origin of the Office Web Extension from the origin of the worksheet.

*[MS-EXSPXML3] — v20120122 Excel Calculation Version 2 Web Service XML Schema* 

 *Copyright © 2012 Microsoft Corporation.* 

**AbsoluteRight:** The X coordinate in points of the offset of the rightmost edge of the Office Web Extension from the origin of the worksheet. In a worksheet with right-to-left reading order, this corresponds to the leftmost edge of the Office Web Extension.

**AbsoluteBottom:** The Y coordinate in points of the offset of the bottom of the Office Web Extension from the origin of the worksheet.

**Width:** The width of the Office Web Extension in points.

**Height:** The height of the Office Web Extension in points.

**ZOrder:** The z-order for the Office Web Extension.

**XOriginDelta:** Specifies the X coordinate, in points, of the offset of the origin of the Office Web Extension from the first column of the requested range.

**YOriginDelta:** Specifies the Y coordinate, in points, of the offset of the origin of the Office Web Extension from the first row of the requested range.

The following W3C XML Schema ([XMLSCHEMA1] section 2.1) fragment specifies the contents of this complex type.

```
<xs:complexType name="CT_WebExtension">
                <xs:sequence>
                  <xs:element name="WebExtensionProperties" maxOccurs="1" minOccurs="0" 
             type="CT_WebExtensionProperties"/>
                  <xs:element name="WebExtensionBindings" maxOccurs="1" minOccurs="0" 
             type="CT_WebExtensionBindings"/>
                </xs:sequence>
                <xs:attribute name="OsfId" type="xs:string" use="required"/>
                <xs:attribute name="OsfMarketRef" type="xs:string" use="required"/>
                <xs:attribute name="OsfMarketVersion" type="xs:string" use="required"/>
                <xs:attribute name="AbsoluteLeft" type="xs:double" use="required"/>
                <xs:attribute name="AbsoluteTop" type="xs:double" use="required"/>
                <xs:attribute name="AbsoluteRight" type="xs:double" use="required"/>
                <xs:attribute name="AbsoluteBottom" type="xs:double" use="required"/>
                <xs:attribute name="Width" type="ST_nonNegativeDouble" use="required"/>
                <xs:attribute name="Height" type="ST_nonNegativeDouble" use="required"/>
                <xs:attribute name="ZOrder" type="xs:int" use="required"/>
                <xs:attribute name="XOriginDelta" type="xs:double" default="0" use="optional"/>
                <xs:attribute name="YOriginDelta" type="xs:double" default="0" use="optional"/>
             </xs:complexType>
Watch: The which of the Office Web Extension in points.<br>
resident: The Predict of the Office Web Extension in points.<br>
ZOrder: The Predict of the Office Web Extension.<br>
Contents from the First column of the regulate
```
<span id="page-64-0"></span>See section 5.1 for the full W3C XML Schema ([XMLSCHEMA1] section 2.1).

### **2.2.59 CT\_WebExtensions**

*Referenced by:* CT\_Worksheet, CT\_Workbook

An unordered list of Office Web Extensions.

*Child Elements:*

**WebExtension:** A CT\_WebExtension element that specifies an Office Web Extension.

The following W3C XML Schema ([XMLSCHEMA1] section 2.1) fragment specifies the contents of this complex type.

*[MS-EXSPXML3] — v20120122 Excel Calculation Version 2 Web Service XML Schema* 

 *Copyright © 2012 Microsoft Corporation.* 

```
<xs:complexType name="CT_WebExtensions">
  <xs:sequence>
    <xs:element name="WebExtension" minOccurs="0" maxOccurs="unbounded" 
type="CT_WebExtension"/>
   </xs:sequence>
</xs:complexType>
```
See section  $5.1$  for the full W3C XML Schema ([XMLSCHEMA1] section 2.1).

# **2.3 Simple Types**

The following sections list the data types of the **XML attributes** in this format, as specified by [XMLSCHEMA1].

# **2.3.1 ST\_ObjectName**

<span id="page-65-1"></span>*Referenced by:* CT\_Parameter, CT\_NamedObject, CT\_Location, ST\_SheetOrObjectName

The name of a named object or workbook parameter.

The following W3C XML Schema ([XMLSCHEMA1] section 2.1) fragment specifies the contents of this simple type.

```
<xs:simpleType name="ST_ObjectName">
   <xs:restriction base="xs:string">
     <xs:minLength value="1"/>
     <xs:maxLength value="255"/>
   </xs:restriction>
</xs:simpleType>
```
<span id="page-65-0"></span>See section 5.1 for the full W3C XML Schema ([XMLSCHEMA1] section 2.1).

## **2.3.2 ST\_SheetName**

*Referenced by:* CT\_ServerEventDataEntered, CT\_NamedObject, CT\_Location, CT\_WebExtensionBinding, ST\_SheetOrObjectName, CT\_Worksheet

The name of a sheet (1).

The following W3C XML Schema ([XMLSCHEMA1] section 2.1) fragment specifies the contents of this simple type. S[e](http://go.microsoft.com/fwlink/?LinkId=90608)e section 3.1 for the full W3C XM. Schema ((XMLSCHSML) section 2.1).<br>
2.3 Simple Type Tow[ar](#page-65-2)ds its the data types of the XML attributes in this format, as aperified by<br>
The following sections its the data types of the XM

```
<xs:simpleType name="ST_SheetName">
  <xs:restriction base="xs:string">
     <xs:minLength value="1"/>
     <xs:maxLength value="31"/>
   </xs:restriction>
</xs:simpleType>
```
<span id="page-65-2"></span>See section  $5.1$  for the full W3C XML Schema ([XMLSCHEMA1] section 2.1).

# **2.3.3 ST\_SheetOrObjectName**

*Referenced by:* CT\_Worksheet

```
[MS-EXSPXML3] — v20120122 
 Excel Calculation Version 2 Web Service XML Schema
```
 *Copyright © 2012 Microsoft Corporation.* 

 *Release: Sunday, January 22, 2012* 

*66 / 135* 

The name of a named object, workbook parameter, or sheet (1).

The following W3C XML Schema [\(\[XMLSCHEMA1\]](http://go.microsoft.com/fwlink/?LinkId=90608) section 2.1) fragment specifies the contents of this simple type.

```
<xs:simpleType name="ST_SheetOrObjectName">
   <xs:union memberTypes="ST_SheetName ST_ObjectName"/>
</xs:simpleType>
```
See section  $5.1$  for the full W3C XML Schema ([XMLSCHEMA1] section 2.1).

## **2.3.4 ST\_Comment**

*Referenced by:* CT\_Parameter

A comment associated with a workbook parameter.

The following W3C XML Schema ([XMLSCHEMA1] section 2.1) fragment specifies the contents of this simple type.

```
<xs:simpleType name="ST_Comment">
  <xs:restriction base="xs:string">
    <xs:maxLength value="255"/>
  </xs:restriction>
</xs:simpleType>
```
See section 5.1 for the full W3C XML Schema ([XMLSCHEMA1] section 2.1).

#### **2.3.5 ST\_Size**

*Referenced by:* CT\_Font

Font size in points.

The following W3C XML Schema ([XMLSCHEMA1] section 2.1) fragment specifies the contents of this simple type.

```
<xs:simpleType name="ST_Size">
                    <xs:restriction base="xs:double">
                       <xs:minInclusive value="1.0"/>
                       <xs:maxInclusive value="409.0"/>
                    </xs:restriction>
                 </xs:simpleType>
recond Editor the full WSC XM Schema (<u>1998 SCIFTAA1</u>) section 2.1).<br>
2.3.4 ST_Comment<br>
Reference by: <u>CT_Invannese</u><br>
A comment second by: CT_Invannese.<br>
The following WSC XM, Schema (1991-2002).<br>
The f
```
See section 5.1 for the full W3C XML Schema ([XMLSCHEMA1] section 2.1).

#### **2.3.6 ST\_Rotate**

*Referenced by:* CT\_Alignment

Angle of rotation in degrees.

The following W3C XML Schema ([XMLSCHEMA1] section 2.1) fragment specifies the contents of this simple type.

*[MS-EXSPXML3] — v20120122 Excel Calculation Version 2 Web Service XML Schema* 

 *Copyright © 2012 Microsoft Corporation.* 

```
<xs:simpleType name="ST_Rotate">
  <xs:restriction base="xs:int">
     <xs:minInclusive value="-90"/>
     <xs:maxInclusive value="90"/>
   </xs:restriction>
</xs:simpleType>
```
See section  $5.1$  for the full W3C XML Schema ([XMLSCHEMA1] section 2.1).

## **2.3.7 ST\_degree**

*Referenced by:* CT\_gradient

The angle of rotation in degrees of the gradient CT\_stop.

The following W3C XML Schema ([XMLSCHEMA1] section 2.1) fragment specifies the contents of this simple type.

```
<xs:simpleType name="ST_degree">
  <xs:restriction base="xs:double">
    <xs:minInclusive value="0.0"/>
    <xs:maxExclusive value="360.0"/>
  </xs:restriction>
</xs:simpleType>
```
See section 5.1 for the full W3C XML Schema ([XMLSCHEMA1] section 2.1).

## **2.3.8 ST\_Weight**

*Referenced by:* CT\_Border

A border thickness, in pixels.

The following W3C XML Schema ( $[XMLSCHEMA1]$  section 2.1) fragment specifies the contents of this simple type.

```
<xs:simpleType name="ST_Weight">
  <xs:restriction base="xs:int">
    <xs:minInclusive value="0"/>
     <xs:maxInclusive value="3"/>
   </xs:restriction>
</xs:simpleType>
```
<span id="page-67-0"></span>See section 5.1 for the full W3C XML Schema ([XMLSCHEMA1] section 2.1).

# **2.3.9 ST\_ID**

#### *Referenced by:* CT\_Style

A unique identifier for either a cell or border CT\_Style element within the CT\_Styles collection.

The following W3C XML Schema ([XMLSCHEMA1] section 2.1) fragment specifies the contents of this simple type. See section 3.1 for the full W3C XML Schema (<u>IXMLSChinagh)</u> section 2.1).<br> **2.3.7 ST\_deg[re](#page-19-0)e**<br>
Relevanced by:<br>
The fandaving W3C XML Schema (<u>IXMLSChinagh)</u> action. 2.1) fragment specifies the contents of this<br>
The fallowi

*[MS-EXSPXML3] — v20120122 Excel Calculation Version 2 Web Service XML Schema* 

 *Copyright © 2012 Microsoft Corporation.* 

```
<xs:simpleType name="ST_ID">
  <xs:union memberTypes="ST_cellStyleID ST_borderStyleID"/>
</xs:simpleType>
```
<span id="page-68-0"></span>See section  $5.1$  for the full W3C XML Schema [\(\[XMLSCHEMA1\]](http://go.microsoft.com/fwlink/?LinkId=90608) section 2.1).

# **2.3.10 ST\_value**

Referenced by: CT\_Criteria, CT\_CellValues

A criteria value.

The following W3C XML Schema ([XMLSCHEMA1] section 2.1) fragment specifies the contents of this simple type.

```
<xs:simpleType name="ST_value">
  <xs:restriction base="xs:string">
     <xs:maxLength value="32767"/>
  </xs:restriction>
</xs:simpleType>
```
See section 5.1 for the full W3C XML Schema ([XMLSCHEMA1] section 2.1).

## **2.3.11 ST\_value1**

*Referenced by:* CT\_top10

A top N filter or a bottom N filter value.

The following W3C XML Schema ([XMLSCHEMA1] section 2.1) fragment specifies the contents of this simple type.

```
<xs:simpleType name="ST_value1">
  <xs:restriction base="xs:int">
    <xs:minInclusive value="0"/>
    <xs:maxInclusive value="500"/>
  </xs:restriction>
</xs:simpleType>
```
See section 5.1 for the full W3C XML Schema ([XMLSCHEMA1] section 2.1).

## **2.3.12 ST\_Type**

Referenced by: CT\_autofilter

Specifies whether an AutoFilter is part of a table. The following table describes possible values.

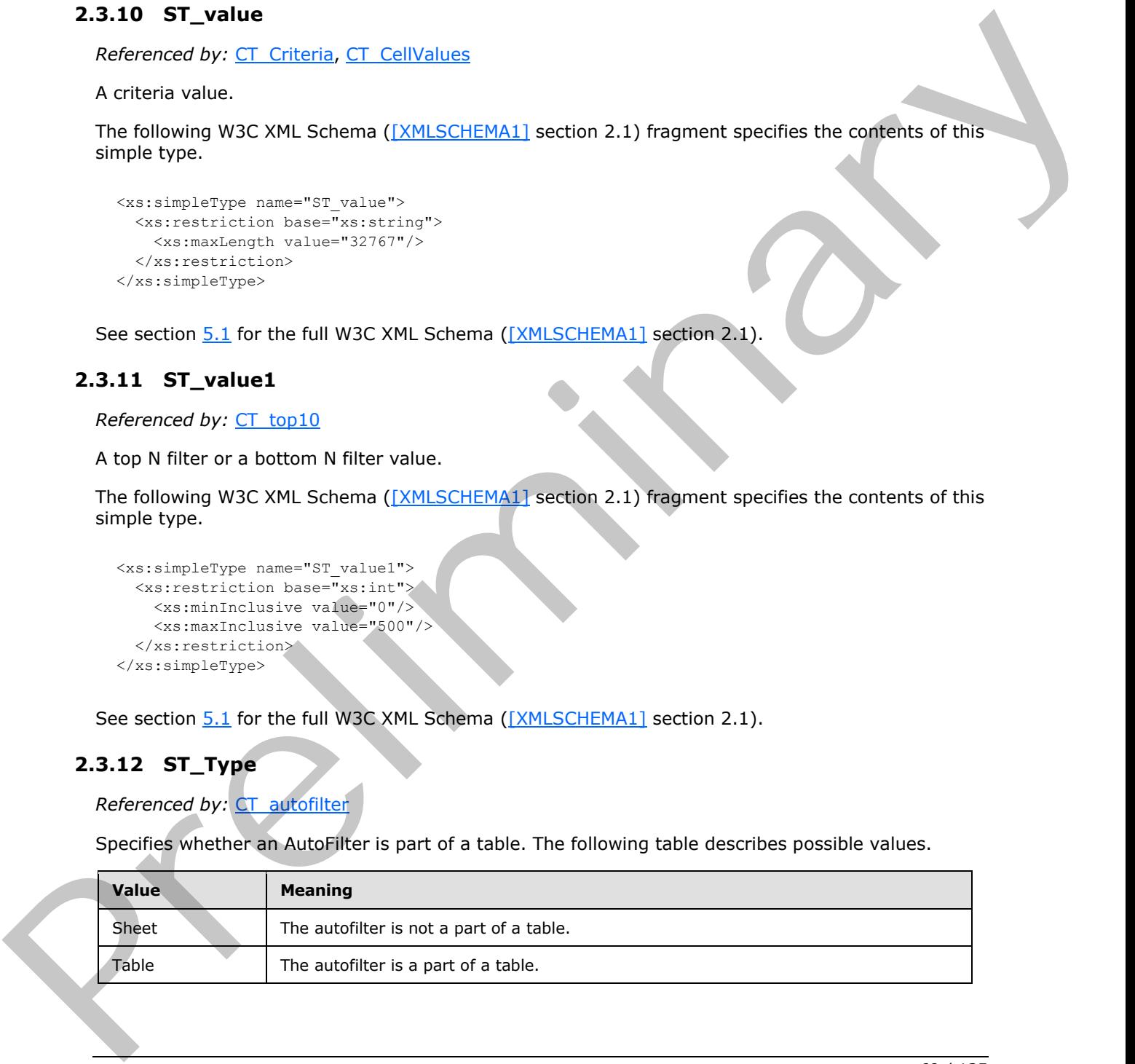

*[MS-EXSPXML3] — v20120122 Excel Calculation Version 2 Web Service XML Schema* 

 *Copyright © 2012 Microsoft Corporation.* 

The following W3C XML Schema [\(\[XMLSCHEMA1\]](http://go.microsoft.com/fwlink/?LinkId=90608) section 2.1) fragment specifies the contents of this simple type.

```
<xs:simpleType name="ST_Type">
  <xs:restriction base="xs:string">
    <xs:enumeration value="Sheet"/>
     <xs:enumeration value="Table"/>
  </xs:restriction>
</xs:simpleType>
```
See section 5.1 for the full W3C XML Schema ([XMLSCHEMA1] section 2.1).

## **2.3.13 ST\_DefaultRowHeight**

#### *Referenced by:* CT\_Table

The range of sizes in points for the default row (2) height.

The following W3C XML Schema ([XMLSCHEMA1] section 2.1) fragment specifies the contents of this simple type.

```
<xs:simpleType name="ST_DefaultRowHeight">
                  <xs:union>
                    <xs:simpleType>
                      <xs:restriction base="ST_rowHeight"/> 
                    </xs:simpleType>
                    <xs:simpleType>
                      <xs:restriction base="xs:double">
                         <xs:enumeration value="0"/>
                      </xs:restriction>
                    </xs:simpleType>
                  </xs:union>
              </xs:simpleType>
ma ((XNLSChEMA1) section 2.1).<br>
See section 3.1 for the full WSC XNL Schema ((XNLSChEMA1) section 2.1).<br>
2.3.13 ST_DefaultRowing the section 3.2<br>
The following of sizes in poin
```
See section 5.1 for the full W3C XML Schema ([XMLSCHEMA1] section 2.1).

# **2.3.14 ST\_DefaultColumnWidth**

*Referenced by:* CT\_Table

The range of sizes in points for the default column (2) width.

The following W3C XML Schema ([XMLSCHEMA1] section 2.1) fragment specifies the contents of this simple type.

```
<xs:simpleType name="ST_DefaultColumnWidth">
   <xs:union>
     <xs:simpleType>
       <xs:restriction base="ST_columnWidth"/>
     </xs:simpleType>
     <xs:simpleType>
       <xs:restriction base="xs:double">
         <xs:enumeration value="0"/>
       </xs:restriction>
     </xs:simpleType>
```
*[MS-EXSPXML3] — v20120122 Excel Calculation Version 2 Web Service XML Schema* 

 *Copyright © 2012 Microsoft Corporation.* 

 *Release: Sunday, January 22, 2012* 

*70 / 135* 

```
 </xs:union>
</xs:simpleType>
```
See section  $5.1$  for the full W3C XML Schema [\(\[XMLSCHEMA1\]](http://go.microsoft.com/fwlink/?LinkId=90608) section 2.1).

## **2.3.15 ST\_SelectionTop**

*Referenced by:* CT\_Table

The range of values for a selection's row (2) number.

The following W3C XML Schema ([XMLSCHEMA1] section 2.1) fragment specifies the contents of this simple type.

```
<xs:simpleType name="ST_SelectionTop">
  <xs:restriction base="xs:int">
    <xs:minInclusive value="0"/>
     <xs:maxInclusive value="1048576"/>
   </xs:restriction>
</xs:simpleType>
```
See section 5.1 for the full W3C XML Schema ([XMLSCHEMA1] section 2.1).

# **2.3.16 ST\_SelectionLeft**

#### *Referenced by:* CT\_Table

The range of values for a selection's column (2) number.

The following W3C XML Schema ([XMLSCHEMA1] section 2.1) fragment specifies the contents of this simple type.

```
<xs:simpleType name="ST_SelectionLeft">
                   <xs:restriction base="xs:int">
                      <xs:minInclusive value="0"/>
                      <xs:maxInclusive value="16384"/>
                    </xs:restriction>
                </xs:simpleType>
renced by: \frac{(1 - \text{ false})^2}{(1 - \text{ false})^2}mber.<br>
The following Wales for a selection's row (2) number.<br>
The following Wales for a selection's row \frac{1}{(1 - \text{ false})^2}<br>
\frac{(1 -
```
<span id="page-70-0"></span>See section 5.1 for the full W3C XML Schema ([XMLSCHEMA1] section 2.1).

## **2.3.17 ST\_cellStyleID**

*Referenced by:* ST\_ID, CT\_Cell

A unique identifier for a cell  $CT$  Style element within the  $CT$  Styles collection.

The default worksheet cell and worksheet header (1) style is 'sD'.

The following W3C XML Schema ([XMLSCHEMA1] section 2.1) fragment specifies the contents of this simple type.

```
<xs:simpleType name="ST_cellStyleID" final="restriction">
   <xs:restriction base="xs:string">
```
*[MS-EXSPXML3] — v20120122 Excel Calculation Version 2 Web Service XML Schema* 

 *Copyright © 2012 Microsoft Corporation.* 

```
 <xs:pattern value="sD|0|[1-9][0-9]*"/>
  </xs:restriction>
</xs:simpleType>
```
<span id="page-71-0"></span>See section [5.1](#page-109-0) for the full W3C XML Schema [\(\[XMLSCHEMA1\]](http://go.microsoft.com/fwlink/?LinkId=90608) section 2.1).

# **2.3.18 ST\_borderStyleID**

*Referenced by:* ST\_ID, CT\_Image, CT\_Cell

A unique identifier for a border  $CT$  Style element within the  $CT$  Styles collection.

The default worksheet cell border style is "bD".

The following W3C XML Schema ([XMLSCHEMA1] section 2.1) fragment specifies the contents of this simple type.

```
<xs:simpleType name="ST_borderStyleID" final="restriction">
  <xs:restriction base="xs:string">
    <xs:pattern value="bD|\-[1-9][0-9]*"/>
  </xs:restriction>
</xs:simpleType>
```
See section 5.1 for the full W3C XML Schema ([XMLSCHEMA1] section 2.1).

#### **2.3.19 ST\_rgbTuple**

*Referenced by:* CT\_Font, CT\_Interior, CT\_stop, CT\_Border, CT\_WorksheetOptions, CT\_Cell

A color as specified in [HTML] section 6.5, in unabbreviated form.

The following W3C XML Schema ([XMLSCHEMA1] section 2.1) fragment specifies the contents of this simple type.

```
<xs:simpleType name="ST_rgbTuple" final="restriction">
  <xs:restriction base="xs:string">
     <xs:pattern value="#[0-9|A-F|a-f]{6}"/>
     <xs:length value="7"/>
  \langle xs: \texttt{restriction}\rangle</xs:simpleType>
```
See section 5.1 for the full W3C XML Schema ([XMLSCHEMA1] section 2.1).

## **2.3.20 ST\_enmBorderPosition**

*Referenced by:* CT\_Border

Specifies the position to which border information is applied.

The following table shows the enumeration values for this type.

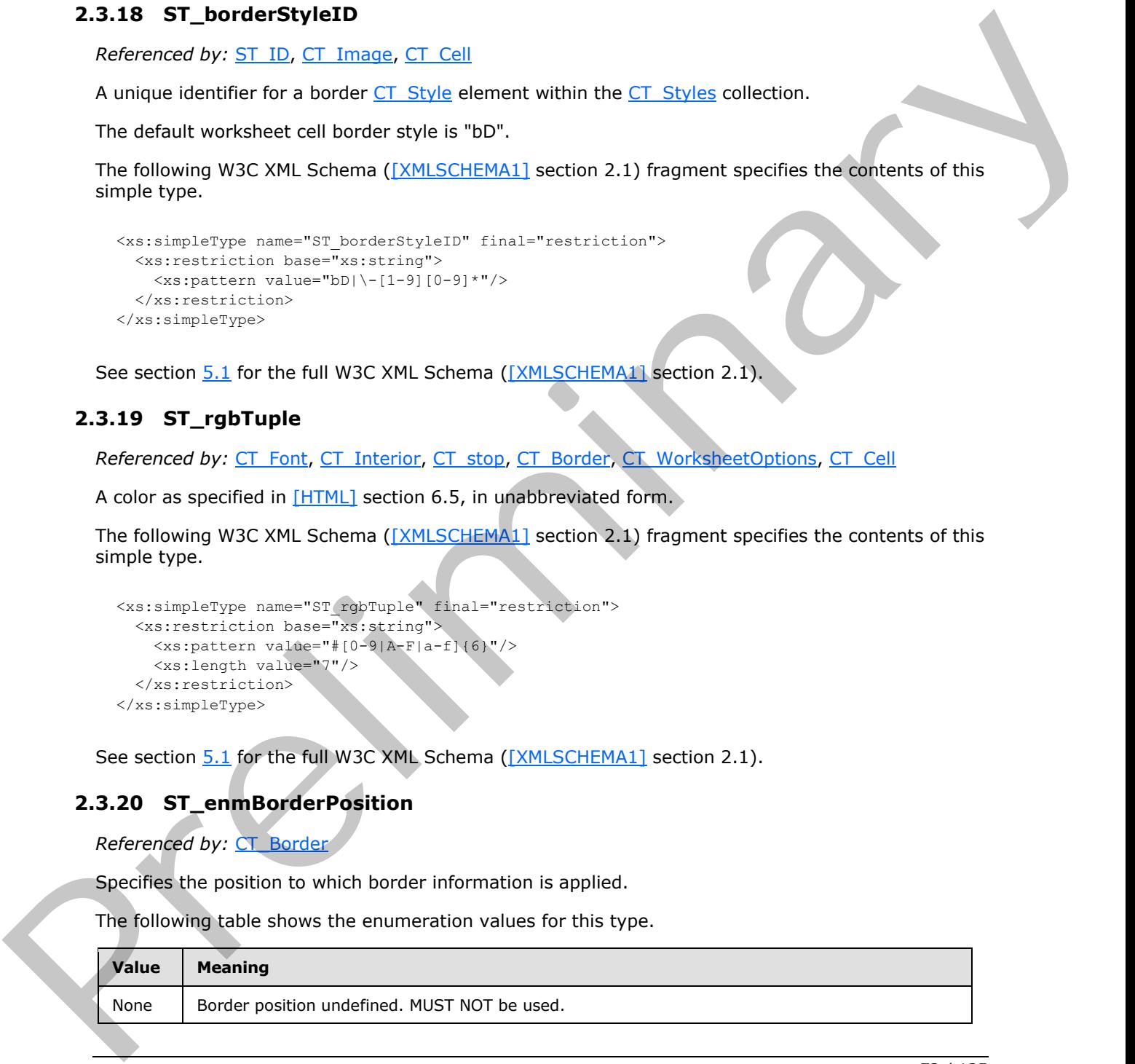

*[MS-EXSPXML3] — v20120122 Excel Calculation Version 2 Web Service XML Schema* 

 *Copyright © 2012 Microsoft Corporation.* 

```
72 / 135
```
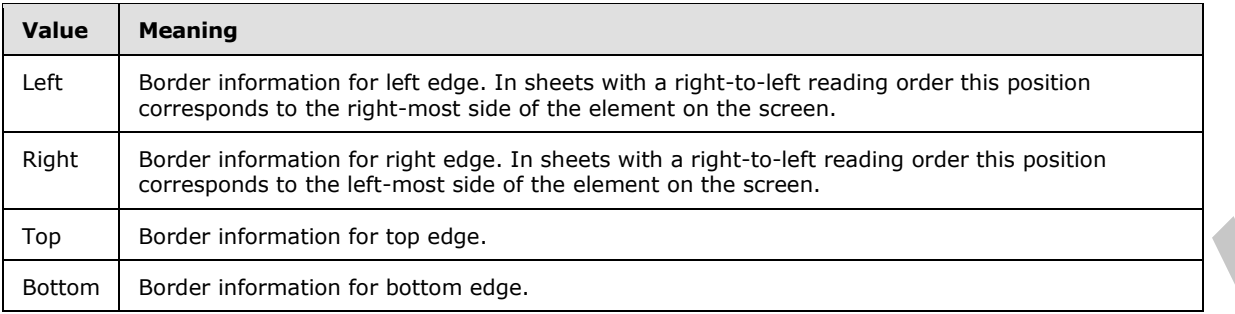

```
<xs:simpleType name="ST_enmBorderPosition">
  <xs:restriction base="xs:string">
    <xs:enumeration value="None"/>
    <xs:enumeration value="Left"/>
    <xs:enumeration value="Right"/>
    <xs:enumeration value="Top"/>
     <xs:enumeration value="Bottom"/>
  </xs:restriction>
</xs:simpleType>
```
See section 5.1 for the full W3C XML Schema ([XMLSCHEMA1] section 2.1).

### **2.3.21 ST\_enmChartCategory**

*Referenced by:* CT\_ChartMetaData

Specifies the category of a chart.

The following table shows the enumeration values for this type.

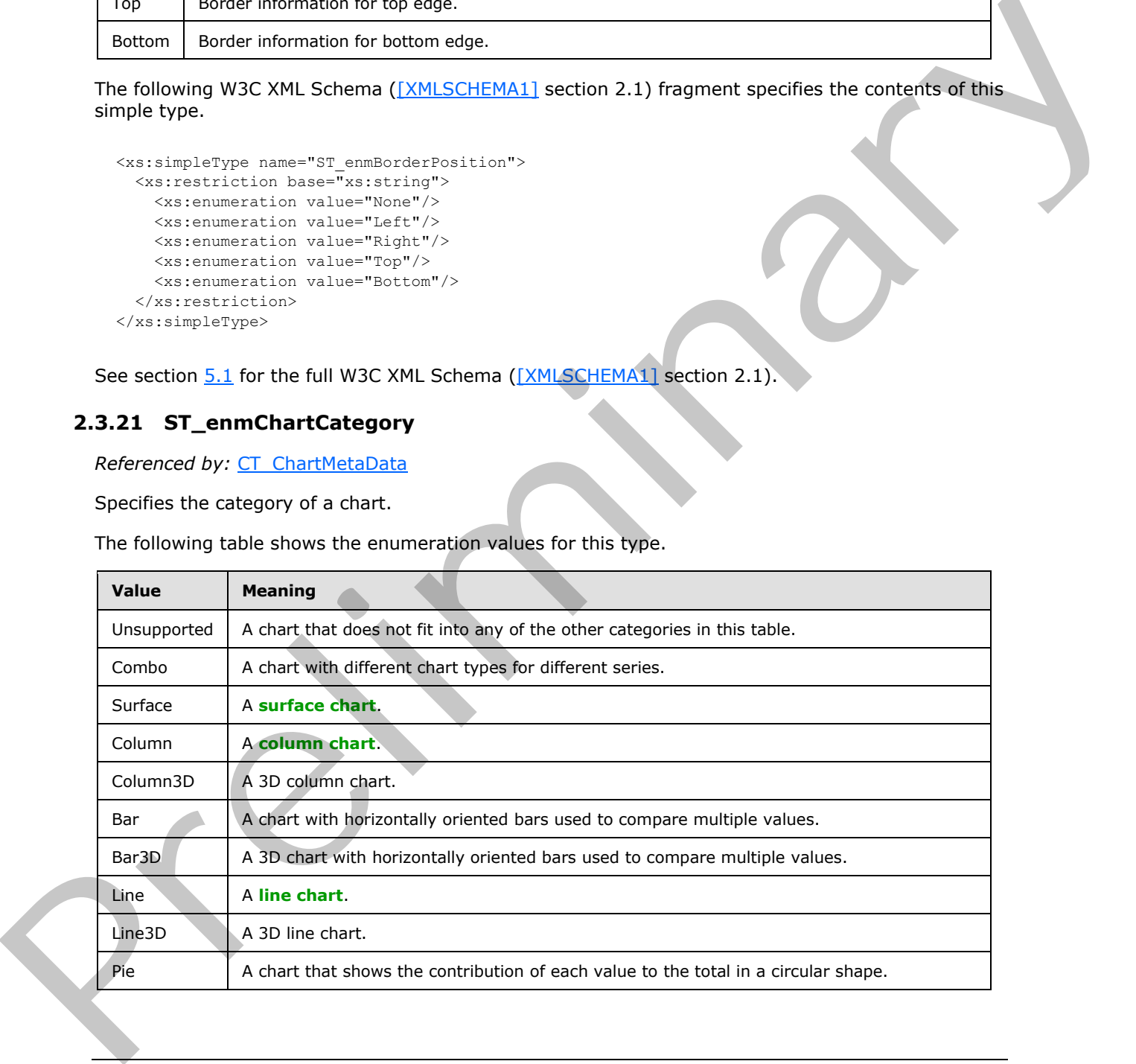

*[MS-EXSPXML3] — v20120122 Excel Calculation Version 2 Web Service XML Schema* 

 *Copyright © 2012 Microsoft Corporation.* 

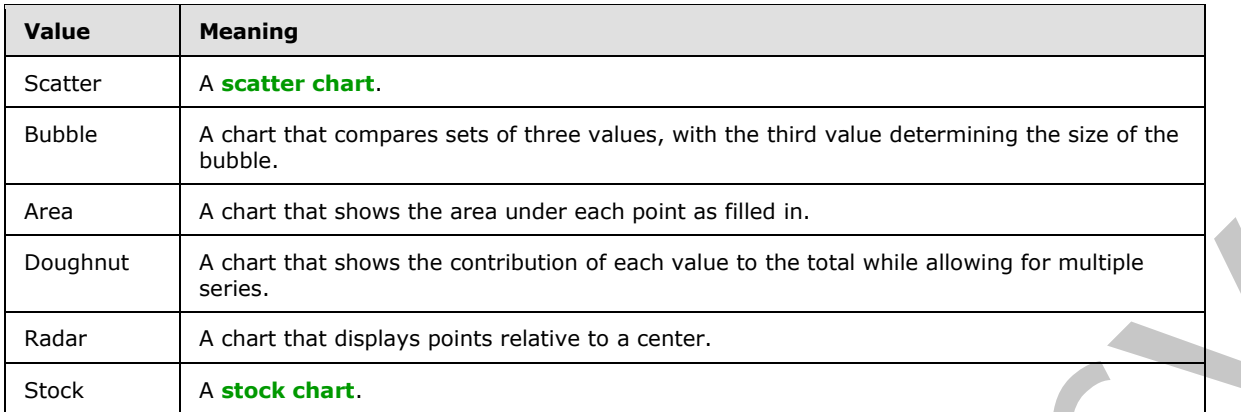

```
<xs:simpleType name="ST_enmChartCategory">
                     <xs:restriction base="xs:string">
                       <xs:enumeration value="Unsupported"/>
                       <xs:enumeration value="Combo"/>
                       <xs:enumeration value="Surface"/>
                       <xs:enumeration value="Column"/>
                       <xs:enumeration value="Column3D"/>
                       <xs:enumeration value="Bar"/>
                       <xs:enumeration value="Bar3D"/>
                       <xs:enumeration value="Line"/>
                       <xs:enumeration value="Line3D"/>
                       <xs:enumeration value="Pie"/>
                       <xs:enumeration value="Scatter"/>
                       <xs:enumeration value="Bubble"/>
                       <xs:enumeration value="Area"/>
                       <xs:enumeration value="Doughnut"/>
                       <xs:enumeration value="Radar"/>
                       <xs:enumeration value="Stock"/>
                     </xs:restriction>
                 </xs:simpleType>
Boughts me}}<br>
\frac{A \text{ data}}{B \text{ time}}<br>
\frac{A \text{ data}}{B \text{ time}}<br>
\frac{A \text{ data}}{B \text{ time}}<br>
\frac{A \text{ data}}{B \text{ time}}<br>
\frac{A \text{ data}}{B \text{ time}}<br>
\frac{B \text{ data}}{B \text{ time}}<br>
\frac{B \text{ data}}{B \text{ time}}<br>
\frac{B \text{ data}}{B \text{ time}}<br>
\frac{B \text{ data}}{B \text{ time}}<br>
\frac{B \text{ data}}{B \
```
See section 5.1 for the full W3C XML Schema ([XMLSCHEMA1] section 2.1).

### **2.3.22 ST\_enmBorderLineStyle**

*Referenced by:* CT\_Border

The visual appearance of a border line.

The following table shows the enumeration values for this type.

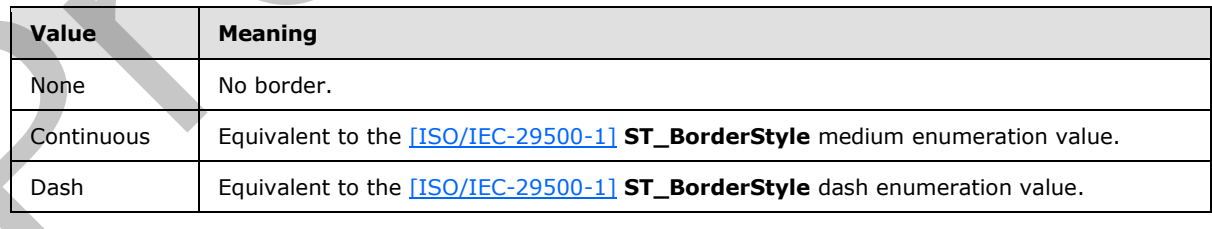

*[MS-EXSPXML3] — v20120122 Excel Calculation Version 2 Web Service XML Schema* 

 *Copyright © 2012 Microsoft Corporation.* 

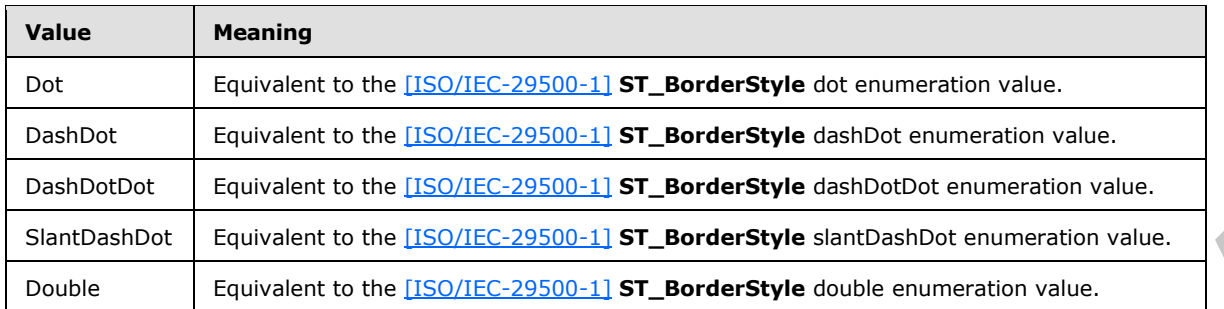

```
<xs:simpleType name="ST_enmBorderLineStyle">
  <xs:restriction base="xs:string">
     <xs:enumeration value="None"/>
     <xs:enumeration value="Continuous"/>
     <xs:enumeration value="Dash"/>
     <xs:enumeration value="Dot"/>
     <xs:enumeration value="DashDot"/>
     <xs:enumeration value="DashDotDot"/>
     <xs:enumeration value="SlantDashDot"/>
     <xs:enumeration value="Double"/>
   </xs:restriction>
</xs:simpleType>
```
See section 5.1 for the full W3C XML Schema ([XMLSCHEMA1] section 2.1).

#### **2.3.23 ST\_enmHorizontalAlignment**

*Referenced by:* CT\_Alignment, CT\_Cell

The horizontal alignment and internal spacing of the worksheet cell value or conditional formatting.

**Value Meaning** Automatic Equivalent to the [ISO/IEC-29500-1] **ST\_HorizontalAlignment** general enumeration value. Center Equivalent to the [ISO/IEC-29500-1] **ST\_HorizontalAlignment** center enumeration value. Left Equivalent to the [ISO/IEC-29500-1] **ST\_HorizontalAlignment** left enumeration value. Right Equivalent to the [ISO/IEC-29500-1] **ST\_HorizontalAlignment** right enumeration value. Fill Equivalent to the [ISO/IEC-29500-1] **ST\_HorizontalAlignment** fill enumeration value. Justify Equivalent to the [ISO/IEC-29500-1] **ST\_HorizontalAlignment** justify enumeration value. **EXERCISION CONFIDENTIAL OF EXECUTIVE AND ACTIVITY AND INTERFERENCE OF ENERGY AND A SCHEDULE STATE OF A SUPERIOR CONFIDENTIAL SECTION AND INTERFERENCE THE CONFIDENTIAL CONFIDENTIAL CONFIDENTIAL CONFIDENTIAL CONFIDENTIAL C** 

The following table shows the enumeration values for this type.

*[MS-EXSPXML3] — v20120122 Excel Calculation Version 2 Web Service XML Schema* 

 *Copyright © 2012 Microsoft Corporation.* 

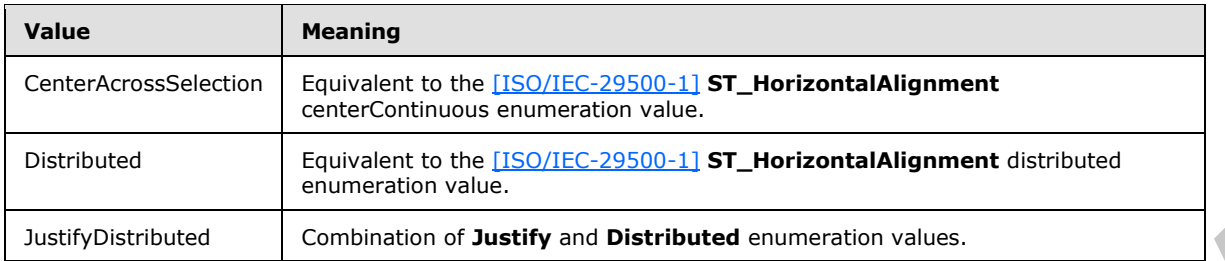

```
<xs:simpleType name="ST_enmHorizontalAlignment">
  <xs:restriction base="xs:string">
     <xs:enumeration value="Automatic"/>
     <xs:enumeration value="Center"/>
     <xs:enumeration value="Left"/>
     <xs:enumeration value="Right"/>
    <xs:enumeration value="Fill"/>
    <xs:enumeration value="Justify"/>
     <xs:enumeration value="CenterAcrossSelection"/>
    <xs:enumeration value="Distributed"/>
     <xs:enumeration value="JustifyDistributed"/>
   </xs:restriction>
</xs:simpleType>
```
See section 5.1 for the full W3C XML Schema ([XMLSCHEMA1] section 2.1).

#### **2.3.24 ST\_enmVerticalAlignment**

*Referenced by:* CT\_Alignment

The vertical alignment and internal spacing of the worksheet cell value or conditional formatting.

The following table shows the enumeration values for this type.

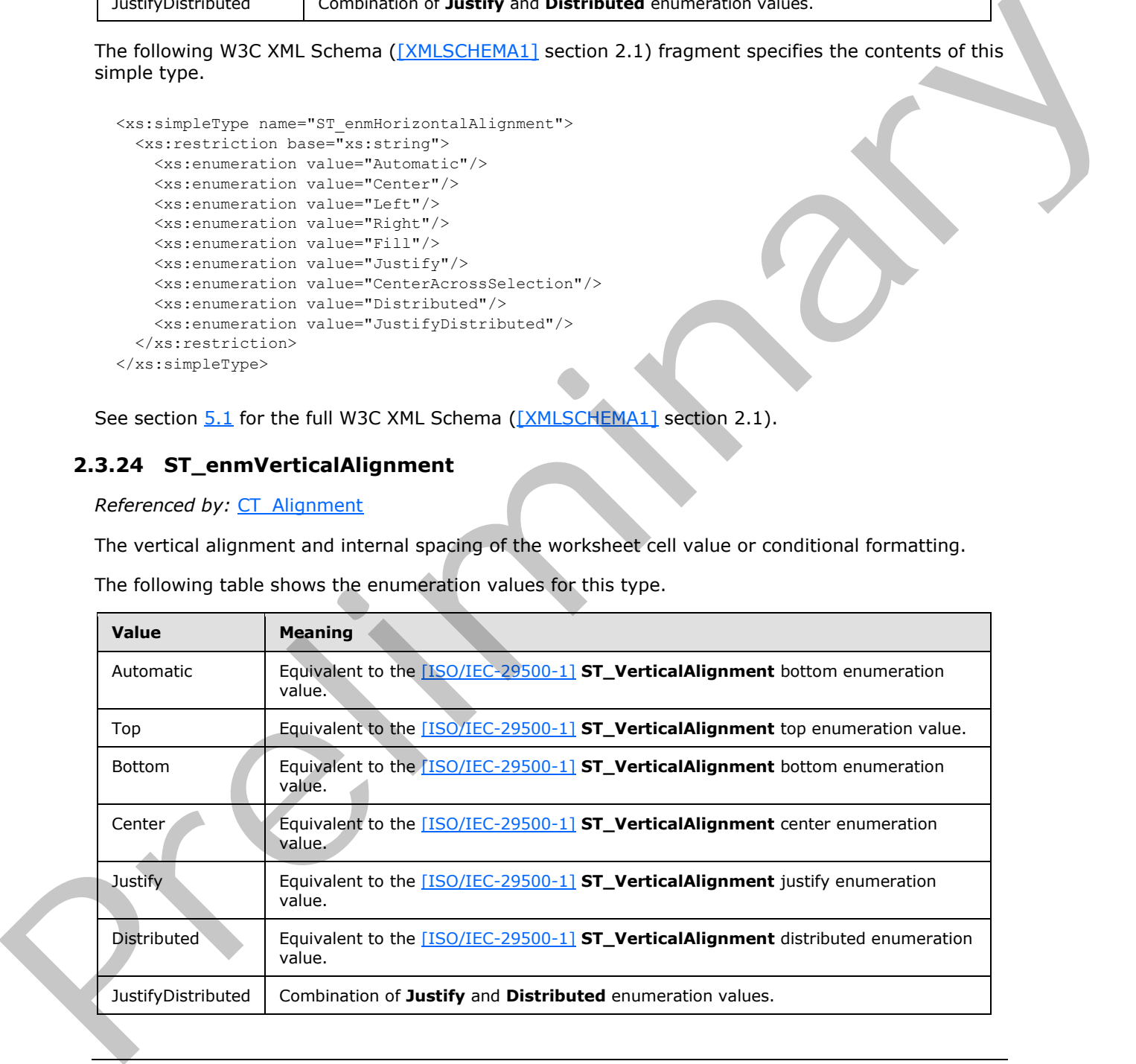

*[MS-EXSPXML3] — v20120122 Excel Calculation Version 2 Web Service XML Schema* 

 *Copyright © 2012 Microsoft Corporation.* 

The following W3C XML Schema [\(\[XMLSCHEMA1\]](http://go.microsoft.com/fwlink/?LinkId=90608) section 2.1) fragment specifies the contents of this simple type.

```
<xs:simpleType name="ST_enmVerticalAlignment">
  <xs:restriction base="xs:string">
     <xs:enumeration value="Automatic"/>
     <xs:enumeration value="Top"/>
     <xs:enumeration value="Bottom"/>
     <xs:enumeration value="Center"/>
    <xs:enumeration value="Justify"/>
    <xs:enumeration value="Distributed"/>
     <xs:enumeration value="JustifyDistributed"/>
   </xs:restriction>
</xs:simpleType>
```
See section  $5.1$  for the full W3C XML Schema ([XMLSCHEMA1] section 2.1).

#### **2.3.25 ST\_enmAutoFilterCriteriaOperationType**

*Referenced by:* CT\_Criteria

This enumeration defines a set of comparison operators. The operator is applied between cell contents and the value attribute (2) in Criteria.

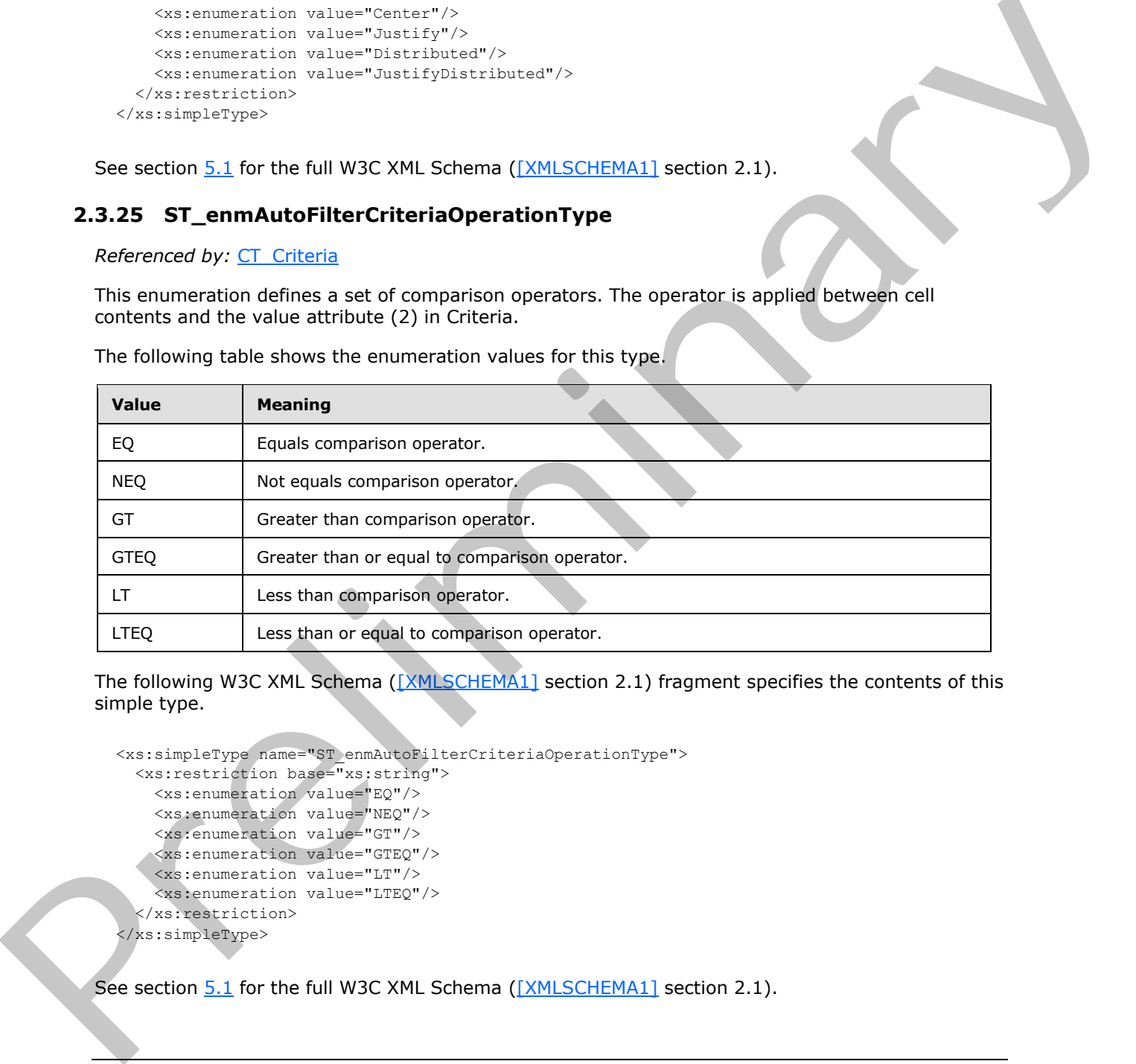

The following table shows the enumeration values for this type.

The following W3C XML Schema ([XMLSCHEMA1] section 2.1) fragment specifies the contents of this simple type.

```
<xs:simpleType name="ST_enmAutoFilterCriteriaOperationType">
  <xs:restriction base="xs:string">
     <xs:enumeration value="EQ"/>
     <xs:enumeration value="NEQ"/>
     <xs:enumeration value="GT"/>
     <xs:enumeration value="GTEQ"/>
    <xs:enumeration value="LT"/>
     <xs:enumeration value="LTEQ"/>
   </xs:restriction>
</xs:simpleType>
```
See section  $5.1$  for the full W3C XML Schema ([XMLSCHEMA1] section 2.1).

*[MS-EXSPXML3] — v20120122 Excel Calculation Version 2 Web Service XML Schema* 

 *Copyright © 2012 Microsoft Corporation.* 

## **2.3.26 ST\_enmAutoFilterCriteriaRelationOperator**

**Referenced by: [CT\\_Criteria](#page-21-0)** 

This enumeration defines a set of logical operators. It is applied to the **Relation** attribute (2) of the Criteria element to define the relationship between two Criteria elements.

The following table shows the enumeration values for this type.

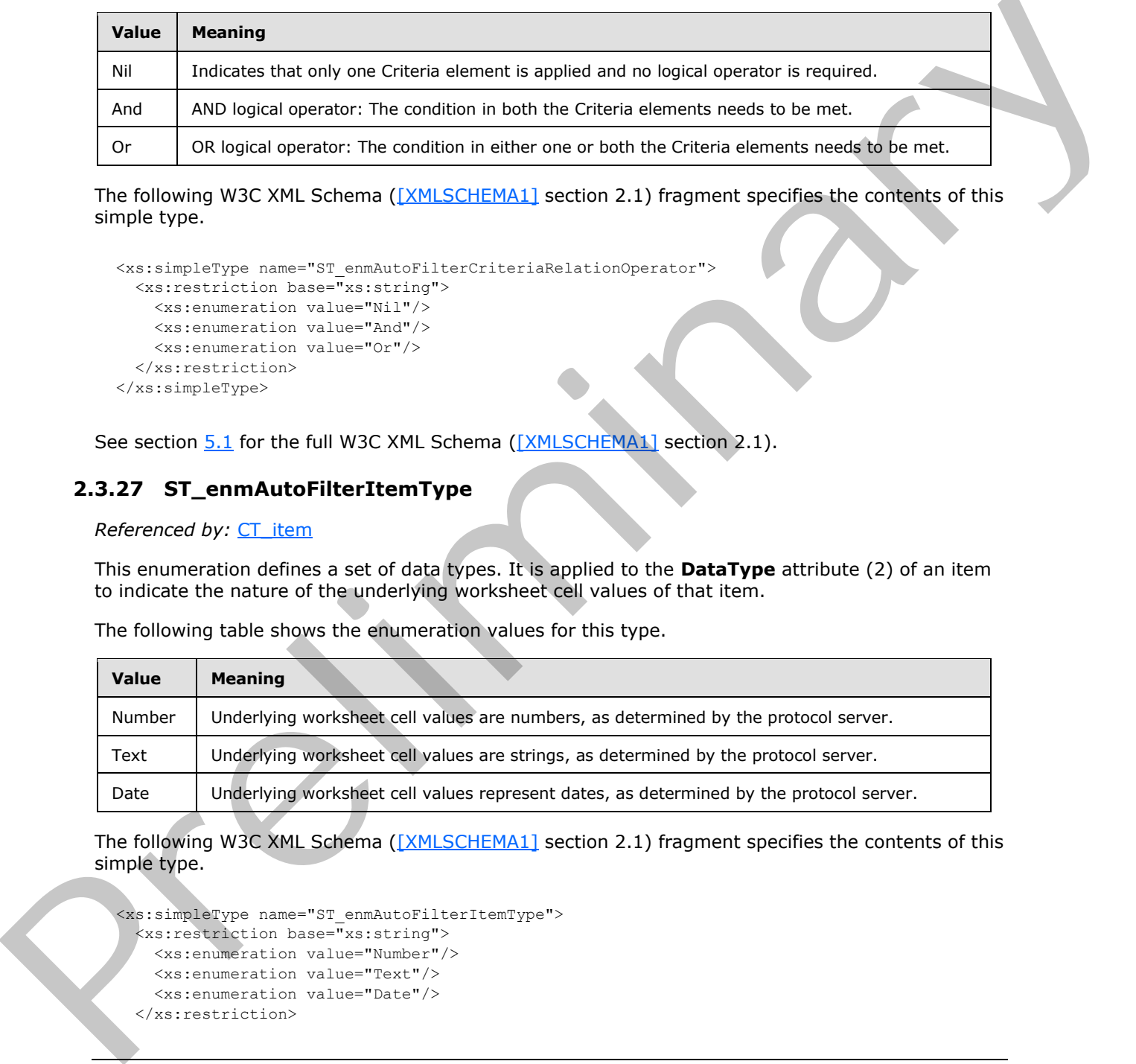

The following W3C XML Schema ([XMLSCHEMA1] section 2.1) fragment specifies the contents of this simple type.

<xs:simpleType name="ST\_enmAutoFilterCriteriaRelationOperator"> <xs:restriction base="xs:string"> <xs:enumeration value="Nil"/> <xs:enumeration value="And"/> <xs:enumeration value="Or"/>  $\langle xs: \text{restriction}\rangle$ </xs:simpleType>

See section 5.1 for the full W3C XML Schema ([XMLSCHEMA1] section 2.1).

### **2.3.27 ST\_enmAutoFilterItemType**

*Referenced by:* CT\_item

This enumeration defines a set of data types. It is applied to the **DataType** attribute (2) of an item to indicate the nature of the underlying worksheet cell values of that item.

The following table shows the enumeration values for this type.

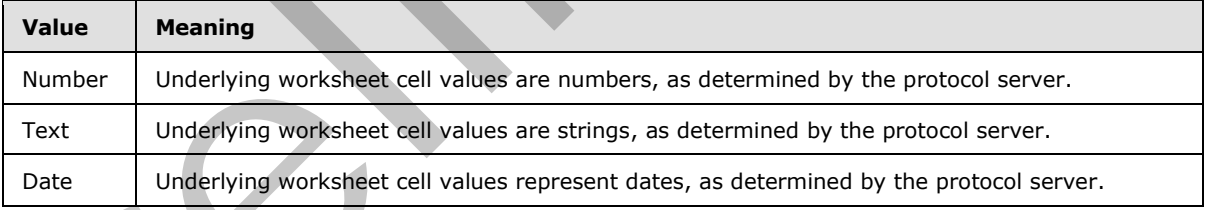

The following W3C XML Schema ([XMLSCHEMA1] section 2.1) fragment specifies the contents of this simple type.

```
<xs:simpleType name="ST_enmAutoFilterItemType">
  <xs:restriction base="xs:string">
    <xs:enumeration value="Number"/>
    <xs:enumeration value="Text"/>
    <xs:enumeration value="Date"/>
```
*[MS-EXSPXML3] — v20120122 Excel Calculation Version 2 Web Service XML Schema* 

 *Copyright © 2012 Microsoft Corporation.* 

</xs:simpleType>

See section  $5.1$  for the full W3C XML Schema [\(\[XMLSCHEMA1\]](http://go.microsoft.com/fwlink/?LinkId=90608) section 2.1).

#### **2.3.28 ST\_enmAutoFilterItemCriteriaType**

*Referenced by:* CT\_item

This enumeration defines a set of filters. Each set of filters can be applied to either dates or numbers. It is applied to the **CriteriaType** attribute (2) in an item.

The following table shows the enumeration values for this type.

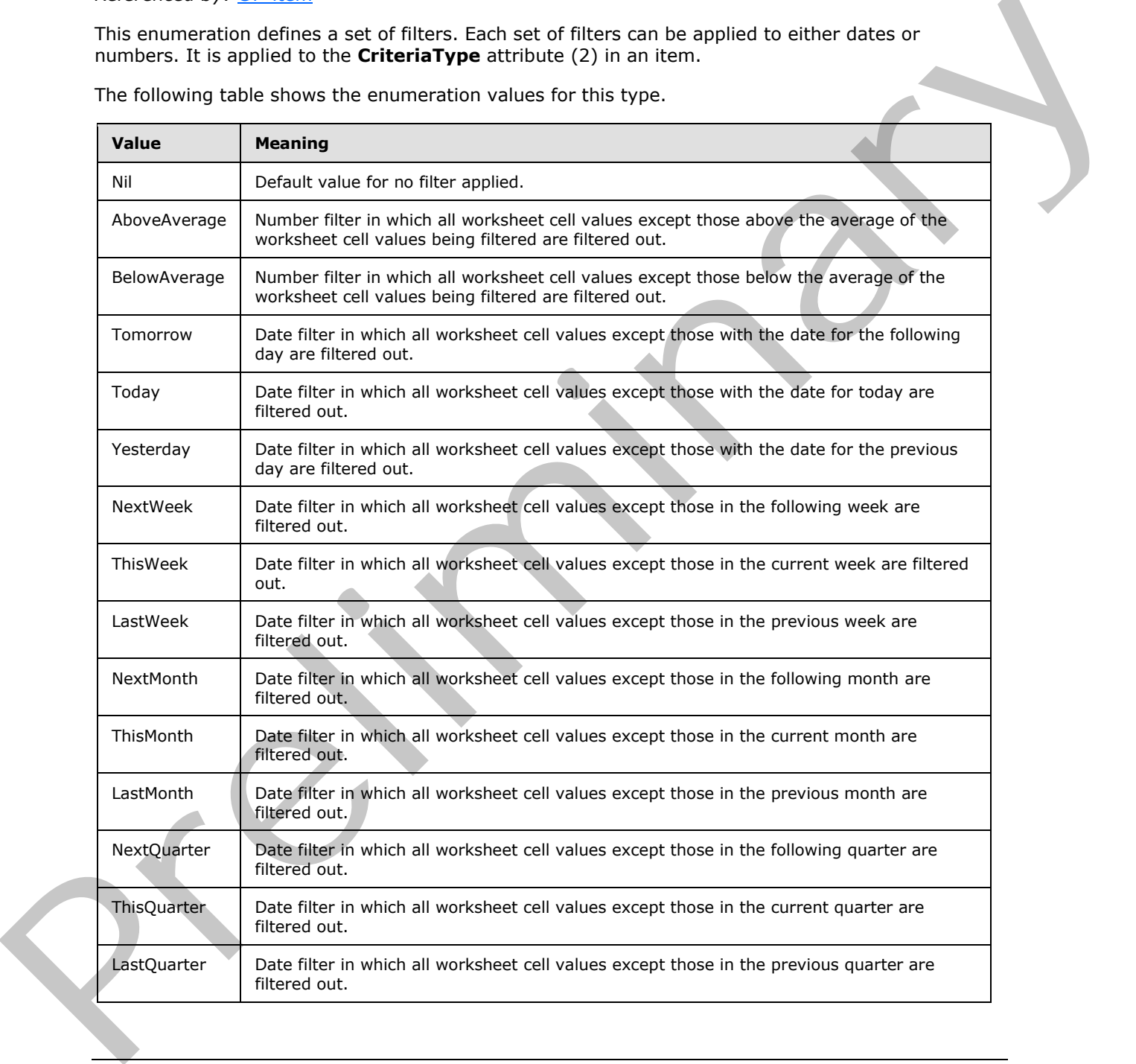

*[MS-EXSPXML3] — v20120122 Excel Calculation Version 2 Web Service XML Schema* 

 *Copyright © 2012 Microsoft Corporation.* 

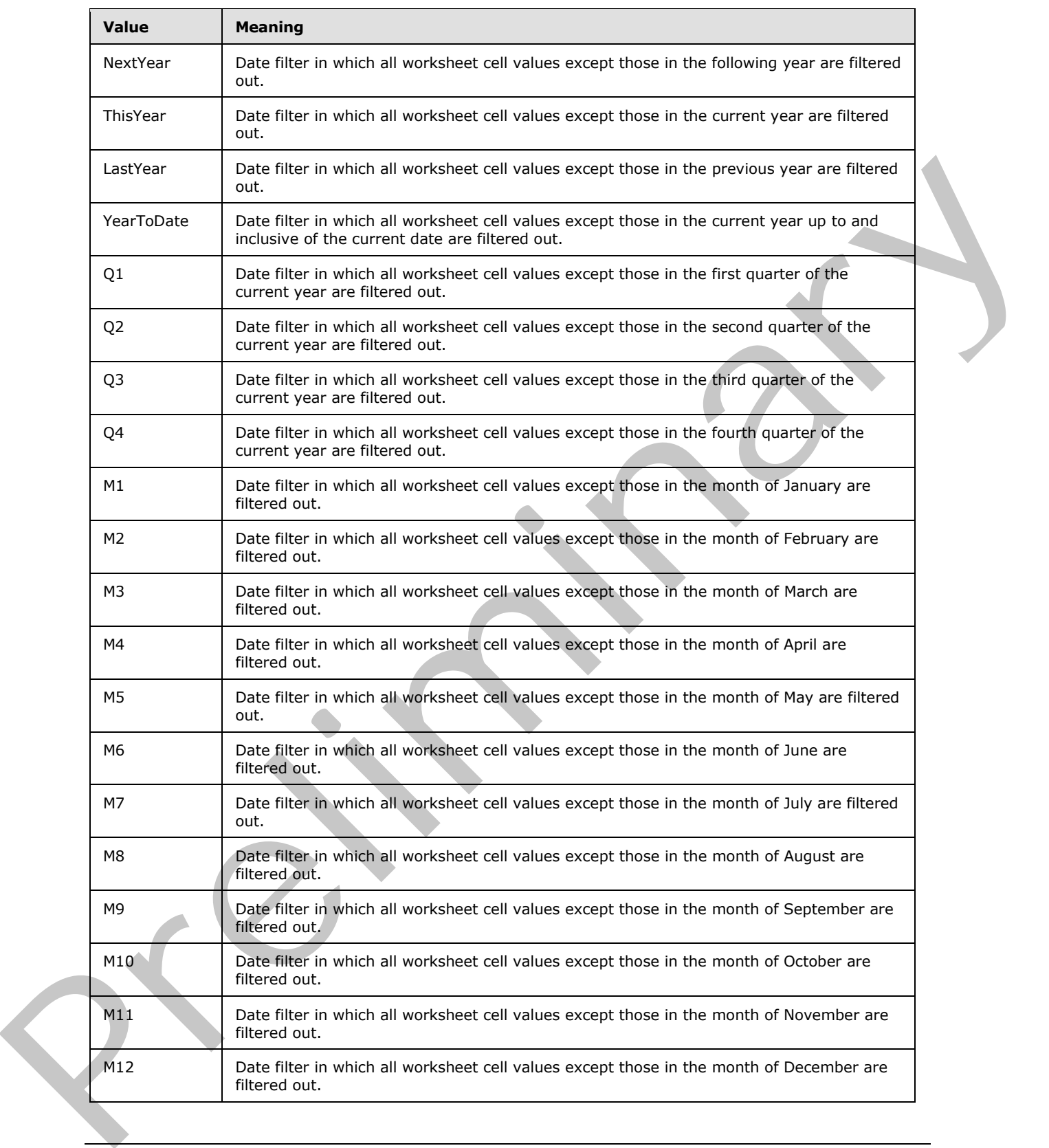

 *Copyright © 2012 Microsoft Corporation.* 

 *Release: Sunday, January 22, 2012* 

The following W3C XML Schema [\(\[XMLSCHEMA1\]](http://go.microsoft.com/fwlink/?LinkId=90608) section 2.1) fragment specifies the contents of this simple type.

```
<xs:simpleType name="ST_enmAutoFilterItemCriteriaType">
              <xs:restriction base="xs:string">
                <xs:enumeration value="Nil"/>
                <xs:enumeration value="AboveAverage"/>
                <xs:enumeration value="BelowAverage"/>
                <xs:enumeration value="Tomorrow"/>
                <xs:enumeration value="Today"/>
                <xs:enumeration value="Yesterday"/>
                <xs:enumeration value="NextWeek"/>
                <xs:enumeration value="ThisWeek"/>
                <xs:enumeration value="LastWeek"/>
                <xs:enumeration value="NextMonth"/>
                <xs:enumeration value="ThisMonth"/>
                <xs:enumeration value="LastMonth"/>
                <xs:enumeration value="NextQuarter"/>
                <xs:enumeration value="ThisQuarter"/>
                <xs:enumeration value="LastQuarter"/>
                <xs:enumeration value="NextYear"/>
                <xs:enumeration value="ThisYear"/>
                <xs:enumeration value="LastYear"/>
                <xs:enumeration value="YearToDate"/>
                <xs:enumeration value="Q1"/>
                <xs:enumeration value="Q2"/>
                <xs:enumeration value="Q3"/>
                <xs:enumeration value="Q4"/>
                <xs:enumeration value="M1"/>
                <xs:enumeration value="M2"/>
                <xs:enumeration value="M3"/>
                <xs:enumeration value="M4"/>
                <xs:enumeration value="M5"/>
                <xs:enumeration value="M6"/>
                <xs:enumeration value="M7"/>
                <xs:enumeration value="M8"/>
                <xs:enumeration value="M9"/>
                <xs:enumeration value="M10"/>
                <xs:enumeration value="M11"/>
                <xs:enumeration value="M12"/>
              </xs:restriction>
           </xs:simpleType>
Preliminary
```
See section 5.1 for the full W3C XML Schema ([XMLSCHEMA1] section 2.1).

#### **2.3.29 ST\_excelRowNumber**

*Referenced by:* CT\_ServerEventDataEntered, CT\_ServerEventOsfBinding, CT\_autofilter, CT\_range, CT\_Location, CT\_Hyperlink, CT\_Table, CT\_RowAxisItem, CT\_Cell, CT\_WebExtensionBinding

The range of values for a 0-based row (2) number.

The following W3C XML Schema ([XMLSCHEMA1] section 2.1) fragment specifies the contents of this simple type.

```
<xs:simpleType name="ST_excelRowNumber">
   <xs:restriction base="xs:int">
```
*[MS-EXSPXML3] — v20120122 Excel Calculation Version 2 Web Service XML Schema* 

 *Copyright © 2012 Microsoft Corporation.* 

 *Release: Sunday, January 22, 2012* 

```
 <xs:minInclusive value="0"/>
     <xs:maxInclusive value="1048575"/>
   </xs:restriction>
</xs:simpleType>
```
See section [5.1](#page-109-0) for the full W3C XML Schema [\(\[XMLSCHEMA1\]](http://go.microsoft.com/fwlink/?LinkId=90608) section 2.1).

### **2.3.30 ST\_excelColNumber**

*Referenced by:* CT\_ServerEventDataEntered, CT\_ServerEventOsfBinding, CT\_item, CT\_autofilter, CT\_range, CT\_Location, CT\_Hyperlink, CT\_Table, CT\_ColumnAxisItem, CT\_Cell, CT\_WebExtensionBinding P[re](#page-12-0)li[m](#page-53-0)[in](http://go.microsoft.com/fwlink/?LinkId=90608)ar[y](#page-23-0)

The range of values for a 0-based column (2) number.

The following W3C XML Schema ([XMLSCHEMA1] section 2.1) fragment specifies the contents of this simple type.

```
<xs:simpleType name="ST_excelColNumber">
  <xs:restriction base="xs:int">
    <xs:minInclusive value="0"/>
     <xs:maxInclusive value="16383"/>
  </xs:restriction>
</xs:simpleType>
```
See section 5.1 for the full W3C XML Schema ([XMLSCHEMA1] section 2.1).

#### **2.3.31 ST\_excelRowNumber1Based**

*Referenced by:* CT\_NamedObject, CT\_Table, CT\_RowAxisItem

The range of values for 1-based row (2) number.

The following W3C XML Schema ([XMLSCHEMA1] section 2.1) fragment specifies the contents of this simple type.

```
<xs:simpleType name="ST_excelRowNumber1Based">
  <xs:restriction base="xs:int">
    <xs:minInclusive value="1"/>
   <xs:maxInclusive value="1048576"
  </xs:restriction>
</xs:simpleType>
```
See section 5.1 for the full W3C XML Schema ([XMLSCHEMA1] section 2.1).

## **2.3.32 ST\_excelColNumber1Based**

*Referenced by:* CT\_NamedObject, CT\_Table, CT\_ColumnAxisItem, CT\_Cell

The range of values for 1-based column (2) number.

The following W3C XML Schema ([XMLSCHEMA1] section 2.1) fragment specifies the contents of this simple type.

*[MS-EXSPXML3] — v20120122 Excel Calculation Version 2 Web Service XML Schema* 

 *Copyright © 2012 Microsoft Corporation.* 

```
<xs:simpleType name="ST_excelColNumber1Based">
  <xs:restriction base="xs:int">
     <xs:minInclusive value="1"/>
     <xs:maxInclusive value="16384"/>
   </xs:restriction>
</xs:simpleType>
```
See section  $5.1$  for the full W3C XML Schema ([XMLSCHEMA1] section 2.1).

#### **2.3.33 ST\_excelOutlineLevels**

*Referenced by:* CT\_Table, CT\_ColumnAxisItem, CT\_RowAxisItem

The range of values for defining the outline level  $(1)$  in a set of grouped rows  $(2)$  or columns  $(2)$ .

The following W3C XML Schema ([XMLSCHEMA1] section 2.1) fragment specifies the contents of this simple type.

```
<xs:simpleType name="ST_excelOutlineLevels">
                    <xs:restriction base="xs:short">
                      <xs:minInclusive value="0"/>
                      <xs:maxInclusive value="8"/>
                    </xs:restriction>
                </xs:simpleType>
Ses section 5.1 for the full watchbook the Schema ((2015)CHEMA) section 2.1),<br>
2.333 ST_excelled transformation CEL Rowswitzlers<br>
The range of visue for defining the outline level (3) in a set of grouped rows (2) or colum
```
See section 5.1 for the full W3C XML Schema ([XMLSCHEMA1] section 2.1).

#### **2.3.34 ST\_rowHeight**

*Referenced by:* CT\_RowAxisItem

The range of sizes in points for row (2) height.

The following W3C XML Schema ( $[XMLSCHEMA1]$  section 2.1) fragment specifies the contents of this simple type.

```
<xs:simpleType name="ST_rowHeight">
  <xs:restriction base="xs:double">
    <xs:minInclusive value="0.2"/>
     <xs:maxInclusive value="409.6"/>
   </xs:restriction>
</xs:simpleType>
```
See section 5.1 for the full W3C XML Schema ([XMLSCHEMA1] section 2.1).

## **2.3.35 ST\_columnWidth**

*Referenced by:* CT\_ColumnAxisItem

The range of sizes in points for column (2) width.

The following W3C XML Schema ([XMLSCHEMA1] section 2.1) fragment specifies the contents of this simple type.

*[MS-EXSPXML3] — v20120122 Excel Calculation Version 2 Web Service XML Schema* 

 *Copyright © 2012 Microsoft Corporation.* 

 *Release: Sunday, January 22, 2012* 

```
<xs:simpleType name="ST_columnWidth">
  <xs:restriction base="xs:double">
    <xs:minInclusive value="0.75"/>
     <xs:maxInclusive value="1343"/>
   </xs:restriction>
</xs:simpleType>
```
See section  $5.1$  for the full W3C XML Schema ([XMLSCHEMA1] section 2.1).

## **2.3.36 ST\_enmFilterItemType**

*Referenced by:* CT\_item, CT\_Cell

This enumeration defines whether filtering or sorting is applied as well as the sort order (2) if sorting is applied. It is used on the **DropDownType** attribute (2) in a Cell and the **Type** attribute (2) in an item.

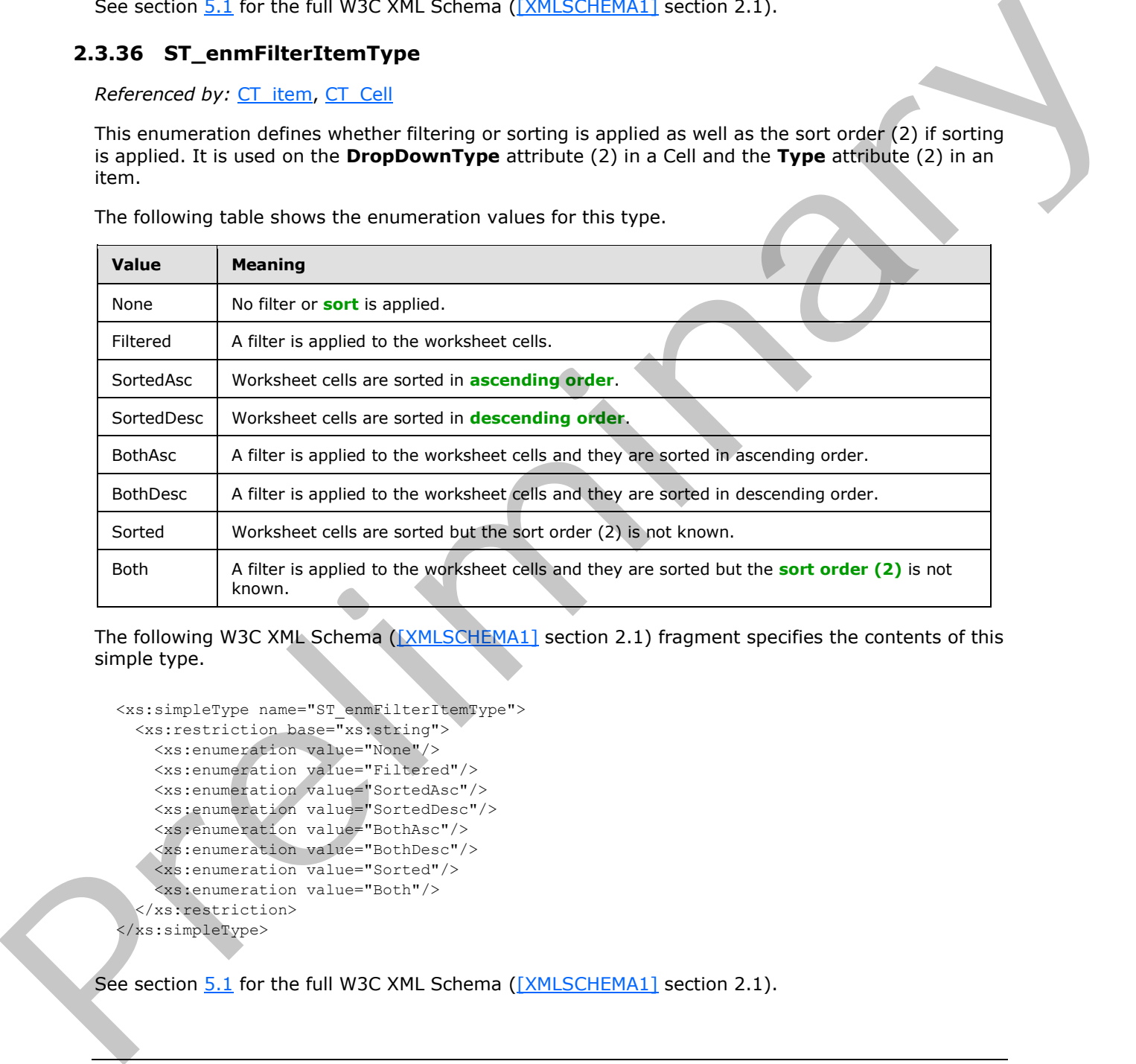

The following table shows the enumeration values for this type.

The following W3C XML Schema ( $[XMLSCHEMA1]$  section 2.1) fragment specifies the contents of this simple type.

```
<xs:simpleType name="ST_enmFilterItemType">
  <xs:restriction base="xs:string">
     <xs:enumeration value="None"/>
     <xs:enumeration value="Filtered"/>
     <xs:enumeration value="SortedAsc"/>
     <xs:enumeration value="SortedDesc"/>
     <xs:enumeration value="BothAsc"/>
     <xs:enumeration value="BothDesc"/>
    <xs:enumeration value="Sorted"/>
     <xs:enumeration value="Both"/>
   </xs:restriction>
</xs:simpleType>
```
See section 5.1 for the full W3C XML Schema ([XMLSCHEMA1] section 2.1).

*[MS-EXSPXML3] — v20120122 Excel Calculation Version 2 Web Service XML Schema* 

 *Copyright © 2012 Microsoft Corporation.* 

### **2.3.37 ST\_KpiSet**

<span id="page-84-0"></span>*Referenced by:* [CT\\_Cell](#page-46-0)

The set of key performance indicator (KPI) to use for conditional formatting in a worksheet cell. The following table shows the values for this type.

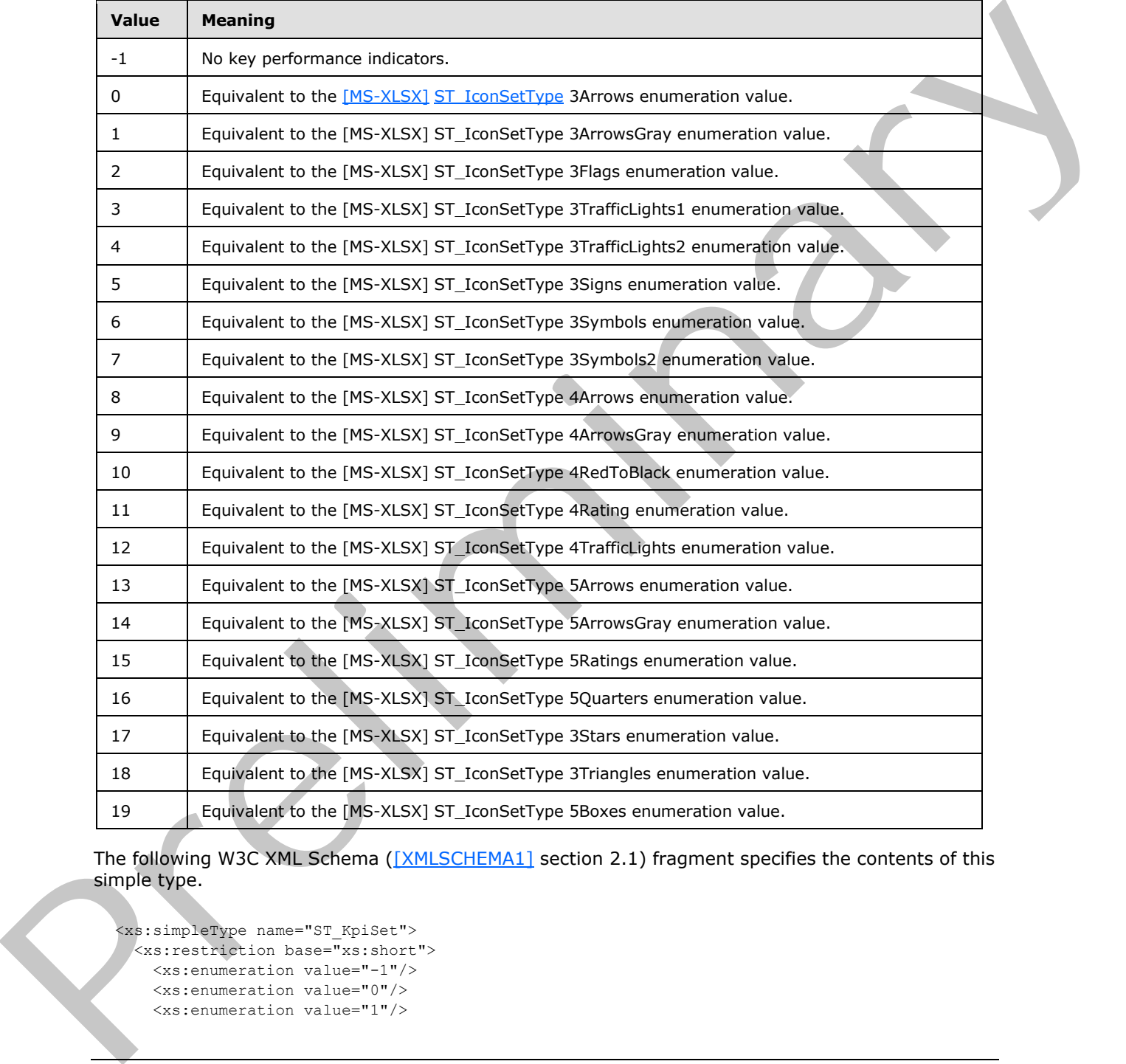

The following W3C XML Schema ([XMLSCHEMA1] section 2.1) fragment specifies the contents of this simple type.

<xs:simpleType name="ST\_KpiSet"> <xs:restriction base="xs:short"> <xs:enumeration value="-1"/> <xs:enumeration value="0"/> <xs:enumeration value="1"/>

*[MS-EXSPXML3] — v20120122 Excel Calculation Version 2 Web Service XML Schema* 

 *Copyright © 2012 Microsoft Corporation.* 

```
 <xs:enumeration value="2"/> 
     <xs:enumeration value="3"/>
     <xs:enumeration value="4"/>
     <xs:enumeration value="5"/>
     <xs:enumeration value="6"/>
     <xs:enumeration value="7"/>
     <xs:enumeration value="8"/>
     <xs:enumeration value="9"/>
     <xs:enumeration value="10"/>
     <xs:enumeration value="11"/>
     <xs:enumeration value="12"/>
     <xs:enumeration value="13"/>
     <xs:enumeration value="14"/>
     <xs:enumeration value="15"/>
     <xs:enumeration value="16"/>
     <xs:enumeration value="17"/>
     <xs:enumeration value="18"/>
     <xs:enumeration value="19"/>
   </xs:restriction>
</xs:simpleType>
```
See section  $5.1$  for the full W3C XML Schema ([XMLSCHEMA1] section 2.1).

#### **2.3.38 ST\_KpiIcon**

**Referenced by: CT\_Cell** 

Specifies a specific icon within the set of key performance indicator (KPI) icons specified in ST\_KpiSet.

The following W3C XML Schema ([XMLSCHEMA1] section 2.1) fragment specifies the contents of this simple type.

```
<xs:simpleType name="ST_KpiIcon">
  <xs:restriction base="xs:short">
    <xs:minInclusive value="0"/>
     <xs:maxInclusive value="4"/>
  </xs:restriction>
</xs:simpleType>
```
See section 5.1 for the full W3C XML Schema ([XMLSCHEMA1] section 2.1).

### **2.3.39 ST\_KpiSize**

**Referenced by:** CT\_Cell

The size of a key performance indicator (KPI) icon to use for conditional formatting in a worksheet cell.

The following table shows the values for this type.

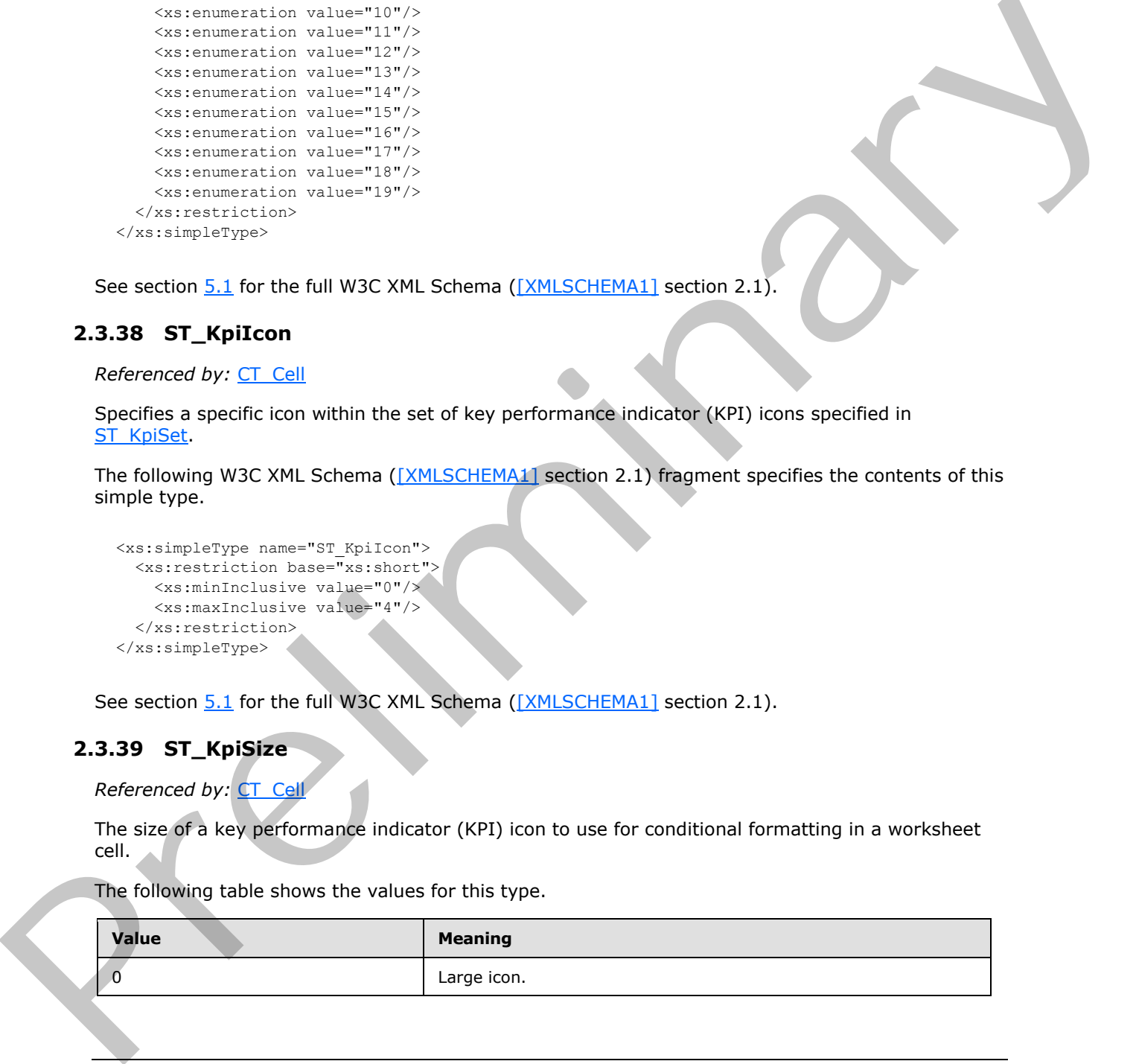

*[MS-EXSPXML3] — v20120122 Excel Calculation Version 2 Web Service XML Schema* 

 *Copyright © 2012 Microsoft Corporation.* 

 *Release: Sunday, January 22, 2012* 

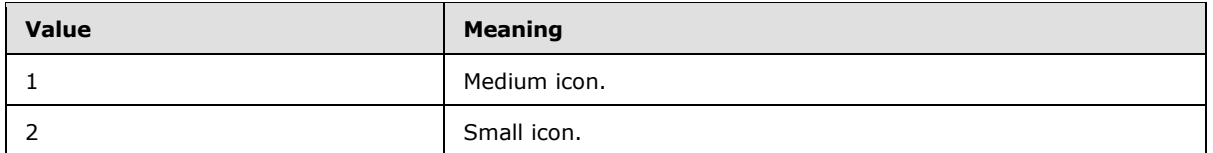

The following W3C XML Schema [\(\[XMLSCHEMA1\]](http://go.microsoft.com/fwlink/?LinkId=90608) section 2.1) fragment specifies the contents of this simple type.

```
<xs:simpleType name="ST_KpiSize">
                    <xs:restriction base="xs:short">
                      <xs:enumeration value="0"/>
                      <xs:enumeration value="1"/>
                      <xs:enumeration value="2"/>
                    </xs:restriction>
                </xs:simpleType>
Pelminary (2018)<br>
Contract Preliminary (2018)<br>
Contract Preliminary Street Press,<br>
Contract Press,<br>
2.3.40 ST_MergeDown<br>
Referenced by: CI call an interest respectively.<br>
The number of reason (2) in a numerican
```
See section 5.1 for the full W3C XML Schema ([XMLSCHEMA1] section 2.1).

#### **2.3.40 ST\_MergeDown**

*Referenced by:* CT\_Cell

The number of rows (2) in a merged range.

The following W3C XML Schema ([XMLSCHEMA1] section 2.1) fragment specifies the contents of this simple type.

```
<xs:simpleType name="ST_MergeDown">
  <xs:restriction base="xs:int">
    <xs:minInclusive value="1"/>
     <xs:maxInclusive value="1048575"/>
  </xs:restriction>
</xs:simpleType>
```
See section 5.1 for the full W3C XML Schema ([XMLSCHEMA1] section 2.1).

#### **2.3.41 ST\_MergeAcross**

**Referenced by: CT\_Cell** 

The number of columns (2) in a merged range.

The following W3C XML Schema ([XMLSCHEMA1] section 2.1) fragment specifies the contents of this simple type.

```
<xs:simpleType name="ST_MergeAcross">
   <xs:restriction base="xs:int">
     <xs:minInclusive value="1"/>
     <xs:maxInclusive value="16383"/>
   </xs:restriction>
</xs:simpleType>
```
See section 5.1 for the full W3C XML Schema ([XMLSCHEMA1] section 2.1).

*[MS-EXSPXML3] — v20120122 Excel Calculation Version 2 Web Service XML Schema* 

 *Copyright © 2012 Microsoft Corporation.* 

## **2.3.42 ST\_enmImageType**

*Referenced by:* [CT\\_Image](#page-33-0)

Enumerates the different types of worksheet images.

The following table shows the enumeration values for this type.

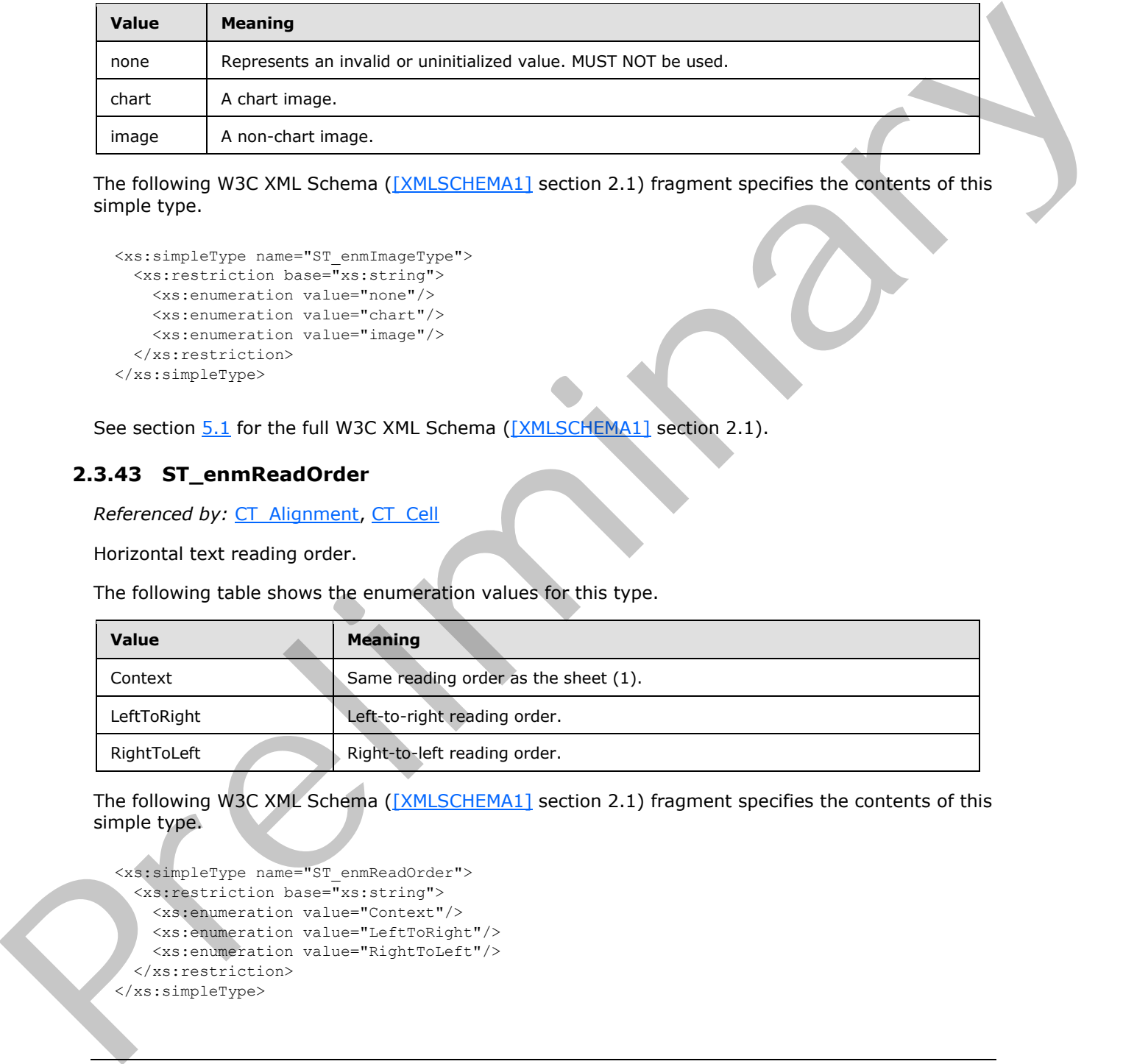

The following W3C XML Schema ([XMLSCHEMA1] section 2.1) fragment specifies the contents of this simple type.

```
<xs:simpleType name="ST_enmImageType">
  <xs:restriction base="xs:string">
    <xs:enumeration value="none"/>
    <xs:enumeration value="chart"/>
    <xs:enumeration value="image"/>
   </xs:restriction>
</xs:simpleType>
```
See section  $5.1$  for the full W3C XML Schema ([XMLSCHEMA1] section 2.1).

### **2.3.43 ST\_enmReadOrder**

*Referenced by:* CT\_Alignment, CT\_Cell

Horizontal text reading order.

The following table shows the enumeration values for this type.

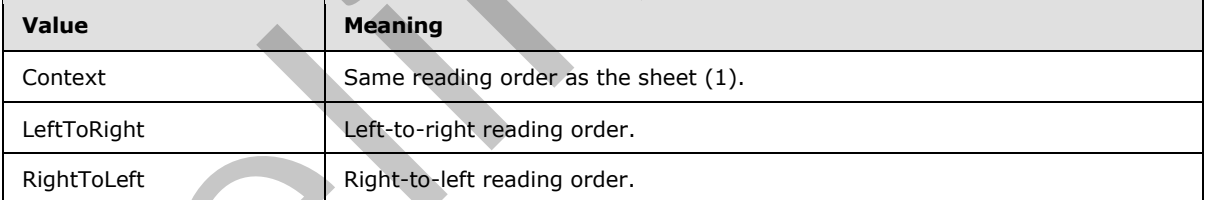

The following W3C XML Schema ([XMLSCHEMA1] section 2.1) fragment specifies the contents of this simple type.

```
<xs:simpleType name="ST_enmReadOrder">
   <xs:restriction base="xs:string">
     <xs:enumeration value="Context"/>
     <xs:enumeration value="LeftToRight"/>
     <xs:enumeration value="RightToLeft"/>
   </xs:restriction>
</xs:simpleType>
```
*[MS-EXSPXML3] — v20120122 Excel Calculation Version 2 Web Service XML Schema* 

 *Copyright © 2012 Microsoft Corporation.* 

See section  $5.1$  for the full W3C XML Schema [\(\[XMLSCHEMA1\]](http://go.microsoft.com/fwlink/?LinkId=90608) section 2.1).

### **2.3.44 ST\_enmGradientType**

**Referenced by: [CT\\_gradient](#page-17-0)** 

Background gradient fill effect.

The following table shows the enumeration values for this type.

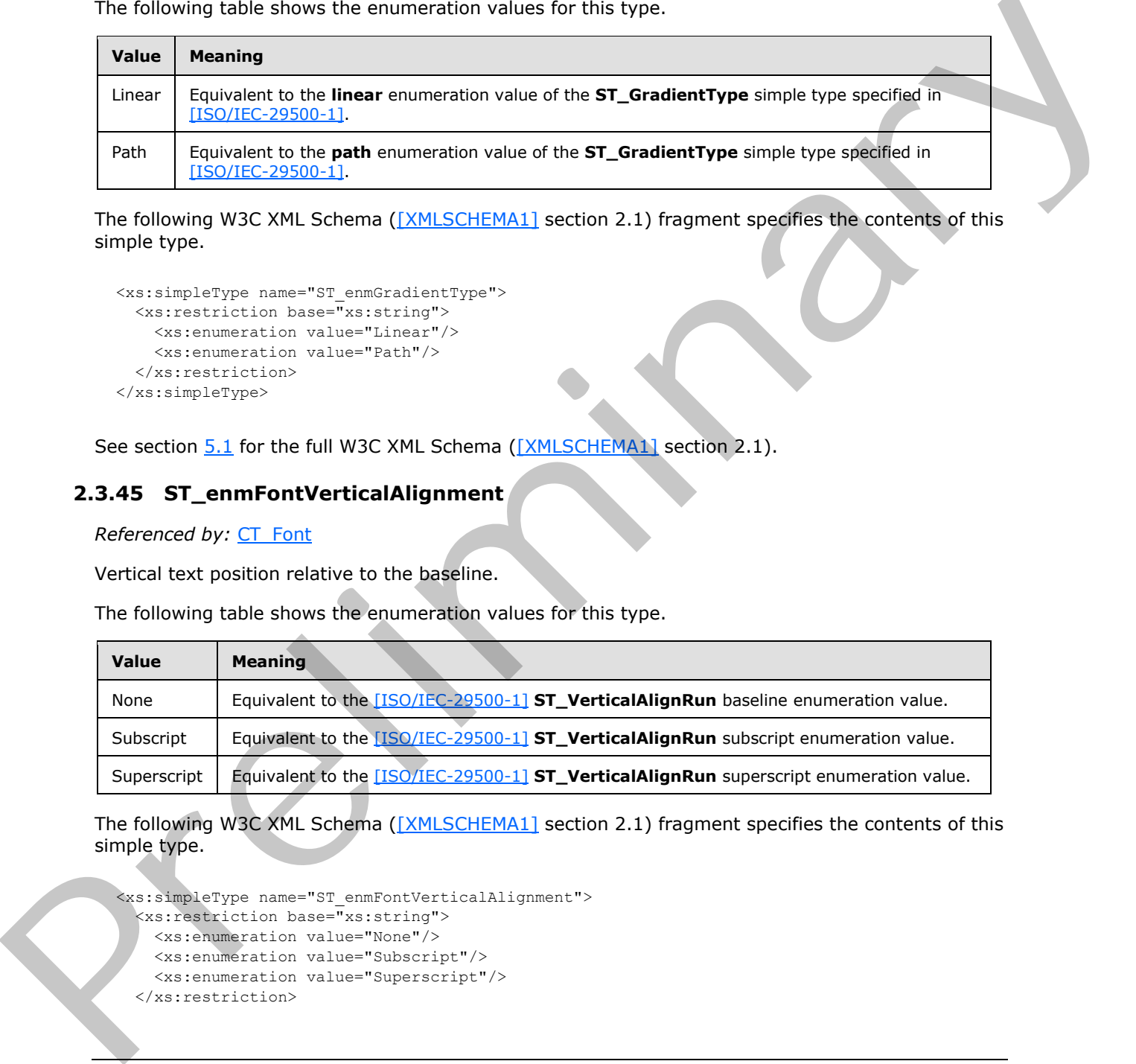

The following W3C XML Schema ([XMLSCHEMA1] section 2.1) fragment specifies the contents of this simple type.

```
<xs:simpleType name="ST_enmGradientType">
  <xs:restriction base="xs:string">
    <xs:enumeration value="Linear"/>
     <xs:enumeration value="Path"/>
  </xs:restriction>
</xs:simpleType>
```
See section 5.1 for the full W3C XML Schema ([XMLSCHEMA1] section 2.1).

#### **2.3.45 ST\_enmFontVerticalAlignment**

#### *Referenced by:* CT\_Font

Vertical text position relative to the baseline.

The following table shows the enumeration values for this type.

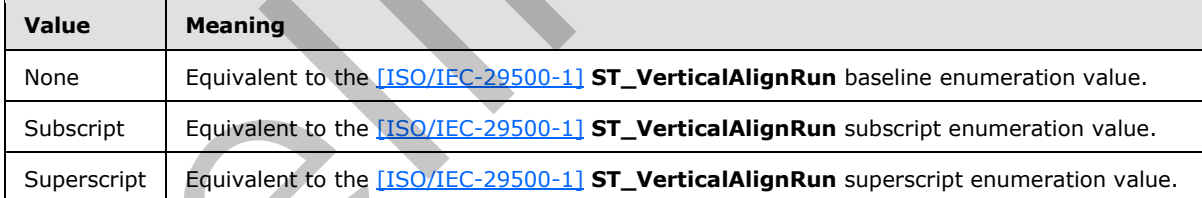

The following W3C XML Schema ([XMLSCHEMA1] section 2.1) fragment specifies the contents of this simple type.

```
<xs:simpleType name="ST_enmFontVerticalAlignment">
  <xs:restriction base="xs:string">
     <xs:enumeration value="None"/>
     <xs:enumeration value="Subscript"/>
     <xs:enumeration value="Superscript"/>
   </xs:restriction>
```
*[MS-EXSPXML3] — v20120122 Excel Calculation Version 2 Web Service XML Schema* 

 *Copyright © 2012 Microsoft Corporation.* 

</xs:simpleType>

See section  $5.1$  for the full W3C XML Schema [\(\[XMLSCHEMA1\]](http://go.microsoft.com/fwlink/?LinkId=90608) section 2.1).

### **2.3.46 ST\_enmPivotRangeOperation**

*Referenced by:* CT\_Operation

Enumerates the types of operations that are allowed on a PivotTable.

The following table shows the enumeration values for this type.

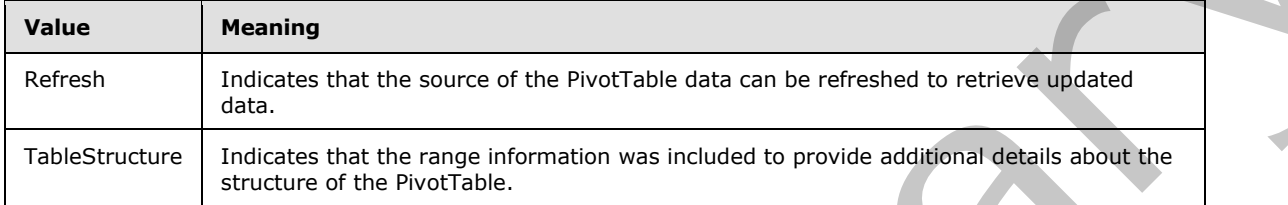

The following W3C XML Schema ([XMLSCHEMA1] section 2.1) fragment specifies the contents of this simple type.

```
<xs:simpleType name="ST_enmPivotRangeOperation">
  <xs:restriction base="xs:string">
    <xs:enumeration value="Refresh"/>
    <xs:enumeration value="TableStructure"/>
  </xs:restriction>
</xs:simpleType>
```
See section 5.1 for the full W3C XML Schema ([XMLSCHEMA1] section 2.1).

## **2.3.47 ST\_enmFontUnderline**

*Referenced by:* CT\_Font

Underline style for worksheet cell text.

The following table shows the enumeration values for this type.

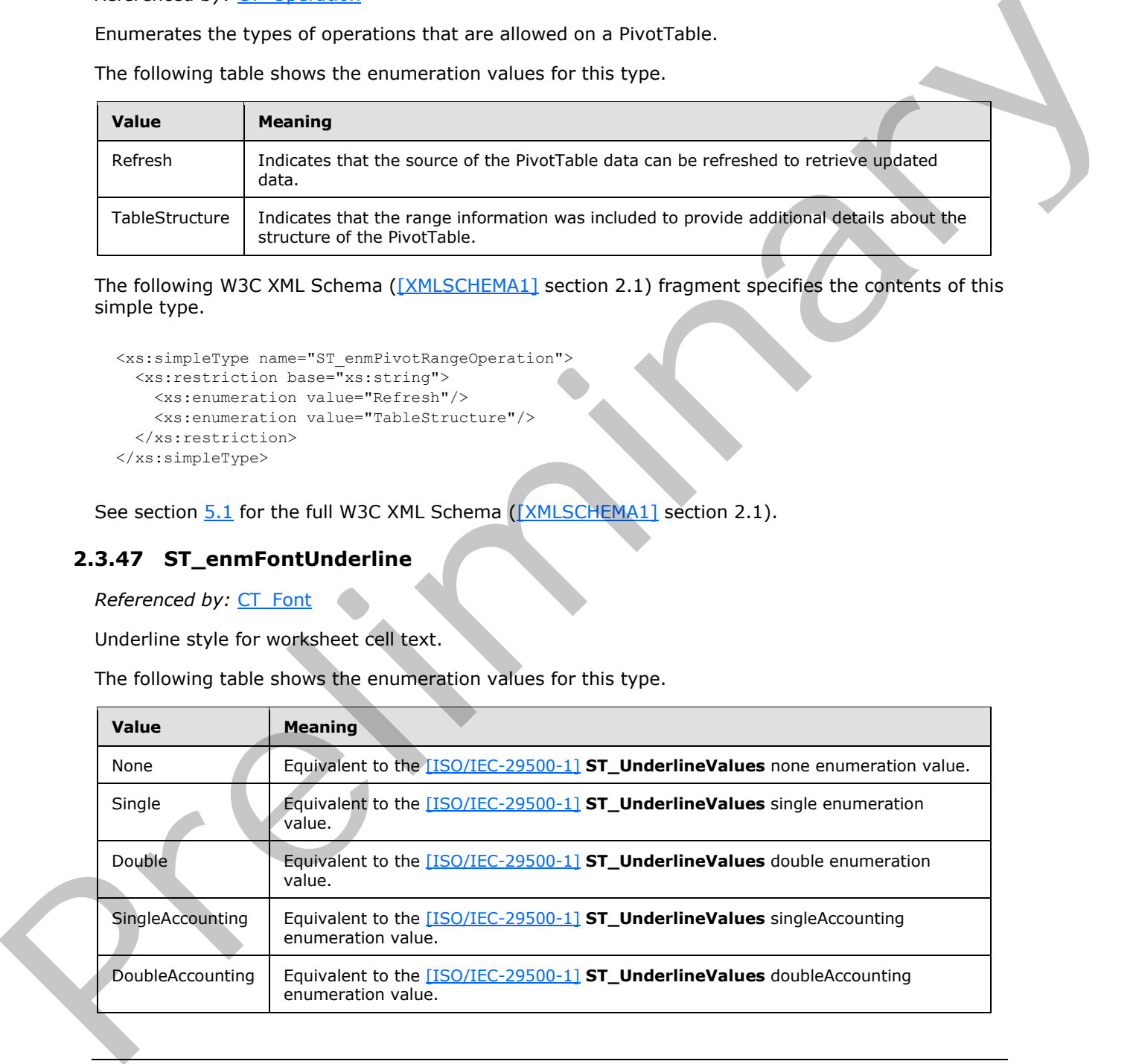

*[MS-EXSPXML3] — v20120122 Excel Calculation Version 2 Web Service XML Schema* 

 *Copyright © 2012 Microsoft Corporation.* 

The following W3C XML Schema [\(\[XMLSCHEMA1\]](http://go.microsoft.com/fwlink/?LinkId=90608) section 2.1) fragment specifies the contents of this simple type.

```
<xs:simpleType name="ST_enmFontUnderline">
  <xs:restriction base="xs:string">
     <xs:enumeration value="None"/>
     <xs:enumeration value="Single"/>
     <xs:enumeration value="Double"/>
     <xs:enumeration value="SingleAccounting"/>
     <xs:enumeration value="DoubleAccounting"/>
  </xs:restriction>
</xs:simpleType>
```
See section  $5.1$  for the full W3C XML Schema ([XMLSCHEMA1] section 2.1).

#### **2.3.48 ST\_enmNamedObjectType**

*Referenced by:* CT\_NamedObject, CT\_Location

The type of a named object.

The following table shows the enumeration values for this type.

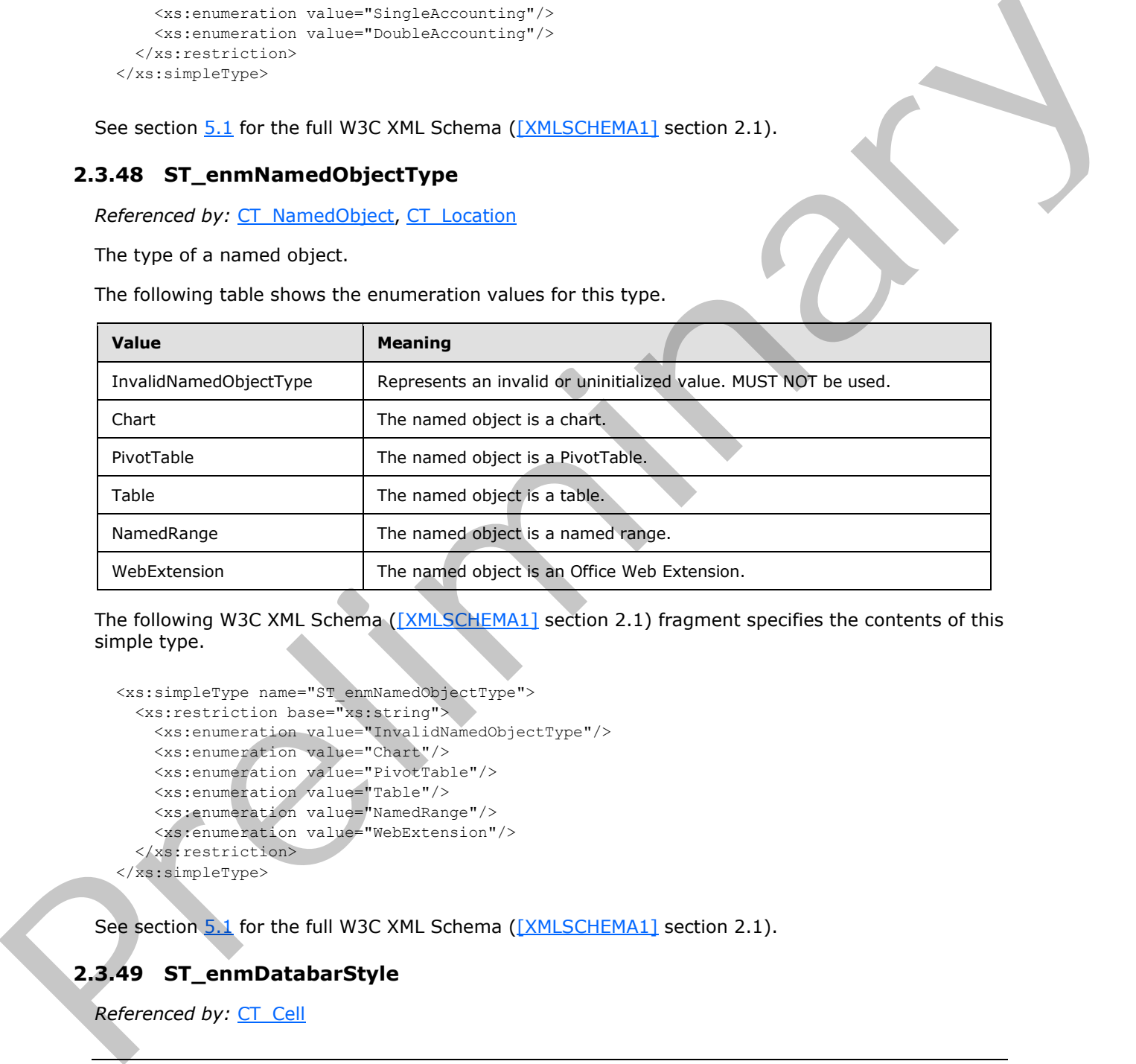

The following W3C XML Schema ([XMLSCHEMA1] section 2.1) fragment specifies the contents of this simple type.

```
<xs:simpleType name="ST_enmNamedObjectType">
  <xs:restriction base="xs:string">
    <xs:enumeration value="InvalidNamedObjectType"/>
     <xs:enumeration value="Chart"/>
     <xs:enumeration value="PivotTable"/>
     <xs:enumeration value="Table"/>
     <xs:enumeration value="NamedRange"/>
     <xs:enumeration value="WebExtension"/>
   </xs:restriction>
</xs:simpleType>
```
See section 5.1 for the full W3C XML Schema ([XMLSCHEMA1] section 2.1).

### **2.3.49 ST\_enmDatabarStyle**

*Referenced by:* CT\_Cell

```
[MS-EXSPXML3] — v20120122 
 Excel Calculation Version 2 Web Service XML Schema
```
 *Copyright © 2012 Microsoft Corporation.* 

The fill color for a data bar.

The following table shows the enumeration values for this type.

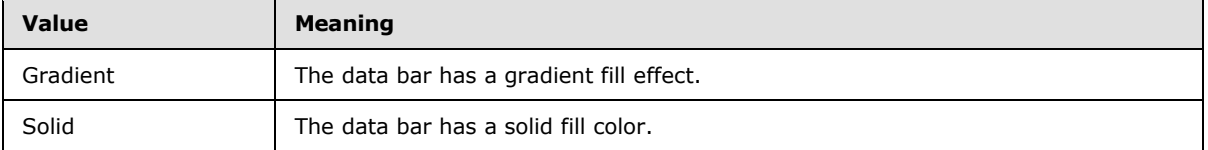

The following W3C XML Schema ([XMLSCHEMA1] section 2.1) fragment specifies the contents of this simple type.

```
<xs:simpleType name="ST_enmDatabarStyle">
  <xs:restriction base="xs:string">
    <xs:enumeration value="Gradient"/>
    <xs:enumeration value="Solid"/>
  </xs:restriction>
</xs:simpleType>
```
See section  $5.1$  for the full W3C XML Schema ([XMLSCHEMA1] section 2.1).

## **2.3.50 ST\_enmCellSpanType**

#### *Referenced by:* CT\_Cell

Specifies the reason why a worksheet cell occupies more than one row (2) or column (2).

The following table shows the enumeration values for this type.

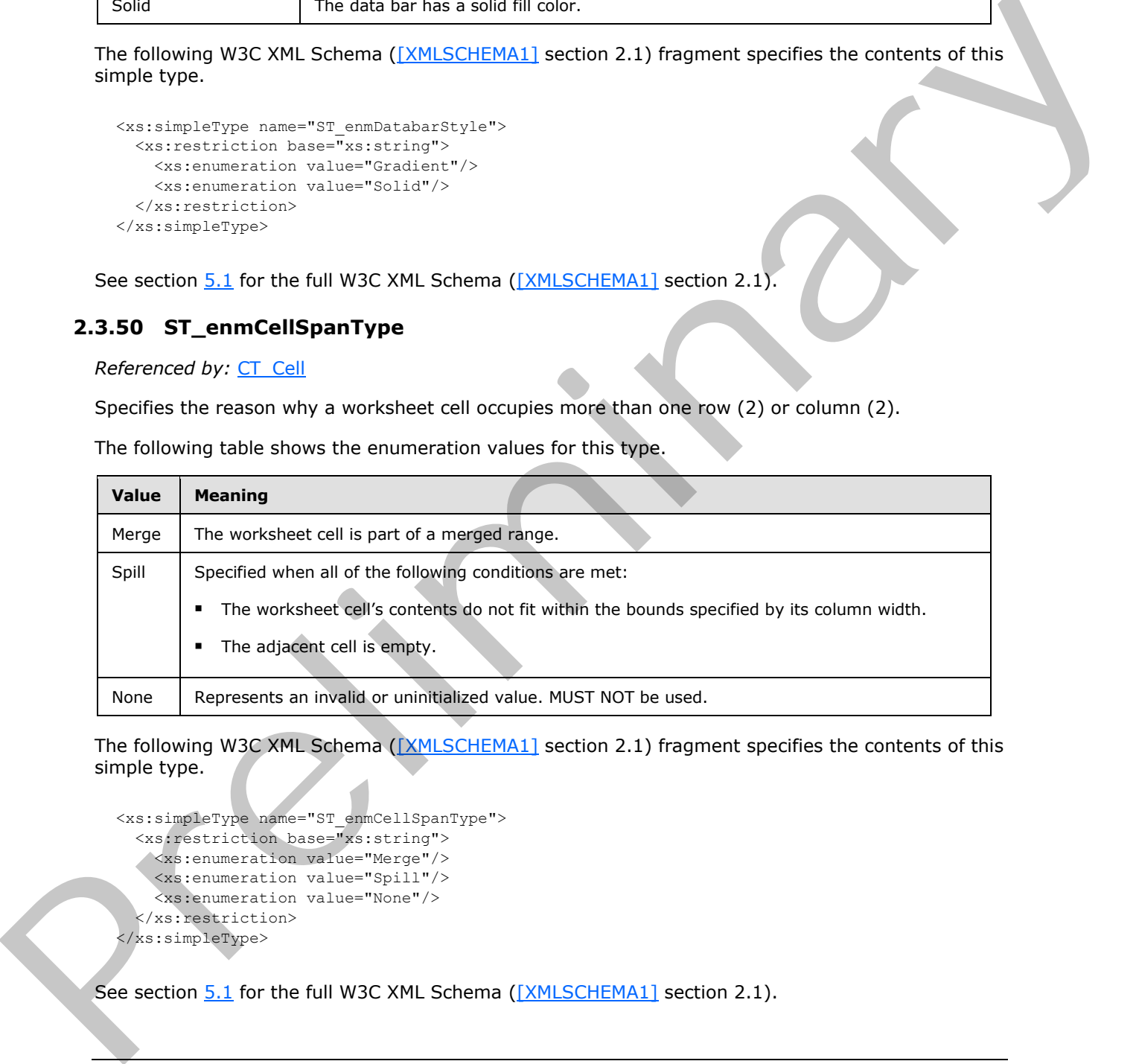

The following W3C XML Schema ([XMLSCHEMA1] section 2.1) fragment specifies the contents of this simple type.

```
<xs:simpleType name="ST_enmCellSpanType">
  <xs:restriction base="xs:string">
    <xs:enumeration value="Merge"/>
     <xs:enumeration value="Spill"/>
     <xs:enumeration value="None"/>
   </xs:restriction>
</xs:simpleType>
```
See section  $5.1$  for the full W3C XML Schema ([XMLSCHEMA1] section 2.1).

*[MS-EXSPXML3] — v20120122 Excel Calculation Version 2 Web Service XML Schema* 

 *Copyright © 2012 Microsoft Corporation.* 

### **2.3.51 ST\_enmPattern**

*Referenced by:* [CT\\_Interior](#page-16-0)

#### A **[patterned overlay mask](%5bMS-OFCGLOS%5d.pdf)**.

The following table shows the enumeration values for this type.

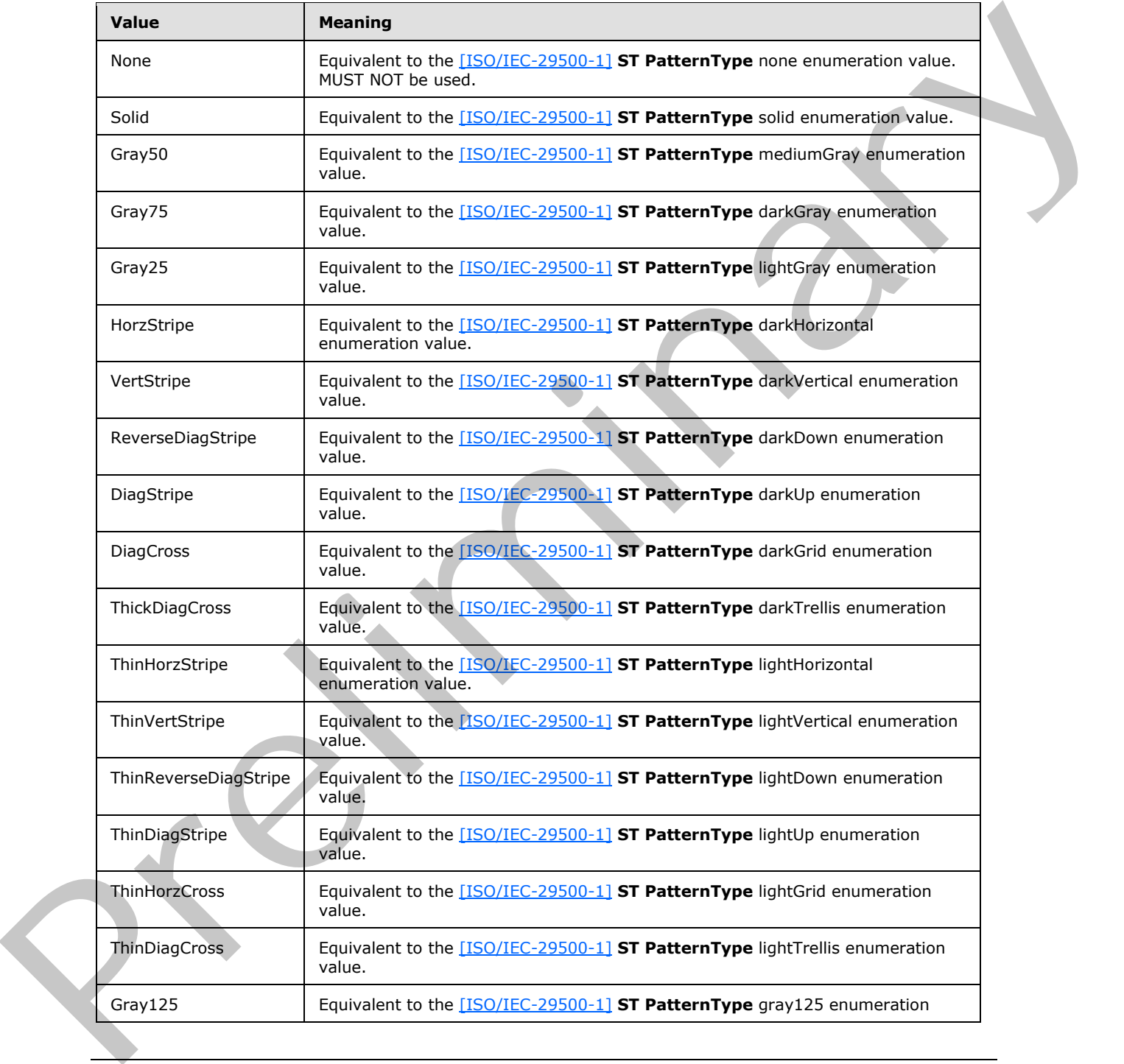

*[MS-EXSPXML3] — v20120122 Excel Calculation Version 2 Web Service XML Schema* 

 *Copyright © 2012 Microsoft Corporation.* 

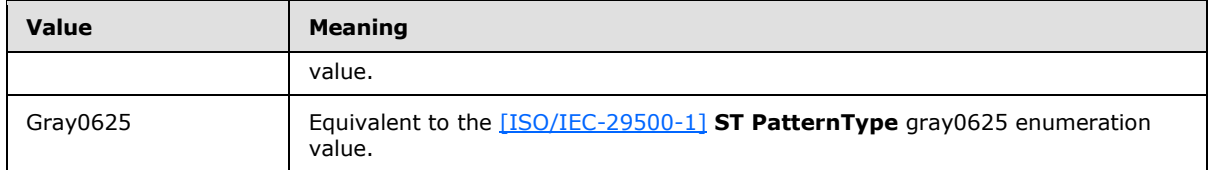

The following W3C XML Schema [\(\[XMLSCHEMA1\]](http://go.microsoft.com/fwlink/?LinkId=90608) section 2.1) fragment specifies the contents of this simple type.

```
<xs:simpleType name="ST_enmPattern">
                <xs:restriction base="xs:string">
                   <xs:enumeration value="None"/>
                   <xs:enumeration value="Solid"/>
                   <xs:enumeration value="Gray50"/>
                   <xs:enumeration value="Gray75"/>
                   <xs:enumeration value="Gray25"/>
                   <xs:enumeration value="HorzStripe"/>
                   <xs:enumeration value="VertStripe"/>
                   <xs:enumeration value="ReverseDiagStripe"/>
                   <xs:enumeration value="DiagStripe"/>
                   <xs:enumeration value="DiagCross"/>
                   <xs:enumeration value="ThickDiagCross"/>
                   <xs:enumeration value="ThinHorzStripe"/>
                   <xs:enumeration value="ThinVertStripe"/>
                   <xs:enumeration value="ThinReverseDiagStripe"/>
                   <xs:enumeration value="ThinDiagStripe"/>
                   <xs:enumeration value="ThinHorzCross"/>
                   <xs:enumeration value="ThinDiagCross"/>
                   <xs:enumeration value="Gray125"/>
                   <xs:enumeration value="Gray0625"/>
                 </xs:restriction>
             </xs:simpleType>
mple type:<br>
\frac{1}{2} and the state of the state of the state of the state of the state of the state of the state of the state of the state of the state of the state of the state of the state of the state of the state o
```
See section 5.1 for the full W3C XML Schema ([XMLSCHEMA1] section 2.1).

#### **2.3.52 ST\_percentage**

Referenced by: CT\_stop, CT\_gradient

A percentage specified in decimal form.

The following W3C XML Schema ([XMLSCHEMA1] section 2.1) fragment specifies the contents of this simple type.

```
<xs:simpleType name="ST_percentage">
   <xs:restriction base="xs:double">
     <xs:minInclusive value="0.0"/>
     <xs:maxInclusive value="1.0"/>
   </xs:restriction>
</xs:simpleType>
```
See section 5.1 for the full W3C XML Schema ([XMLSCHEMA1] section 2.1).

*[MS-EXSPXML3] — v20120122 Excel Calculation Version 2 Web Service XML Schema* 

 *Copyright © 2012 Microsoft Corporation.* 

#### **2.3.53 ST\_databarLengthPercentage**

*Referenced by:* [CT\\_Cell](#page-46-0)

A positive or negative percentage specified in integer form.

The following W3C XML Schema [\(\[XMLSCHEMA1\]](http://go.microsoft.com/fwlink/?LinkId=90608) section 2.1) fragment specifies the contents of this simple type.

```
<xs:simpleType name="ST_databarLengthPercentage">
                  <xs:restriction base="xs:int">
                    <xs:minInclusive value="-100"/>
                    <xs:maxInclusive value="100"/>
                  </xs:restriction>
               </xs:simpleType>
lntent of the content of the members of the members with the film was CML Schema ((2015) CHESNA 1) section 2.1)<br>
2.3.4 ST _ months content with the present than or equal to zero.<br>
Refere
```
See section 5.1 for the full W3C XML Schema ([XMLSCHEMA1] section 2.1).

### **2.3.54 ST\_nonNegativeDouble**

Referenced by: CT\_Image, CT\_Cell, CT\_Slicer, CT\_WebExtension

Decimal value that MUST be greater than or equal to zero.

The following W3C XML Schema ([XMLSCHEMA1] section 2.1) fragment specifies the contents of this simple type.

```
<xs:simpleType name="ST_nonNegativeDouble">
  <xs:restriction base="xs:double">
    <xs:minInclusive value="0"/>
  </xs:restriction>
</xs:simpleType>
```
See section  $5.1$  for the full W3C XML Schema ([XMLSCHEMA1] section 2.1).

### **2.3.55 ST\_nonPositiveDouble**

**Referenced by: CT\_Cell** 

Decimal value that MUST be less than or equal to zero.

The following W3C XML Schema ([XMLSCHEMA1] section 2.1) fragment specifies the contents of this simple type.

```
<xs:simpleType name="ST_nonPositiveDouble">
   <xs:restriction base="xs:double">
     <xs:maxInclusive value="0"/>
   </xs:restriction>
</xs:simpleType>
```
See section 5.1 for the full W3C XML Schema ([XMLSCHEMA1] section 2.1).

*[MS-EXSPXML3] — v20120122 Excel Calculation Version 2 Web Service XML Schema* 

 *Copyright © 2012 Microsoft Corporation.* 

## **2.3.56 ST\_nonEmptyString**

*Referenced by:* [CT\\_NamedObject,](#page-12-0) [CT\\_DataField,](#page-26-0) [CT\\_PivotTable,](#page-27-0) [CT\\_Hyperlink,](#page-30-0) [CT\\_Image,](#page-33-0) [CT\\_Slicer,](#page-38-0) [CT\\_WebExtensionBinding,](#page-61-0) [CT\\_WebExtensionProperty](#page-62-0)

A non-empty string.

The following W3C XML Schema [\(\[XMLSCHEMA1\]](http://go.microsoft.com/fwlink/?LinkId=90608) section 2.1) fragment specifies the contents of this simple type.

```
<xs:simpleType name="ST_nonEmptyString">
  <xs:restriction base="xs:string">
    <xs:minLength value="1"/>
  </xs:restriction>
</xs:simpleType>
```
See section  $5.1$  for the full W3C XML Schema ([XMLSCHEMA1] section 2.1).

#### **2.3.57 ST\_enmServerEventType**

*Referenced by:* CT\_ServerEvent, CT\_ServerEventDataEntered, CT\_ServerEventOsfBinding, CT\_ServerEventOsfSettingsChanged

Type of Server Event that occurred.

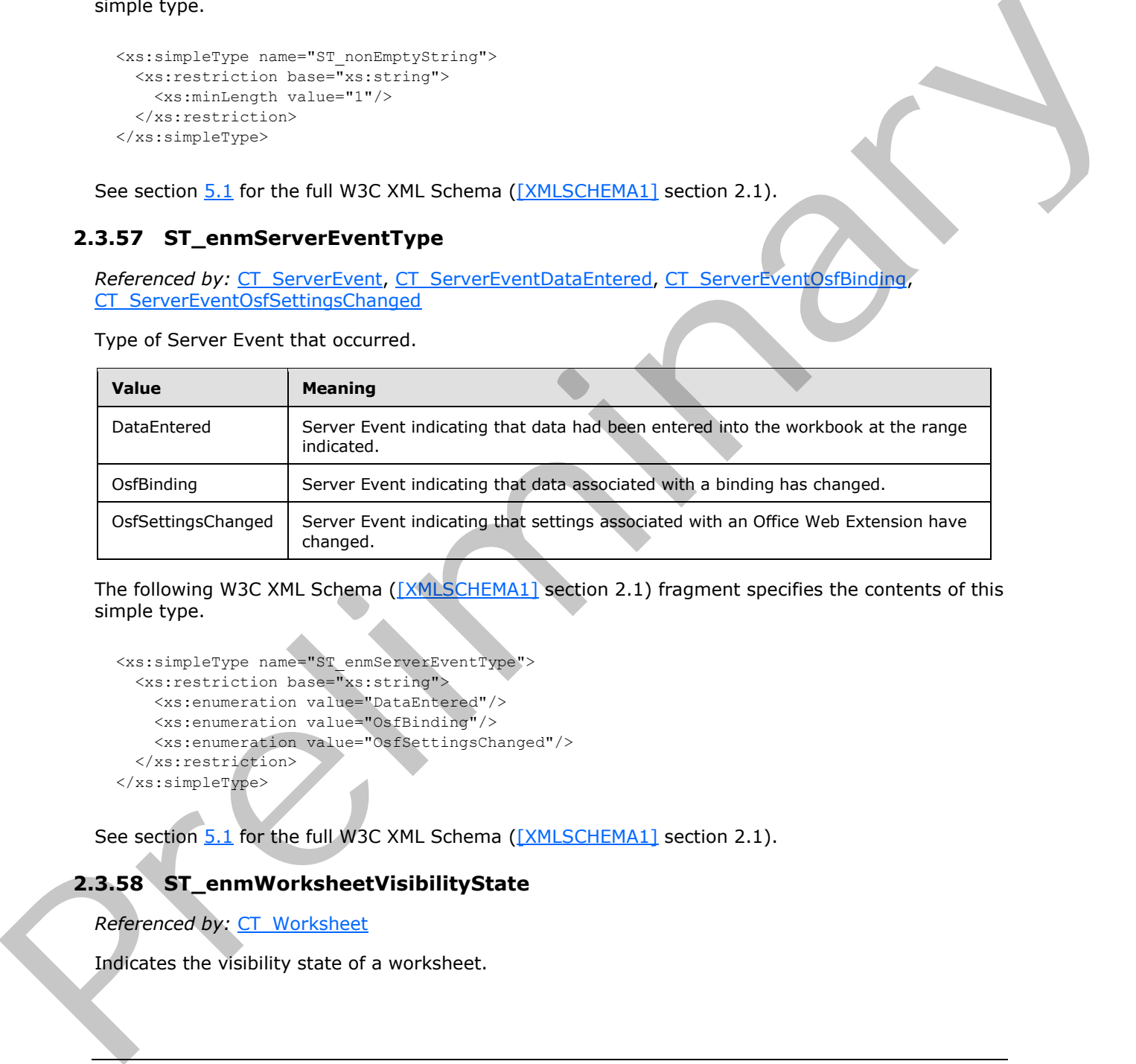

The following W3C XML Schema ([XMLSCHEMA1] section 2.1) fragment specifies the contents of this simple type.

```
<xs:simpleType name="ST_enmServerEventType">
  <xs:restriction base="xs:string">
    <xs:enumeration value="DataEntered"/>
    <xs:enumeration value="OsfBinding"/>
     <xs:enumeration value="OsfSettingsChanged"/>
   </xs:restriction>
</xs:simpleType>
```
See section 5.1 for the full W3C XML Schema ([XMLSCHEMA1] section 2.1).

#### **2.3.58 ST\_enmWorksheetVisibilityState**

*Referenced by:* CT\_Worksheet

Indicates the visibility state of a worksheet.

*[MS-EXSPXML3] — v20120122 Excel Calculation Version 2 Web Service XML Schema* 

 *Copyright © 2012 Microsoft Corporation.* 

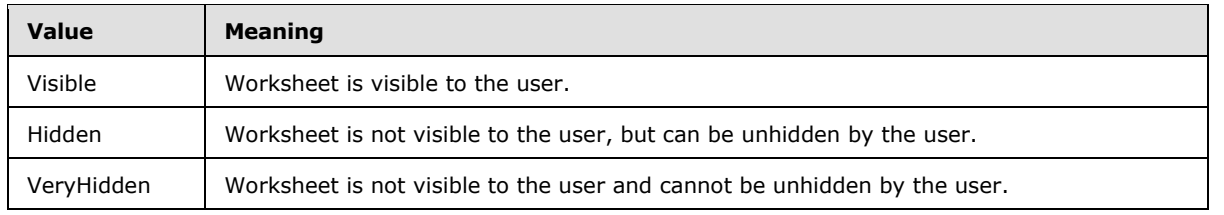

```
<xs:simpleType name="ST_enmWorksheetVisibilityState">
  <xs:restriction base="xs:string">
    <xs:enumeration value="Visible"/>
     <xs:enumeration value="Hidden"/>
     <xs:enumeration value="VeryHidden"/>
  </xs:restriction>
</xs:simpleType>
```
See section  $5.1$  for the full W3C XML Schema ([XMLSCHEMA1] section 2.1).

#### **2.3.59 ST\_osfBindingType**

*Referenced by:* CT\_ServerEventOsfBinding

Type of Office Web Extension binding.

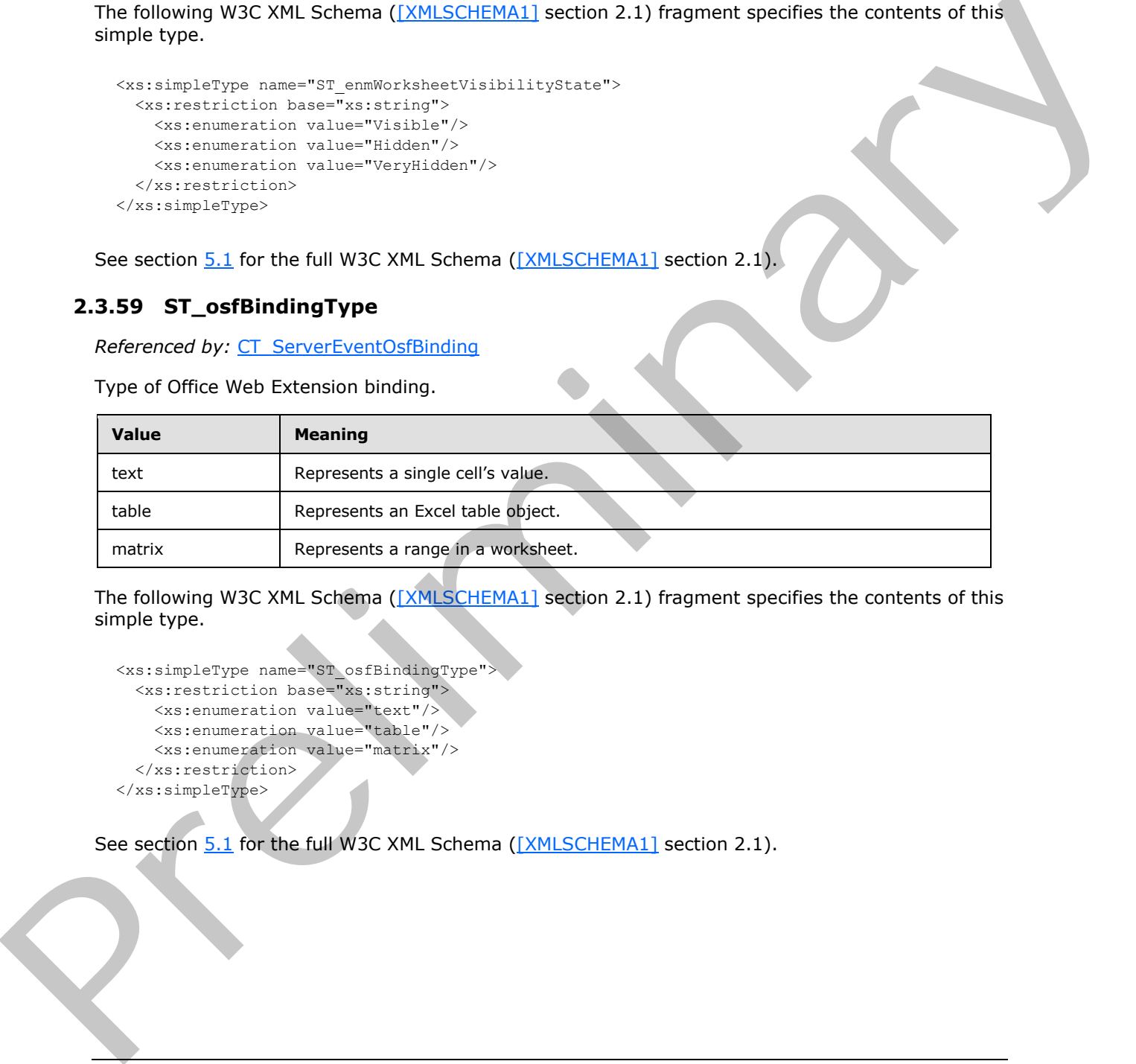

The following W3C XML Schema ([XMLSCHEMA1] section 2.1) fragment specifies the contents of this simple type.

```
<xs:simpleType name="ST_osfBindingType">
  <xs:restriction base="xs:string">
    <xs:enumeration value="text"/>
 <xs:enumeration value="table"/>
 <xs:enumeration value="matrix"/>
  </xs:restriction>
</xs:simpleType>
```
See section 5.1 for the full W3C XML Schema ([XMLSCHEMA1] section 2.1).

*[MS-EXSPXML3] — v20120122 Excel Calculation Version 2 Web Service XML Schema* 

 *Copyright © 2012 Microsoft Corporation.* 

# **3 Structure Examples**

This sample structure is a representation of a workbook containing sales information that is passed between a protocol client and protocol server.

```
<Workbook>
                <WorkbookOptions/>
                <Parameters>
                  <Parameter IsPivotPageField="1" RequiresConnection="1" Name="Geography"></Parameter>
                </Parameters>
                <NamedObjects>
                  <NamedObject DisplayOutlines="1" SheetName="Sheet1" Name="Chart 1" Type="Chart"/>
                  <NamedObject DisplayOutlines="1" LastNonEmptyRow="8" LastNonEmptyColumn="6" 
             CurrentFirstRow="1" FirstVisibleRow="1" LastVisibleRow="8" CurrentFirstColumn="1" 
             FirstVisibleColumn="1" LastVisibleColumn="6" SheetName="Sheet1" Name="PivotTable1" 
             Type="PivotTable"/>
                </NamedObjects>
                <Styles>
                  <Style ID="sD">
                    <Font Size="11" FontName="Calibri" Color="#000000"/>
                  </Style>
                  <Style ID="1">
                    <Font Size="11" FontName="Calibri" Color="#000000"/>
                    <Interior Color="#DCE6F1" Pattern="Solid"/>
                  </Style>
                  <Style ID="2">
                    <Font Size="11" FontName="Calibri" Color="#000000"/>
                    <Alignment Horizontal="Left"/>
                    <Interior Color="#DCE6F1" Pattern="Solid"/>
                  </Style>
                  <Style ID="3">
                    <Font Bold="1" Size="11" FontName="Calibri" Color="#000000"/>
                    <Interior Color="#DCE6F1" Pattern="Solid"/>
                  </Style>
                  <Style ID="4">
                    <Font Bold="1" Size="11" FontName="Calibri" Color="#000000"/>
                    <Alignment Horizontal="Left"/>
                    <Interior Color="#DCE6F1" Pattern="Solid"/>
                  </Style>
                  <Style ID="5">
                    <Font Bold="1" Size="11" FontName="Calibri" Color="#000000"/>
                    <Interior Color="#DCE6F1" Pattern="Solid"/>
                  </Style>
                  <Style ID="6">
                    <Font Bold="1" Size="11" FontName="Calibri" Color="#000000"/>
                    <Alignment Horizontal="Left"/>
                    <Interior Color="#DCE6F1" Pattern="Solid"/>
                  </Style>
                  <Style ID="7">
                    <Font Size="11" FontName="Calibri" Color="#000000"/>
                    <Alignment Horizontal="Left"/>
                  </Style>
                  <Style ID="8">
                    <Font Size="11" FontName="Calibri" Color="#000000"/>
                  </Style>
                  <Style ID="9">
                    <Font Size="11" FontName="Calibri" Color="#000000"/>
The main control is the control in the control in the control in the control in the control in the control in the control in the control in the control in the control in the control in the control in the control in the co
                    <Alignment Horizontal="Right"/>
```
*[MS-EXSPXML3] — v20120122 Excel Calculation Version 2 Web Service XML Schema* 

 *Copyright © 2012 Microsoft Corporation.* 

```
 </Style>
                <Style ID="10">
                  <Font Bold="1" Size="11" FontName="Calibri" Color="#000000"/>
                  <Alignment Horizontal="Left"/>
                  <Interior Color="#DCE6F1" Pattern="Solid"/>
                </Style>
               <Style ID="11">
                  <Font Bold="1" Size="11" FontName="Calibri" Color="#000000"/>
                  <Interior Color="#DCE6F1" Pattern="Solid"/>
                </Style>
                <Style ID="12">
                  <Font Bold="1" Size="11" FontName="Calibri" Color="#000000"/>
                  <Alignment Horizontal="Right"/>
                  <Interior Color="#DCE6F1" Pattern="Solid"/>
                </Style>
                <Style ID="-1">
                  <Borders/>
                </Style>
                <Style ID="bD">
                  <Borders>
                    <Border Weight="1" Position="Right" LineStyle="Continuous" Color="#D0D7E5"/>
                    <Border Weight="1" Position="Bottom" LineStyle="Continuous" Color="#D0D7E5"/>
                  </Borders>
                </Style>
                <Style ID="-3">
                  <Borders>
                    <Border Weight="1" Position="Bottom" LineStyle="Continuous" Color="#95B3D7"/>
                  </Borders>
                </Style>
                <Style ID="-4">
                  <Borders>
                    <Border Weight="1" Position="Top" LineStyle="Continuous" Color="#FFFFFF"/>
                  </Borders>
                </Style>
                <Style ID="-5">
                  <Borders>
                    <Border Weight="1" Position="Top" LineStyle="Continuous" Color="#FFFFFF"/>
                    <Border Weight="1" Position="Bottom" LineStyle="Continuous" Color="#95B3D7"/>
                  </Borders>
                </Style>
                <Style ID="-6">
                  <Borders>
                    <Border Weight="1" Position="Top" LineStyle="Continuous" Color="#FFFFFF"/>
                    <Border Weight="1" Position="Left" LineStyle="Continuous" Color="#FFFFFF"/>
                    <Border Weight="1" Position="Bottom" LineStyle="Continuous" Color="#95B3D7"/>
                  </Borders>
                </Style>
                <Style ID="-7">
                  <Borders>
                    <Border Weight="1" Position="Left" LineStyle="Continuous" Color="#FFFFFF"/>
                  </Borders>
                </Style>
                 <Style ID="-8">
                  <Borders>
                    <Border Weight="1" Position="Right" LineStyle="Continuous" Color="#FFFFFF"/>
                  </Borders>
                </Style>
                <Style ID="-9">
Preliminary
                  <Borders>
```
 *Copyright © 2012 Microsoft Corporation.* 

 *Release: Sunday, January 22, 2012* 

```
 <Border Weight="1" Position="Left" LineStyle="Continuous" Color="#FFFFFF"/>
                    <Border Weight="1" Position="Bottom" LineStyle="Continuous" Color="#95B3D7"/>
                  </Borders>
                </Style>
                <Style ID="-10">
                  <Borders>
                    <Border Weight="1" Position="Right" LineStyle="Continuous" Color="#FFFFFF"/>
                    <Border Weight="1" Position="Bottom" LineStyle="Continuous" Color="#95B3D7"/>
                  </Borders>
                </Style>
                <Style ID="-11">
                  <Borders>
                    <Border Weight="1" Position="Top" LineStyle="Continuous" Color="#95B3D7"/>
                  </Borders>
                </Style>
                <Style ID="-12">
                  <Borders>
                    <Border Weight="1" Position="Bottom" LineStyle="Continuous" Color="#FFFFFF"/>
                  </Borders>
                </Style>
                <Style ID="-13">
                  <Borders>
                    <Border Weight="1" Position="Top" LineStyle="Continuous" Color="#95B3D7"/>
                    <Border Weight="1" Position="Bottom" LineStyle="Continuous" Color="#FFFFFF"/>
                  </Borders>
                </Style>
                <Style ID="-14">
                  <Borders>
                    <Border Weight="1" Position="Top" LineStyle="Continuous" Color="#95B3D7"/>
                    <Border Weight="1" Position="Left" LineStyle="Continuous" Color="#FFFFFF"/>
                    <Border Weight="1" Position="Bottom" LineStyle="Continuous" Color="#FFFFFF"/>
                  </Borders>
                </Style>
               \langleStyle ID="-15">
                  <Borders>
                    <Border Weight="1" Position="Top" LineStyle="Continuous" Color="#95B3D7"/>
                    <Border Weight="1" Position="Right" LineStyle="Continuous" Color="#FFFFFF"/>
                    <Border Weight="1" Position="Bottom" LineStyle="Continuous" Color="#FFFFFF"/>
                  </Borders>
                </Style>
               \langleStyle ID="-16">
                  <Borders>
                    <Border Weight="1" Position="Top" LineStyle="Continuous" Color="#FFFFFF"/>
                    <Border Weight="1" Position="Right" LineStyle="Continuous" Color="#DCE6F1"/>
                    <Border Weight="1" Position="Bottom" LineStyle="Continuous" Color="#95B3D7"/>
                  </Borders>
                </Style>
               <Style ID="-17">
                  <Borders>
                    <Border Weight="1" Position="Top" LineStyle="Continuous" Color="#D0D7E5"/>
                  </Borders>
                </Style>
                 <Style ID="-18">
                   <Borders>
                    <Border Weight="1" Position="Top" LineStyle="Continuous" Color="#D0D7E5"/>
                    <Border Weight="1" Position="Right" LineStyle="Continuous" Color="#D0D7E5"/>
                  </Borders>
                 </Style>
Preliminary
                 <Style ID="-19">
```
 *Copyright © 2012 Microsoft Corporation.* 

 *Release: Sunday, January 22, 2012* 

```
 <Borders>
                    <Border Weight="1" Position="Top" LineStyle="Continuous" Color="#FFFFFF"/>
                    <Border Weight="1" Position="Left" LineStyle="Continuous" Color="#FFFFFF"/>
                  </Borders>
                </Style>
                <Style ID="-20">
                  <Borders>
                    <Border Weight="1" Position="Top" LineStyle="Continuous" Color="#95B3D7"/>
                    <Border Weight="1" Position="Left" LineStyle="Continuous" Color="#D0D7E5"/>
                  </Borders>
                </Style>
                <Style ID="-21">
                  <Borders>
                    <Border Weight="1" Position="Top" LineStyle="Continuous" Color="#FFFFFF"/>
                    <Border Weight="1" Position="Right" LineStyle="Continuous" Color="#DCE6F1"/>
                  </Borders>
                </Style>
                <Style ID="-22">
                  <Borders>
                    <Border Weight="1" Position="Top" LineStyle="Continuous" Color="#95B3D7"/>
                    <Border Weight="1" Position="Left" LineStyle="Continuous" Color="#D0D7E5"/>
                    <Border Weight="1" Position="Right" LineStyle="Continuous" Color="#D0D7E5"/>
                  </Borders>
                </Style>
                <Style ID="-23">
                  <Borders>
                    <Border Weight="1" Position="Top" LineStyle="Continuous" Color="#D0D7E5"/>
                    <Border Weight="1" Position="Right" LineStyle="Continuous" Color="#D0D7E5"/>
                    <Border Weight="1" Position="Bottom" LineStyle="Continuous" Color="#D0D7E5"/>
                  </Borders>
                </Style>
                <Style ID="-24">
                  <Borders>
                    <Border Weight="1" Position="Top" LineStyle="Continuous" Color="#95B3D7"/>
                    <Border Weight="1" Position="Right" LineStyle="Continuous" Color="#D0D7E5"/>
                  </Borders>
                </Style>
                <Style ID="-25">
                  <Borders>
                    <Border Weight="1" Position="Right" LineStyle="Continuous" Color="#D0D7E5"/>
                  </Borders>
                </Style> 
                <Style ID="-26">
                  <Borders>
                    <Border Weight="1" Position="Top" LineStyle="Continuous" Color="#95B3D7"/>
                    <Border Weight="1" Position="Left" LineStyle="Continuous" Color="#D0D7E5"/>
                    <Border Weight="1" Position="Right" LineStyle="Continuous" Color="#D0D7E5"/>
                    <Border Weight="1" Position="Bottom" LineStyle="Continuous" Color="#DCE6F1"/>
                  </Borders>
                </Style>
                <Style ID="-27">
                  <Borders>
                    <Border Weight="1" Position="Top" LineStyle="Continuous" Color="#95B3D7"/>
                    <Border Weight="1" Position="Right" LineStyle="Continuous" Color="#D0D7E5"/>
                    <Border Weight="1" Position="Bottom" LineStyle="Continuous" Color="#DCE6F1"/>
                  </Borders>
                </Style>
                <Style ID="-28">
Preliminary
                  <Borders>
```
 *Copyright © 2012 Microsoft Corporation.* 

 *Release: Sunday, January 22, 2012* 

```
 <Border Weight="1" Position="Right" LineStyle="Continuous" Color="#D0D7E5"/>
                    <Border Weight="1" Position="Bottom" LineStyle="Continuous" Color="#DCE6F1"/>
                  </Borders>
                </Style>
                <Style ID="-29">
                  <Borders>
                    <Border Weight="1" Position="Top" LineStyle="Continuous" Color="#95B3D7"/>
                    <Border Weight="1" Position="Left" LineStyle="Continuous" Color="#D0D7E5"/>
                    <Border Weight="1" Position="Right" LineStyle="Continuous" Color="#D0D7E5"/>
                    <Border Weight="1" Position="Bottom" LineStyle="Continuous" Color="#D0D7E5"/>
                  </Borders>
                </Style>
                <Style ID="-30">
                  <Borders>
                    <Border Weight="1" Position="Left" LineStyle="Continuous" Color="#D0D7E5"/>
                  </Borders>
                </Style>
                <Style ID="-31">
                  <Borders>
                    <Border Weight="1" Position="Top" LineStyle="Continuous" Color="#95B3D7"/>
                    <Border Weight="1" Position="Right" LineStyle="Continuous" Color="#D0D7E5"/>
                    <Border Weight="1" Position="Bottom" LineStyle="Continuous" Color="#D0D7E5"/>
                  </Borders>
                </Style>
                <Style ID="-32">
                  <Borders>
                    <Border Weight="1" Position="Left" LineStyle="Continuous" Color="#D0D7E5"/>
                    <Border Weight="1" Position="Right" LineStyle="Continuous" Color="#D0D7E5"/>
                  </Borders>
                </Style>
                <Style ID="-33">
                  <Borders>
                    <Border Weight="1" Position="Left" LineStyle="Continuous" Color="#D0D7E5"/>
                    <Border Weight="1" Position="Right" LineStyle="Continuous" Color="#D0D7E5"/>
                    <Border Weight="1" Position="Bottom" LineStyle="Continuous" Color="#D0D7E5"/>
                  </Borders>
                </Style>
                <Style ID="-34">
                  <Borders>
                    <Border Weight="1" Position="Left" LineStyle="Continuous" Color="#D0D7E5"/>
                    <Border Weight="1" Position="Bottom" LineStyle="Continuous" Color="#FFFFFF"/>
                  </Borders>
                </Style>
                <Style ID="-35">
                  <Borders>
                    <Border Weight="1" Position="Left" LineStyle="Continuous" Color="#D0D7E5"/>
                    <Border Weight="1" Position="Right" LineStyle="Continuous" Color="#D0D7E5"/>
                    <Border Weight="1" Position="Bottom" LineStyle="Continuous" Color="#FFFFFF"/>
                  </Borders>
                </Style>
                <Style ID="-36">
                  <Borders>
                    <Border Weight="1" Position="Right" LineStyle="Continuous" Color="#D0D7E5"/>
                    <Border Weight="1" Position="Bottom" LineStyle="Continuous" Color="#FFFFFF"/>
                  </Borders>
                </Style>
              </Styles>
               <Worksheet NamedRange="1" ActiveSheet="1" Name="PivotTable1" SheetName="Sheet1">
Preliminary
                <WorksheetOptions DisplayOutlines="1"/>
```
 *Copyright © 2012 Microsoft Corporation.* 

 *Release: Sunday, January 22, 2012* 

```
 <PivotTables>
                  <PivotTable ExternalSourceIndex="0" RequiresConnection="1" AdvancedFilters="1" 
           Name="PivotTable1" DataConnectionName="xlextdat9 Adventure Works DW Adventure Works">
                    <Ranges>
                      <range FirstColumn="0" FirstRow="0" LastColumn="1" LastRow="0">
                        <Operations>
                          <Operation Type="Refresh"/>
                        </Operations>
                     \langle range>
                      <range FirstColumn="0" FirstRow="2" LastColumn="5" LastRow="7">
                        <Operations>
                          <Operation Type="Refresh"/>
                        </Operations>
                      </range>
                    </Ranges>
                    <DataFields>
                      <DataField Name="Internet Sales Amount" Id="[Measures].[Internet Sales Amount]"/>
                      <DataField Name="Internet Order Quantity" Id="[Measures].[Internet Order 
           Quantity]"/>
                      <DataField Name="Internet Extended Amount" Id="[Measures].[Internet Extended 
           Amount]"/>
                      <DataField Name="Internet Tax Amount" Id="[Measures].[Internet Tax Amount]"/>
                      <DataField Name="Internet Freight Cost" Id="[Measures].[Internet Freight Cost]"/>
                      <DataField Name="Internet Total Product Cost" Id="[Measures].[Internet Total 
           Product Cost]"/>
                      <DataField Name="Internet Standard Product Cost" Id="[Measures].[Internet Standard 
           Product Cost]"/>
                      <DataField Name="Internet Order Count" Id="[Measures].[Internet Order Count]"/>
                      <DataField Name="Customer Count" Id="[Measures].[Customer Count]"/>
                      <DataField Name="Reseller Sales Amount" Id="[Measures].[Reseller Sales Amount]"/>
                      <DataField Name="Reseller Order Quantity" Id="[Measures].[Reseller Order 
           Quantity]"/>
                      <DataField Name="Reseller Extended Amount" Id="[Measures].[Reseller Extended 
           Amount]"/>
                      <DataField Name="Reseller Tax Amount" Id="[Measures].[Reseller Tax Amount]"/>
                      <DataField Name="Reseller Freight Cost" Id="[Measures].[Reseller Freight Cost]"/>
                      <DataField Name="Discount Amount" Id="[Measures].[Discount Amount]"/>
                      <DataField Name="Reseller Total Product Cost" Id="[Measures].[Reseller Total 
           Product Cost]"/>
                      <DataField Name="Reseller Standard Product Cost" Id="[Measures].[Reseller Standard 
           Product Cost]"/>
                      <DataField Name="Reseller Order Count" Id="[Measures].[Reseller Order Count]"/>
                      <DataField Name="Order Quantity" Id="[Measures].[Order Quantity]"/>
                      <DataField Name="Extended Amount" Id="[Measures].[Extended Amount]"/>
                      <DataField Name="Standard Product Cost" Id="[Measures].[Standard Product Cost]"/>
                      <DataField Name="Total Product Cost" Id="[Measures].[Total Product Cost]"/>
                      <DataField Name="Sales Amount" Id="[Measures].[Sales Amount]"/>
                      <DataField Name="Tax Amount" Id="[Measures].[Tax Amount]"/>
                      <DataField Name="Freight Cost" Id="[Measures].[Freight Cost]"/>
                      <DataField Name="Order Count" Id="[Measures].[Order Count]"/>
                      <DataField Name="Sales Amount Quota" Id="[Measures].[Sales Amount Quota]"/>
                       <DataField Name="Amount" Id="[Measures].[Amount]"/>
                      <DataField Name="Average Rate" Id="[Measures].[Average Rate]"/>
                      <DataField Name="End of Day Rate" Id="[Measures].[End of Day Rate]"/>
                       <DataField Name="Internet Gross Profit" Id="[Measures].[Internet Gross Profit]"/>
                      <DataField Name="Internet Gross Profit Margin" Id="[Measures].[Internet Gross 
           Profit Margin]"/>
                      <DataField Name="Internet Average Unit Price" Id="[Measures].[Internet Average Unit 
           Price]"/>
Preliminary
```
 *Copyright © 2012 Microsoft Corporation.* 

 *Release: Sunday, January 22, 2012* 

 <DataField Name="Internet Average Sales Amount" Id="[Measures].[Internet Average Sales Amount]"/> <DataField Name="Internet Ratio to All Products" Id="[Measures].[Internet Ratio to All Products]"/> <DataField Name="Internet Ratio to Parent Product" Id="[Measures].[Internet Ratio to Parent Product]"/> <DataField Name="Growth in Customer Base" Id="[Measures].[Growth in Customer Base]"/> <DataField Name="Reseller Gross Profit" Id="[Measures].[Reseller Gross Profit]"/> <DataField Name="Reseller Gross Profit Margin" Id="[Measures].[Reseller Gross Profit Margin]"/> <DataField Name="Reseller Average Unit Price" Id="[Measures].[Reseller Average Unit Price]"/> <DataField Name="Reseller Average Sales Amount" Id="[Measures].[Reseller Average Sales Amount]"/> <DataField Name="Reseller Ratio to All Products" Id="[Measures].[Reseller Ratio to All Products]"/> <DataField Name="Reseller Ratio to Parent Product" Id="[Measures].[Reseller Ratio to Parent Product]"/> <DataField Name="Discount Percentage" Id="[Measures].[Discount Percentage]"/> <DataField Name="Average Unit Price" Id="[Measures].[Average Unit Price]"/> <DataField Name="Average Sales Amount" Id="[Measures].[Average Sales Amount]"/> <DataField Name="Gross Profit" Id="[Measures].[Gross Profit]"/> <DataField Name="Gross Profit Margin" Id="[Measures].[Gross Profit Margin]"/> <DataField Name="Expense to Revenue Ratio" Id="[Measures].[Expense to Revenue Ratio]"/> <DataField Name="Ratio to All Products" Id="[Measures].[Ratio to All Products]"/> <DataField Name="Ratio to Parent Product" Id="[Measures].[Ratio to Parent Product]"/> <DataField Name="Internet Unit Price" Id="[Measures].[Internet Unit Price]"/> <DataField Name="Internet Transaction Count" Id="[Measures].[Internet Transaction Count]"/> <DataField Name="Sales Reason Count" Id="[Measures].[Sales Reason Count]"/> <DataField Name="Reseller Unit Price" Id="[Measures].[Reseller Unit Price]"/> <DataField Name="Unit Price Discount Percent" Id="[Measures].[Unit Price Discount Percent]"/> <DataField Name="Reseller Transaction Count" Id="[Measures].[Reseller Transaction Count]"/> <DataField Name="Unit Price" Id="[Measures].[Unit Price]"/> <DataField Name="Transaction Count" Id="[Measures].[Transaction Count]"/> <DataField Name="Net Income" Id="[Measures].[Net Income Value]"/> <DataField Name="Net Income Goal" Id="[Measures].[Net Income Goal]"/> <DataField Name="Net Income Status" Id="[Measures].[Net Income Status]"/> <DataField Name="Net Income Trend" Id="[Measures].[Net Income Trend]"/> <DataField Name="Operating Profit" Id="[Measures].[Operating Profit Value]"/> <DataField Name="Operating Profit Goal" Id="[Measures].[Operating Profit Goal]"/> <DataField Name="Operating Profit Status" Id="[Measures].[Operating Profit Status]"/> <DataField Name="Operating Profit Trend" Id="[Measures].[Operating Profit Trend]"/> <DataField Name="Operating Expenses" Id="[Measures].[Operating Expenses Value]"/> <DataField Name="Operating Expenses Goal" Id="[Measures].[Operating Expenses Goal]"/> <DataField Name="Operating Expenses Status" Id="[Measures].[Operating Expenses Status]"/> <DataField Name="Operating Expenses Trend" Id="[Measures].[Operating Expenses Trend]"/> <DataField Name="Financial Gross Margin" Id="[Measures].[Financial Gross Margin Value]"/> <DataField Name="Financial Gross Margin Goal" Id="[Measures].[Financial Gross Margin Goal]"/> Contribute forms and the state of the state of the state of the state of the state of the state of the state of the state of the state of the state of the state of the state of the state of the state of the state of the s

*[MS-EXSPXML3] — v20120122 Excel Calculation Version 2 Web Service XML Schema* 

 *Copyright © 2012 Microsoft Corporation.* 

 *Release: Sunday, January 22, 2012* 

```
 <DataField Name="Financial Gross Margin Status" Id="[Measures].[Financial Gross 
           Margin Status]"/>
                      <DataField Name="Financial Gross Margin Trend" Id="[Measures].[Financial Gross 
           Margin Trend]"/>
                      <DataField Name="Return on Assets" Id="[Measures].[Return on Assets Value]"/>
                      <DataField Name="Return on Assets Goal" Id="[Measures].[Return on Assets Goal]"/>
                      <DataField Name="Return on Assets Status" Id="[Measures].[Return on Assets 
           Status]"/>
                      <DataField Name="Return on Assets Trend" Id="[Measures].[Return on Assets Trend]"/>
                      <DataField Name="Product Gross Profit Margin Goal" Id="[Measures].[Product Gross 
           Profit Margin Goal]"/>
                      <DataField Name="Product Gross Profit Margin Status" Id="[Measures].[Product Gross 
           Profit Margin Status]"/>
                      <DataField Name="Product Gross Profit Margin Trend" Id="[Measures].[Product Gross 
           Profit Margin Trend]"/>
                      <DataField Name="Financial Variance" Id="[Measures].[Financial Variance Value]"/>
                      <DataField Name="Financial Variance Goal" Id="[Measures].[Financial Variance 
           Goal]"/>
                      <DataField Name="Financial Variance Status" Id="[Measures].[Financial Variance 
           Status]"/>
                      <DataField Name="Financial Variance Trend" Id="[Measures].[Financial Variance 
           Trend]"/>
                      <DataField Name="Expense to Revenue Ratio Goal" Id="[Measures].[Expense to Revenue 
           Ratio Goal]"/>
                      <DataField Name="Expense to Revenue Ratio Status" Id="[Measures].[Expense to 
           Revenue Ratio Status]"/>
                      <DataField Name="Expense to Revenue Ratio Trend" Id="[Measures].[Expense to Revenue 
           Ratio Trend]"/>
                      <DataField Name="Revenue Goal" Id="[Measures].[Revenue Goal]"/>
                      <DataField Name="Revenue Status" Id="[Measures].[Revenue Status]"/>
                      <DataField Name="Revenue Trend" Id="[Measures].[Revenue Trend]"/>
                      <DataField Name="Channel Revenue Status" Id="[Measures].[Channel Revenue Status]"/>
                      <DataField Name="Channel Revenue Trend" Id="[Measures].[Channel Revenue Trend]"/>
                      <DataField Name="Internet Revenue Goal" Id="[Measures].[Internet Revenue Goal]"/>
                      <DataField Name="Internet Revenue Status" Id="[Measures].[Internet Revenue 
           Status]"/>
                      <DataField Name="Internet Revenue Trend" Id="[Measures].[Internet Revenue Trend]"/>
                      <DataField Name="Growth in Customer Base Goal" Id="[Measures].[Growth in Customer 
           Base Goal]"/>
                      <DataField Name="Growth in Customer Base Status" Id="[Measures].[Growth in Customer 
           Base Status]"/>
                      <DataField Name="Growth in Customer Base Trend" Id="[Measures].[Growth in Customer 
           Base Trend]"/> 
                    </DataFields>
                  </PivotTable>
                </PivotTables>
                 <Table LastNonEmptyRow="8" LastNonEmptyColumn="6" CurrentFirstRow="1" FirstVisibleRow="1" 
           LastVisibleRow="8" CurrentFirstColumn="1" FirstVisibleColumn="1" LastVisibleColumn="6" 
           DefaultRowHeight="15" DefaultRowHeightPixels="20" DefaultColumnWidth="48" 
           DefaultColumnWidthPixels="64" DefaultIndentWidth="6.75" DefaultIndentWidthPixels="9">
                  <Column Width="111" WidthPixels="148"/>
                  <Column Width="85.5" WidthPixels="114"/>
                  <Column Width="71.25" WidthPixels="95" Span="3"/>
                  <Row Height="15" HeightPixels="20">
                    <Cell StyleID="2" BorderID="-19">
                      <Data>Customer Geography</Data>
                     </Cell>
                    <Cell StyleID="2" BorderID="-21" HasDropDown="1" IsPivotPageField="1" PageFieldID="9" 
           DropDownType="Filtered">
                      <Data>United States</Data>
Preliminary
                   \langle/Cell\rangle
```
 *Copyright © 2012 Microsoft Corporation.* 

 *Release: Sunday, January 22, 2012* 

```
 <Cell BorderID="-23"/>
                     <Cell BorderID="-23"/>
                     <Cell BorderID="-23"/>
                     <Cell BorderID="-23"/>
                  \langle/Row\rangle <Row Height="15" HeightPixels="20">
                     <Cell BorderID="-26"/>
                     <Cell BorderID="-27"/>
                     <Cell BorderID="-28"/>
                     <Cell BorderID="-28"/>
                     <Cell BorderID="-28"/>
                     <Cell BorderID="-28"/>
                  \langle/Row\rangle <Row Height="15" HeightPixels="20">
                     <Cell StyleID="4" BorderID="-7">
                       <Data>Internet Sales Amount</Data>
                    \langle/Cell\rangle <Cell StyleID="4" BorderID="-1" HasDropDown="1">
                       <Data>Column Labels</Data>
                    \langle/Cell\rangle <Cell StyleID="3" BorderID="-1"/>
                     <Cell StyleID="3" BorderID="-1"/>
                     <Cell StyleID="3" BorderID="-1"/>
                     <Cell StyleID="3" BorderID="-8"/>
                  \langle/Row\rangle <Row Height="15" HeightPixels="20">
                     <Cell StyleID="6" BorderID="-7" HasDropDown="1">
                       <Data>Row Labels</Data>
                    \langle/Cell>
                     <Cell StyleID="6" BorderID="-1" HasDrillIndicator="1" Drillable="1" 
            ExtraIndentSpace="1">
                       <Data>CY 2001</Data>
                      </Cell>
                     <Cell StyleID="6" BorderID="-1" HasDrillIndicator="1" Drillable="1" 
            ExtraIndentSpace="1">
                       <Data>CY 2002</Data>
                    \langle/Cell\rangle <Cell StyleID="6" BorderID="-1" HasDrillIndicator="1" Drillable="1" 
            ExtraIndentSpace="1">
                       <Data>CY 2003</Data>
                    \langle/Cell>
                      <Cell StyleID="6" BorderID="-1" HasDrillIndicator="1" Drillable="1" 
            ExtraIndentSpace="1">
                       <Data>CY 2004</Data>
                    \langle/Cell>
                     <Cell StyleID="6" BorderID="-8">
                       <Data>Grand Total</Data>
                    \langle/Ce11>
                  \langle/Row\rangle <Row Height="15" HeightPixels="20">
                     <Cell StyleID="7" BorderID="-29" HasDrillIndicator="1" Drillable="1" 
            ExtraIndentSpace="1">
                       <Data>Accessories</Data>
                     \langle/Cell\rangle <Cell StyleID="8" BorderID="-31"/>
                     <Cell StyleID="8" BorderID="-31"/>
                     <Cell StyleID="9" BorderID="-31" FormulaBarText="108251.16">
                       <Data xml:space="preserve">$108,251.16 </Data>
Preliminary
                     \langle/Cell\rangle
```
 *Copyright © 2012 Microsoft Corporation.* 

 *Release: Sunday, January 22, 2012* 

```
 <Cell StyleID="9" BorderID="-31" FormulaBarText="148170.91">
                       <Data xml:space="preserve">$148,170.91 </Data>
                    \langle/Cell>
                     <Cell StyleID="9" BorderID="-31" FormulaBarText="256422.07">
                       <Data xml:space="preserve">$256,422.07 </Data>
                     </Cell>
                  \langle/Row\rangle <Row Height="15" HeightPixels="20">
                     <Cell StyleID="7" BorderID="-33" HasDrillIndicator="1" Drillable="1" 
            ExtraIndentSpace="1">
                       <Data>Bikes</Data>
                    \langle/Cell>
                     <Cell StyleID="9" FormulaBarText="1100549.4498">
                       <Data xml:space="preserve">$1,100,549.45 </Data>
                    \langle/Cell\rangle <Cell StyleID="9" FormulaBarText="2126696.546">
                       <Data xml:space="preserve">$2,126,696.55 </Data>
                    \langle/Cell>
                     <Cell StyleID="9" FormulaBarText="2677338.345">
                       <Data xml:space="preserve">$2,677,338.35 </Data>
                     </Cell>
                     <Cell StyleID="9" FormulaBarText="3095275.19">
                       <Data xml:space="preserve">$3,095,275.19 </Data>
                    \langle/Cell>
                     <Cell StyleID="9" FormulaBarText="8999859.5308">
                       <Data xml:space="preserve">$8,999,859.53 </Data>
                    \langle/Cell>
                  \langle/Row\rangle <Row Height="15" HeightPixels="20">
                     <Cell StyleID="7" BorderID="-32" HasDrillIndicator="1" Drillable="1" 
            ExtraIndentSpace="1">
                       <Data>Clothing</Data>
                    \langle/Cell\rangle <Cell StyleID="8" BorderID="-25"/>
                     <Cell StyleID="8" BorderID="-25"/>
                     <Cell StyleID="9" BorderID="-25" FormulaBarText="52922.85">
                       <Data xml:space="preserve">$52,922.85 </Data>
                    \langle/Cell> <Cell StyleID="9" BorderID="-25" FormulaBarText="80585.06">
                       <Data xml:space="preserve">$80,585.06 </Data>
                    \langle/Cell> <Cell StyleID="9" BorderID="-25" FormulaBarText="133507.91">
                       <Data xml:space="preserve">$133,507.91 </Data>
                     </Cell>
                  \langle/Row\rangle <Row Height="15" HeightPixels="20">
                     <Cell StyleID="10" BorderID="-14">
                       <Data>Grand Total</Data>
                      </Cell>
                     <Cell StyleID="12" BorderID="-13" FormulaBarText="1100549.4498">
                       <Data xml:space="preserve">$1,100,549.45 </Data>
                    \langle/Cell\rangle <Cell StyleID="12" BorderID="-13" FormulaBarText="2126696.546">
                        <Data xml:space="preserve">$2,126,696.55 </Data>
                     \langle/Cell\rangle <Cell StyleID="12" BorderID="-13" FormulaBarText="2838512.355">
                       <Data xml:space="preserve">$2,838,512.36 </Data>
                    \langle/Cell>
Preliminary
                     <Cell StyleID="12" BorderID="-13" FormulaBarText="3324031.16">
```
 *Copyright © 2012 Microsoft Corporation.* 

 *Release: Sunday, January 22, 2012* 

```
 <Data xml:space="preserve">$3,324,031.16 </Data>
               \langle/Cell> <Cell StyleID="12" BorderID="-15" FormulaBarText="9389789.5108">
                 <Data xml:space="preserve">$9,389,789.51 </Data>
               \langle/Cell\rangle\langle/Row\rangle </Table>
           </Worksheet>
         </Workbook>
Preliminary of
```
 *Copyright © 2012 Microsoft Corporation.* 

 *Release: Sunday, January 22, 2012*
# **4 Security Considerations**

# **4.1 Security Considerations for Implementers**

<span id="page-108-0"></span>None.

# **4.2 Index of Security Parameters**  President of Security Premention

<span id="page-108-1"></span>None.

*[MS-EXSPXML3] — v20120122 Excel Calculation Version 2 Web Service XML Schema* 

 *Copyright © 2012 Microsoft Corporation.* 

 *Release: Sunday, January 22, 2012* 

# **5 Appendix A: Full XML Schema**

<span id="page-109-0"></span>For ease of implementation, this section provides the full W3C XML Schemas for the new elements, attributes, complex types, and simple types specified in the preceding sections.

# **5.1 SpreadsheetDataXML Schema**

```
<xs:schema id="SpreadsheetDataXML" xmlns="" xmlns:xs="http://www.w3.org/2001/XMLSchema">
              <xs:element name="Workbook" type="CT_Workbook">
                <xs:key name="styleIDKey">
                  <xs:selector xpath="./Styles/Style"/>
                  <xs:field xpath="@ID"/>
                </xs:key>
                <xs:keyref name="tableStyleIDKeyRef" refer="styleIDKey">
                  <xs:selector xpath="./Worksheet/Table"/>
                  <xs:field xpath="@StyleID"/>
                </xs:keyref>
                <xs:keyref name="columnStyleIDKeyRef" refer="styleIDKey">
                  <xs:selector xpath="./Worksheet/Table/Column"/>
                  <xs:field xpath="@StyleID"/>
                </xs:keyref>
                <xs:keyref name="columnBorderStyleIDKeyRef" refer="styleIDKey">
                  <xs:selector xpath="./Worksheet/Table/Column"/>
                  <xs:field xpath="@BorderID"/>
                </xs:keyref>
                <xs:keyref name="rowStyleIDKeyRef" refer="styleIDKey">
                  <xs:selector xpath="./Worksheet/Table/Row"/>
                  <xs:field xpath="@StyleID"/>
                </xs:keyref>
                <xs:keyref name="rowBorderStyleIDKeyRef" refer="styleIDKey">
                  <xs:selector xpath="./Worksheet/Table/Row"/>
                  <xs:field xpath="@BorderID"/>
                </xs:keyref>
                <xs:keyref name="cellStyleIDKeyRef" refer="styleIDKey">
                  <xs:selector xpath="./Worksheet/Table/Row/Cell"/>
                  <xs:field xpath="@StyleID"/>
                </xs:keyref>
                <xs:keyref name="cellBorderStyleIDKeyRef" refer="styleIDKey">
                  <xs:selector xpath="./Worksheet/Table/Row/Cell"/>
                  <xs:field xpath="@BorderID"/>
                </xs:keyref>
                <xs:keyref name="imagesBorderStyleIDKeyRef" refer="styleIDKey">
                  <xs:selector xpath="./Worksheet/Images/Image"/>
                  <xs:field xpath="@BorderID"/>
                </xs:keyref>
              </xs:element>
              <xs:element name="ServerEvents" type="CT_ServerEvents"/>
              <xs:simpleType name="ST_enmServerEventType">
                <xs:restriction base="xs:string">
                  <xs:enumeration value="DataEntered"/>
                  <xs:enumeration value="OsfBinding"/>
                  <xs:enumeration value="OsfSettingsChanged"/>
                </xs:restriction>
              </xs:simpleType>
              <xs:simpleType name="ST_osfBindingType">
                <xs:restriction base="xs:string">
                  <xs:enumeration value="text"/>
Preliminary
                  <xs:enumeration value="table"/>
```
*[MS-EXSPXML3] — v20120122 Excel Calculation Version 2 Web Service XML Schema* 

 *Copyright © 2012 Microsoft Corporation.* 

```
 <xs:enumeration value="matrix"/>
                </xs:restriction>
              </xs:simpleType>
              <xs:complexType name="CT_RowValues">
                <xs:sequence>
                  <xs:element name="Column" minOccurs="0" maxOccurs="unbounded" type="xs:string"/>
                </xs:sequence>
              </xs:complexType>
              <xs:complexType name="CT_RangeValues">
                <xs:sequence>
                  <xs:element name="Row" minOccurs="0" maxOccurs="unbounded" type="CT_RowValues"/>
                </xs:sequence>
              </xs:complexType>
              <xs:complexType name="CT_ServerEvent">
                <xs:attribute name="ServerEventType" type="ST_enmServerEventType" use="required"/>
              </xs:complexType>
              <xs:complexType name="CT_ServerEventDataEntered">
                <xs:complexContent>
                  <xs:extension base="CT_ServerEvent">
                    <xs:sequence>
                      <xs:element name="FormattedValues" type="CT_RangeValues"/>
                    </xs:sequence>
                    <xs:attribute name="SheetName" type="ST_SheetName" use="required"/>
                    <xs:attribute name="FirstColumn" type="ST_excelColNumber" use="required"/>
                    <xs:attribute name="FirstRow" type="ST_excelRowNumber" use="required"/>
                    <xs:attribute name="LastColumn" type="ST_excelColNumber" use="required"/>
                    <xs:attribute name="LastRow" type="ST_excelRowNumber" use="required"/>
                  </xs:extension>
                </xs:complexContent>
              </xs:complexType>
              <xs:complexType name="CT_ServerEventOsfBinding">
                <xs:complexContent>
                  <xs:extension base="CT_ServerEvent">
                    <xs:sequence>
                      <xs:element name="Name" minOccurs="1" maxOccurs="1" type="xs:string"/>
                      <xs:element name="BindingType" minOccurs="1" maxOccurs="1" 
           type="ST_osfBindingType"/>
                      <xs:element name="ColCount" minOccurs="1" maxOccurs="1" type="ST_excelColNumber"/>
                      <xs:element name="RowCount" minOccurs="1" maxOccurs="1" type="ST_excelRowNumber"/>
                      <xs:element name="OsfId" minOccurs="1" maxOccurs="1" type="xs:string"/>
                    </xs:sequence>
                  </xs:extension>
                </xs:complexContent>
              </xs:complexType>
              <xs:complexType name="CT_ServerEventOsfSettingsChanged">
                <xs:complexContent>
                  <xs:extension base="CT_ServerEvent">
                    <xs:sequence>
                      <xs:element name="OsfId" minOccurs="1" maxOccurs="1" type="xs:string"/>
                    </xs:sequence>
                  </xs:extension>
                </xs:complexContent>
              </xs:complexType>
              <xs:complexType name="CT_ServerEvents">
                <xs:sequence minOccurs="1" maxOccurs="unbounded">
                  <xs:choice>
                    <xs:element name="ServerEvent" type="CT_ServerEvent"/>
                    <xs:element name="ServerEventDataEntered" type="CT_ServerEventDataEntered"/>
Preliminary
                    <xs:element name="ServerEventOsfBinding" type="CT_ServerEventOsfBinding"/>
```
 *Copyright © 2012 Microsoft Corporation.* 

 *Release: Sunday, January 22, 2012* 

```
 <xs:element name="ServerEventOsfSettingsChanged" 
           type="CT_ServerEventOsfSettingsChanged"/>
                  </xs:choice>
                </xs:sequence>
              </xs:complexType>
              <xs:complexType name="CT_WorkbookOptions">
                <xs:sequence>
                  <xs:element name="HideWorkbookTabs" minOccurs="0" maxOccurs="1"/>
                  <xs:element name="HidePivotFieldList" minOccurs="0" maxOccurs="1"/>
                  <xs:element name="HideSlicerPane" minOccurs="0" maxOccurs="1"/>
               \langle xs:sequence \rangle </xs:complexType>
              <xs:simpleType name="ST_ObjectName">
                <xs:restriction base="xs:string">
                  <xs:minLength value="1"/>
                  <xs:maxLength value="255"/>
                </xs:restriction>
              </xs:simpleType>
              <xs:simpleType name="ST_SheetName">
                <xs:restriction base="xs:string">
                  <xs:minLength value="1"/>
                  <xs:maxLength value="31"/>
                </xs:restriction>
              </xs:simpleType>
              <xs:simpleType name="ST_SheetOrObjectName"> 
                <xs:union memberTypes="ST_SheetName ST_ObjectName"/>
              </xs:simpleType>
              <xs:simpleType name="ST_Comment">
                <xs:restriction base="xs:string">
                  <xs:maxLength value="255"/>
                </xs:restriction>
              </xs:simpleType>
              <xs:complexType name="CT_Parameter">
                <xs:attribute name="Name" use="required" type="ST_ObjectName"/>
                <xs:attribute name="Comment" use="optional" type="ST_Comment"/>
                <xs:attribute name="IsPivotPageField" type="xs:boolean" default="false" use="optional"/>
                <xs:attribute name="IsSlicer" type="xs:boolean" default="false" use="optional"/>
                <xs:attribute name="RequiresConnection" type="xs:boolean" default="false" 
           use="optional"/>
              </xs:complexType>
              <xs:complexType name="CT_Parameters">
                <xs:sequence>
                  <xs:element name="Parameter" minOccurs="1" maxOccurs="255" type="CT_Parameter"/>
                </xs:sequence>
              </xs:complexType>
              <xs:complexType name="CT_NamedObject">
                <xs:attribute name="Name" type="ST_ObjectName" use="required"/>
                <xs:attribute name="Type" type="ST_enmNamedObjectType" use="required"/>
                <xs:attribute name="SheetName" type="ST_SheetName" use="required"/>
                <xs:attribute name="Width" type="xs:nonNegativeInteger" use="required"/>
                <xs:attribute name="Height" type="xs:nonNegativeInteger" use="required"/>
                <xs:attribute name="DisplayRightToLeft" type="xs:boolean" default="false" 
           use="optional"/>
                <xs:attribute name="LastNonEmptyRow" type="ST_excelRowNumber1Based" use="optional"/>
                <xs:attribute name="LastNonEmptyColumn" type="ST_excelColNumber1Based" use="optional"/>
                <xs:attribute name="CurrentFirstRow" type="ST_excelRowNumber1Based" use="optional"/>
                <xs:attribute name="FirstVisibleRow" type="ST_excelRowNumber1Based" use="optional"/>
                <xs:attribute name="LastVisibleRow" type="ST_excelRowNumber1Based" use="optional"/>
Preliminary
                <xs:attribute name="CurrentFirstColumn" type="ST_excelColNumber1Based" use="optional"/>
```
 *Copyright © 2012 Microsoft Corporation.* 

 *Release: Sunday, January 22, 2012* 

```
 <xs:attribute name="FirstVisibleColumn" type="ST_excelColNumber1Based" use="optional"/>
                <xs:attribute name="LastVisibleColumn" type="ST_excelColNumber1Based" use="optional"/>
                <xs:attribute name="DisplayOutlines" type="xs:boolean" default="false" use="optional"/>
                <xs:attribute name="IsPivot" type="xs:boolean" default="false" use="optional"/>
                <xs:attribute name="ImageId" type="ST_nonEmptyString" use="optional"/>
              </xs:complexType>
              <xs:complexType name="CT_NamedObjects">
                <xs:sequence>
                  <xs:element name="NamedObject" minOccurs="1" maxOccurs="unbounded" 
           type="CT_NamedObject"/>
                </xs:sequence>
              </xs:complexType>
              <xs:simpleType name="ST_Size">
                <xs:restriction base="xs:double">
                  <xs:minInclusive value="1.0"/>
                  <xs:maxInclusive value="409.0"/>
                </xs:restriction>
              </xs:simpleType>
              <xs:complexType name="CT_Font">
                <xs:attribute name="Size" default="11" use="optional" type="ST_Size"/>
                <xs:attribute name="FontName" type="xs:string" use="required"/>
                <xs:attribute name="Color" type="ST_rgbTuple" default="#000000" use="optional"/>
                <xs:attribute name="Bold" type="xs:boolean" default="false" use="optional"/>
                <xs:attribute name="Italic" type="xs:boolean" default="false" use="optional"/>
                <xs:attribute name="StrikeThrough" type="xs:boolean" default="false" use="optional"/>
                 <xs:attribute name="VerticalAlign" type="ST_enmFontVerticalAlignment" default="None" 
           use="optional"/>
                <xs:attribute name="Underline" type="ST_enmFontUnderline" default="None" use="optional"/>
              </xs:complexType>
              <xs:simpleType name="ST_Rotate">
                <xs:restriction base="xs:int">
                  <xs:minInclusive value="-90"/>
                  <xs:maxInclusive value="90"/>
                </xs:restriction>
              </xs:simpleType>
              <xs:complexType name="CT_Alignment">
                <xs:attribute name="Horizontal" type="ST_enmHorizontalAlignment" default="Automatic" 
           use="optional"/>
                <xs:attribute name="WrapText" type="xs:boolean" default="false" use="optional"/>
                <xs:attribute name="Rotate" default="0" use="optional" type="ST_Rotate"/>
                <xs:attribute name="VerticalText" type="xs:boolean" default="false" use="optional"/>
                 <xs:attribute name="Vertical" type="ST_enmVerticalAlignment" default="Bottom" 
           use="optional"/>
                <xs:attribute name="ReadingOrder" type="ST_enmReadOrder" default="Context" 
           use="optional"/>
                <xs:attribute name="ShrinkToFit" type="xs:boolean" default="false" use="optional"/>
                <xs:attribute name="Indent" type="xs:unsignedInt" default="0" use="optional"/>
              </xs:complexType>
              <xs:complexType name="CT_Interior">
                <xs:attribute name="Color" type="ST_rgbTuple"/>
                <xs:attribute name="Pattern" type="ST_enmPattern" use="optional"/>
               <xs:attribute name="PatternColor" type="ST_rgbTuple" use="optional"/>
              </xs:complexType>
               <xs:complexType name="CT_stop">
                <xs:attribute name="position" type="ST_percentage" use="required"/>
                <xs:attribute name="Color" type="ST_rgbTuple" use="required"/>
              </xs:complexType>
              <xs:simpleType name="ST_degree">
Preliminary <xs:restriction base="xs:double">
```
 *Copyright © 2012 Microsoft Corporation.* 

 *Release: Sunday, January 22, 2012* 

```
 <xs:minInclusive value="0.0"/>
                  <xs:maxExclusive value="360.0"/>
                </xs:restriction>
              </xs:simpleType>
              <xs:complexType name="CT_gradient">
                <xs:sequence>
                  <xs:element name="stop" minOccurs="2" maxOccurs="3" type="CT_stop"/>
                </xs:sequence>
                <xs:attribute name="degree" default="0.0" use="optional" type="ST_degree"/>
                <xs:attribute name="type" type="ST_enmGradientType" default="Linear" use="optional"/>
                <xs:attribute name="left" type="ST_percentage" default="0" use="optional"/>
                <xs:attribute name="right" type="ST_percentage" default="0" use="optional"/>
                <xs:attribute name="top" type="ST_percentage" default="0" use="optional"/>
                <xs:attribute name="bottom" type="ST_percentage" default="0" use="optional"/>
              </xs:complexType>
              <xs:simpleType name="ST_Weight">
                <xs:restriction base="xs:int">
                  <xs:minInclusive value="0"/>
                  <xs:maxInclusive value="3"/>
                </xs:restriction>
              </xs:simpleType>
              <xs:complexType name="CT_Border">
                <xs:attribute name="Position" type="ST_enmBorderPosition" use="required"/>
                <xs:attribute name="LineStyle" type="ST_enmBorderLineStyle" default="None" 
           use="optional"/>
                <xs:attribute name="Weight" use="required" type="ST_Weight"/>
                <xs:attribute name="Color" type="ST_rgbTuple" use="required"/>
              </xs:complexType>
              <xs:complexType name="CT_Borders">
                <xs:sequence>
                  <xs:element name="Border" minOccurs="0" maxOccurs="4" type="CT_Border"/>
                </xs:sequence>
              </xs:complexType>
              <xs:simpleType name="ST_ID">
                <xs:union memberTypes="ST_cellStyleID ST_borderStyleID"/>
              </xs:simpleType>
              <xs:complexType name="CT_Style"> 
                <xs:choice>
                  <xs:group ref="cellStyle"/>
                  <xs:group ref="borderStyle"/>
                </xs:choice>
                <xs:attribute name="ID" use="required" type="ST_ID"/>
              </xs:complexType>
              <xs:group name="cellStyle">
                <xs:sequence>
                  <xs:element name="Font" minOccurs="0" maxOccurs="1" type="CT_Font"/>
                  <xs:element name="Alignment" minOccurs="0" maxOccurs="1" type="CT_Alignment"/>
                  <xs:choice minOccurs="0" maxOccurs="1">
                    <xs:element name="Interior" type="CT_Interior"/>
                    <xs:element name="gradient" type="CT_gradient"/>
                  </xs:choice>
                </xs:sequence>
              </xs:group>
              <xs:group name="borderStyle">
                <xs:sequence>
                  <xs:element name="Borders" minOccurs="0" maxOccurs="1" type="CT_Borders"/>
                </xs:sequence>
              </xs:group>
Preliminary
              <xs:complexType name="CT_Styles">
```
 *Copyright © 2012 Microsoft Corporation.* 

 *Release: Sunday, January 22, 2012* 

```
 <xs:sequence>
                  <xs:element name="Style" minOccurs="1" maxOccurs="unbounded" type="CT_Style"/>
                </xs:sequence>
              </xs:complexType>
              <xs:complexType name="CT_WorksheetOptions">
                <xs:attribute name="DoNotDisplayGridlines" type="xs:boolean" default="false" 
           use="optional"/>
                <xs:attribute name="DoNotDisplayHeadings" type="xs:boolean" use="optional"/>
                <xs:attribute name="DisplayRightToLeft" type="xs:boolean" use="optional"/>
                <xs:attribute name="TabColor" type="ST_rgbTuple" use="optional"/>
                <xs:attribute name="DisplayOutlines" type="xs:boolean" default="false" use="optional"/>
              </xs:complexType>
              <xs:simpleType name="ST_value">
                <xs:restriction base="xs:string">
                  <xs:maxLength value="32767"/>
                </xs:restriction>
              </xs:simpleType>
              <xs:complexType name="CT_Criteria">
                <xs:attribute name="Type" type="ST_enmAutoFilterCriteriaOperationType" default="EQ" 
           use="optional"/>
                <xs:attribute name="Relation" type="ST_enmAutoFilterCriteriaRelationOperator" 
           default="Nil" use="optional"/>
                <xs:attribute name="value" use="required" type="ST_value"/>
              </xs:complexType>
              <xs:simpleType name="ST_value1">
                <xs:restriction base="xs:int">
                  <xs:minInclusive value="0"/>
                  <xs:maxInclusive value="500"/>
                </xs:restriction>
              </xs:simpleType>
              <xs:complexType name="CT_top10">
                <xs:attribute name="percent" type="xs:boolean" use="required"/>
                <xs:attribute name="top" type="xs:boolean" use="required"/>
                <xs:attribute name="value" use="required" type="ST_value1"/>
              </xs:complexType>
              <xs:complexType name="CT_item">
                <xs:sequence>
                  <xs:element name="Criteria" minOccurs="0" maxOccurs="2" type="CT_Criteria"/>
                  <xs:element name="top10" minOccurs="0" maxOccurs="1" type="CT_top10"/>
                </xs:sequence>
                <xs:attribute name="Index" type="ST_excelColNumber" default="0" use="optional"/>
                <xs:attribute name="Name" type="xs:string" use="optional"/>
                <xs:attribute name="Top10" type="xs:boolean" default="false" use="optional"/>
                <xs:attribute name="Type" type="ST_enmFilterItemType" default="None" use="optional"/>
                <xs:attribute name="CriteriaType" type="ST_enmAutoFilterItemCriteriaType" default="Nil" 
           use="optional"/>
                <xs:attribute name="DataType" type="ST_enmAutoFilterItemType" default="Number" 
           use="optional"/>
                <xs:attribute name="Filter" type="xs:boolean" default="false" use="optional"/>
                <xs:attribute name="Custom" type="xs:boolean" default="false" use="optional"/>
                <xs:attribute name="Hidden" type="xs:boolean" default="false" use="optional"/>
              </xs:complexType>
              <xs:simpleType name="ST_Type">
                <xs:restriction base="xs:string">
                  <xs:enumeration value="Sheet"/>
                  <xs:enumeration value="Table"/>
                </xs:restriction>
              </xs:simpleType>
Preliminary
              <xs:complexType name="CT_autofilter">
```
 *Copyright © 2012 Microsoft Corporation.* 

 *Release: Sunday, January 22, 2012* 

```
 <xs:sequence>
                  <xs:element name="item" minOccurs="0" maxOccurs="16384" type="CT_item"/>
                </xs:sequence>
                <xs:attribute name="ID" type="xs:int" default="0" use="optional"/>
                <xs:attribute name="Row" type="ST_excelRowNumber" default="0" use="optional"/>
                <xs:attribute name="ColFirst" type="ST_excelColNumber" default="0" use="optional"/>
                <xs:attribute name="Type" use="required" type="ST_Type"/>
              </xs:complexType>
              <xs:complexType name="CT_autofilters">
                <xs:sequence>
                  <xs:element name="autofilter" minOccurs="1" maxOccurs="unbounded" 
           type="CT_autofilter"/>
                </xs:sequence>
              </xs:complexType>
              <xs:complexType name="CT_Operation">
                <xs:attribute name="Type" type="ST_enmPivotRangeOperation"/>
              </xs:complexType>
              <xs:complexType name="CT_Operations">
                <xs:sequence>
                  <xs:element name="Operation" minOccurs="1" maxOccurs="unbounded" type="CT_Operation"/>
                </xs:sequence>
              </xs:complexType>
              <xs:complexType name="CT_range">
                <xs:sequence>
                  <xs:element name="Operations" minOccurs="1" maxOccurs="1" type="CT_Operations"/>
                </xs:sequence>
                <xs:attribute name="FirstColumn" type="ST_excelColNumber" use="optional" default="0"/>
                <xs:attribute name="FirstRow" type="ST_excelRowNumber" use="optional" default="0"/>
                <xs:attribute name="LastColumn" type="ST_excelColNumber" use="optional" default="0"/>
                <xs:attribute name="LastRow" type="ST_excelRowNumber" use="optional" default="0"/>
              </xs:complexType>
              <xs:complexType name="CT_Ranges">
                <xs:sequence>
                  <xs:element name="range" minOccurs="0" maxOccurs="unbounded" type="CT_range"/>
                </xs:sequence>
              </xs:complexType>
              <xs:complexType name="CT_DataField">
                <xs:attribute name="Name" type="ST_nonEmptyString"/>
                <xs:attribute name="Id" type="ST_nonEmptyString"/>
              </xs:complexType>
              <xs:complexType name="CT_DataFields">
                <xs:sequence>
                  <xs:element name="DataField" minOccurs="1" maxOccurs="unbounded" type="CT_DataField"/>
                </xs:sequence>
              </xs:complexType>
              <xs:complexType name="CT_IndexValue">
                <xs:attribute name="Number" type="xs:int" use="required"/>
              </xs:complexType>
              <xs:complexType name="CT_TotalIndexes">
                <xs:sequence>
                  <xs:element name="Index" minOccurs="0" maxOccurs="1048575" type="CT_IndexValue"/>
                </xs:sequence>
              </xs:complexType>
              <xs:complexType name="CT_CellValues">
                <xs:sequence>
                  <xs:element name="CellValue" minOccurs="0" maxOccurs="1048575" type="ST_value"/>
                </xs:sequence>
              </xs:complexType>
Preliminary
              <xs:complexType name="CT_PivotTable">
```
 *Copyright © 2012 Microsoft Corporation.* 

 *Release: Sunday, January 22, 2012* 

```
 <xs:sequence>
                  <xs:element name="Ranges" minOccurs="1" maxOccurs="1" type="CT_Ranges"/>
                  <xs:element name="DataFields" minOccurs="0" maxOccurs="1" type="CT_DataFields"/>
                  <xs:element name="RowHeaderRange" minOccurs="0" maxOccurs="1" type="CT_range"/>
                  <xs:element name="ColumnHeaderRange" minOccurs="0" maxOccurs="1" type="CT_range"/>
                  <xs:element name="RowTotalIndexes" minOccurs="0" maxOccurs="1" type="CT_TotalIndexes"/>
                  <xs:element name="ColumnTotalIndexes" minOccurs="0" maxOccurs="1" 
           type="CT_TotalIndexes"/>
                  <xs:element name="RowAreaCaptions" minOccurs="0" maxOccurs="1" type="CT_CellValues"/>
                </xs:sequence>
                <xs:attribute name="ExternalSourceIndex" type="xs:nonNegativeInteger" default="0" 
           use="optional"/>
                <xs:attribute name="AdvancedFilters" type="xs:boolean" default="false" use="optional"/>
                <xs:attribute name="LocalSource" type="xs:boolean" use="optional" default="false"/>
                <xs:attribute name="Name" type="ST_nonEmptyString"/>
                <xs:attribute name="DataConnectionName" type="ST_nonEmptyString"/>
                <xs:attribute name="ShowDrillIndicators" type="xs:boolean" default="true" 
           use="optional"/>
                <xs:attribute name="RequiresConnection" type="xs:boolean" use="optional" 
           default="false"/>
                <xs:attribute name="FieldListVersion" type="xs:int"/>
                <xs:attribute name="FieldWellVersion" type="xs:int"/>
                <xs:attribute name="IsActionable" type="xs:boolean" default="false" use="optional"/>
                <xs:attribute name="IsOlap" type="xs:boolean" default="false" use="optional"/>
                <xs:attribute name="SupportsBIExplore" type="xs:boolean" use="optional" default="false"/>
              </xs:complexType>
              <xs:complexType name="CT_PivotTables">
                <xs:sequence>
                  <xs:element name="PivotTable" minOccurs="1" maxOccurs="unbounded" 
           type="CT_PivotTable"/>
                </xs:sequence>
              </xs:complexType>
              <xs:complexType name="CT_Location">
                <xs:attribute name="top" type="ST_excelRowNumber" use="required"/>
                <xs:attribute name="left" type="ST_excelColNumber" use="required"/>
                <xs:attribute name="bottom" type="ST_excelRowNumber" use="required"/>
                <xs:attribute name="right" type="ST_excelColNumber" use="required"/>
                <xs:attribute name="SheetName" type="ST_SheetName" use="required"/>
                <xs:attribute name="Type" type="ST_enmNamedObjectType" use="optional" 
           default="InvalidNamedObjectType"/>
                <xs:attribute name="ObjectName" type="ST_ObjectName" use="optional"/>
              </xs:complexType>
              <xs:complexType name="CT_Hyperlink">
                <xs:sequence>
                  <xs:choice>
                    <xs:element name="Target" type="ST_nonEmptyString"/>
                    <xs:element name="Location" type="CT_Location"/>
                  </xs:choice>
                  <xs:element name="Tooltip" type="xs:string" minOccurs="0" maxOccurs="1"/>
                </xs:sequence>
                <xs:attribute name="top" type="ST_excelRowNumber" use="required"/>
                <xs:attribute name="left" type="ST_excelColNumber" use="required"/>
                <xs:attribute name="bottom" type="ST_excelRowNumber" use="required"/>
                <xs:attribute name="right" type="ST_excelColNumber" use="required"/>
              </xs:complexType>
              <xs:complexType name="CT_Hyperlinks">
                <xs:sequence>
                  <xs:element name="Hyperlink" minOccurs="0" maxOccurs="unbounded" type="CT_Hyperlink"/>
Preliminary
                </xs:sequence>
```
 *Copyright © 2012 Microsoft Corporation.* 

 *Release: Sunday, January 22, 2012* 

```
 </xs:complexType>
              <xs:complexType name="CT_ChartMetaData">
                <xs:sequence/>
                <xs:attribute name="ChartCategory" type="ST_enmChartCategory" use="required"/>
                <xs:attribute name="IsStackedType" type="xs:boolean" use="required"/>
                <xs:attribute name="Is100PercentStackedType" type="xs:boolean" use="required"/>
                <xs:attribute name="HasSimpleDataRange" type="xs:boolean" use="optional"/>
                <xs:attribute name="DataRangeForDisplay" type="xs:string" use="optional"/>
                <xs:attribute name="IsPivotChart" type="xs:boolean" use="optional"/>
                <xs:attribute name="RequiresConnection" type="xs:boolean" use="optional" 
           default="false"/>
                <xs:attribute name="ExternalSourceIndex" type="xs:nonNegativeInteger" default="0" 
           use="optional"/>
                <xs:attribute name="FieldListVersion" type="xs:int" use="optional"/>
                <xs:attribute name="FieldWellVersion" type="xs:int" use="optional"/>
                <xs:attribute name="DataSourceEmpty" type="xs:boolean" default="false" use="optional"/>
                <xs:attribute name="HasNoVisibleSeries" type="xs:boolean" default="false" 
           use="optional"/>
                <xs:attribute name="IsActionable" type="xs:boolean" default="false" use="optional"/>
                <xs:attribute name="IsOlap" type="xs:boolean" default="false" use="optional"/>
                <xs:attribute name="SupportsBIExplore" type="xs:boolean" use="optional" default="false"/>
                <xs:attribute name="DataConnectionName" type="xs:string" use="optional"/>
              </xs:complexType>
              <xs:complexType name="CT_Image">
                <xs:sequence>
                  <xs:element name="ChartMetaData" minOccurs="0" maxOccurs="1" type="CT_ChartMetaData"/>
                </xs:sequence>
                <xs:attribute name="Id" type="ST_nonEmptyString" use="required"/>
                <xs:attribute name="ImageName" type="xs:string" use="required"/>
                <xs:attribute name="Type" type="ST_enmImageType" use="optional" default="chart"/>
                <xs:attribute name="Version" type="xs:int" use="required"/>
                <xs:attribute name="Width" type="ST_nonNegativeDouble" use="required"/>
                <xs:attribute name="Height" type="ST_nonNegativeDouble" use="required"/>
                <xs:attribute name="BorderID" type="ST_borderStyleID" use="optional"/>
                <xs:attribute name="ZOrder" type="xs:int" use="required"/>
                <xs:attribute name="XOriginDelta" type="xs:double" default="0" use="optional"/>
                <xs:attribute name="YOriginDelta" type="xs:double" default="0" use="optional"/>
                <xs:attribute name="AbsoluteLeft" type="xs:double" use="required"/>
                <xs:attribute name="AbsoluteTop" type="xs:double" use="required"/>
                <xs:attribute name="AbsoluteRight" type="xs:double" use="required"/>
                <xs:attribute name="AbsoluteBottom" type="xs:double" use="required"/>
                <xs:attribute name="ClippedWidth" type="ST_nonNegativeDouble" default="0" 
           use="optional"/>
                <xs:attribute name="ClippedHeight" type="ST_nonNegativeDouble" default="0" 
           use="optional"/>
                <xs:attribute name="Visible" type="xs:boolean" default="true" use="optional"/>
                <xs:attribute name="AltText" type="xs:string" use="optional"/>
                <xs:attribute name="LockAspectRatio" type="xs:boolean" default="false" use="optional"/>
              </xs:complexType>
              <xs:complexType name="CT_Images">
                <xs:sequence>
                 <xs:element name="Image" minOccurs="1" maxOccurs="unbounded" type="CT_Image"/>
                </xs:sequence>
              </xs:complexType>
              <xs:simpleType name="ST_DefaultRowHeight">
                <xs:union>
                  <xs:simpleType>
                   <xs:restriction base="ST_rowHeight"/>
Preliminary
                  </xs:simpleType>
```
 *Copyright © 2012 Microsoft Corporation.* 

 *Release: Sunday, January 22, 2012* 

```
 <xs:simpleType>
                    <xs:restriction base="xs:double">
                      <xs:enumeration value="0"/>
                    </xs:restriction>
                  </xs:simpleType>
                </xs:union>
              </xs:simpleType>
              <xs:simpleType name="ST_DefaultColumnWidth">
                <xs:union>
                  <xs:simpleType>
                    <xs:restriction base="ST_columnWidth"/>
                  </xs:simpleType>
                  <xs:simpleType>
                    <xs:restriction base="xs:double">
                      <xs:enumeration value="0"/>
                    </xs:restriction>
                  </xs:simpleType>
                </xs:union>
              </xs:simpleType>
              <xs:simpleType name="ST_SelectionTop">
                <xs:restriction base="xs:int">
                  <xs:minInclusive value="0"/>
                  <xs:maxInclusive value="1048576"/>
                </xs:restriction>
              </xs:simpleType>
              <xs:simpleType name="ST_SelectionLeft">
                <xs:restriction base="xs:int">
                  <xs:minInclusive value="0"/>
                  <xs:maxInclusive value="16384"/>
                </xs:restriction>
              </xs:simpleType>
              <xs:complexType name="CT_Table">
                <xs:sequence>
                  <xs:element name="Column" minOccurs="0" maxOccurs="16384" type="CT_ColumnAxisItem"/>
                  <xs:element name="Row" minOccurs="0" maxOccurs="1048576" type="CT_RowAxisItem"/>
                </xs:sequence>
                <xs:attribute name="LastNonEmptyRow" type="ST_excelRowNumber1Based" use="required"/>
                <xs:attribute name="LastNonEmptyColumn" type="ST_excelColNumber1Based" use="required"/>
                <xs:attribute name="CurrentFirstRow" type="ST_excelRowNumber1Based" use="required"/>
                <xs:attribute name="FirstVisibleRow" type="ST_excelRowNumber1Based" use="required"/>
                <xs:attribute name="CurrentFirstRowVisibleOffset" type="ST_excelRowNumber" default="0" 
           use="optional"/>
                <xs:attribute name="LastVisibleRow" type="ST_excelRowNumber1Based" default="1048576" 
           use="optional"/>
                <xs:attribute name="CurrentFirstColumn" type="ST_excelColNumber1Based" use="required"/>
                <xs:attribute name="FirstVisibleColumn" type="ST_excelColNumber1Based" use="required"/>
                <xs:attribute name="CurrentFirstColumnVisibleOffset" type="ST_excelColNumber" default="0" 
           use="optional"/>
                <xs:attribute name="LastVisibleColumn" type="ST_excelColNumber1Based" default="16384" 
           use="optional"/>
                <xs:attribute name="DefaultRowHeight" default="12.75" use="optional" 
           type="ST_DefaultRowHeight"/>
                <xs:attribute name="DefaultColumnWidth" default="48" use="optional" 
           type="ST_DefaultColumnWidth"/>
                <xs:attribute name="DefaultIndentWidth" type="xs:double" default="9" use="optional"/>
                <xs:attribute name="SelectionTop" default="0" use="optional" type="ST_SelectionTop"/>
                <xs:attribute name="SelectionLeft" default="0" use="optional" type="ST_SelectionLeft"/>
                <xs:attribute name="summaryRight" type="xs:boolean" default="true" use="optional"/>
Preliminary
                <xs:attribute name="summaryBelow" type="xs:boolean" default="true" use="optional"/>
```
 *Copyright © 2012 Microsoft Corporation.* 

 *Release: Sunday, January 22, 2012* 

```
 <xs:attribute name="outlineLevelCol" type="ST_excelOutlineLevels" use="optional" 
            default="0" <xs:attribute name="outlineLevelRow" type="ST_excelOutlineLevels" use="optional" 
            default="0"/>
               </xs:complexType>
               <xs:complexType name="CT_Slicer">
                 <xs:sequence/>
                 <xs:attribute name="Name" type="ST_nonEmptyString" use="required"/>
                 <xs:attribute name="Caption" type="xs:string" use="required"/>
                 <xs:attribute name="SlicerCacheId" type="xs:int" use="required"/>
                 <xs:attribute name="SlicerViewId" type="xs:int" use="required"/>
                 <xs:attribute name="ExternalSourceIndex" type="xs:int" default="0" use="optional"/>
                 <xs:attribute name="Version" type="xs:int" use="required"/>
                 <xs:attribute name="Width" type="ST_nonNegativeDouble" use="required"/>
                 <xs:attribute name="Height" type="ST_nonNegativeDouble" use="required"/>
                 <xs:attribute name="ZOrder" type="xs:int" use="required"/>
                 <xs:attribute name="XOriginDelta" type="xs:double" default="0" use="optional"/>
                 <xs:attribute name="YOriginDelta" type="xs:double" default="0" use="optional"/>
                 <xs:attribute name="ClippedWidth" type="ST_nonNegativeDouble" default="0" 
            use="optional"/>
                 <xs:attribute name="ClippedHeight" type="ST_nonNegativeDouble" default="0" 
            use="optional"/>
                 <xs:attribute name="Visible" type="xs:boolean" default="true" use="optional"/>
                 <xs:attribute name="HasConnection" type="xs:boolean" default="true" use="optional"/>
                 <xs:attribute name="IsTimeline" type="xs:boolean" default="false" use="optional"/>
                 <xs:attribute name="SlicerCaptionHeight" type="xs:int" default="0" use="optional"/>
               </xs:complexType>
               <xs:complexType name="CT_Slicers">
                 <xs:sequence>
                   <xs:element name="Slicer" minOccurs="0" maxOccurs="unbounded" type="CT_Slicer"/>
                 </xs:sequence>
               </xs:complexType>
               <xs:complexType name="CT_WebExtensionBinding">
                 <xs:attribute name="BindingName" type="ST_nonEmptyString" use="required"/>
                 <xs:attribute name="BindingVersion" type="xs:nonNegativeInteger" use="required"/>
                 <xs:attribute name="SheetName" type="ST_SheetName" use="required"/>
                 <xs:attribute name="FirstColumn" type="ST_excelColNumber" use="required"/>
                 <xs:attribute name="FirstRow" type="ST_excelRowNumber" use="required"/>
                 <xs:attribute name="LastColumn" type="ST_excelColNumber" use="required"/>
                 <xs:attribute name="LastRow" type="ST_excelRowNumber" use="required"/>
               </xs:complexType>
               <xs:complexType name="CT_WebExtensionBindings">
                 <xs:sequence>
                   <xs:element name="WebExtensionBinding" minOccurs="1" maxOccurs="unbounded" 
            type="CT_WebExtensionBinding"/>
                 </xs:sequence>
               </xs:complexType>
               <xs:complexType name="CT_WebExtensionProperty">
                 <xs:attribute name="WebExtensionPropertyName" type="ST_nonEmptyString" use="required"/>
                 <xs:attribute name="WebExtensionPropertyValue" type="xs:string" use="required"/>
               </xs:complexType>
               <xs:complexType name="CT_WebExtensionProperties">
                 <xs:sequence>
                   <xs:element name="WebExtensionProperty" minOccurs="1" maxOccurs="unbounded" 
             type="CT_WebExtensionProperty"/>
                 </xs:sequence>
               </xs:complexType>
               <xs:complexType name="CT_WebExtension">
The contribution of the contribution of the contribution of the contribution of the contribution of the contribution of the contribution of the contribution of the contribution of the contribution of the contribution of t
                 <xs:sequence>
```
 *Copyright © 2012 Microsoft Corporation.* 

 *Release: Sunday, January 22, 2012* 

```
 <xs:element name="WebExtensionProperties" maxOccurs="1" minOccurs="0" 
            type="CT_WebExtensionProperties"/>
                   <xs:element name="WebExtensionBindings" maxOccurs="1" minOccurs="0" 
            type="CT_WebExtensionBindings"/>
                 </xs:sequence>
                 <xs:attribute name="OsfId" type="xs:string" use="required"/>
                 <xs:attribute name="OsfMarketRef" type="xs:string" use="required"/>
                 <xs:attribute name="OsfMarketVersion" type="xs:string" use="required"/>
                 <xs:attribute name="AbsoluteLeft" type="xs:double" use="required"/>
                 <xs:attribute name="AbsoluteTop" type="xs:double" use="required"/>
                 <xs:attribute name="AbsoluteRight" type="xs:double" use="required"/>
                 <xs:attribute name="AbsoluteBottom" type="xs:double" use="required"/>
                 <xs:attribute name="Width" type="ST_nonNegativeDouble" use="required"/>
                 <xs:attribute name="Height" type="ST_nonNegativeDouble" use="required"/>
                 <xs:attribute name="ZOrder" type="xs:int" use="required"/>
                 <xs:attribute name="XOriginDelta" type="xs:double" default="0" use="optional"/>
                 <xs:attribute name="YOriginDelta" type="xs:double" default="0" use="optional"/>
               </xs:complexType>
               <xs:complexType name="CT_WebExtensions">
                 <xs:sequence>
                   <xs:element name="WebExtension" minOccurs="0" maxOccurs="unbounded" 
            type="CT_WebExtension"/>
                 </xs:sequence>
               </xs:complexType>
               <xs:complexType name="CT_Worksheet">
                 <xs:sequence>
                   <xs:element name="WorksheetOptions" minOccurs="0" maxOccurs="1" 
            type="CT_WorksheetOptions"/>
                   <xs:element name="autofilters" minOccurs="0" maxOccurs="1" type="CT_autofilters"/>
                   <xs:element name="PivotTables" minOccurs="0" maxOccurs="1" type="CT_PivotTables"/>
                   <xs:element name="Slicers" maxOccurs="1" minOccurs="0" type="CT_Slicers"/>
                   <xs:element name="Hyperlinks" minOccurs="0" maxOccurs="1" type="CT_Hyperlinks"/>
                   <xs:element name="Images" maxOccurs="1" minOccurs="0" type="CT_Images"/>
                   <xs:element name="WebExtensions" maxOccurs="1" minOccurs="0" type="CT_WebExtensions"/>
                   <xs:element name="Table" minOccurs="0" maxOccurs="1" type="CT_Table"/>
                 </xs:sequence>
                 <xs:attribute name="ActiveSheet" type="xs:boolean" default="false" use="optional"/>
                 <xs:attribute name="ChartSheet" type="xs:boolean" default="false" use="optional"/>
                 <xs:attribute name="Name" type="ST_SheetOrObjectName" use="required"/>
                 <xs:attribute name="NameRTL" type="xs:boolean" default="false" use="optional"/>
                 <xs:attribute name="NamedRange" type="xs:boolean" default="false" use="optional"/>
                 <xs:attribute name="SheetName" type="ST_SheetName" use="optional"/>
                 <xs:attribute name="Visible" type="ST_enmWorksheetVisibilityState" default="Visible" 
            use="optional"/>
               </xs:complexType>
               <xs:complexType name="CT_Workbook" final="restriction">
                 <xs:sequence>
                   <xs:element name="WorkbookOptions" type="CT_WorkbookOptions"/>
                   <xs:element name="Parameters" maxOccurs="1" minOccurs="0" type="CT_Parameters"/>
                   <xs:element name="NamedObjects" minOccurs="0" maxOccurs="1" type="CT_NamedObjects"/>
                   <xs:element name="Styles" minOccurs="0" maxOccurs="1" type="CT_Styles"/>
                   <xs:element name="Worksheet" minOccurs="1" maxOccurs="unbounded" type="CT_Worksheet"/>
                   <xs:element name="WebExtensions" maxOccurs="1" minOccurs="0" type="CT_WebExtensions"/>
                 </xs:sequence>
               </xs:complexType>
               <xs:simpleType name="ST_cellStyleID" final="restriction">
                 <xs:restriction base="xs:string">
                   <xs:pattern value="sD|0|[1-9][0-9]*"/>
President and the second strength and the second strength and the second strength and the second strength and the second strength and the second strength and the second strength and the second strength and the second stre
                 </xs:restriction>
```
 *Copyright © 2012 Microsoft Corporation.* 

 *Release: Sunday, January 22, 2012* 

```
 </xs:simpleType>
              <xs:simpleType name="ST_borderStyleID" final="restriction">
                <xs:restriction base="xs:string">
                  <xs:pattern value="bD|\-[1-9][0-9]*"/>
                </xs:restriction>
              </xs:simpleType>
              <xs:simpleType name="ST_rgbTuple" final="restriction">
                <xs:restriction base="xs:string">
                  <xs:pattern value="#[0-9|A-F|a-f]{6}"/>
                  <xs:length value="7"/>
                </xs:restriction>
              </xs:simpleType>
              <xs:simpleType name="ST_enmBorderPosition">
                <xs:restriction base="xs:string">
                  <xs:enumeration value="None"/>
                  <xs:enumeration value="Left"/>
                  <xs:enumeration value="Right"/>
                  <xs:enumeration value="Top"/>
                  <xs:enumeration value="Bottom"/>
                </xs:restriction>
              </xs:simpleType>
              <xs:simpleType name="ST_enmChartCategory">
                <xs:restriction base="xs:string">
                  <xs:enumeration value="Unsupported"/>
                  <xs:enumeration value="Combo"/>
                  <xs:enumeration value="Surface"/>
                  <xs:enumeration value="Column"/>
                  <xs:enumeration value="Column3D"/>
                  <xs:enumeration value="Bar"/>
                  <xs:enumeration value="Bar3D"/>
                  <xs:enumeration value="Line"/>
                  <xs:enumeration value="Line3D"/>
                  <xs:enumeration value="Pie"/>
                  <xs:enumeration value="Scatter"/>
                  <xs:enumeration value="Bubble"/>
                  <xs:enumeration value="Area"/>
                  <xs:enumeration value="Doughnut"/>
                  <xs:enumeration value="Radar"/>
                  <xs:enumeration value="Stock"/>
                </xs:restriction>
              </xs:simpleType>
              <xs:simpleType name="ST_enmBorderLineStyle">
                <xs:restriction base="xs:string">
                  <xs:enumeration value="None"/>
                  <xs:enumeration value="Continuous"/>
                  <xs:enumeration value="Dash"/>
                  <xs:enumeration value="Dot"/>
                  <xs:enumeration value="DashDot"/>
                  <xs:enumeration value="DashDotDot"/>
                  <xs:enumeration value="SlantDashDot"/>
                  <xs:enumeration value="Double"/>
                </xs:restriction>
              </xs:simpleType>
              <xs:simpleType name="ST_enmHorizontalAlignment">
                <xs:restriction base="xs:string">
                  <xs:enumeration value="Automatic"/>
                  <xs:enumeration value="Center"/>
                  <xs:enumeration value="Left"/>
Preliminary
                  <xs:enumeration value="Right"/>
```
 *Copyright © 2012 Microsoft Corporation.* 

 *Release: Sunday, January 22, 2012* 

```
 <xs:enumeration value="Fill"/>
                  <xs:enumeration value="Justify"/>
                  <xs:enumeration value="CenterAcrossSelection"/>
                  <xs:enumeration value="Distributed"/>
                  <xs:enumeration value="JustifyDistributed"/>
                </xs:restriction>
              </xs:simpleType>
              <xs:simpleType name="ST_enmVerticalAlignment">
                <xs:restriction base="xs:string">
                  <xs:enumeration value="Automatic"/>
                  <xs:enumeration value="Top"/>
                  <xs:enumeration value="Bottom"/>
                  <xs:enumeration value="Center"/>
                  <xs:enumeration value="Justify"/>
                  <xs:enumeration value="Distributed"/> 
                  <xs:enumeration value="JustifyDistributed"/>
                </xs:restriction>
              </xs:simpleType>
              <xs:simpleType name="ST_enmAutoFilterCriteriaOperationType">
                <xs:restriction base="xs:string">
                  <xs:enumeration value="EQ"/>
                  <xs:enumeration value="NEQ"/>
                  <xs:enumeration value="GT"/>
                  <xs:enumeration value="GTEQ"/>
                  <xs:enumeration value="LT"/>
                  <xs:enumeration value="LTEQ"/>
                </xs:restriction>
              </xs:simpleType>
              <xs:simpleType name="ST_enmAutoFilterCriteriaRelationOperator">
                <xs:restriction base="xs:string">
                  <xs:enumeration value="Nil"/>
                  <xs:enumeration value="And"/>
                  <xs:enumeration value="Or"/>
                </xs:restriction>
              </xs:simpleType>
              <xs:simpleType name="ST_enmAutoFilterItemType">
                <xs:restriction base="xs:string">
                  <xs:enumeration value="Number"/>
                  <xs:enumeration value="Text"/>
                  <xs:enumeration value="Date"/>
                </xs:restriction>
              </xs:simpleType>
              <xs:simpleType name="ST_enmAutoFilterItemCriteriaType">
                <xs:restriction base="xs:string">
                  <xs:enumeration value="Nil"/>
                  <xs:enumeration value="AboveAverage"/>
                  <xs:enumeration value="BelowAverage"/>
                  <xs:enumeration value="Tomorrow"/>
                  <xs:enumeration value="Today"/>
                  <xs:enumeration value="Yesterday"/>
                  <xs:enumeration value="NextWeek"/>
                  <xs:enumeration value="ThisWeek"/>
                  <xs:enumeration value="LastWeek"/>
                  <xs:enumeration value="NextMonth"/>
                  <xs:enumeration value="ThisMonth"/>
                  <xs:enumeration value="LastMonth"/>
                  <xs:enumeration value="NextQuarter"/>
                  <xs:enumeration value="ThisQuarter"/>
Preliminary
                  <xs:enumeration value="LastQuarter"/>
```
 *Copyright © 2012 Microsoft Corporation.* 

 *Release: Sunday, January 22, 2012* 

```
 <xs:enumeration value="NextYear"/>
                  <xs:enumeration value="ThisYear"/>
                  <xs:enumeration value="LastYear"/>
                  <xs:enumeration value="YearToDate"/>
                  <xs:enumeration value="Q1"/>
                  <xs:enumeration value="Q2"/>
                  <xs:enumeration value="Q3"/>
                  <xs:enumeration value="Q4"/>
                  <xs:enumeration value="M1"/>
                  <xs:enumeration value="M2"/>
                  <xs:enumeration value="M3"/>
                  <xs:enumeration value="M4"/>
                  <xs:enumeration value="M5"/>
                  <xs:enumeration value="M6"/>
                  <xs:enumeration value="M7"/>
                  <xs:enumeration value="M8"/>
                  <xs:enumeration value="M9"/>
                  <xs:enumeration value="M10"/>
                  <xs:enumeration value="M11"/>
                  <xs:enumeration value="M12"/>
                </xs:restriction>
              </xs:simpleType>
              <xs:simpleType name="ST_excelRowNumber">
                <xs:restriction base="xs:int">
                  <xs:minInclusive value="0"/>
                  <xs:maxInclusive value="1048575"/>
                </xs:restriction>
              </xs:simpleType>
              <xs:simpleType name="ST_excelColNumber">
                <xs:restriction base="xs:int">
                  <xs:minInclusive value="0"/>
                  <xs:maxInclusive value="16383"/>
                </xs:restriction>
              </xs:simpleType>
              <xs:simpleType name="ST_excelRowNumber1Based">
                <xs:restriction base="xs:int">
                  <xs:minInclusive value="1"/>
                  <xs:maxInclusive value="1048576"/>
                </xs:restriction>
              </xs:simpleType>
              <xs:simpleType name="ST_excelColNumber1Based">
                <xs:restriction base="xs:int">
                  <xs:minInclusive value="1"/>
                  <xs:maxInclusive value="16384"/>
                </xs:restriction>
              </xs:simpleType>
              <xs:simpleType name="ST_excelOutlineLevels">
                <xs:restriction base="xs:short">
                  <xs:minInclusive value="0"/>
                  <xs:maxInclusive value="8"/>
                </xs:restriction>
              </xs:simpleType>
              <xs:simpleType name="ST_rowHeight">
                <xs:restriction base="xs:double">
                  <xs:minInclusive value="0.2"/>
                  <xs:maxInclusive value="409.6"/>
                </xs:restriction>
              </xs:simpleType>
Preliminary
              <xs:simpleType name="ST_columnWidth">
```
 *Copyright © 2012 Microsoft Corporation.* 

 *Release: Sunday, January 22, 2012* 

```
 <xs:restriction base="xs:double">
                  <xs:minInclusive value="0.75"/>
                  <xs:maxInclusive value="1343"/>
                </xs:restriction>
              </xs:simpleType>
              <xs:simpleType name="ST_enmFilterItemType">
                <xs:restriction base="xs:string">
                  <xs:enumeration value="None"/>
                  <xs:enumeration value="Filtered"/>
                  <xs:enumeration value="SortedAsc"/>
                  <xs:enumeration value="SortedDesc"/> 
                  <xs:enumeration value="BothAsc"/>
                  <xs:enumeration value="BothDesc"/>
                  <xs:enumeration value="Sorted"/>
                  <xs:enumeration value="Both"/>
                </xs:restriction>
              </xs:simpleType>
              <xs:complexType name="CT_Data">
                <xs:simpleContent>
                  <xs:extension base="xs:string">
                    <xs:attribute name="RTF" type="xs:boolean" default="false" use="optional"/>
                  </xs:extension>
                </xs:simpleContent>
              </xs:complexType>
              <xs:simpleType name="ST_KpiSet">
                <xs:restriction base="xs:short">
                  <xs:enumeration value="-1"/>
                  <xs:enumeration value="0"/>
                  <xs:enumeration value="1"/>
                  <xs:enumeration value="2"/>
                  <xs:enumeration value="3"/>
                  <xs:enumeration value="4"/>
                  <xs:enumeration value="5"/>
                  <xs:enumeration value="6"/>
                  <xs:enumeration value="7"/>
                  <xs:enumeration value="8"/>
                  <xs:enumeration value="9"/>
                  <xs:enumeration value="10"/>
                  <xs:enumeration value="11"/>
                  <xs:enumeration value="12"/>
                  <xs:enumeration value="13"/>
                  <xs:enumeration value="14"/>
                  <xs:enumeration value="15"/>
                  <xs:enumeration value="16"/>
                  <xs:enumeration value="17"/>
                  <xs:enumeration value="18"/>
                  <xs:enumeration value="19"/>
                </xs:restriction>
              </xs:simpleType>
              <xs:simpleType name="ST_KpiIcon">
                <xs:restriction base="xs:short">
                  <xs:minInclusive value="0"/>
                  <xs:maxInclusive value="4"/>
                </xs:restriction>
              </xs:simpleType>
              <xs:simpleType name="ST_KpiSize">
                <xs:restriction base="xs:short">
                  <xs:enumeration value="0"/>
Preliminary
                  <xs:enumeration value="1"/>
```
 *Copyright © 2012 Microsoft Corporation.* 

```
 <xs:enumeration value="2"/>
                </xs:restriction>
              </xs:simpleType>
              <xs:simpleType name="ST_MergeDown">
                <xs:restriction base="xs:int">
                  <xs:minInclusive value="1"/>
                  <xs:maxInclusive value="1048575"/>
                </xs:restriction>
              </xs:simpleType>
              <xs:simpleType name="ST_MergeAcross">
                <xs:restriction base="xs:int">
                  <xs:minInclusive value="1"/>
                  <xs:maxInclusive value="16383"/>
                </xs:restriction>
              </xs:simpleType>
              <xs:complexType name="CT_Cell">
                <xs:sequence>
                  <xs:element name="Data" minOccurs="0" maxOccurs="1" type="CT_Data"/>
                </xs:sequence>
                <xs:attribute name="BorderID" type="ST_borderStyleID" default="bD" use="optional"/>
                <xs:attribute name="Index" type="ST_excelColNumber1Based" use="optional"/>
                <xs:attribute name="StyleID" type="ST_cellStyleID" default="sD" use="optional"/>
                <xs:attribute name="SpanType" type="ST_enmCellSpanType" use="optional" default="None"/>
                <xs:attribute name="SpillOrigin" type="ST_excelColNumber1Based" use="optional"/>
                <xs:attribute name="DatabarLength" type="ST_databarLengthPercentage" default="0" 
           use="optional"/>
                <xs:attribute name="DatabarColor" type="ST_rgbTuple" use="optional"/>
                <xs:attribute name="DatabarStyle" type="ST_enmDatabarStyle" use="optional" 
           default="Gradient"/>
                <xs:attribute name="DatabarBorderColor" type="ST_rgbTuple" use="optional"/>
                <xs:attribute name="DatabarDirection" type="ST_enmReadOrder" use="optional" 
           default="Context"/>
                <xs:attribute name="DatabarAxisPosition" type="ST_databarLengthPercentage" default="0" 
           use="optional"/>
                <xs:attribute name="DatabarAxisColor" type="ST_rgbTuple" use="optional"/>
                <xs:attribute name="HasDropDown" type="xs:boolean" use="optional"/>
                <xs:attribute name="KpiSet" use="optional" default="-1" type="ST_KpiSet"/>
                <xs:attribute name="KpiIcon" use="optional" type="ST_KpiIcon"/>
                <xs:attribute name="KpiSize" use="optional" type="ST_KpiSize"/>
                <xs:attribute name="MergeDown" use="optional" type="ST_MergeDown"/>
                <xs:attribute name="MergeAcross" use="optional" type="ST_MergeAcross"/>
                <xs:attribute name="FirstRow" type="ST_excelRowNumber" use="optional" default="0"/>
                <xs:attribute name="FirstColumn" type="ST_excelColNumber" use="optional" default="0"/>
                <xs:attribute name="LastRow" type="ST_excelRowNumber" use="optional" default="0"/>
                <xs:attribute name="LastColumn" type="ST_excelColNumber" use="optional" default="0"/>
                <xs:attribute name="XOriginDelta" type="ST_nonPositiveDouble" default="0" 
           use="optional"/>
                <xs:attribute name="YOriginDelta" type="ST_nonPositiveDouble" default="0" 
           use="optional"/>
                <xs:attribute name="Width" type="ST_nonNegativeDouble" default="0" use="optional"/>
                <xs:attribute name="Height" type="ST_nonNegativeDouble" default="0" use="optional"/>
                <xs:attribute name="OriginalText" use="optional" type="xs:string"/>
                <xs:attribute name="DropDownType" type="ST_enmFilterItemType" use="optional" 
           default="None"/>
                <xs:attribute name="IsPivotPageField" type="xs:boolean" use="optional"/>
                <xs:attribute name="PageFieldID" type="xs:string" use="optional"/>
                <xs:attribute name="Drillable" type="xs:boolean" use="optional"/>
                <xs:attribute name="HasDrillIndicator" type="xs:boolean" default="false" use="optional"/>
                <xs:attribute name="CompactAxis" type="xs:boolean" default="false" use="optional"/>
Preliminary
```
 *Copyright © 2012 Microsoft Corporation.* 

 *Release: Sunday, January 22, 2012* 

```
 <xs:attribute name="ExtraIndentSpace" type="xs:boolean" use="optional"/>
                  <xs:attribute name="WideIndent" type="xs:boolean" use="optional"/>
                  <xs:attribute name="Expanded" type="xs:boolean" use="optional"/>
                   <xs:attribute name="Horizontal" type="ST_enmHorizontalAlignment" default="Automatic" 
             use="optional"/>
                  <xs:attribute name="iconOnly" type="xs:boolean" use="optional"/>
                  <xs:attribute name="FormulaError" type="xs:boolean" default="false" use="optional"/>
                  <xs:attribute name="HasPhonInfo" type="xs:boolean" default="false" use="optional"/>
                  <xs:attribute name="FormulaBarText" type="xs:string" use="optional"/>
                  <xs:attribute name="HasSparkline" type="xs:boolean" default="false" use="optional"/>
                   <xs:attribute name="SparklineClusterOffsetTop" type="xs:nonNegativeInteger" default="0" 
             use="optional"/>
                   <xs:attribute name="SparklineClusterOffsetLeft" type="xs:nonNegativeInteger" 
             use="optional" default="0"/>
                  <xs:attribute name="SparklineClusterFirstRow" type="ST_excelRowNumber" use="optional"/>
                  <xs:attribute name="SparklineClusterLastRow" type="ST_excelRowNumber" use="optional"/>
                  <xs:attribute name="SparklineClusterFirstColumn" type="ST_excelColNumber" 
             use="optional"/>
                  <xs:attribute name="SparklineClusterLastColumn" type="ST_excelColNumber" use="optional"/>
                   <xs:attribute name="SparklineVersion" type="xs:int" use="optional" default="0"/>
                </xs:complexType>
                <xs:complexType name="CT_RowAxisItem">
                  <xs:sequence>
                    <xs:element name="Cell" minOccurs="0" maxOccurs="16384" type="CT_Cell"/>
                  </xs:sequence>
                  <xs:attribute name="Span" use="optional" default="0" type="ST_excelRowNumber"/>
                  <xs:attribute name="Hidden" type="xs:boolean" use="optional" default="false"/>
                  <xs:attribute name="collapsed" type="xs:boolean" default="false" use="optional"/>
                   <xs:attribute name="outlineLevel" type="ST_excelOutlineLevels" use="optional" 
             default="0"/>
                  <xs:attribute name="adjacentOutlineLevel" type="ST_excelOutlineLevels" use="optional" 
             default="0" <xs:attribute name="Index" type="ST_excelRowNumber1Based" use="optional"/>
                  <xs:attribute name="Height" type="ST_rowHeight" use="optional"/>
                </xs:complexType>
                <xs:complexType name="CT_ColumnAxisItem">
                  <xs:attribute name="Span" use="optional" default="0" type="ST_excelColNumber"/>
                  <xs:attribute name="Hidden" type="xs:boolean" use="optional" default="false"/>
                  <xs:attribute name="collapsed" type="xs:boolean" default="false" use="optional"/>
                  <xs:attribute name="outlineLevel" type="ST_excelOutlineLevels" use="optional" 
             default="0"/>
                   <xs:attribute name="adjacentOutlineLevel" type="ST_excelOutlineLevels" use="optional" 
             default="0"/>
                  <xs:attribute name="Index" type="ST_excelColNumber1Based" use="optional"/>
                  <xs:attribute name="Width" type="ST_columnWidth" use="optional"/>
                </xs:complexType>
                <xs:simpleType name="ST_enmImageType">
                  <xs:restriction base="xs:string">
                     <xs:enumeration value="none"/>
                     <xs:enumeration value="chart"/>
                     <xs:enumeration value="image"/>
                   </xs:restriction>
                </xs:simpleType>
                <xs:simpleType name="ST_enmReadOrder">
                  <xs:restriction base="xs:string">
                     <xs:enumeration value="Context"/>
                     <xs:enumeration value="LeftToRight"/>
                     <xs:enumeration value="RightToLeft"/>
                  </xs:restriction>
\begin{minipage}[t]{0.01\textwidth}\begin{itemize} {\bf 1.01\textwidth}\begin{itemize} {\bf 1.01\textwidth}\begin{itemize} {\bf 1.01\textwidth}\begin{itemize} {\bf 1.01\textwidth}\begin{itemize} {\bf 1.01\textwidth}\begin{itemize} {\bf 1.01\textwidth}\begin{itemize} {\bf 1.01\textwidth}\begin{itemize} {\bf 1.01\textwidth}\begin{itemize} {\bf 1.01\textwidth}\begin{itemize} {\bf 1.01\textwidth}\begin{itemize} {\bf 1.01\textwidth}\begin{itemize} {\bf 1.01\textwidth}\begin{itemize} {\bf 1.0 </xs:simpleType>
```
 *Copyright © 2012 Microsoft Corporation.* 

 *Release: Sunday, January 22, 2012* 

```
 <xs:simpleType name="ST_enmGradientType">
                <xs:restriction base="xs:string">
                  <xs:enumeration value="Linear"/>
                  <xs:enumeration value="Path"/>
                </xs:restriction>
              </xs:simpleType>
              <xs:simpleType name="ST_enmFontVerticalAlignment">
                <xs:restriction base="xs:string">
                  <xs:enumeration value="None"/>
                  <xs:enumeration value="Subscript"/>
                  <xs:enumeration value="Superscript"/>
                </xs:restriction>
              </xs:simpleType>
              <xs:simpleType name="ST_enmPivotRangeOperation">
                <xs:restriction base="xs:string">
                  <xs:enumeration value="Refresh"/>
                  <xs:enumeration value="TableStructure"/>
                </xs:restriction>
              </xs:simpleType>
              <xs:simpleType name="ST_enmFontUnderline">
                <xs:restriction base="xs:string">
                  <xs:enumeration value="None"/>
                  <xs:enumeration value="Single"/>
                  <xs:enumeration value="Double"/>
                  <xs:enumeration value="SingleAccounting"/>
                  <xs:enumeration value="DoubleAccounting"/>
                </xs:restriction>
              </xs:simpleType>
              <xs:simpleType name="ST_enmNamedObjectType">
                <xs:restriction base="xs:string">
                 \langle xs:enumeration value="InvalidNamedObjectType
                  <xs:enumeration value="Chart"/>
                  <xs:enumeration value="PivotTable"/>
                  <xs:enumeration value="Table"/>
                  <xs:enumeration value="NamedRange"/>
                  <xs:enumeration value="WebExtension"/>
                </xs:restriction>
              </xs:simpleType>
              <xs:simpleType name="ST_enmDatabarStyle">
                <xs:restriction base="xs:string">
                  <xs:enumeration value="Gradient"/>
                  <xs:enumeration value="Solid"/>
                </xs:restriction>
              </xs:simpleType>
              <xs:simpleType name="ST_enmCellSpanType">
                <xs:restriction base="xs:string">
                  <xs:enumeration value="Merge"/>
                  <xs:enumeration value="Spill"/>
                  <xs:enumeration value="None"/>
                </xs:restriction>
              </xs:simpleType>
              <xs:simpleType name="ST_enmPattern">
                 <xs:restriction base="xs:string">
                  <xs:enumeration value="None"/>
                  <xs:enumeration value="Solid"/>
                  <xs:enumeration value="Gray50"/>
                  <xs:enumeration value="Gray75"/>
                  <xs:enumeration value="Gray25"/>
Preliminary
                  <xs:enumeration value="HorzStripe"/>
```
 *Copyright © 2012 Microsoft Corporation.* 

 *Release: Sunday, January 22, 2012* 

```
 <xs:enumeration value="VertStripe"/>
                   <xs:enumeration value="ReverseDiagStripe"/>
                   <xs:enumeration value="DiagStripe"/>
                   <xs:enumeration value="DiagCross"/>
                   <xs:enumeration value="ThickDiagCross"/>
                   <xs:enumeration value="ThinHorzStripe"/>
                   <xs:enumeration value="ThinVertStripe"/>
                   <xs:enumeration value="ThinReverseDiagStripe"/>
                   <xs:enumeration value="ThinDiagStripe"/>
                   <xs:enumeration value="ThinHorzCross"/>
                   <xs:enumeration value="ThinDiagCross"/>
                   <xs:enumeration value="Gray125"/>
                   <xs:enumeration value="Gray0625"/>
                 </xs:restriction>
               </xs:simpleType>
               <xs:simpleType name="ST_enmWorksheetVisibilityState">
                 <xs:restriction base="xs:string">
                   <xs:enumeration value="Visible"/>
                   <xs:enumeration value="Hidden"/>
                   <xs:enumeration value="VeryHidden"/>
                 </xs:restriction>
               </xs:simpleType>
               <xs:simpleType name="ST_percentage">
                 <xs:restriction base="xs:double">
                   <xs:minInclusive value="0.0"/>
                   <xs:maxInclusive value="1.0"/>
                 </xs:restriction>
               </xs:simpleType>
               <xs:simpleType name="ST_databarLengthPercentage">
                 <xs:restriction base="xs:int">
                   <xs:minInclusive value="-100"/>
                   <xs:maxInclusive value="100"/>
                 </xs:restriction>
               </xs:simpleType>
               <xs:simpleType name="ST_nonNegativeDouble">
                 <xs:restriction base="xs:double">
                   <xs:minInclusive value="0"/>
                 </xs:restriction>
               </xs:simpleType>
               <xs:simpleType name="ST_nonPositiveDouble">
                 <xs:restriction base="xs:double">
                   <xs:maxInclusive value="0"/>
                 </xs:restriction>
               </xs:simpleType>
               <xs:simpleType name="ST_nonEmptyString">
                 <xs:restriction base="xs:string">
                   <xs:minLength value="1"/>
                 </xs:restriction>
               </xs:simpleType>
            </xs:schema>
President and the contract of the contract of the contract of the contract of the contract of the contract of
```
 *Copyright © 2012 Microsoft Corporation.* 

 *Release: Sunday, January 22, 2012* 

# **6 Appendix B: Product Behavior**

<span id="page-129-0"></span>The information in this specification is applicable to the following Microsoft products or supplemental software. References to product versions include released service packs:

■ Microsoft® SharePoint® Server 15 Technical Preview

Exceptions, if any, are noted below. If a service pack or Quick Fix Engineering (QFE) number appears with the product version, behavior changed in that service pack or QFE. The new behavior also applies to subsequent service packs of the product unless otherwise specified. If a product edition appears with the product version, behavior is different in that product edition.

Unless otherwise specified, any statement of optional behavior in this specification that is prescribed using the terms SHOULD or SHOULD NOT implies product behavior in accordance with the SHOULD or SHOULD NOT prescription. Unless otherwise specified, the term MAY implies that the product does not follow the prescription. Frequêncy, if one, are noted below. It is environ end or Quick for Frequencies (QTF, This means the thermometric and the predict version, behavior then get that we do not offer the model of the model of the model of the mo

 $\leq$  1> Section 2.2.30: Other than the normative definition of this attribute (2), Excel Calculation Services 2010 places no additional restrictions on the protocol server with respect to the contents of the Target attribute (2).

*[MS-EXSPXML3] — v20120122 Excel Calculation Version 2 Web Service XML Schema* 

 *Copyright © 2012 Microsoft Corporation.* 

 *Release: Sunday, January 22, 2012* 

# **7 Change Tracking**

<span id="page-130-0"></span>No table of changes is available. The document is either new or has had no changes since its last release.

Preliminary Religion

*[MS-EXSPXML3] — v20120122 Excel Calculation Version 2 Web Service XML Schema* 

 *Copyright © 2012 Microsoft Corporation.* 

 *Release: Sunday, January 22, 2012* 

# **8 Index**

## **A**

[Applicability](#page-8-0) 9

# **C**

Change tracking 131 Common data types and fields (section 2 11, section 2 11) Complex types 12 Complex types - CT\_Alignment 16 Complex types - CT\_autofilter 24 Complex types - CT\_autofilters 25 Complex types - CT\_Border 19 Complex types - CT\_Borders 19 Complex types - CT\_Cell 47 Complex types - CT\_ColumnAxisItem 55 Complex types - CT\_Criteria 22 Complex types - CT\_Data 47 Complex types - CT\_DataField 27 Complex types - CT\_DataFields 28 Complex types - CT\_Font 16 Complex types - CT\_gradient 18 Complex types - CT\_Hyperlink 31 Complex types - CT\_Hyperlinks 32 Complex types - CT\_Image 34 Complex types - CT\_Images 35 Complex types - CT\_Interior 17 Complex types - CT\_item 23 Complex types - CT\_Location 30 Complex types - CT\_NamedObject 13 Complex types - CT\_NamedObjects 15 Complex types - CT\_Operation 26 Complex types - CT\_Operations 26 Complex types - CT\_Parameter 12 Complex types - CT\_Parameters 13 Complex types - CT\_PivotTable 28 Complex types - CT\_PivotTables 30 Complex types - CT\_range 26 Complex types - CT\_Ranges 27 Complex types - CT\_RowAxisItem 54 Complex types - CT\_Slicer 39 Complex types - CT\_Slicers 41 Complex types - CT\_stop 18 Complex types - CT\_Style 20 Complex types - CT\_Styles 21 Complex types - CT\_Table 36 Complex types - CT\_top10 23 Complex types - CT\_Workbook 46 Complex types - CT\_WorkbookOptions 12 Complex types - CT\_Worksheet 41 Complex types - CT\_WorksheetOptions 21 CT\_Alignment complex types 16 CT\_autofilter complex types 24 CT autofilters complex types 25 Border complex types 19 CT Borders complex types 19 CT\_Cell complex types 47 CT ColumnAxisItem complex types 55 Cont[r](#page-14-0)ol (a) (b)  $\frac{1}{2}$  (c)  $\frac{1}{2}$  (c)  $\frac{1}{2}$  (c)  $\frac{1}{2}$  (c)  $\frac{1}{2}$  (c)  $\frac{1}{2}$  (c)  $\frac{1}{2}$  (c)  $\frac{1}{2}$  (c)  $\frac{1}{2}$  (c)  $\frac{1}{2}$  (c)  $\frac{1}{2}$  (c)  $\frac{1}{2}$  (c)  $\frac{1}{2}$  (c)  $\frac{1}{2}$  (c)  $\frac{1}{2}$ 

[CT\\_Criteria complex types](#page-21-0) 22 CT Data complex types 47 [CT\\_DataField complex types](#page-26-0) 27 [CT\\_DataFields complex types](#page-27-0) 28 CT Font complex types 16 CT gradient complex types 18 CT\_Hyperlink complex types 31 CT\_Hyperlinks complex types 32 CT Image complex types 34 CT Images complex types 35 CT\_Interior complex types 17 CT item complex types 23 CT\_Location complex types 30 CT\_NamedObject complex types 13 CT\_NamedObjects complex types 15 CT Operation complex types 26 CT Operations complex types 26 CT\_Parameter complex types 12 CT\_Parameters complex types 13 CT\_PivotTable complex types 28 CT\_PivotTables complex types 30 CT range complex types 26 CT\_Ranges complex types 27 CT\_RowAxisItem complex types 54 CT\_Slicer complex types 39 CT\_Slicers complex types 41 CT stop complex types 18 CT\_Style complex types 20 CT\_Styles complex types 21 CT\_Table complex types 36 CT\_top10complex types 23 CT\_Workbook complex types 46 CT\_WorkbookOptions complex types 12 CT\_Worksheet complex types 41 CT\_WorksheetOptions complex types 21

# **D**

Data types and fields - common (section 2 11, section 2 11) Details common data types and fields (section 2 11, section 2 11) complex types 12 CT Alignment complex types 16 CT\_autofilter complex types 24 CT autofilters complex types 25 CT Border complex types 19 CT Borders complex types 19 CT Cell complex types 47 CT\_ColumnAxisItem complex types 55 CT\_Criteria complex types 22 CT\_Data complex types 47 CT\_DataField complex types 27 CT\_DataFields complex types 28 CT Font complex types 16<br>CT gradient complex types gradient complex types 18 CT\_Hyperlink complex types 31 CT\_Hyperlinks complex types 32

*[MS-EXSPXML3] — v20120122 Excel Calculation Version 2 Web Service XML Schema* 

 *Copyright © 2012 Microsoft Corporation.* 

CT Image complex types 34 CT Images complex types 35 CT Interior complex types 17 CT item complex types 23 CT Location complex types 30 [CT\\_NamedObject complex types](#page-12-0) 13 [CT\\_NamedObjects complex types](#page-14-0) 15 CT Operation complex types 26 CT Operations complex types 26 CT\_Parameter complex types 12 CT\_Parameters complex types 13 CT\_PivotTable complex types 28 CT\_PivotTables complex types 30 CT\_range complex types 26 CT\_Ranges complex types 27 CT\_RowAxisItem complex types 54 CT\_Slicer complex types 39 CT\_Slicers complex types 41 CT stop complex types 18 CT\_Style complex types 20 CT\_Styles complex types 21 CT\_Table complex types 36 CT top10complex types 23 CT\_Workbook complex types 46 CT\_WorkbookOptions complex types 12 CT\_Worksheet complex types 41 CT\_WorksheetOptions complex types 21 global elements 11 simple types 66 ST\_borderStyleID simple types 72 ST\_cellStyleID simple types 71 ST\_columnWidth simple types 83 ST\_Comment simple types 67 ST\_databarLengthPercentage simple types 95 ST\_DefaultColumnWidth simple types 70 ST\_DefaultRowHeight simple types 70 ST\_degree simple types 68 ST\_enmAutoFilterCriteriaOperationType simple types 77 ST\_enmAutoFilterCriteriaRelationOperator simple types 78 ST\_enmAutoFilterItemCriteriaType simple types 79 ST\_enmAutoFilterItemType simple types 78 ST\_enmBorderLineStyle simple types 74 ST\_enmBorderPosition simple types 72 ST\_enmCellSpanType simple types 92 ST\_enmDatabarStyle simple types 91 ST\_enmFilterItemType simple types 84 ST\_enmFontUnderline simple types 90 ST\_enmFontVerticalAlignment simple types 89 ST\_enmGradientType simple types 89 ST\_enmHorizontalAlignment simple types 75 ST enmImageType simple types 88 ST\_enmNamedObjectType simple types 91 ST\_enmPattern simple types 93 ST enmPivotRangeOperation simple types 90 ST enmReadOrder simple types 88 ST\_enmVerticalAlignment simple types 76 ST\_excelColNumber simple types 82 ST\_excelColNumber1Based simple types 82 [P](#page-87-0)[r](#page-65-3)[e](#page-91-0)s[i](#page-9-0)dent and the state of the state of the state of the state of the state of the state of the state of the state of the state of the state of the state of the state of the state of the state of the state of the state o

[ST\\_excelRowNumber simple types](#page-80-0) 81 [ST\\_excelRowNumber1Based simple types](#page-81-2) 82 [ST\\_ID simple types](#page-67-1) 68 [ST\\_KpiIcon simple types](#page-85-0) 86 [ST\\_KpiSet simple types](#page-84-0) 85 [ST\\_KpiSize simple types](#page-85-1) 86 [ST\\_MergeAcross simple types](#page-86-0) 87 [ST\\_MergeDown simple types](#page-86-1) 87 ST\_nonNegativeDouble simple types 95 ST\_nonPositiveDouble simple types 95 ST\_ObjectName simple types 66 ST\_percentage simple types 94 ST\_rgbTuple simple types 72 ST\_Rotate simple types 67 ST\_rowHeight simple types 83 ST\_SelectionTop simple types 71 ST\_SheetName simple types 66 ST\_SheetOrObjectName simple types 66 ST\_Size simple types 67 ST Type simple types 69 ST\_value simple types 69 ST\_value1simple types 69 ST\_Weight simple types 68 workbook global elements 11 XX ST\_nonEmptyString XXX simple types 96

# **E**

Examples 98 overview 98

#### **F**

Fields - vendor-extensible 10 Full XML schema 110

# **G**

Global elements 11 Global elements - workbook 11 Glossary 6

## **I**

Implementer - security considerations 109 Index of security parameters 109 Informative references 9 Introduction 6

# **L**

Localization 10

## **N**

Normative references 8

#### **O**

Overview (synopsis) 9

#### **P**

*[MS-EXSPXML3] — v20120122 Excel Calculation Version 2 Web Service XML Schema* 

 *Copyright © 2012 Microsoft Corporation.* 

[Parameters - security index](#page-108-1) 109 [Product behavior](#page-129-0) 130

## **R**

[References](#page-7-1) 8 [informative](#page-8-1) 9 [normative](#page-7-0) 8 [Relationship to protocols and other structures](#page-8-3) 9

#### **S**

**Security** implementer considerations 109 parameter index 109 Simple types 66 Simple types - ST\_borderStyleID 72 Simple types - ST\_cellStyleID 71 Simple types - ST\_columnWidth 83 Simple types - ST\_Comment 67 Simple types - ST\_databarLengthPercentage 95 Simple types - ST\_DefaultColumnWidth 70 Simple types - ST\_DefaultRowHeight 70 Simple types - ST\_degree 68 Simple types - ST\_enmAutoFilterCriteriaOperationType 77 Simple types - ST\_enmAutoFilterCriteriaRelationOperator 78 Simple types - ST\_enmAutoFilterItemCriteriaType 79 Simple types - ST\_enmAutoFilterItemType 78 Simple types - ST\_enmBorderLineStyle 74 Simple types - ST\_enmBorderPosition 72 Simple types - ST\_enmCellSpanType 92 Simple types - ST\_enmDatabarStyle 91 Simple types - ST\_enmFilterItemType 84 Simple types - ST\_enmFontUnderline 90 Simple types - ST\_enmFontVerticalAlignment 89 Simple types - ST\_enmGradientType 89 Simple types - ST\_enmHorizontalAlignment 75 Simple types - ST\_enmImageType 88 Simple types - ST\_enmNamedObjectType 91 Simple types - ST\_enmPattern 93 Simple types - ST\_enmPivotRangeOperation 90 Simple types - ST\_enmReadOrder 88 Simple types - ST\_enmVerticalAlignment 76 Simple types - ST\_excelColNumber 82 Simple types - ST\_excelColNumber1Based 82 Simple types - ST\_excelRowNumber 81 Simple types - ST\_excelRowNumber1Based 82 Simple types - ST\_ID 68 Simple types - ST\_KpiIcon 86 Simple types - ST\_KpiSet 85 Simple types - ST\_KpiSize 86 Simple types - ST\_MergeAcross 87 Simple types - ST\_MergeDown 87 Simple types - ST\_nonNegativeDouble 95 Simple types - ST\_nonPositiveDouble 95 Simple types - ST\_ObjectName 66 Simple types - ST\_percentage 94 Simple types - ST\_rgbTuple 72 Simple types - ST\_Rotate 67

[Simple types - ST\\_rowHeight](#page-82-1) 83 [Simple types - ST\\_SelectionTop](#page-70-1) 71 [Simple types - ST\\_SheetName](#page-65-2) 66 [Simple types - ST\\_SheetOrObjectName](#page-65-3) 66 [Simple types - ST\\_Size](#page-66-2) 67 [Simple types - ST\\_Type](#page-68-0) 69 [Simple types - ST\\_value](#page-68-1) 69 [Simple types - ST\\_value1](#page-68-2) 69 Simple types - ST\_Weight 68 Simple types - XXX ST\_nonEmptyString XX 96 ST\_borderStyleID simple types 72 ST\_cellStyleID simple types 71 ST\_columnWidth simple types 83 ST\_Comment simple types 67 ST\_databarLengthPercentage simple types 95 ST\_DefaultColumnWidth simple types 70 ST\_DefaultRowHeight simple types 70 ST degree simple types 68 ST\_enmAutoFilterCriteriaOperationType simple types<sup>77</sup> ST\_enmAutoFilterCriteriaRelationOperator simple types 78 ST\_enmAutoFilterItemCriteriaType simple types 79 ST\_enmAutoFilterItemType simple types 78 ST\_enmBorderLineStyle simple types 74 ST\_enmBorderPosition simple types 72 ST\_enmCellSpanType simple types 92 ST\_enmDatabarStyle simple types 91 ST\_enmFilterItemType simple types 84 ST\_enmFontUnderline simple types 90 ST\_enmFontVerticalAlignment simple types 89 ST\_enmGradientType simple types 89 ST\_enmHorizontalAlignment simple types 75 ST\_enmImageType simple types 88 enmNamedObjectType simple types 91 ST\_enmPattern simple types 93 ST\_enmPivotRangeOperation simple types 90 ST\_enmReadOrder simple types 88 ST\_enmVerticalAlignment simple types 76 ST\_excelColNumber simple types 82 ST\_excelColNumber1Based simple types 82 ST\_excelRowNumber simple types 81 ST\_excelRowNumber1Based simple types 82 ST\_ID simple types 68 ST\_KpiIcon simple types 86 ST\_KpiSet simple types 85 ST\_KpiSize simple types 86 ST\_MergeAcross simple types 87 ST\_MergeDown simple types 87 ST\_nonNegativeDouble simple types 95 ST\_nonPositiveDouble simple types 95 ST\_ObjectName simple types 66 ST\_percentage simple types 94 ST\_rgbTuple simple types 72 ST\_Rotate simple types 67 ST\_rowHeight simple types 83 ST\_SelectionTop simple types 71 ST\_SheetName simple types 66 ST\_SheetOrObjectName simple types 66 ST\_Size simple types 67 ST\_Type simple types 69 Between the p[r](#page-85-0)otocol and control and the stress of the ma[i](#page-83-0)n control and the stress of the stress of the [m](#page-74-0)ai[n](#page-73-0) control and the stress of the main control and the stress of the main control and the stress of the stress of th

*[MS-EXSPXML3] — v20120122 Excel Calculation Version 2 Web Service XML Schema* 

 *Copyright © 2012 Microsoft Corporation.* 

[ST\\_value1simple types](#page-68-2) 69 [ST\\_Weight simple types](#page-67-2) 68 Structures [complex types](#page-11-0) 12 [global elements](#page-10-1) 11 overview [\(section 2](#page-10-0) 11, [section 2](#page-10-0) 11) [simple types](#page-65-0) 66

## **T**

Tracking changes 131

#### **V**

Vendor-extensible fields 10 Versioning 10

#### **W**

Workbook global elements 11

### **X**

XML schema 110 XX ST\_nonEmptyString XXX simple types 96 XX ST\_value XXX simple types 69 President City

*[MS-EXSPXML3] — v20120122 Excel Calculation Version 2 Web Service XML Schema* 

 *Copyright © 2012 Microsoft Corporation.* 

 *Release: Sunday, January 22, 2012*